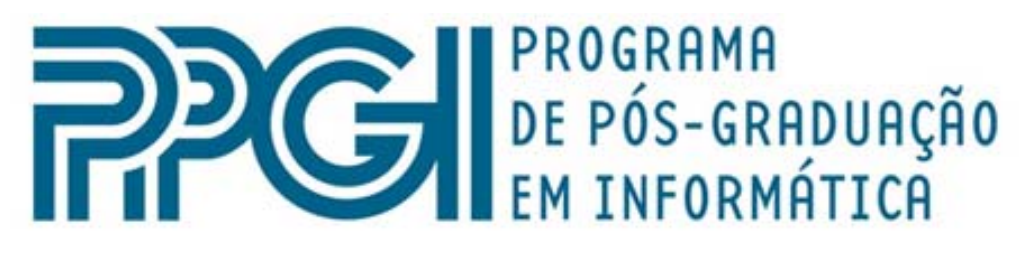

### Universidade Federal do Rio de Janeiro

**Utilização da Ferramenta de Modelagem Dinâmica Jlinkit no Aprendizado Exploratório de Física no Ensino Médio**

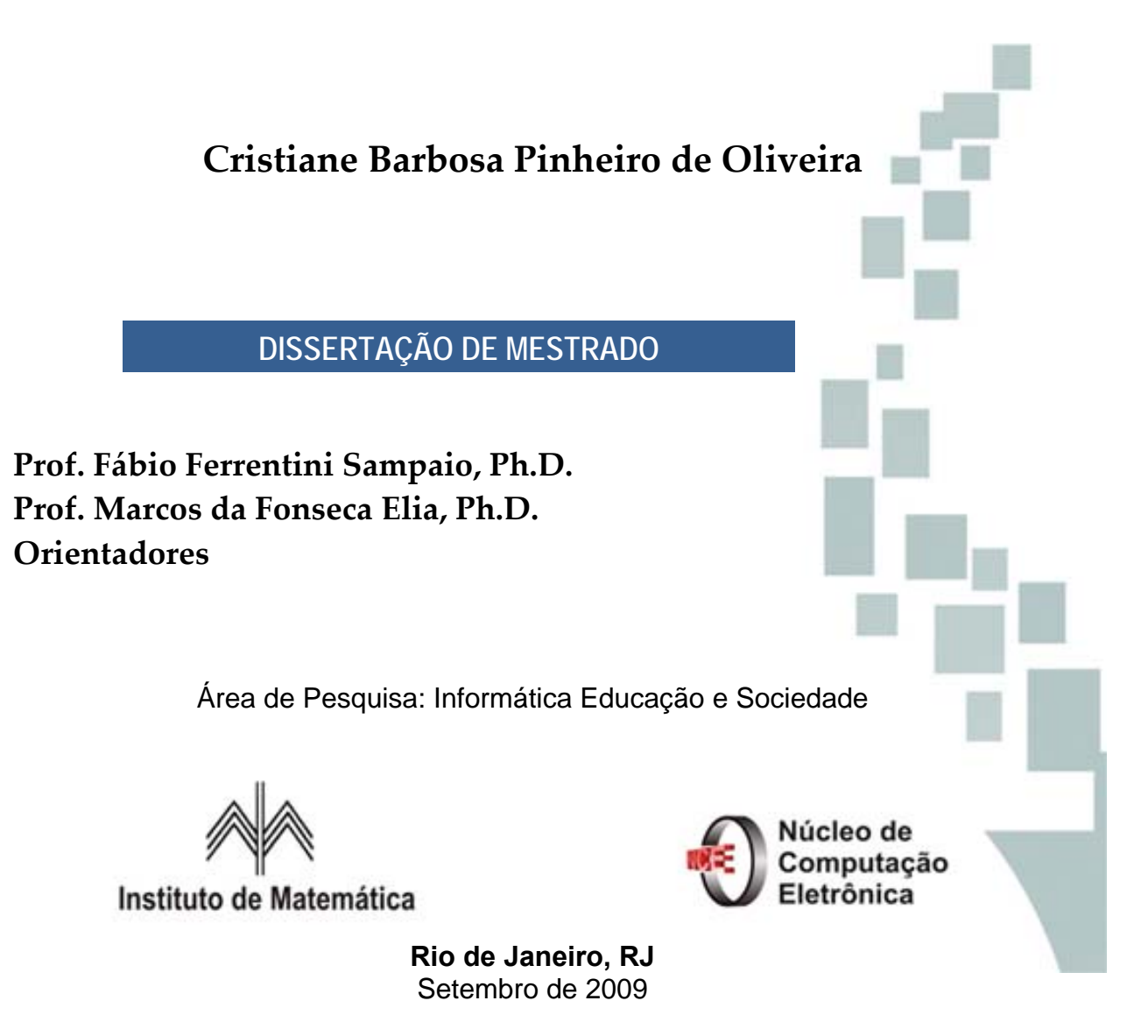

### Cristiane Barbosa Pinheiro de Oliveira

### Utilização da Ferramenta de Modelagem Dinâmica Jlinkit no Aprendizado Exploratório de Física no Ensino Médio

Dissertação de Mestrado apresentada ao Programa de Pós‐graduação em Informática (PPGI), Universidade Federal do Rio de Janeiro, como parte dos requisitos necessários à obtenção do título de mestre em Informática.

> Orientadores: Prof. Fábio Ferrentini Sampaio, Ph.D. Prof. Marcos da Fonseca Elia, Ph.D.

Rio de Janeiro 2009

Oliveira, Cristiane Barbosa Pinheiro de.

Utilização da Ferramenta de Modelagem Dinâmica Jlinkit no Aprendizado Exploratório de Física no Ensino Médio / Cristiane Barbosa Pinheiro De Oliveira. Rio de Janeiro, 2009. xv, 181f.; il..

Dissertação (Mestrado em Informática) – Universidade Federal do Rio de Janeiro. Programa de Pós‐Graduação em Informática ‐ PPGI, Rio de Janeiro, 2009.

Orientadores: Fábio Ferrentini Sampaio; Marcos da Fonseca Elia

1. Modelagem Computacional – Teses. 2. Aprendizagem Exploratória – Teses. 3. Ensino de Física – Teses. 4. Gráficos Lineares – Teses. I. Sampaio, Fábio Ferrentini (Orient.). II. Marcos da Fonseca Elia (Orient.). III. Universidade Federal do Rio de Janeiro. Instituto de Matemática. Núcleo de Computação Eletrônica. III. Título

### **Utilização da Ferramenta de Modelagem Dinâmica Jlinkit no Aprendizado Exploratório de Física no Ensino Médio**

Cristiane Barbosa Pinheiro de Oliveira

Dissertação de Mestrado submetida ao Corpo Docente do Programa de Pós-Graduação em Informática, Núcleo de Computação Eletrônica ‐ NCE, Instituto de Matemática ‐ IM, Universidade Federal do Rio de Janeiro ‐ UFRJ, como parte dos requisitos necessários à obtenção do grau de Mestre em Informática.

Aprovada em: 30 de Setembro de 2009.

\_\_\_\_\_\_\_\_\_\_\_\_\_\_\_\_\_\_\_\_\_\_\_\_\_\_\_\_\_\_\_\_\_\_\_\_\_\_\_\_\_\_\_\_\_\_\_\_\_\_\_\_\_\_\_\_\_ Prof. Fábio Ferrentini Sampaio, Ph.D. – Orientador (PPGI/UFRJ)

\_\_\_\_\_\_\_\_\_\_\_\_\_\_\_\_\_\_\_\_\_\_\_\_\_\_\_\_\_\_\_\_\_\_\_\_\_\_\_\_\_\_\_\_\_\_\_\_\_\_\_\_\_\_\_\_ Prof. Marcos da Fonseca Elia, Ph.D. – Orientador (PPGI/UFRJ)

\_\_\_\_\_\_\_\_\_\_\_\_\_\_\_\_\_\_\_\_\_\_\_\_\_\_\_\_\_\_\_\_\_\_\_\_\_\_\_\_\_\_\_\_\_\_\_\_\_\_\_\_\_\_\_\_

\_\_\_\_\_\_\_\_\_\_\_\_\_\_\_\_\_\_\_\_\_\_\_\_\_\_\_\_\_\_\_\_\_\_\_\_\_\_\_\_\_\_\_\_\_\_\_\_\_\_\_\_\_\_\_\_

Profª. Susana Lehrer de Souza Barros, M.Sc. (UFRJ/IF)

Prof. Laércio Ferracioli, Ph.D. (UFES)

\_\_\_\_\_\_\_\_\_\_\_\_\_\_\_\_\_\_\_\_\_\_\_\_\_\_\_\_\_\_\_\_\_\_\_\_\_\_\_\_\_\_\_\_\_\_\_\_\_\_\_\_\_\_\_\_ Prof. Alberto José da Costa Tornaghi, D.Sc. (UNESA e SBECSI)

Prof. Carlo Emmanoel Tolla de Oliveira, Ph.D., (PPGI/UFRJ)

\_\_\_\_\_\_\_\_\_\_\_\_\_\_\_\_\_\_\_\_\_\_\_\_\_\_\_\_\_\_\_\_\_\_\_\_\_\_\_\_\_\_\_\_\_\_\_\_\_\_\_\_\_\_\_\_

### **DEDICATÓRIA**  $\|\hspace{0.02cm}\|$

*Aos amores da minha vida, meu marido e meu filho, André e Nikolai. Aos meus Pais, Lourival e Celi, à minha irmã Lissandra e minha sobrinha Lays.*

*Feliz aquele que transfere o que sabe e aprende o que ensina. (Cora Coralina)*

Primeiramente a Deus e a Nossa Senhora, a quem entrego a minha vida todos os dias e permitiram que chegasse ao fim de mais essa etapa.

Ao meu marido e filho, por compreenderem os momentos de ausência e pelo apoio incondicional. Aos meus pais, irmã e sobrinha por todo amor, incentivo e torcida.

Aos meus orientadores, Prof. Fábio Ferrentini Sampaio e Prof. Marcos da Fonseca Elia por permitirem que conhecesse uma nova forma de ensinar, pela dedicação e apoio, estimulando expressivamente a realização desta investigação.

À Prof. Susana Souza Barros que juntamente com os orientadores compôs a banca em todos os seminários, pelo apoio e ensinamento.

Aos meus amigos de jornada, Ana Cláudia e Marcus Vinícius que no google talk permitiram que eu pudesse tirar as dúvidas, reclamar e apoiar nas dificuldades. Ao amigo André Suppa que até onde pode, me ajudou e apoiou nas minhas dificuldades. E um agradecimento especial ao meu amigo Luiz Francisco Dias, que soube me ouvir, me apoiou, incentivou, pela torcida e pela ajuda na implementação do log na ferramenta utilizada.

A todos os professores e colegas do mestrado que, direta ou indiretamente, me ajudaram a alcançar mais uma etapa na minha vida profissional.

Às diretoras do Colégio Estadual Dom Helder Câmara, Regina e Márcia, aos amigos de labuta do colégio, aos meus alunos das turmas 2004 e 2005 no ano de 2008, pela colaboração na execução dessa pesquisa.

À FAPERJ pelo financiamento do Projeto Pesquisa Científica e Inovação Curricular de número E‐26/110221/2007, intitulado Projeto JLinkIt: Utilização De Uma Ferramenta de Modelagem Dinâmica no Aprendizado Exploratório de Física e Matemática.

# **RESUMO**

OLIVEIRA, Cristiane Barbosa Pinheiro de. **Utilização da Ferramenta de Modelagem Dinâmica Jlinkit no Aprendizado Exploratório de Física no Ensino Médio**. 2009. 196f. Dissertação (Mestrado em Informática) – Instituto de Matemática, Núcleo de Computação Eletrônica, Universidade Federal do Rio de Janeiro, Rio de Janeiro, 2009.

O presente trabalho objetiva dar continuidade às pesquisas na área de modelagem computacional e ensino de ciências, utilizando o ambiente de modelagem computacional JLinkIt no aprendizado exploratório de Física, em atividades relacionadas aos conteúdos do currículo da disciplina voltadas aos alunos do 2° ano do Ensino Médio no Colégio Estadual Dom Helder Câmara. A utilização da ferramenta no estudo de Mecânica é mais uma estratégia de integração das tecnologias da informação e comunicação ao aprendizado exploratório em Ciências, auxiliando a compreensão e a investigação de situações‐problema por meio da construção e exploração de modelos físicos para levar os estudantes a pensar e fazer perguntas sobre os fenômenos físicos do dia a dia, visualizados de diversas formas (modelos, gráficos, textos e tabelas) e confrontar suas representações com as de outros alunos. Este trabalho de pesquisa possibilitará a investigação do desempenho de alunos que trabalharam com atividades de modelagem utilizando o ambiente de modelagem computacional JlinkIt, comparando‐os aos alunos expostos a atividades tradicionais.

OLIVEIRA, Cristiane Barbosa Pinheiro de. **Utilização da Ferramenta de Modelagem Dinâmica Jlinkit no Aprendizado Exploratório de Física no Ensino Médio**. 2009. 196f. Dissertação (Mestrado em Informática) ‐ Instituto de Matemática, Núcleo de Computação Eletrônica, Universidade Federal do Rio de Janeiro, Rio de Janeiro, 2009.

The objective of the present work is to give continuity to the researches conducted in the area of computational modeling and teaching of sciences using the semiquantitative computer modeling environment JLinkIt in exploratory learning of Physics, in activities related to the contents of the curriculum of the discipline directed to 11th grade students of the Colégio Estadual Dom Helder Câmara. The use of this tool in the study of Mechanics is another strategy of integration of information and communication technologies to the exploratory learning in Sciences aiding the understanding and the investigation of problem‐situations through the construction and exploitation of physical models to conduct the students to think and make inquiries about daily physical phenomenon visualized in many ways (models, graphics, texts and tables) and to face their representations with representations of others students. This research will enable to investigate the performance of students who have developed modelling activities using the computer modeling environment JLinkIt, by comparing those with students which were exposed to traditional activities.

## **LISTA DE FIGURAS**

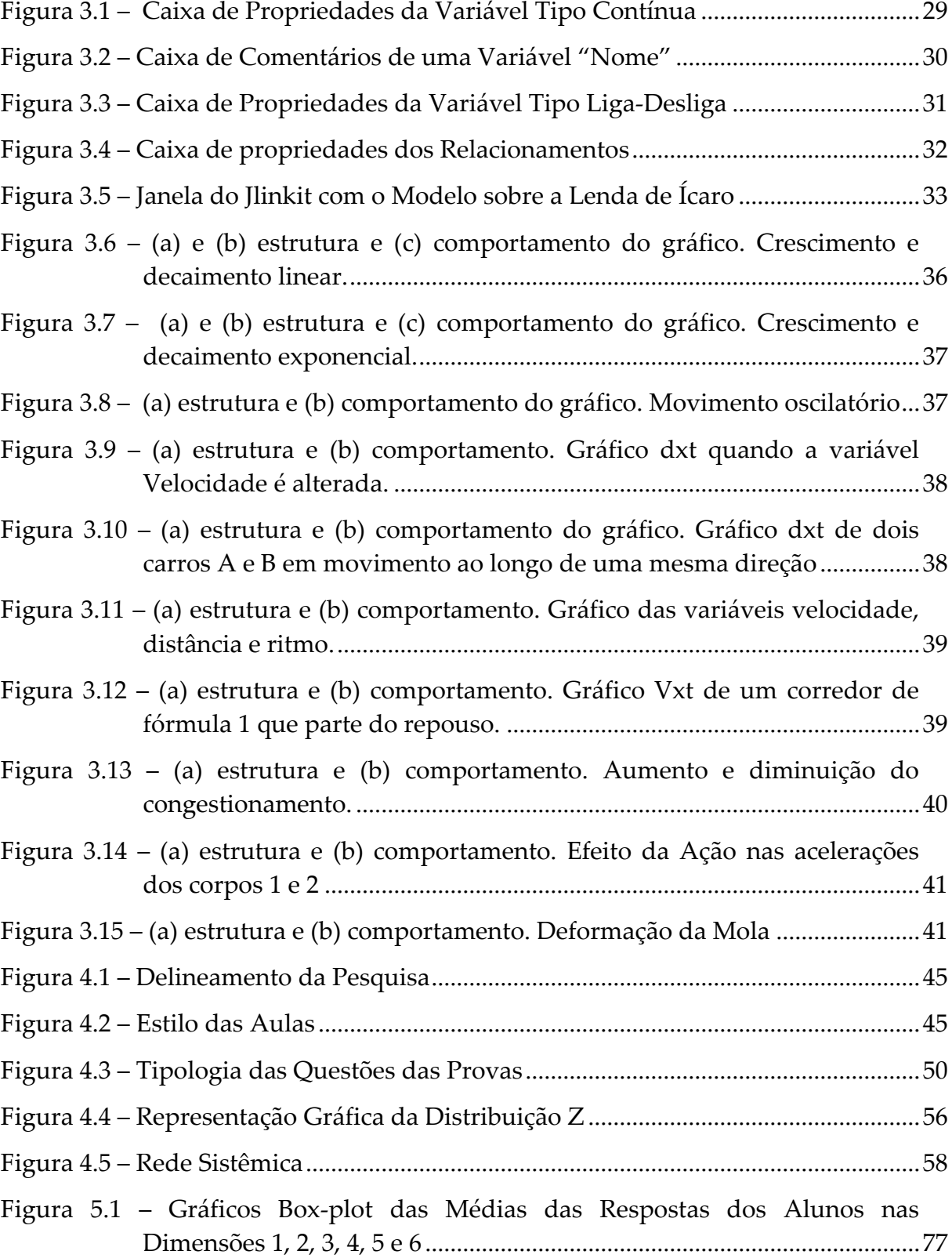

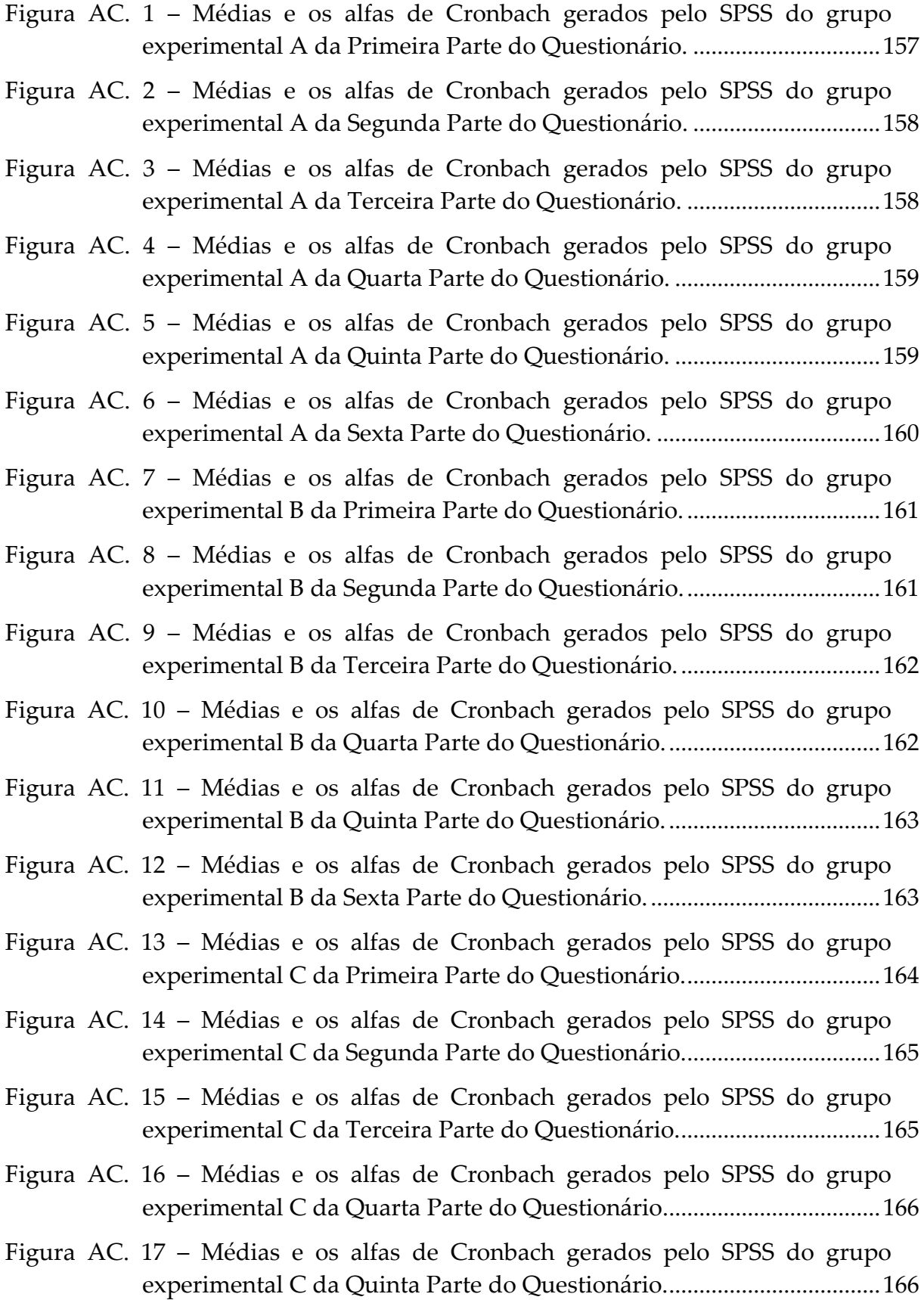

# **LISTA DE GRÁFICOS**

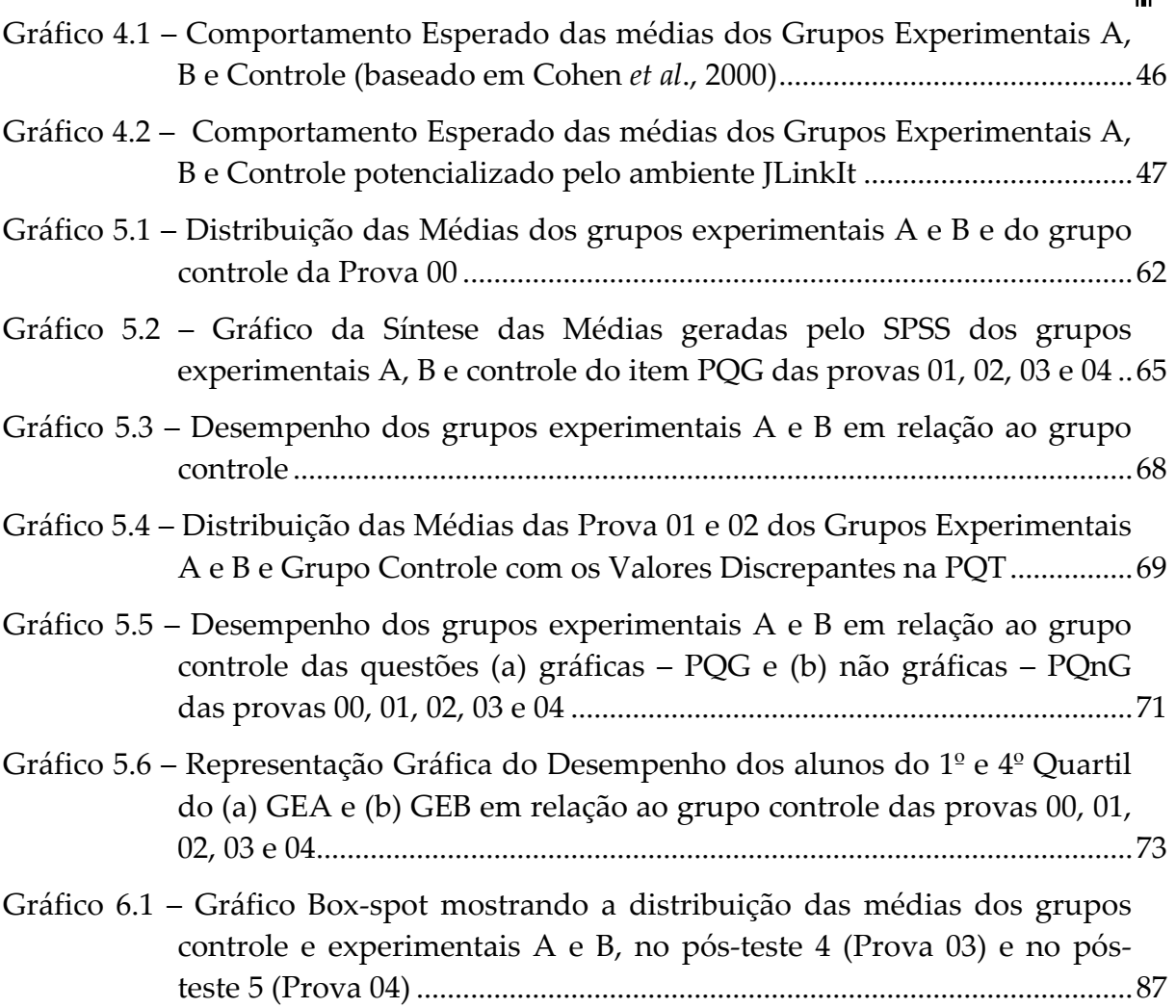

# **LISTA DE TABELAS**

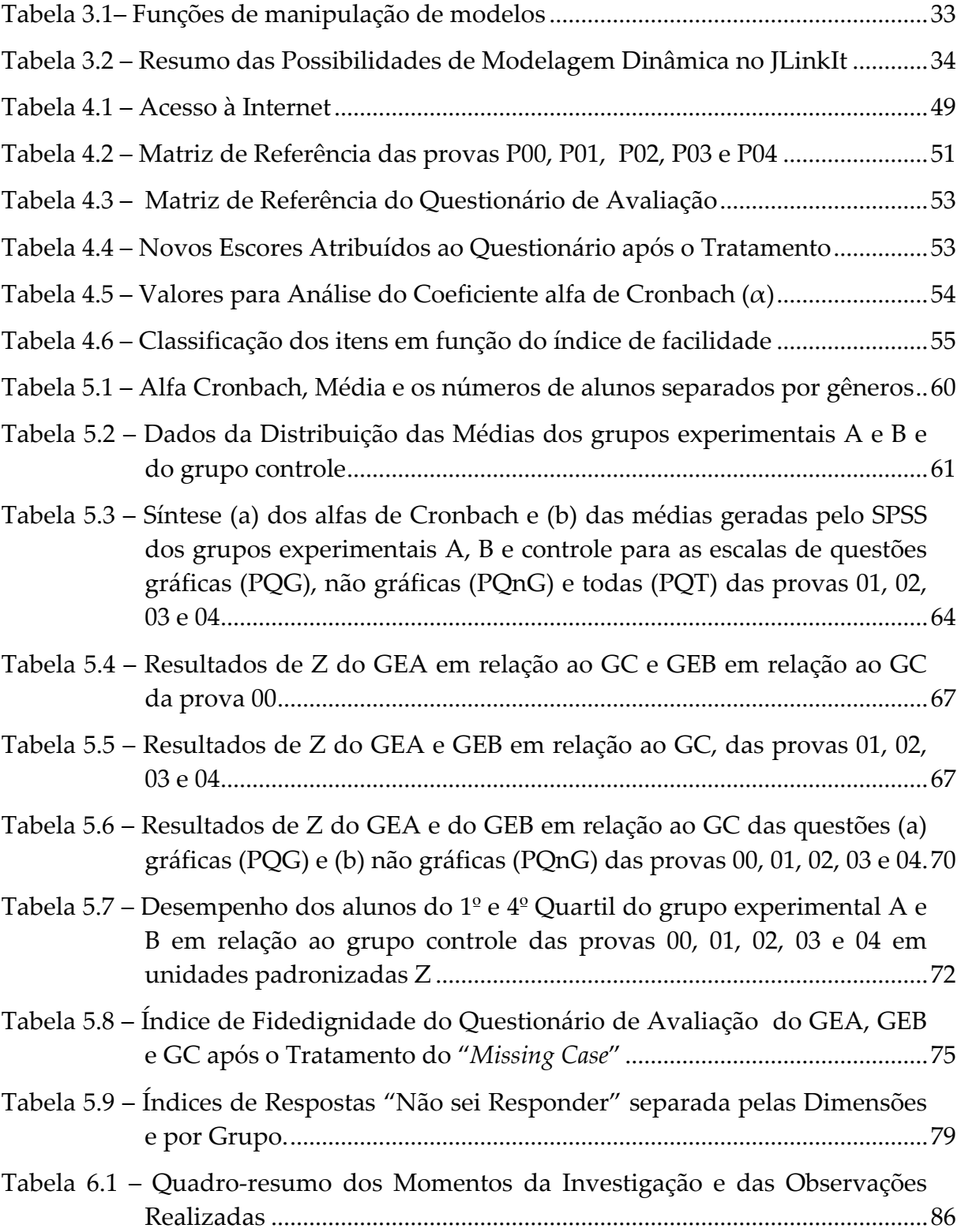

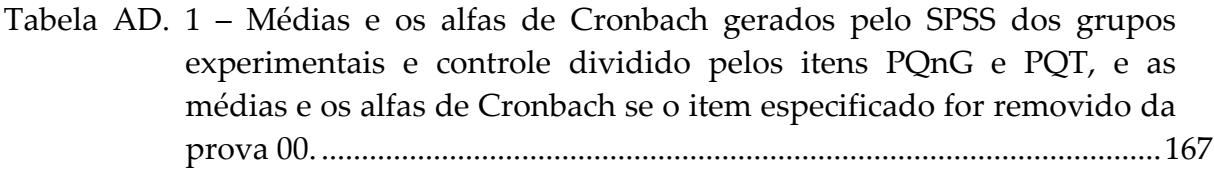

- Tabela AD. 2 Médias e os alfas gerados pelo SPSS dos grupos [experimentais](#page-184-0) e controle [dividido](#page-184-0) pelos itens PQnG, PQG e PQT, e as médias e os alfas se o item especificado for removido da prova [01............................169](#page-184-0)
- Tabela AD. 3 Médias e os alfas gerados pelo SPSS dos grupos [experimentais](#page-186-0) e controle [dividido](#page-186-0) pelos itens PQnG, PQG e PQT, e as médias e os alfas se o item especificado for removido da prova [01............................171](#page-186-0)

### Tabela AD. 4 – Médias e os alfas gerados pelo SPSS dos grupos [experimentais](#page-187-0) e controle [dividido](#page-187-0) pelos itens PQnG, PQG e PQT, e as médias e os alfas se o item especificado for removido da prova [03............................172](#page-187-0)

Tabela AD. 5 – Médias e os alfas gerados pelo SPSS dos grupos [experimentais](#page-189-0) e controle [dividido](#page-189-0) pelos itens PQnG, PQG e PQT, e as médias e os alfas se o item especificado for removido da prova [04............................174](#page-189-0)

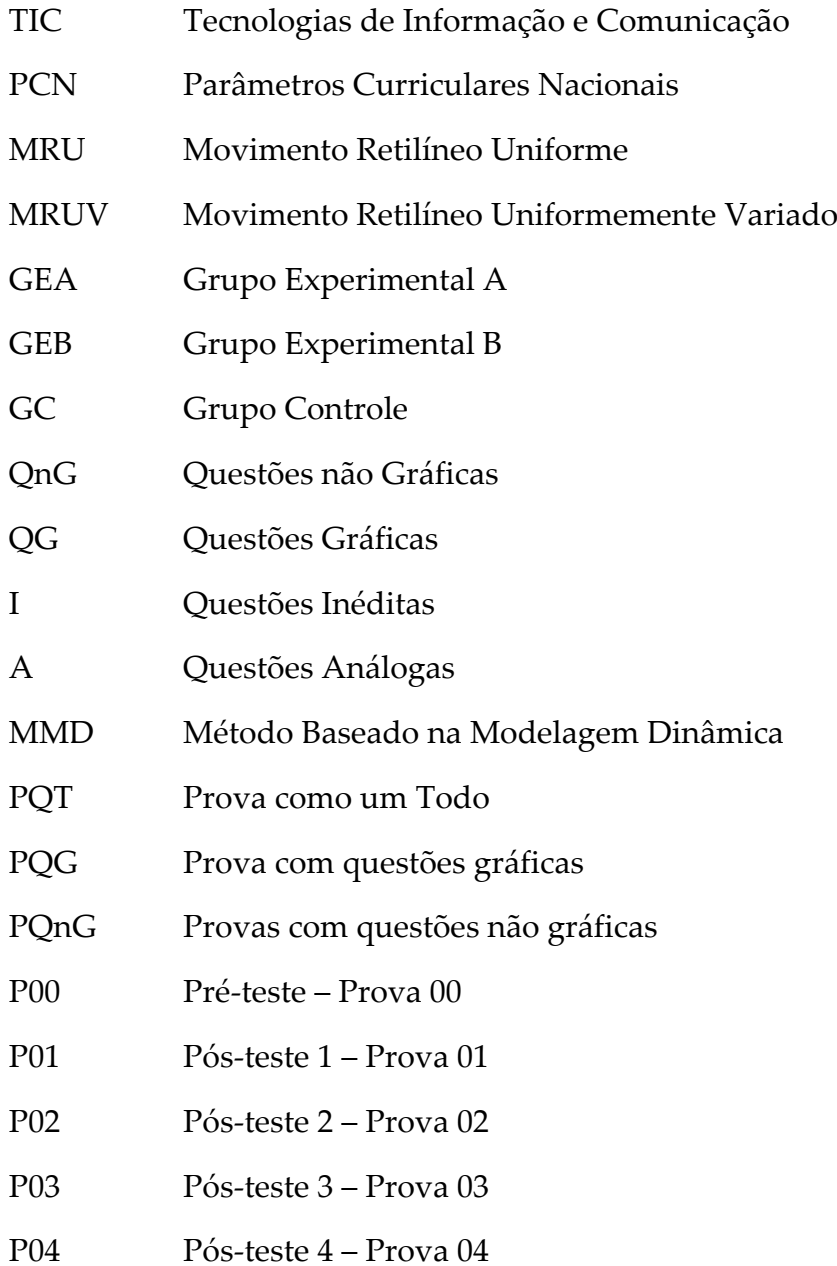

## **SUMÁRIO**  $\mathbf{II}$

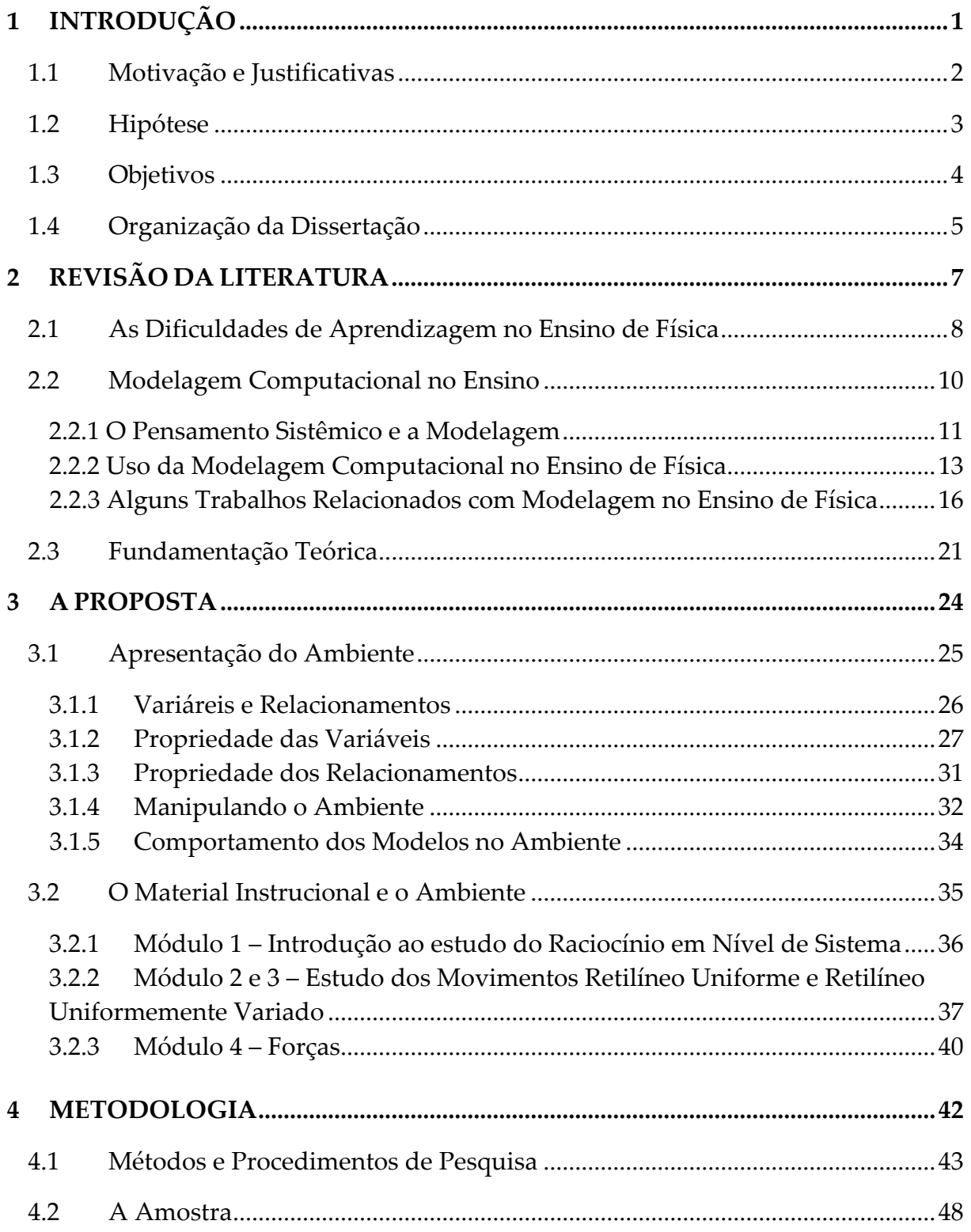

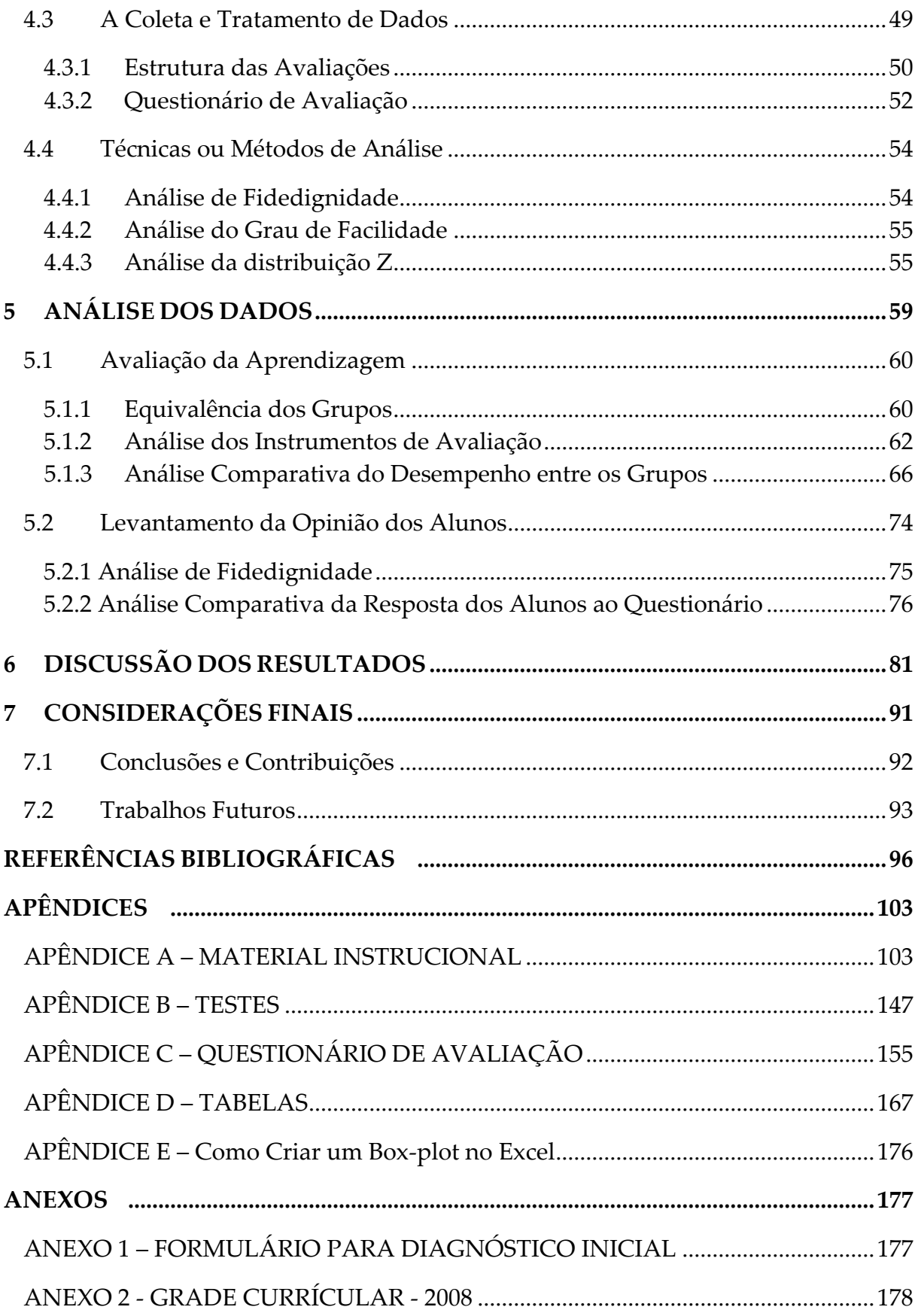

<span id="page-16-0"></span>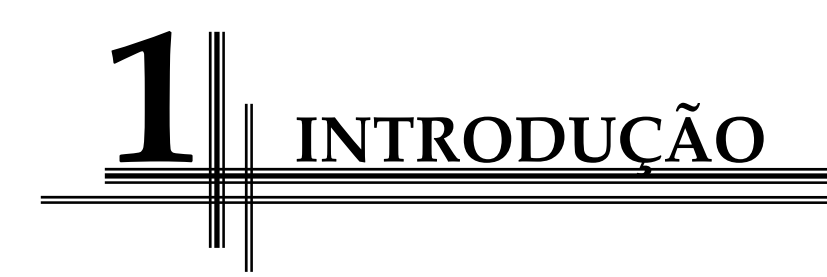

Este capítulo apresenta as motivações e justificativas da relevância deste estudo, descrevendo ainda os seus objetivos e a organização deste texto.

### <span id="page-17-0"></span>**1.1 Motivação e Justificativas**

A escolha do tema dessa pesquisa está vinculada ao interesse que a autora possui em utilizar o computador no processo educacional, desde a época do curso de Licenciatura em física, quando fora apresentada ao uso do computador como uma ferramenta cognitiva, tendo sido este o tema do seu projeto final de graduação.

A partir de então, o uso das tecnologias de informação e comunicação (TIC) tem estado presente nas atividades profissionais e pessoais da autora, buscando sempre cursos de capacitação e atualizações necessárias para modificar as metodologias e o fazer pedagógico, a fim de possibilitar o interesse do aprendiz pela disciplina de física.

As abordagens didáticas adotadas pelos professores de física em sala de aula têm sido foco de críticas e objeto de diferentes pesquisas no Brasil e no mundo. A maioria delas coloca os alunos em posição passiva e meramente receptora de conteúdos científicos prontos e distantes do seu cotidiano (Schecker, 1994; Tavares, 2006; Valente, 1993; Veit & Teodoro, 2002; Lyneis & Stuntz, 2001). Tais abordagens pouco ajudam os alunos no sentido de acomodarem suas vivências pessoais e o conhecimento científico apresentado, levando a uma baixa motivação pela disciplina.

O advento das tecnologias da informação e da comunicação (TIC) nos últimos cinquenta anos e, mais recentemente (vinte anos) e a expansão comercial da rede de computadores tornaram tangível a possibilidade de quebrar esse círculo vicioso, na medida em que novas fontes de conhecimento surgiram para competir com o professor e com o livro‐texto que, até então, eram as únicas fontes formais (Elia, 2008). São exemplos desta nova realidade: o site de buscas Google; os programas multimídias – já relativamente explorados por professores –, as ferramentas de modelagem e simulação – particularmente apropriadas para o ensino de ciências –, que permitem a visualização e interação com fenômenos dinâmicos, antecipando possíveis cenários e resultados, ao testar hipóteses e condições de contorno.

<span id="page-18-0"></span>Reconhecendo que o ensino de física necessita de ferramentas que façam os estudantes pensarem, incentivando‐os a resolver problemas, e não apenas ensinar conceitos, consideramos como uma alternativa viável e interessante a utilização de computadores agregados a ferramentas de modelagem, tal como o ambiente de modelagem computacional semiquantitativo JLinkIt, descrito em Pedro e Sampaio  $(2005)$ .

Com o propósito de contribuir para que os alunos abandonem suas funções convencionais de absorvedores de instrução e se tornem colaboradores do processo de aprendizagem, foram desenvolvidas atividades de modelagem num estudo de caráter exploratório realizado numa Escola pública do Rio de Janeiro/Brasil com alunos do Ensino Médio. Neste estudo, empregamos o ambiente de modelagem computacional semiquantitativo JLinkIt aliado a um conjunto de tarefas exploratórias e expressivas (Bliss & Ogborn, 1989), com o intuito de despertar nos estudantes um interesse pelos conceitos físicos de forma inquisitiva.

### **1.2 Hipótese**

Parte‐se da premissa que as tecnologias de informação e comunicação, e o computador em particular, contribuem para enriquecer o ambiente educacional, proporcionando a construção do conhecimento, por meio de uma ação ativa, crítica e criativa por parte de alunos e professores.

Entre as diversas ferramentas computacionais, consideramos os ambientes/ softwares de modelagem computacional como uma alternativa que possibilita estratégias de aprendizagem, para levar o aluno a questionar e participar de maneira ativa e efetiva do processo de construção do conhecimento. Assim, foram formuladas as seguintes questões de pesquisa:

<span id="page-19-0"></span> Qual a real possibilidade de adoção do ambiente computacional semiquantitativo JLinkIt no cotidiano de sala de aula no ensino de física do Ensino Médio?

 Será que esse ambiente contribui para o aprendizado de física, por intermédio de atividades relacionadas ao conteúdo do currículo da disciplina?

 De que forma esse ambiente pode apoiar o professor no desenvolvimento do processo de ensino‐aprendizagem de forma significativa?

 $\square$  Este ambiente auxilia:

• no desenvolvimento das habilidades cognitivas dos alunos, tais como a compreensão de formas pelas quais a física e a tecnologia influenciam nossa interpretação do mundo atual, condicionando formas de pensar e interagir?

• na elaboração de modelos físicos simplificados de determinadas situações, com base nos quais seja possível levantar hipóteses e fazer previsões?

• na interpretação e uso de modelos explicativos, reconhecendo suas condições de aplicação?

### **1.3 Objetivos**

O objetivo principal deste trabalho consiste em desenvolver uma estratégia pedagógica de uso do computador, utilizando o ambiente de modelagem semiquantitativo JLinkIt no aprendizado exploratório de física em atividades relacionadas ao conteúdo do currículo da disciplina.

<span id="page-20-0"></span>Os objetivos específicos desse trabalho são os seguintes:

 $\Box$  Investigar o desempenho de alunos que participaram de aulas utilizando atividades de modelagem em comparação ao desempenho de alunos que foram expostos somente ao sistema tradicional de ensino no estudo de gráficos;

 Desenvolver um material instrucional voltado para o professor, com vistas à sua aplicação em situações de aprendizagem;

 Inferir sobre o potencial do ambiente de modelagem JLinkIt para o ensino de gráficos;

 Analisar as interações sociais (pesquisador‐estudantes) e a interação dos estudantes com o ambiente JLinkIt e o material instrucional.

### **1.4 Organização da Dissertação**

Esta dissertação é apresentada em sete capítulos descritos a seguir.

O capítulo introdutório tem o objetivo de situar o leitor no contexto da pesquisa e apresentar os tópicos que serão desenvolvidos ao longo do texto. No capítulo 2, realizamos a Revisão da Literatura, no que diz respeito às questões relacionadas às dificuldades que envolvem o ensino de física, bem como considerações sobre a utilização da modelagem, fundamentais para esse estudo, e ainda, a Fundamentação Teórica, onde são abordadas as bases teóricas para o desenvolvimento do mesmo.

O capítulo 3 apresenta o ambiente de modelagem semiquantitativo JLinkIt e os objetivos específicos propostos para cada módulo do material instrucional. No capítulo 4, é descrita a metodologia empregada no desenvolvimento da pesquisa. No Capítulo 5, é descrita a Análise de Dados, onde são apresentados os dados coletados e, a seguir, no capítulo 6, são discutidos os resultados obtidos na investigação.

Finalmente, o capítulo 7 apresenta as Considerações Finais deste estudo, relatando algumas sugestões para futuras investigações, seguido das Referências Bibliográficas, dos Apêndices e dos Anexos.

<span id="page-22-0"></span>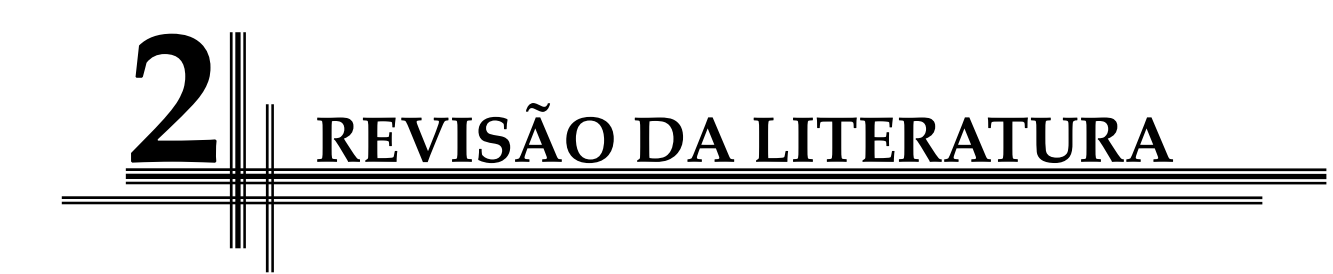

Neste capítulo, são apresentadas as questões relacionadas às dificuldades que envolvem o ensino de física, bem como considerações sobre a utilização da modelagem, fundamentais para esse estudo. Em seguida, são relatados alguns trabalhos relacionados à utilização da modelagem na disciplina em questão e a fundamentação teórica, onde abordamos algumas ideias da teoria cognitiva de Vygotsky.

### <span id="page-23-0"></span>**2.1 As Dificuldades de Aprendizagem no Ensino de Física**

Atualmente, a nossa sociedade está vivenciando "mudanças paradigmáticas [...] tanto do ponto de vista social, econômico, cultural, político, tecnológico e outros" (Borges, 2000), oferecendo perspectivas de avanços significativos nessas áreas e para nós, indivíduos. Porém, na opinião da autora desta dissertação, o sistema educacional público brasileiro não tem acompanhado essas mudanças, na realidade, está cada vez mais degradado e incapacitado de formar cidadãos aptos para enfrentar os novos desafios do mundo contemporâneo. Em consequência, os alunos saem de nossas escolas sem estarem preparados para a plena participação na vida econômica, sociopolítica e cultural do país.

O que está ocorrendo com o sistema educacional brasileiro é um crescimento desenfreado do número de alunos matriculados em todos os níveis de ensino, devido à política de expansão das matrículas da rede pública, sem a preocupação com o cenário que hoje é apresentado: a pouca valorização do professor, a formação docente inadequada e suas precárias condições de trabalho; a falta de infraestrutura e a superlotação das salas de aulas; a falta de bibliotecas; a falta de equipamentos e de laboratórios adequados; e a falta de um espaço para um recreio lúdico (Elia, 2008).

Dessa forma, é necessário encontrarmos meios para transformar a realidade da sala de aula, cabendo ao educador investir em novas estratégias pedagógicas que contribuam para experiências de aprendizagem mais eficazes e para o desenvolvimento das diversas competências do aprendiz, combatendo as dificuldades mais comuns e conduzindo‐o não só ao desenvolvimento cognitivo, mas a um conhecimento do mundo em que vivemos.

Dentro deste contexto, várias pesquisas no Brasil e no mundo apontam a necessidade de mudanças, não só para combater as deficiências que envolvem o ensino de Ciências, mais especificamente no ensino de física, mas em todos os setores educacionais da nossa sociedade (Schecker, 1994, Tavares, 2006, Valente, 1993, Veit & Teodoro, 2002, Lyneis & Stuntz, 2001).

No tocante ao ensino de física, tema desta dissertação, as causas das dificuldades no ensino desta disciplina, segundo Fiolhais e Trindade (2003) "não estão devidamente esclarecidas. E, por isso, as soluções também o não estão". Contudo, ainda segundo os autores, é possível afirmar que uma das razões da falta de interesse do aluno por esta disciplina é a forma como os temas são apresentados em sala de aula pelo professor.

Atualmente, as aulas ministradas por muitos professores tendem a seguir o modelo tradicional de simples repasse de conteúdos, com o uso excessivo de fórmulas matemáticas, privilegiando a memorização e não o raciocínio do aluno, aumentando assim a sua passividade em sala de aula. Temos como consequência o aluno que não observa o fenômeno físico envolvido e o relaciona com a vida real. Tais práticas tornam o assunto desagradável e incompreensível para boa parte dos aprendizes.

Para muitos professores, a estratégia de ensino que deve ser adotada no ensino de física "inclui a resolução de inúmeros problemas, onde o desafio central para o aluno consiste em identificar qual fórmula deve ser utilizada. Esse tipo de questão, que exige, sobretudo, memorização, perde sentido se desejamos desenvolver outras competências". (BRASIL, 2002 p. 38).

Alguns livros didáticos, por sua vez, reforçam a postura apresentada acima. Estes, na maioria das vezes, trazem exercícios que levam em conta somente cálculos matemáticos, não privilegiam aqueles que exigem tomada de decisão e não consideram os problemas que requerem um grau de compreensão de conceitos e/ou de fenômenos envolvidos no seu enunciado.

<span id="page-25-0"></span>Os Parâmetros Curriculares Nacionais (PCN) apontam caminhos para que, por meio de novas propostas pedagógicas, essas dificuldades sejam sanadas, proporcionando aos alunos um desenvolvimento melhor no seu processo de aprendizagem.

Considerando que as competências trazidas pelos PCN devem ser trabalhadas de forma contextualizada e associadas à interdisciplinaridade, diferentes investigações surgiram, identificando metodologias e ferramentas pedagógicas para enriquecer o ensino de física.

Neste aspecto, a utilização de ferramentas computacionais tem‐se mostrado um fator importante para apoiar o processo de ensino‐aprendizagem. Porém, é necessário buscar meios para desenvolvê‐las, especialmente dentro da realidade escolar hoje existente no país.

Segundo os Parâmetros Curriculares Nacionais (PCN+) para o Ensino Médio,

deve ser estimulado o uso adequado dos meios tecnológicos [...] e das diversas ferramentas propiciadas pelos microcomputadores. [...] Todas essas estratégias permitem formas de representar e sistematizar o conhecimento que se confundem com a própria produção de um novo conhecimento, contribuindo também, para explicitar e reforçar as relações do conhecimento científico com outras formas de expressão do saber. (Brasil, 2002, p. 38)

Portanto, com o uso desses meios tecnológicos, com os conteúdos adequados e com a estratégia didática que auxilie a construção do conhecimento no ensino de física, esperamos que os alunos, mesmo "após a conclusão do ensino médio [...] tenham adquirido a formação necessária para compreender e participar do mundo em que vivem" (Brasil, 2002**,** p. 1, 2).

### **2.2 Modelagem Computacional no Ensino**

Esta seção tem por objetivo abordar questões relacionadas à modelagem computacional e apresentar uma revisão de literatura de alguns trabalhos <span id="page-26-0"></span>relacionados com a modelagem no ensino de física, buscando apresentar suporte teórico para o estudo desenvolvido.

#### **2.2.1 O Pensamento Sistêmico e a Modelagem**

Segundo Senge (1990), o pensamento sistêmico é uma linguagem que descreve uma extensa combinação de inter‐relações e padrões de mudança, permitindo uma compreensão das coisas como parte de um todo e não como partes isoladas. As teorias relativas a esse pensamento surgiram no século XX como uma forma de abordagem da realidade em contraposição ao pensamento "reducionista‐ mecanicista".

Ainda segundo este autor, o pensamento sistêmico veio como uma disciplina que integra as outras disciplinas de aprendizagem (Domínio Pessoal, Modelos Mentais, Visão Compartilhada e Aprendizagem em Grupo), fundindo‐as em um conjunto coerente de teoria e prática. "A essência do raciocínio sistêmico está na mudança de mentalidade, o que significa ver as inter‐relações ao invés de cadeias lineares de causa e efeito, e ver os processos de mudança ao invés de instantâneos" (Senge, 1990 p. 80).

Esta forma de pensar integrada à disciplina de modelos mentais possibilita que os alunos sejam capazes de externalizar e criticar seus modelos mentais (o que pensamos), permitindo desenvolver o pensamento crítico, habilidades para entender os sistemas dinâmicos complexos, focando no "como" e no "por que" tais sistemas mudam com o passar do tempo e estimular o trabalho em equipe.

Esses modelos são, em geral, representações simplificadas de fatos, eventos, objetos ou fenômenos do mundo real e podem ser representados de modo (Gilbert, 2005, p. 123):

(i) concreto, o qual envolve materiais manipuláveis;

(ii) verbal, que consiste de descrições de um sistema;

(iii) visual, o que envolve gráficos, diagramas, animações;

(iv) matemático, que consiste em representações através de fórmulas e

expressões matemáticas;

(v) gestual, o que envolve uso do corpo ou partes do corpo; e

(vi) simbólico, que inclui os modos visuais, verbais e matemáticos.

O processo de construção dos modelos representados de forma visual é chamado modelagem. Para construí‐los graficamente, são utilizados diagramas causais, representando as relações de causa e efeito entre as variáveis de um sistema que permitem expressar de forma clara os elementos de uma determinada situação e como os mesmos interagem entre si, inclusive identificando possíveis elos de retroalimentação existentes.

Os elos de retroalimentação são a transmissão e o retorno da informação, ou seja, formam ciclos de interconexões – ciclos de causas e efeitos, onde a causa gera um efeito e esse efeito influencia a causa, como um percurso fechado de ação e informação com o passar do tempo. Esses elos podem ser de dois tipos: positivos e negativos.

Os elos de retroalimentação negativos são aqueles que buscam o estado de equilíbrio e a soluções de problemas, ou seja,

> permitem ao sistema se regularem introduzindo nova informação a partir de suas ações, de modo que os efeitos adquirem influência sobre as causas ao informar a estas das consequências, e tem, portanto a capacidade de modificá‐las com a intenção de restituir o equilíbrio do conjunto. (Xavier, 2003)

Já os elos de retroalimentação positivos são aqueles caracterizados de uma forma geral como desestabilizadores, desequilibradores e por um contínuo crescimento ou decaimento das variáveis reforçando seu comportamento inicial.

<span id="page-28-0"></span>Através das relações de causa e efeito e dos elos de retroalimentação, é possível conduzir o aprendiz de um pensamento linear sobre eventos isolados para um pensamento sistêmico, em que os eventos se inter‐relacionam (Oliveira & Sampaio, 2008). Este tipo de pensamento leva o aprendiz a desenvolver habilidades e capacidades que provocam novos níveis de percepção de um determinado fenômeno, possibilitando‐lhe compreender que pequenas alterações são capazes de provocar grandes diferenças no sistema como um todo.

#### **2.2.2 Uso da Modelagem Computacional no Ensino de Física**

No ensino de física, a modelagem computacional é mais uma contribuição para que os aprendizes se sintam estimulados à reflexão e à discussão dos fenômenos modelados. Com o seu uso, é possível construir diagramas (modelos) que representam a realidade de forma simplificada e significativa.

Segundo Schecker (1994), a melhoria do ensino de física por meio da proposta de utilização de modelagem não é alcançada automaticamente, simplesmente usando computadores e uma ferramenta de modelagem em sala de aula. As atividades devem vir acompanhadas de novas estratégias pedagógicas, com o propósito de levar os estudantes a abandonarem as suas funções convencionais de absorvedores de instrução para se tornarem colaboradores do processo de aprendizagem.

O foco no uso de modelos de fenômenos físicos deve estar na aprendizagem exploratória, que permite que o aprendizado se dê através do estímulo, do interesse e da capacidade de tomar decisões, e, assim, permitir que os estudantes conduzam sua própria aprendizagem. Esse aprendizado desenvolve competências, tais como a ação de observar e refletir sobre o que estão fazendo, levantar hipóteses e fazer previsões, abstração e interação – postura diferente do modelo pedagógico a que os alunos são submetidos ainda hoje por alguns professores, que é de passividade em relação ao seu aprendizado e de receptores de conteúdo.

O papel do professor, neste modelo pedagógico, passa a ser de estimulador e orientador da aprendizagem, de maneira que sirva de elo entre o aluno e os conhecimentos dos fenômenos físicos a serem construídos, e, assim, possa reconhecer o conceito envolvido e relacioná‐lo com o cotidiano.

Nos ambientes de modelagem, é possível identificar dois modos de utilização das atividades, a fim de ajudar os alunos a superar obstáculos inerentes ao processo de aprendizagem: as exploratórias e as expressivas (Bliss & Ogborn, 1989).

Nas atividades exploratórias, o estudante pode interagir, utilizar, observar, analisar e explorar modelos previamente construídos no ambiente de modelagem computacional, a fim de aprimorar o seu entendimento sobre o fenômeno estudado, e, portanto, testar suas hipóteses e confrontar o comportamento observado com o esperado.

Nas atividades expressivas, o estudante é solicitado a criar seus próprios modelos no ambiente de modelagem computacional ou fazer alterações em modelos já construídos para expressar ideias e pensamentos de suas próprias representações da realidade, externalizando o seu modelo mental.

Construindo e reconstruindo esses modelos de forma contínua, o aluno pode refletir e experimentar até atingir o modelo satisfatório e mais próximo do real, ajustando e/ou modificando suas concepções. Segundo Halloun (1996), nesse tipo de atividade, os modelos podem tornar‐se relativamente objetivos e coerentemente estruturados para estudar um sistema físico.

Desta forma, a utilização de ambientes computacionais em situações de ensino, tais como STELLA (Richmond *et al*., 1987 *apud* Kurtz dos Santos, 1995), VISQ (Kurtz dos Santos, 1995), WLinkIt (Sampaio, 1998a), JLinkIt (Pedro, 2006) e SQRLab (Ferraciolli *et al*., 2008) possibilitam desenvolver essas atividades facilitando o processo de construção, e não simplesmente a memorização. Neste sentido, esses ambientes permitem que estudantes interajam e explorem pensamentos, percepções e modelos mentais com precisão e clareza (Lyneis & Stuntz, 2001).

Nesses ambientes, o tipo de raciocínio associado a eles pode ser classificado como quantitativo, semiquantitativo e qualitativo (Bliss & Ogborn, 1989).

A modelagem baseada no raciocínio quantitativo é caracterizada pelas relações numéricas e a manipulação de relações algébricas de uma dada situação do mundo real. Nos modelos quantitativos, suas variáveis são identificadas e suas relações são especificadas, a fim de obter uma previsão dos resultados alcançados decorrentes das mudanças destas variáveis. O seu objetivo não é fazer previsões, mas estudar possíveis cenários (Kurtz dos Santos *et al*., 2003).

A modelagem baseada no raciocínio qualitativo é caracterizada por representações de fenômenos baseados na descrição de objetos que constituem o sistema e como se relacionam no seu dia a dia. Os modelos qualitativos não utilizam fórmulas matemáticas ou a determinação de valores quantitativos das variáveis em estudo. Assim, "o aluno não modela necessariamente usando conhecimento científico e sim usando apenas suas concepções e seus conhecimentos prévios sobre o assunto de interesse" (Oliveira, 2006).

A modelagem baseada no raciocínio semiquantitativo é caracterizada pela combinação de alguns aspectos provenientes dos raciocínios qualitativo e quantitativo. Com os modelos semiquantitativos, buscamos entender o comportamento de um sistema a partir das relações causais entre as variáveis que o descrevem, mas não o conhecimento dos valores numéricos em relações matemáticas como é exigido pela modelagem quantitativa, ou seja, "reconhecemos a direção de uma mudança nas variáveis, mas não sabemos de quanto é exatamente essa mudançaʺ (Kurtz dos Santos, 1995).

<span id="page-31-0"></span>No caso deste estudo, esperamos que, com um conjunto de atividades exploratórias e expressivas realizadas no ambiente de modelagem computacional semiquantitativo JLinkIt, os alunos possam construir modelos simulando situações que se modificam em função de diferentes variáveis e ter um ambiente favorável que os faça interagir auxiliando na reestruturação e compreensão da realidade.

Esse ambiente apresenta a vantagem de não utilizar equações matemáticas e nem requerer a carga cognitiva exigida pela programação e, ainda, permite "que o aluno possa fazer inúmeras tentativas variando as condições, observar regularidades e pensar a partir de hipóteses, ao mesmo tempo em que é possível a construção de um gráfico para cada simulação realizada" (Cardoso, 2004).

### **2.2.3 Alguns Trabalhos Relacionados com Modelagem no Ensino de Física**

Durante os últimos anos, foram desenvolvidos estudos que envolveram diferentes tipos de ferramentas de modelagem computacional no ensino de física.

A pesquisa realizada por Bliss (1994) envolveu a criação de tarefas e ferramentas para investigar a qualidade e a natureza do raciocínio de seus alunos. Utilizou diferentes ferramentas de modelagem, entre elas o ambiente de modelagem semiquantitativo IQON – Interactive Quantities Omiting Numbers (Miller *et al.,*1990 *apud* Kurtz dos Santos, 1995 p.120).

O autor solicitou a alguns estudantes ingleses, com idades entre 11 e 14 anos, que trabalhassem com uma série de atividades exploratórias e expressivas, com a finalidade de investigar o raciocínio dos mesmos. Neste estudo, três tópicos do currículo foram escolhidos para as tarefas: saúde, lojas e lucros e congestionamento de tráfico, este último relacionado ao ensino de física. Os resultados obtidos sugeriram que os estudantes demonstraram habilidades para manipular e desenvolver atividades com esse ambiente. Bliss (1994) relata que os alunos acharam as tarefas expressivas mais simples do que as exploratórias, já que podiam criar e criticar seus próprios modelos, usando as referências de experiências e o seu conhecimento do mundo real.

Um outro estudo, com uma nova versão implementada do IQON, chamada VISQ – Variáveis que Interagem de modo Semiquantitativo –, foi desenvolvida no projeto "Desenvolvimento e Uso de Ferramentas Computacionais para o Aprendizado Exploratório de Ciências", pelo professor Arion de Castro Kurtz dos Santos.

Esta pesquisa foi realizada com alguns estudantes entre 11 e 18 anos sobre o tópico problemas ambientais. Os resultados evidenciam que VISQ constitui‐se em uma ferramenta com potencial de uso para a educação ambiental, podendo inclusive auxiliar o especialista a explicitar seu modelo mental sobre um determinado tópico.

Segundo Kurtz dos Santos (*et al*., 2001), a utilização do VISQ com estudantes do ensino fundamental mostrou que a modelagem semiquantitativa se potencializa através

> da indispensável função do professor como responsável pelos processos que desencadeia para promover a construção do conhecimento; das interações aluno‐aluno, aluno‐modelo e aluno‐professor em que colocam os alunos em interação social e cognitiva; de novas formas de pensar e aprender, na medida em que possibilita pensar sobre o pensar (metacognição), desenvolve o pensamento sistêmico ao considerar a multiplicidade de causas no problema socio‐ambiental a ser modelado e privilegia a problematização, a busca de soluções, postura crítica, a atividade reflexiva e o enriquecimento dos conhecimentos cotidianos dos alunos. (Kurtz dos Santos et al., 2001, p. 53)

Sampaio (1996) desenvolveu o ambiente de modelagem computacional semiquantitativo LinkIt. Um estudo foi realizado com estudantes brasileiros, com idades entre 13 e 17 anos, com o objetivo de investigar a utilização deste ambiente como meio para que os alunos expressassem e explorassem suas ideias sobre tópicos de ciências.

1

Os resultados descritos pelo autor sugeriram que a ferramenta proporciona benefícios para o uso no contexto educacional, uma vez que os alunos utilizaram suas experiências pessoais para justificar as ações e comportamentos dos modelos construídos e/ou explorados, fazer suas predições e testar hipóteses.

Camiletti e Ferracioli (2001) desenvolveram um estudo utilizando o Ambiente de Modelagem Computacional STELLA em uma atividade de conteúdo específico em física: o sistema mola‐massa. O objetivo era observar a interação e o desempenho de alunos de nível superior.

O curso foi estruturado utilizando "uma metodologia que articula a fundamentação teórica do conteúdo curricular específico, o procedimento experimental e atividades de modelagem e simulação" (Ferracioli & Sampaio, 2001 *apud* Camiletti e Ferracioli, 2001).

Segundo os autores, os resultados mostram que a utilização do Ambiente STELLA no processo de aprendizagem pode ser promissor se as atividades de modelagem com esse ambiente computacional forem devidamente estruturadas, no sentido de levar o aluno ao seu domínio para, em seguida, desenvolver a atividade de conteúdo específico em uma determinada área de conhecimento. Ainda segundo os autores, uma valiosa fonte de informação para o aluno são as saídas gráficas, pois permitem validar os modelos construídos e discutir ideias que os levaram a progredir no processo de construção dos mesmos.

Camiletti e Ferracioli (2002), utilizando o mesmo tópico "o sistema mola‐ massa", desenvolveram um estudo, fazendo uso do ambiente de modelagem computacional semiquantitativo WLinkIt.[1](#page-33-0)

<span id="page-33-0"></span><sup>1</sup> Ferramenta desenvolvida por Sampaio (1998a), com base no ambiente de modelagem semiquantitativo Linkit (Sampaio, 1996).

O curso foi ministrado em dois módulos para estudantes do ensino superior. O primeiro consistiu de uma introdução para o estudo do "raciocínio de pensamento de sistema" e uma introdução para o ambiente WLinkIt, onde os estudantes foram convidados a trabalhar com as atividades exploratórias.

No segundo módulo, os estudantes foram convidados a desenvolver um modelo (atividades expressivas) sobre o sistema de fonte‐massa, e outro sobre o sistema predador‐presa com o Ambiente WLinkIt.

Os resultados relatados pelos autores mostraram que os estudantes apresentaram habilidades para desenvolver um modelo sobre a situação proposta e relacionaram o comportamento apresentado pelo modelo com o esperado por eles, alterando o modelo e explicando o comportamento apresentado pelas variáveis.

Oliveira e Ferracioli (2005) desenvolveram um estudo utilizando o ambiente WLinkIt, com o objetivo de investigar a utilização de um procedimento de modelagem com ênfase na construção de modelos sobre Dinâmica Populacional e Consumo de Energia Elétrica, este último relacionado ao ensino de física.

As atividades foram baseadas na construção de pares de causa‐efeito entre as variáveis relevantes destes fenômenos denominados diagramas causais, na compreensão das relações entre essas variáveis e no processo de previsão do comportamento gráfico das variáveis envolvidas.

Os resultados mostram que a utilização de diagramas causais como procedimento de representação de fenômenos leva o estudante a refletir sobre o mundo ao seu redor, com base em sua conceituação em termos de variáveis e a serem críticos sobre as representações e suas relações.

Segundo os autores,

Outro aspecto a ser observado é que os resultados deste estudo sugerem que os estudantes tendem a modelar situações utilizando o padrão dinâmico mais simples possível, sugerindo ainda a tendência de alguns estudantes em prever o comportamento da natureza de modo linear. Por outro lado, os resultados também apontam que a representação de um modelo em um ambiente de modelagem computacional pode auxiliar tanto na previsão de comportamento gráfico através da observação da animação das variáveis, quanto na verificação de prováveis incoerências do diagrama causal representado no ambiente de modelagem, além de se constituir em um instrumento de validação do modelo através da solicitação de saídas gráficas. (Oliveira e Ferracioli, 2005)

Araújo *et al*. (2004) desenvolveram um estudo com o objetivo de investigar o desempenho de estudantes que realizaram atividades complementares de modelagem computacional na aprendizagem de física no tópico relacionado à Interpretação de gráficos da Cinemática, utilizando o software Modellus. A meta do trabalho foi verificar se os alunos teriam ganhos significativos em termos de aprendizagem de física após passarem por uma intervenção experimental que consistiu em uma série de atividades (exploratórias e expressivas) de modelagem.

Segundo os autores, os resultados deste estudo indicam que o grupo controle

obteve um desempenho médio melhor do que o grupo submetido apenas ao método tradicional de ensino. Tais resultados sugerem que o uso de atividades de modelagem, através do Modellus, pode auxiliar o professor complementando sua prática docente. [...]. Outro aspecto importante a ser salientado é o da motivação para aprender proporcionada pelo tratamento<sup>[2](#page-35-0)</sup> aos estudantes. Além do interesse natural despertado pelo uso de microcomputadores, os resultados sugerem que a aplicação de atividades de modelagem exerce uma influência positiva na predisposição do indivíduo para aprender Física. Isto ocorre na medida em que a relevância de determinadas relações matemáticas e conceitos é percebida pelo aluno durante o processo de interação com os modelos conceituais, permitindo que o conteúdo visto anteriormente por ele, e que até então estava muito abstrato, passe a ter um referencial mais concreto. (Araújo, 2002)

Os trabalhos aqui citados relatam resultados, mostrando que a utilização da modelagem computacional no ensino de física traz contribuições ao processo de aprendizagem, pois, por meio das atividades de modelagem exploratória e expressiva, o aluno pode compreender melhor os fenômenos físicos estudados; e as ferramentas utilizadas auxiliaram os professores em sala de aula.

1

<span id="page-35-0"></span><sup>&</sup>lt;sup>2</sup> Neste estudo substituído por intervenção experimental.
## **2.3 Fundamentação Teórica**

Para fundamentar este estudo, consideraremos o que Kurtz dos Santos *et al*. (2002 apud Xavier, 2003) sugerem:

> ancorar a área de modelagem num referencial mais profundo, através de uma ideia de Vygotsky de que a "linguagem molda o pensamento", [...]. Assim, os modelos representados através de ferramentas computacionais seriam modos de expressão que moldariam o pensamento do usuário. (Kurtz dos Santos et al. 2002 apud Xavier, 2003)

Lev S. Vygotsky (1896‐1934) foi um psicólogo russo que propôs o interacionismo, também chamado de construtivismo sociointeracionista (Zacharias, 2007). O interacionismo é baseado numa visão de desenvolvimento apoiada na concepção de um organismo ativo, em que o pensamento é construído gradativamente num ambiente histórico e, em essência, social. O ponto central das pesquisas de Vygotsky repousa no reconhecimento de que a interação social possui um papel fundamental no desenvolvimento cognitivo.

Para Vygotsky (1991), a aprendizagem ocorre através da mediação, da internalização e da aquisição de conhecimentos durante a interação do sujeito com o meio. Para o autor, é no aspecto interacionista – neste trabalho entendido como a interação entre aluno‐aluno, aluno‐modelo, aluno‐ambiente e professor‐aluno – que se originam as funções mentais superiores, manipulando conceitos e construindo habilidades que contribuem para seu desenvolvimento mental.

O interacionismo, como toda teoria cognitiva, está voltado para a interação entre os conhecimentos novos e prévios do aprendiz, ou seja, a cada nova informação, esta é armazenada e organizada, estabelecendo conexões entre os saberes, atribuindo significados do que se aprende, de forma que possibilite a apreensão substancial, a compreensão e o surgimento de novos significados, e assim, transferir o aprendizado a problemas equivalentes em outros contextos.

Portanto, na interação entre o conhecimento novo e o antigo, ambos serão modificados de uma maneira específica por cada aluno, como consequência de uma estrutura cognitiva peculiar a cada pessoa (Tavares, 2004).

Segundo Mees (2004),

Uma das implicações para o ensino de Vygotsky são as interações entre aprendizado e desenvolvimento, nos chamando atenção especial a zona de desenvolvimento proximal, que pode ser definida como sendo a região onde potencialmente podem ocorrer as interações sociais, que provocam a aprendizagem. Quando dominamos um assunto, somos capazes de resolver problemas ou versar sobre ele, independentemente, isto é, sem a ajuda de alguém. Ao passo que sobre um assunto, sobre o qual não nos sentimos seguro, necessitamos da interação com alguém, para entendê‐lo e ser capaz de dominar o mesmo. [...] Para que haja construção do conhecimento, o professor deverá ser capaz de comunicar‐se, dentro da zona de conhecimento proximal do aluno, para que este possa formular seus novos conceitos, a partir daqueles adquiridos, de alguma forma, no momento anterior em que está acontecendo a interação professor‐aluno. (Mees, 2004 p. 32)

Segundo Kurtz dos Santos (2004), no ambiente computacional, quando um aprendiz expressa um modelo, inicia‐se um processo interativo de externalização de suas representações mentais, de maneira simplificada, da visão ou imagem que ele tem do sistema real ou virtual. Entretanto, esse processo pode ser lento, pois os modelos estão intrínsecos e só após o aluno ser solicitado a externalizar o conteúdo do seu modelo mental, ou seja, a criar um modelo inicial, fica mais fácil para ele pensar sobre seu pensamento.

Ainda segundo este autor,

ao fazer isto ele começa a internalizar o comportamento descrito no modelo, iniciando um processo de comparação desse comportamento com o esperado pelos modelos mentais. Enquanto o aluno não estiver satisfeito com o comportamento internalizado pela ação sobre o modelo computacional ele dá início a uma nova externalização com o intuito de aperfeiçoar o modelo computacional. Ao fazer isto se conscientiza sobre a realidade e o modelo e passa a entendê‐los melhor. O processo se repete até que o comportamento do modelo de simulação seja uma aproximação razoável e satisfatória do comportamento do fenômeno do mundo real ou virtual conforme internalizado pelo aluno. Na comparação entre o mundo real ou virtual e o modelo, criado pelo aluno, é que os pesquisadores

começam a entender mais o conteúdo dos modelos mentais do aluno (ideias baseadas em Vygotsky, 1993). (Kurtz dos Santos, 2004)

Portanto, consideramos que as ferramentas de modelagem funcionam como mediadoras do processo de externalização e internalização do aluno, trazendo benefícios ao processo de aprendizagem, tais como despertar o interesse pelos fenômenos estudados, construir as relações e significados, favorecer a aprendizagem. Também é possível entender e conhecer as representações mentais dos alunos por intermédio da criação e da manipulação de modelos que representem uma situação real e ainda obter um maior entendimento da relevância das relações de causa e efeito presentes no modelo, dando um maior significado à situação em estudo.

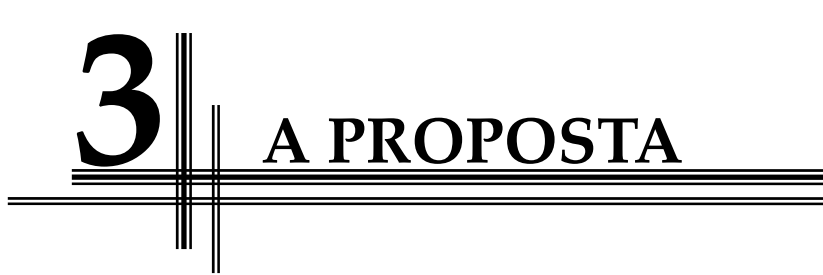

Neste capítulo, descrevemos a ferramenta computacional – o ambiente de modelagem semiquantitativo JLinkIt – empregada nesta pesquisa e uma breve descrição do material instrucional utilizado no trabalho.

#### **3.1 Apresentação do Ambiente**

O ambiente de modelagem computacional semiquantitativo JLinkIt é uma ferramenta que permite a construção e simulação de modelos dinâmicos semiquantitativos por meio de uma interface de manipulação direta. Este ambiente foi escolhido por possibilitar a construção de modelos por intermédio da conexão de ícones que traduzem a evolução temporal dos fenômenos em estudo, sem, no entanto, exigir que o aluno relacione as variáveis do problema por equações matemáticas, mas somente fornecer relações causais entre as variáveis. Por meio deste software, é possível construir modelos representativos das relações de influência entre variáveis importantes de fenômenos, eventos ou processos do mundo a ser modelado (Sampaio, 1996).

O JlinkIt foi desenvolvido tendo como referência o software WlinkIt (Sampaio, 1998a), incorporando novas funcionalidades detectadas durante quatro estudos realizados com o mesmo (Pimentel, 2000; Camiletti & Ferracioli, 2001; Moreira, 2001; Cardoso, 2004) sem, no entanto, abrir mão de suas características essenciais, que, segundo Pedro (2006), são:

> Simplicidade na interface – Interface de manipulação direta contendo apenas dois blocos de construção (building blocks) para criação de modelos: variáveis e relacionamentos;

A criação do modelo utilizando uma linguagem semiquantitativa;

 Apresentação do resultado da simulação por meio da animação das variáveis que compõem o modelo e de gráficos cartesianos.

As novas funcionalidades incorporadas ao ambiente foram:

 Desenvolvimento do ambiente em uma nova linguagem (Java), que permite a utilização do mesmo em situações de aprendizagem que incorporem o uso da web;

Facilidades para o desenvolvimento e distribuição de Applets;

 Armazenamento de modelos criados por estudantes/professores em uma biblioteca disponibilizada na web;

 Possibilidade de criação de histórias – na forma hipertextual – sobre os modelos criados e suas variáveis;

 Incorporação de imagens aos modelos criados, permitindo um maior realismo na apresentação dos mesmos.

Este ambiente é executado tanto na Web quanto na forma "stand alone", ou seja, ele pode funcionar em computadores pessoais que estejam desconectados da Internet. O acesso ao material desenvolvido neste estudo e ao ambiente JLinkIt pode ser feito pelo endereço http://www.nce.ufrj.br/ginape/JLinkIt/index.htm.

#### **3.1.1 Variáreis e Relacionamentos**

As variáveis são utilizadas para representar objetos, eventos e variáveis do sistema a ser modelado. No ambiente JLinkit, as variáveis podem ser de dois tipos: Variável Contínua e Variável Liga‐Desliga.

 Variável Contínua – Permanece ativa durante todo o tempo de simulação. Influencia as variáveis dependentes, sendo influenciada pelas variáveis causadoras conectadas a ela.

 Variável Liga‐Desliga – Ativa as variáveis dependentes somente quando ultrapassa um determinado valor estipulado pelo usuário (gatilho), sendo influenciada pelas variáveis causadoras conectadas a ela durante todo o tempo de simulação.

As ligações permitem definir relações de causa e efeito entre pares de variáveis de um determinado modelo. No ambiente JLinkit, os relacionamentos podem ser de dois tipos: Gradual e Imediato.

 Gradual – Representado por um círculo, indica que a relação matemática entre um par de variáveis pode ser definida como uma taxa de variação entre as mesmas. Neste tipo de relacionamento, o valor da variável causadora é uma taxa de variação da variável dependente (variável afetada). Uma vez definido o valor da variável causadora, o valor da variável dependente vai crescer ou diminuir gradualmente com o passar do tempo.

 Imediato – Representado por um quadrado, indica uma relação linear entre as a vriáveis que estão sendo relacionadas. Neste tipo de relacionamento, o valor da variável afetada é imediatamente calculado com base nos valores das variáveis causadoras.

Para os objetos do modelo (variáveis e relacionamentos), é possível modificar suas propriedades, a fim de permitir a criação de um modelo mais adequado à situação que se quer representar.

#### **3.1.2 Propriedade das Variáveis**

As propriedades da variável apresentadas na [Figura](#page-44-0) 3.1 estão descritas a seguir:

> Nome – Identifica o nome dado a uma determinada variável. No momento de sua criação, toda variável recebe o nome "Nome".

 Faixa de Variação – Determina a faixa de variação dos valores assumidos para uma determinada variável: "Valores Positivos" ou "Qualquer Valor". A primeira opção, assumida automaticamente na criação de qualquer variável, indica que os valores podem ser positivos ou iguais a zero, ao passo que a segunda possibilita que a variável possa assumir qualquer valor do conjunto dos números reais.

 Situação – Identifica se uma variável está ativa ou não durante a simulação do modelo. A opção "Acordada" influencia as demais variáveis dependentes conectadas a ela, ao passo que a opção "Dormindo" elimina esta influência. Toda variável é criada com a situação "Acordada".

 Auto‐Mudança – Identifica se uma variável se auto‐influencia ao longo de uma simulação, determinando tanto a direção desta modificação, indicando se a variável é responsável pelo seu auto‐aumento ("Auto‐ mudança Aumenta") ou pela sua auto‐diminuição ("Auto‐mudança Diminui"), quanto à intensidade da mesma. No momento da criação, a Auto‐Mudança é nula.

 Combinar relacionamentos – Identifica como ocorre a combinação dos relacionamentos, determinando de que maneira as variáveis causadoras vão afetar a variável dependente. Esta combinação pode ser do tipo "Soma", "Multiplicação" ou "Média Aritmética", decidindo assim se o valor da variável afetada será calculado pela soma, multiplicação ou média aritmética das variáveis causadoras. Inicialmente, a combinação dos relacionamentos criados é do tipo "Soma".

 Cor – Permite a escolha da cor da barra de nível e da saída gráfica da variável. Inicialmente, as variáveis são criadas com a cor preta.

 Gráfico – Define se uma determinada variável terá um gráfico associado durante a simulação do modelo.

 Comentários – Inclui qualquer observação de uma variável do modelo que o usuário achar necessário. Nos comentários, podem conter links, tanto para páginas da Web como para comentários de outra variável do modelo.

Na [Figura](#page-44-0) 3.1, é apresentada a caixa de propriedades da variável tipo contínua.

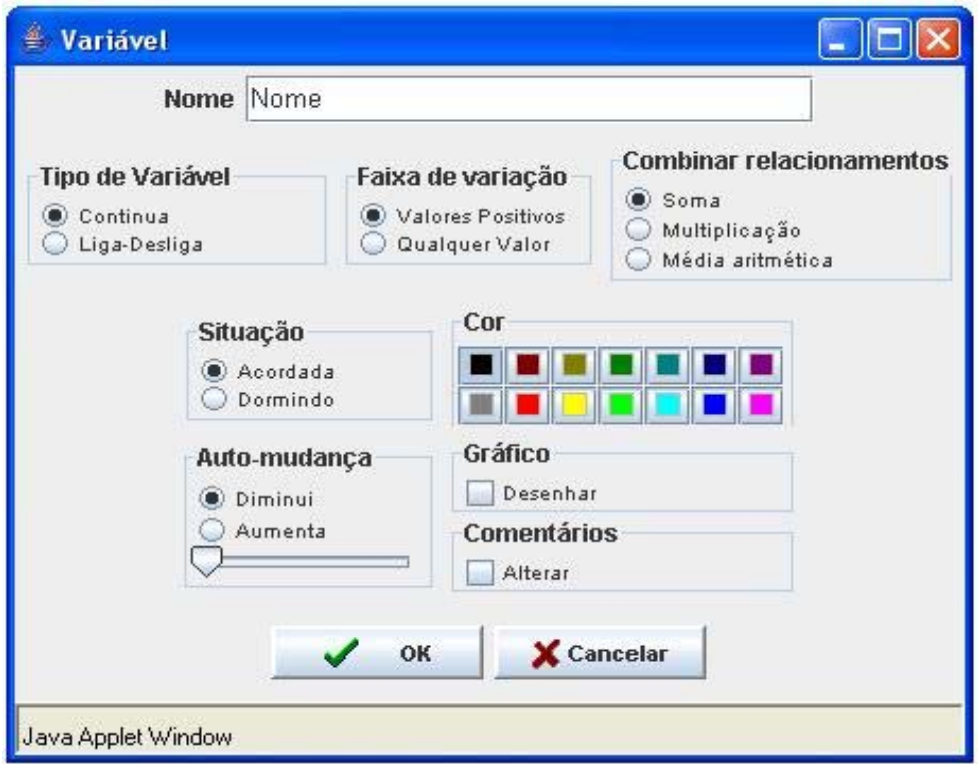

<span id="page-44-0"></span>**Figura 3.1 – Caixa de Propriedades da Variável Tipo Contínua**

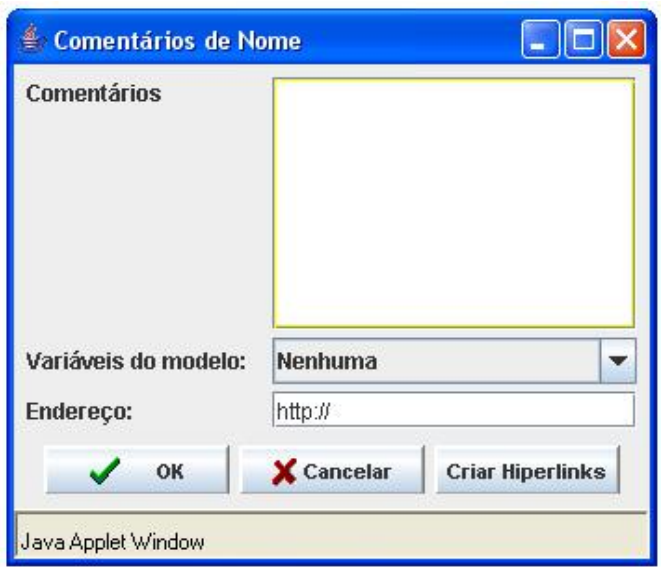

**Figura 3.2 – Caixa de Comentários de uma Variável "Nome"**

As propriedades a seguir, além das descritas anteriormente, são definidas apenas para as variáveis do tipo Liga‐Desliga:

> Ligar – Define, a partir de que valor uma variável do tipo Liga‐Desliga começará a influenciar as variáveis afetadas durante a simulação do modelo. O inicio da influência ocorre quando o valor da variável passa por um gatilho pré‐definido pelo usuário por intermédio da altura da barra de gatilho desta variável. É importante notar que existem duas opções: "Para valores acima" e "Para valores abaixo". Na primeira opção, a influência começa quando a variável atinge um valor maior do que o gatilho e, na segunda, quando assume um valor menor do que o gatilho.

> Efeito Quando Ligada – Define a intensidade da influência da variável Liga‐Desliga sobre as variáveis afetadas. Este efeito pode ser "Igual a...", "Fraco" ou "Forte". Inicialmente, o efeito é "Igual a...".

Na [Figura](#page-46-0) 3.3, é apresentada a caixa de propriedades da variável tipo Liga‐Desliga.

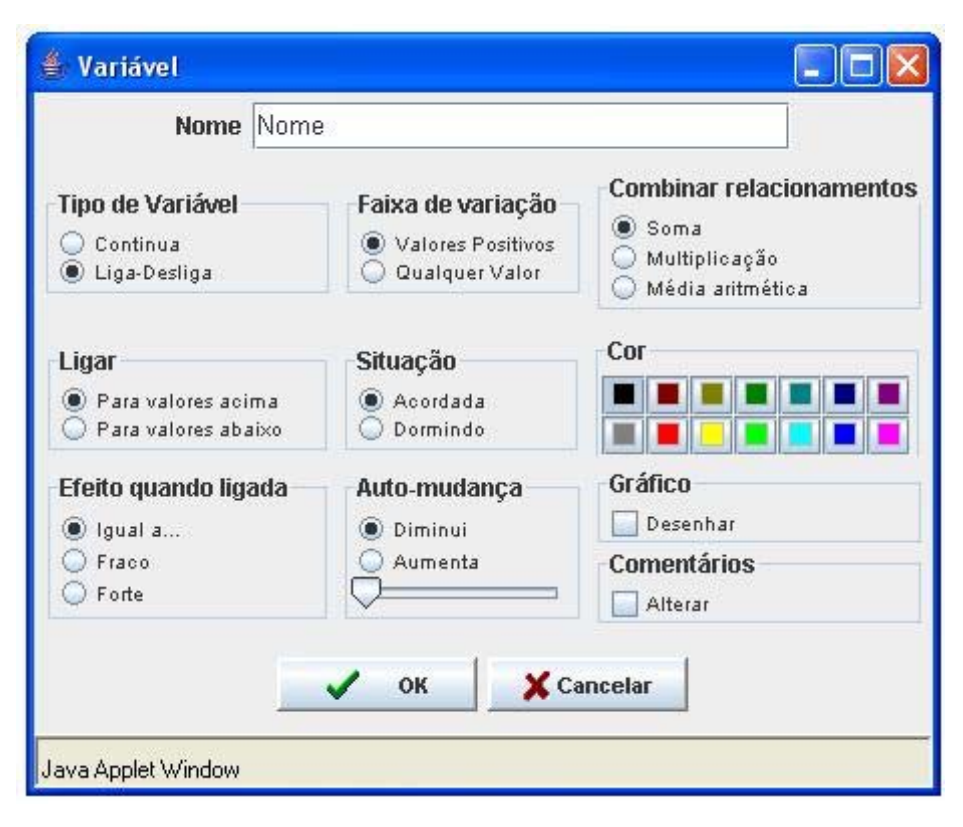

**Figura 3.3 – Caixa de Propriedades da Variável Tipo Liga‐Desliga**

#### <span id="page-46-0"></span>**3.1.3 Propriedade dos Relacionamentos**

As propriedades dos relacionamentos são:

 $\Box$  Tipo de Relacionamento – Define se o relacionamento será do tipo taxa (taxa de variação, representado por um círculo) ou imediato (linear, representado por um quadrado).

 Direção – Define a forma como a variável causadora influenciará a variável afetada. Caso a direção assinalada seja "Mesma" significa que, se o valor da variável causadora aumenta, o valor da variável afetada aumenta, e, se o valor da variável causadora diminui, o valor da variável afetada também diminui. Caso a direção seja "Oposta", as variáveis causadoras e afetadas terão comportamentos opostos. Na criação do relacionamento, o mesmo é criado com a direção assinalada para "Mesma".

 Situação – Identifica se um relacionamento está ativado ou desativado durante a simulação, ou seja, se ele está influenciando o modelo durante a simulação ou não. Em caso afirmativo, a situação do relacionamento é "Acordado", caso contrário, sua situação é "Dormindo". Todos os relacionamentos são criados na situação "Acordado".

 Efeito – Permite definir a intensidade da influência do relacionamento sobre as variáveis afetadas. Este efeito pode ser "Fraco", "Normal" ou "Forte". Inicialmente, o efeito é "Normal".

Na [Figura](#page-47-0) 3.4, é apresentada a caixa de propriedades dos Relacionamentos.

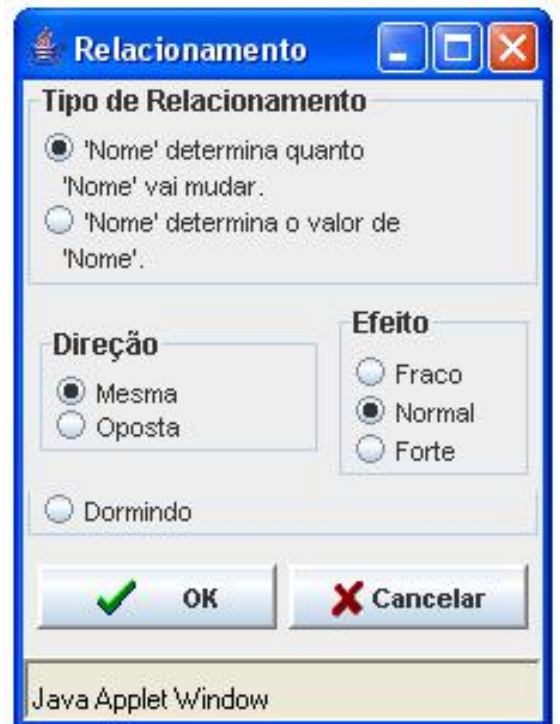

**Figura 3.4 – Caixa de propriedades dos Relacionamentos**

## **3.1.4 Manipulando o Ambiente**

<span id="page-47-0"></span>A tela inicial do ambiente de modelagem computacional JLinkIt é mostrada na [Figura](#page-48-0) 3.5. A tela é subdividida em três partes :

 $\Box$  Barra de ferramentas – É a região que contém as ferramentas necessárias para a construção e simulação do modelo.

 Área de trabalho – É a área em branco abaixo da barra de ferramentas. É utilizada para a construção do modelo pelo usuário.

 Área de gráficos – É a região da tela abaixo da Área de Trabalho reservada à visualização da saída gráfica das variáveis que compõem o modelo.

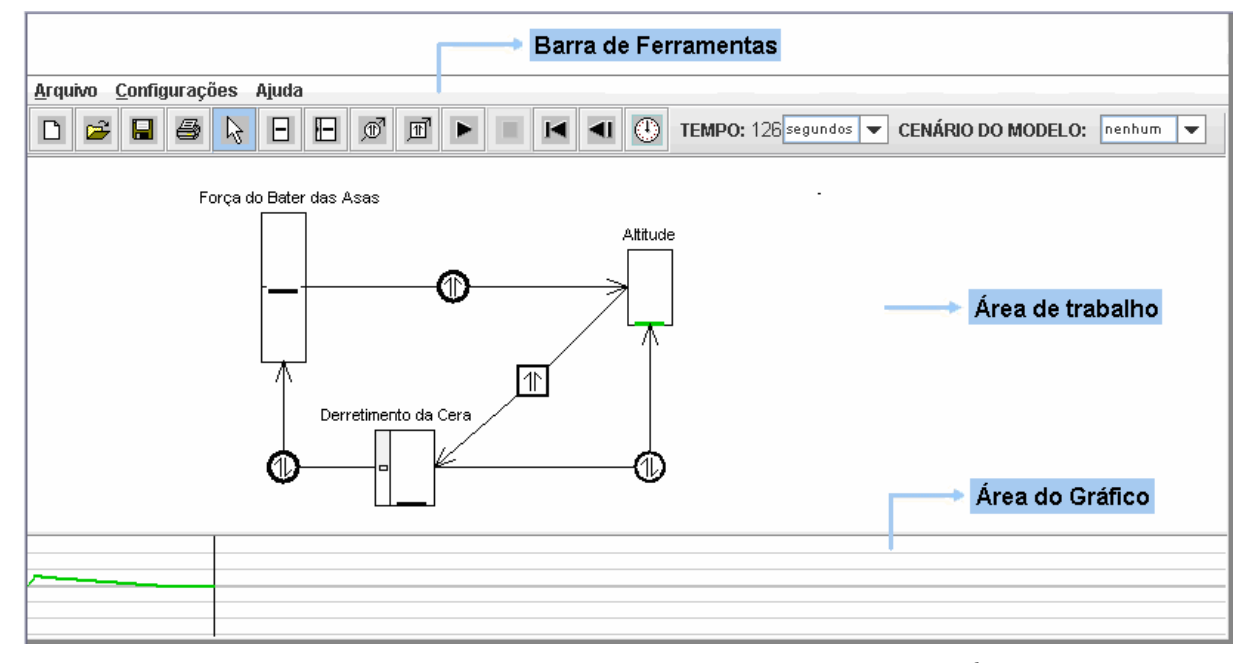

**Figura 3.5 – Janela do Jlinkit com o Modelo sobre a Lenda de Ícaro**

<span id="page-48-0"></span>As funções do ambiente JLinkIt estão classificadas em quatro tipos: manipulação de modelos, manipulação de objetos, configuração do modelo e simulação do modelo (Veja [Tabela](#page-48-1) 3.1). Tais funções são evocadas por meio da opção arquivos na barra de menus.

<span id="page-48-1"></span>

| Função          | Descrição Sumária                                               |
|-----------------|-----------------------------------------------------------------|
| Criar Modelo    | Permite ao usuário criar um novo modelo no sistema.             |
| Salvar Modelo   | Permite ao usuário armazenar um modelo para posterior uso       |
| Abrir Modelo    | Permite ao usuário visualizar um modelo já criado no JlinkIt.   |
| Imprimir Modelo | Permite ao usuário imprimir um modelo e seu respectivo gráfico. |

**Tabela 3.1– Funções de manipulação de modelos**

O vocabulário simples utilizado na construção e simulação de modelos tenta corresponder de forma intuitiva à linguagem que utilizamos normalmente para falar desses fenômenos, permitindo representar determinados aspectos do mundo real.

O ambiente tem a pretensão de ajudar os aprendizes a retratar (representar) a sua realidade para poder entendê‐la.

#### **3.1.5 Comportamento dos Modelos no Ambiente**

Os comportamentos mais comuns dos modelos ao longo do tempo são: o linear, o exponencial e o oscilatório. Para cada um dos comportamentos é possível criar modelos no ambiente JlinkIt.

Na [Tabela](#page-49-0) 3.2, temos um resumo com as possíveis equações diferenciais, exemplos de problemas, a ordem e as possíveis soluções gráficas para cada um desses comportamentos .

<span id="page-49-0"></span>

|                                   | Processo Linear               | Exponencial<br>Construída           | Crescimento e<br>Decaimento<br>Exponencial | Oscilatório                                                                                                    |
|-----------------------------------|-------------------------------|-------------------------------------|--------------------------------------------|----------------------------------------------------------------------------------------------------|
|                                   | Poluição                      | Tanque Vazando                      | População                                  | Sistema Massa-Mola                                                                                                    |
| Exemplos                          | População                     | Poluição                            | Consumo de Comida                          | Pêndulo                                                                                                    |
| de                                | Indução                       | Circuito LR                         | Circuito RC                                | Predador-Presa                                                                                                    |
| Problemas                         | Fluidos                       |                                     |                                            |                                                                                                    |
|                                   | Eletromagnética               |                                     |                                            |                                                                                                    |
| Equações<br><b>Diferenciais</b>   | $\frac{dx}{dt} = \pm k$       | $\frac{dx}{dt} = k * (M - x)$<br>dt | $\frac{dx}{dt} = \pm kx$<br>dt             | $m^* \stackrel{d^2}{=} x$<br>$+\mathbf{b}*\frac{\mathrm{d}\mathbf{x}}{\mathrm{d}t}+\mathbf{k}\mathbf{x}=0$<br>$dt^2$<br>dt |
| Ordem                             | 1                             | 1                                   |                                            | $\overline{2}$                                                                                                    |
| Soluções<br>gráficas<br>Possíveis | X.<br>k > 0<br>$k=0$<br>k < 0 | X                                   | k > 0<br>x,<br>k < 0                       |                                                                                                    |

**Tabela 3.2 – Resumo das Possibilidades de Modelagem Dinâmica no JLinkIt** 

Fonte: Adaptado de Sampaio (1996, p. 137)

## **3.2 O Material Instrucional e o Ambiente**

O material instrucional (ver Apêndice A) utilizado no presente estudo foi distribuído em quatro módulos, sendo o primeiro especifico sobre Ambiente de Modelagem Computacional JlinkIt, e os demais cobrindo o conteúdo programático do curso. Em cada aula, o material foi disponibilizado – por dupla – e devolvido ao final para assim ter‐se acesso ao desenvolvimento das atividades no papel.

Mediante o uso dessas atividades, esperamos que os alunos sejam capazes de desenvolver o pensamento sistêmico. Mas, para isso ocorrer, Kurtz dos Santos *et al*. (1997 *apud* Kurtz dos Santos, 1999) sugerem que os estudantes:

> □ usem as variáveis em elos causais com, pelo menos, um elo de retroalimentação;

> durante a construção do modelo solicitem gráficos simultâneos das variáveis;

□ usem a saída gráfica para aperfeiçoar a estrutura do modelo;

 alcancem um nível razoável de discussão da situação estudada e relacionem o modelo à realidade.

Ainda segundo os mesmos autores, "a construção de modelos complexos coerentes e relacionados com a realidade e o domínio da modelagem são indícios de que está ocorrendo o pensamento sistêmico em diferentes níveis".

A seguir, são apresentados os objetivos específicos propostos para cada um dos módulos e alguns modelos explorados.

## **3.2.1 Módulo 1 – Introdução ao estudo do Raciocínio em Nível de Sistema**

O conteúdo deste módulo teve a finalidade de desenvolver nos alunos habilidades cognitivas para a compreensão das relações de causa e efeito encontradas na natureza e o comportamento dos elos de retroalimentação, a fim de introduzir o raciocínio necessário para a manipulação do ambiente de modelagem semiquantitativo JLinkIt.

As Figura[sFigura](#page-51-0) 3.6,[Figura](#page-52-0) 3.7 e[Figura](#page-52-1) 3.8 são alguns dos modelos trabalhados em sala de aula no módulo 1 com o ambiente JLinkIt. Estes modelos representam as relações encontradas no texto "Violência no trânsito: a outra "guerra" nossa de cada dia", onde os alunos construíram seus próprios diagramas causais, verificando se existia ou não elos de retroalimentação. Primeiramente, foram feitos no papel (Atividade 2 – Apêndice A) e na atividade 3 puderam explorá‐los no Ambiente JLinkIt. No Apêndice A, encontramos de forma detalhada todas as atividades trabalhadas neste módulo.

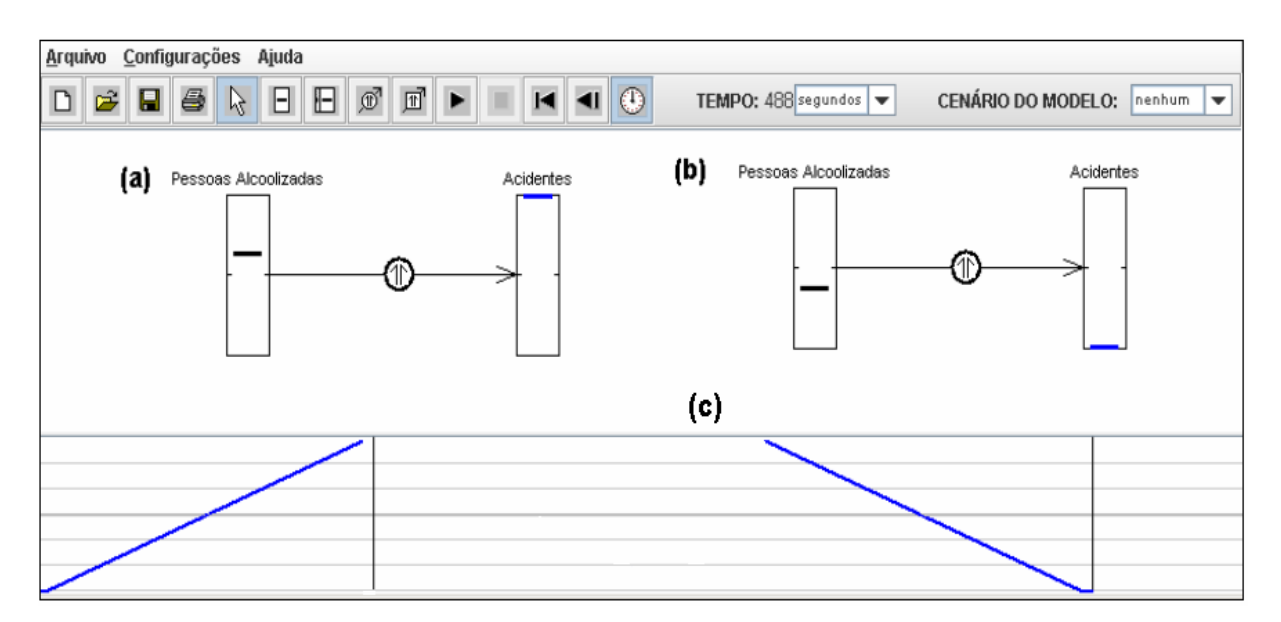

<span id="page-51-0"></span>**Figura 3.6 – (a) e (b) estrutura e (c) comportamento do gráfico. Crescimento e decaimento linear.**

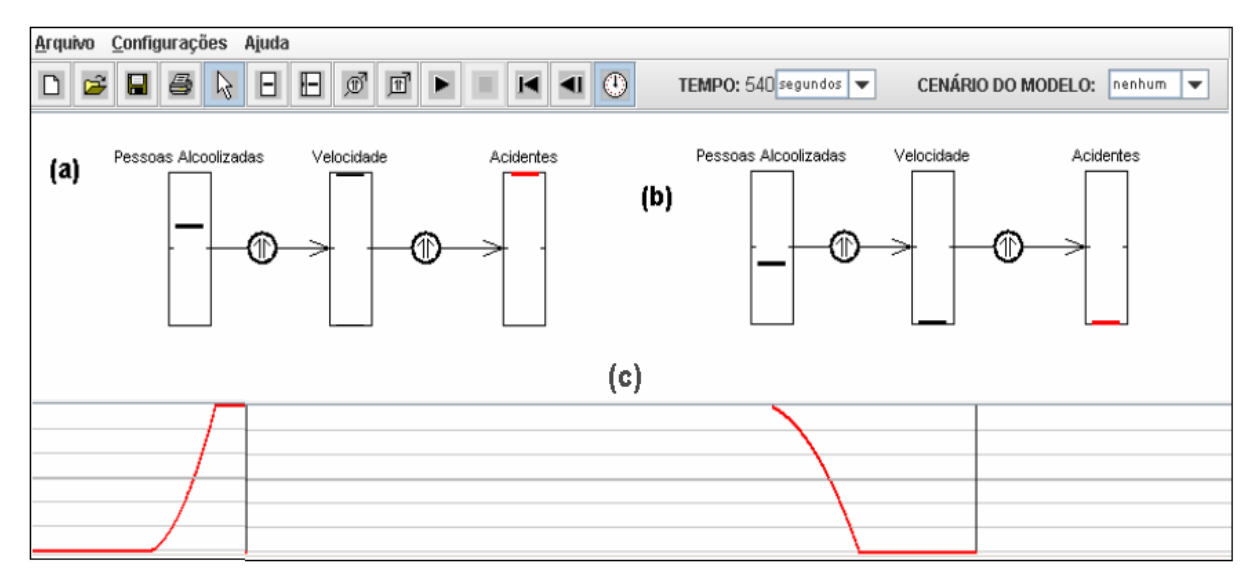

**Figura 3.7 – (a) e (b) estrutura e (c) comportamento do gráfico. Crescimento e decaimento exponencial.**

<span id="page-52-0"></span>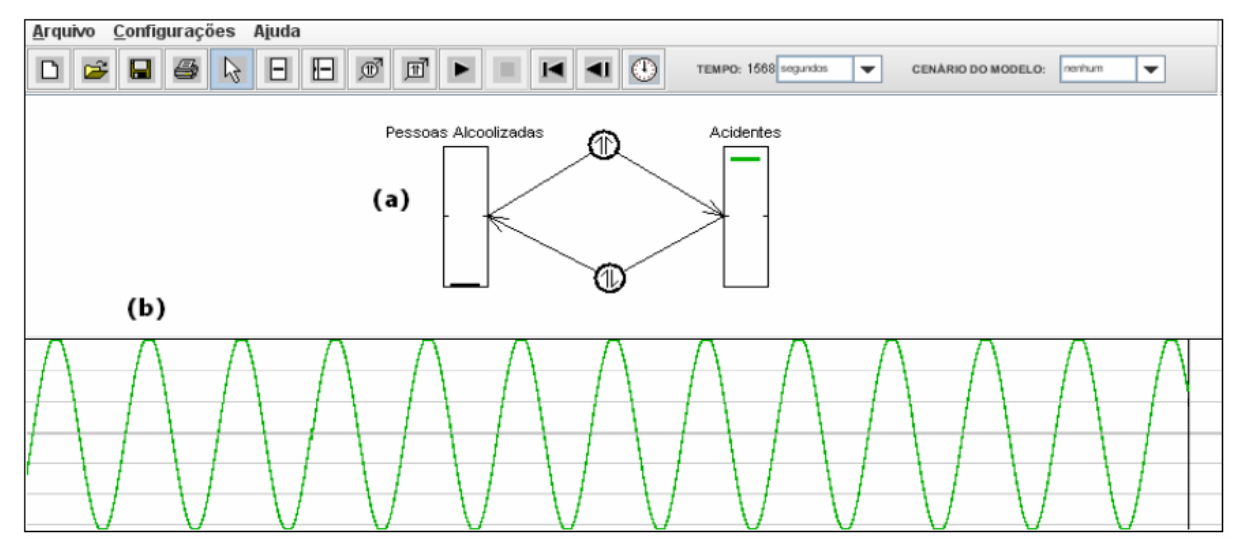

**Figura 3.8 – (a) estrutura e (b) comportamento do gráfico. Movimento oscilatório**

# <span id="page-52-1"></span>**3.2.2 Módulo 2 e 3 – Estudo dos Movimentos Retilíneo Uniforme e Retilíneo Uniformemente Variado**

O conteúdo destes módulos teve a finalidade de desenvolver nos alunos habilidades cognitivas para atingir as competências necessárias, tais como "ler e interpretar corretamente tabelas e gráficos" (Brasil, 2002) do Movimento Retilíneo Uniforme por meio da manipulação dos modelos criados pela professora‐ pesquisadora (atividades exploratórias) e pelos próprios alunos (atividade expressiva).

A seguir, veja alguns exemplos de pares de Estrutura/Comportamento dos modelos trabalhados em sala de aula no módulo 2 com o ambiente JLinkIt.

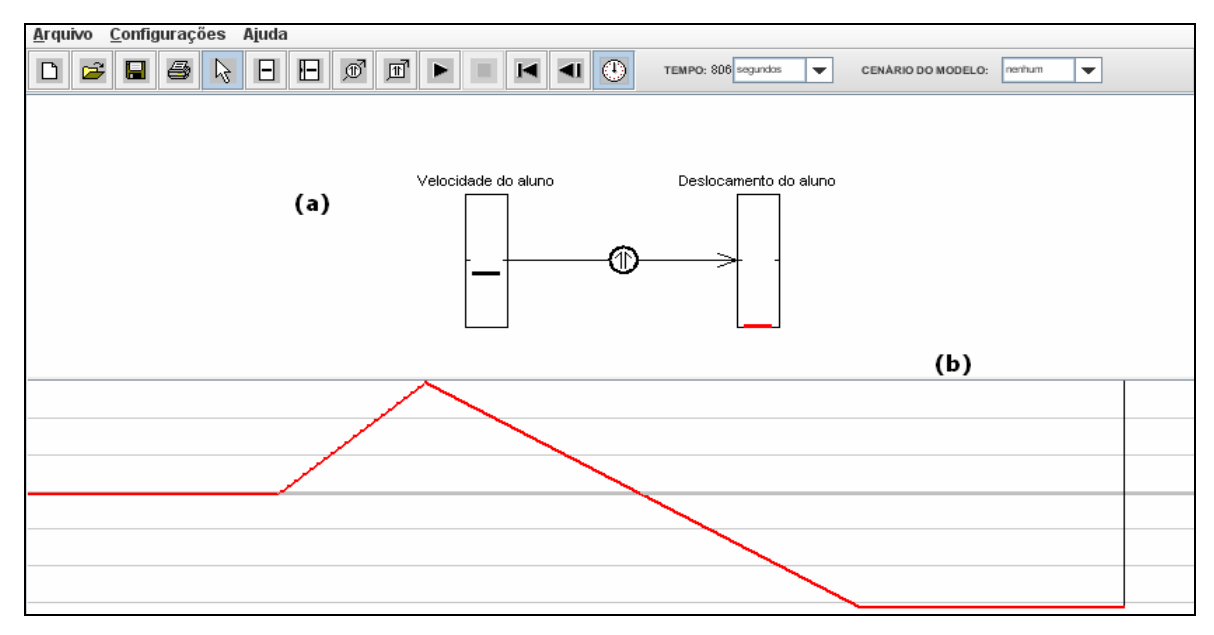

**Figura 3.9 – (a) estrutura e (b) comportamento. Gráfico dxt quando a variável Velocidade é alterada.**

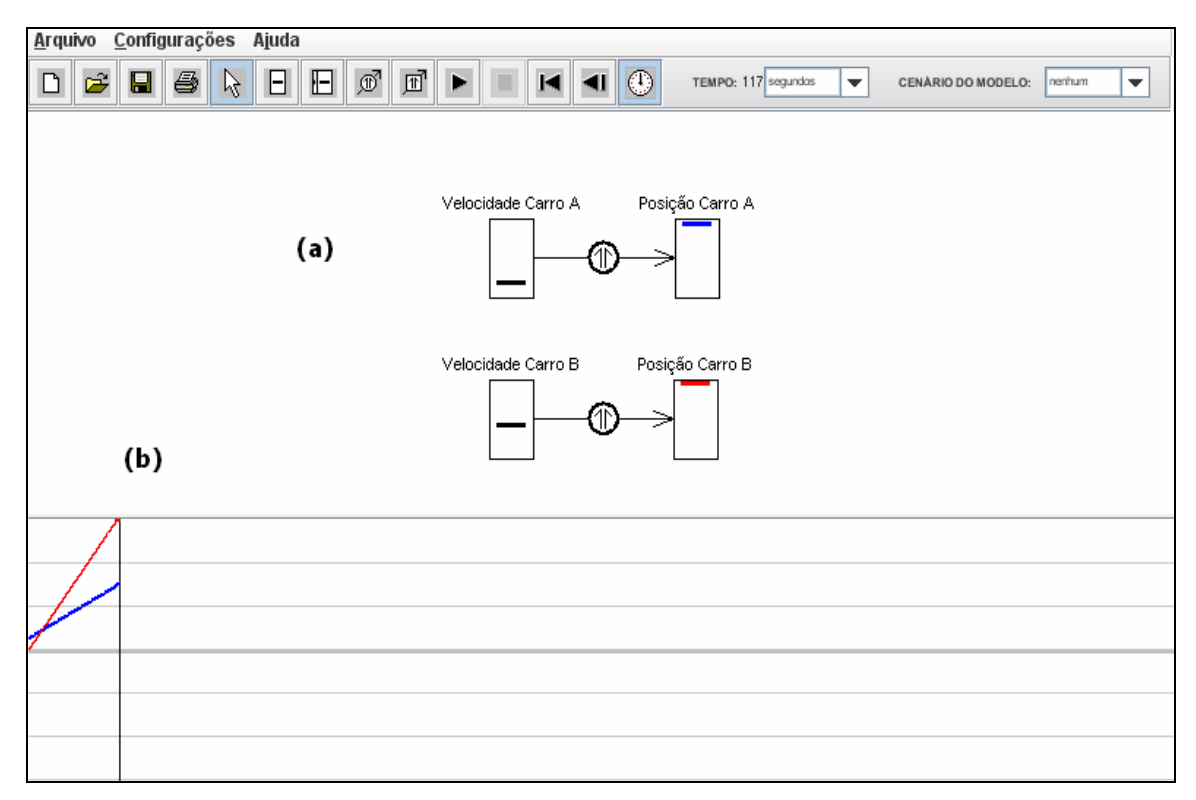

Figura 3.10 - (a) estrutura e (b) comportamento do gráfico. Gráfico dxt de dois carros A e B em **movimento ao longo de uma mesma direção**

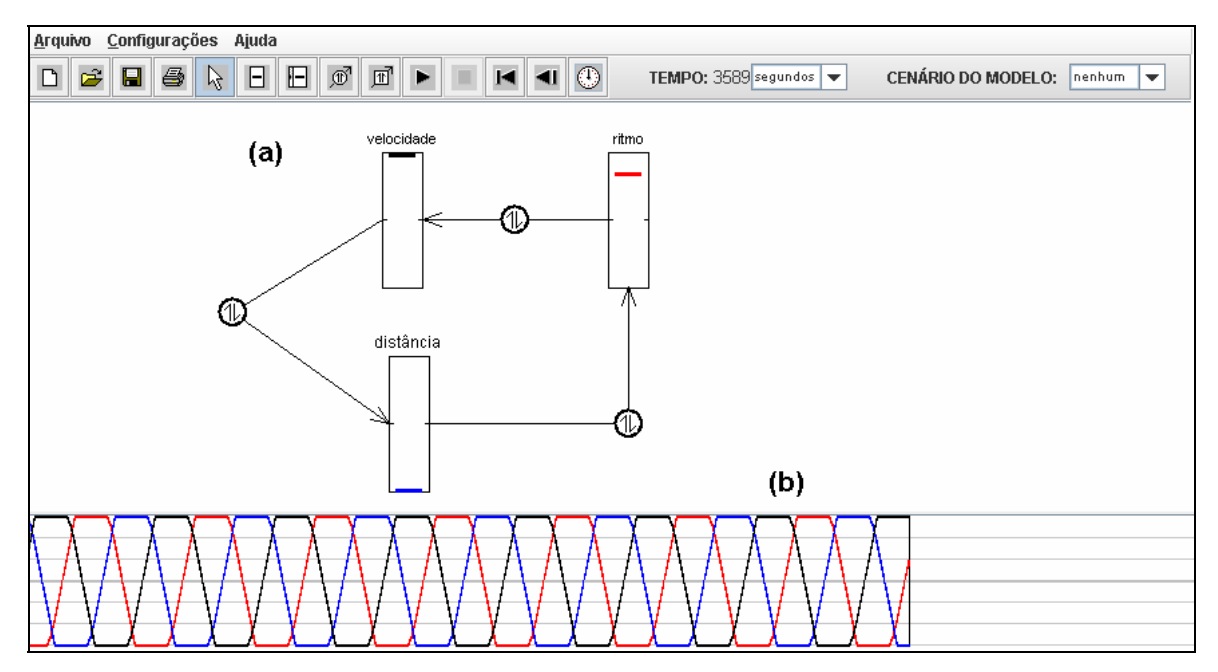

**Figura 3.11 – (a) estrutura e (b) comportamento. Gráfico das variáveis velocidade, distância e ritmo.**

A seguir, veja exemplos de pares de Estrutura/Comportamento dos modelos trabalhados em sala de aula no módulo 3 com o ambiente JLinkIt.

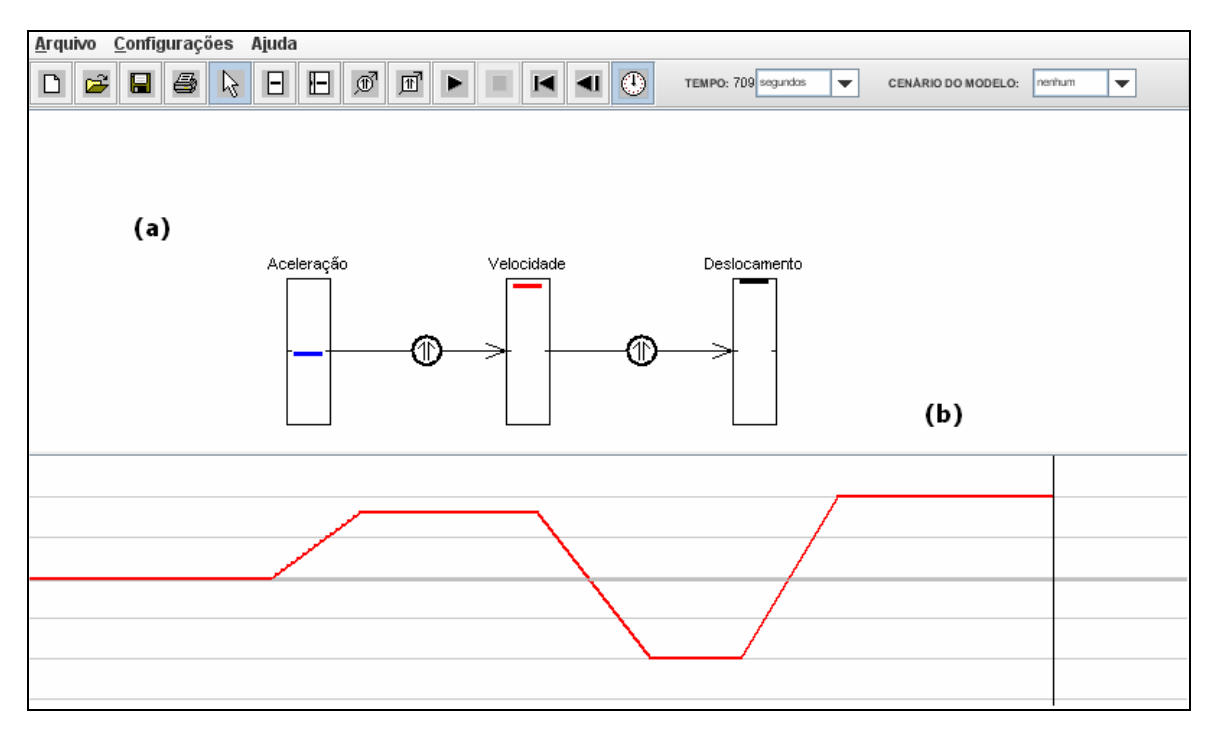

**Figura 3.12 – (a) estrutura e (b) comportamento. Gráfico Vxt de um corredor de fórmula 1 que parte do repouso.**

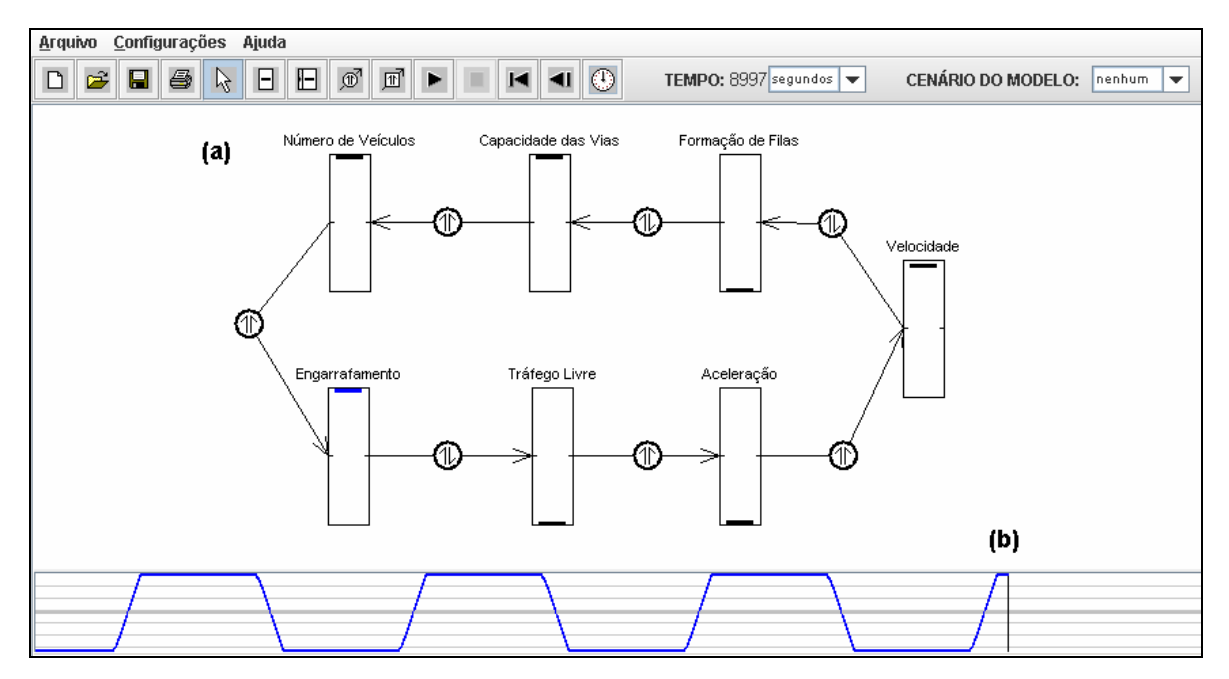

**Figura 3.13 – (a) estrutura e (b) comportamento. Aumento e diminuição do congestionamento.**

#### **3.2.3 Módulo 4 – Forças**

O conteúdo deste módulo teve a finalidade de estimular os alunos a desenvolverem habilidades cognitivas para a compreensão sobre as Leis de Newton e as suas aplicações.

A seguir, veja alguns exemplos de pares de Estrutura/Comportamento dos modelos trabalhados em sala de aula no módulo 4 com o ambiente JLinkIt.

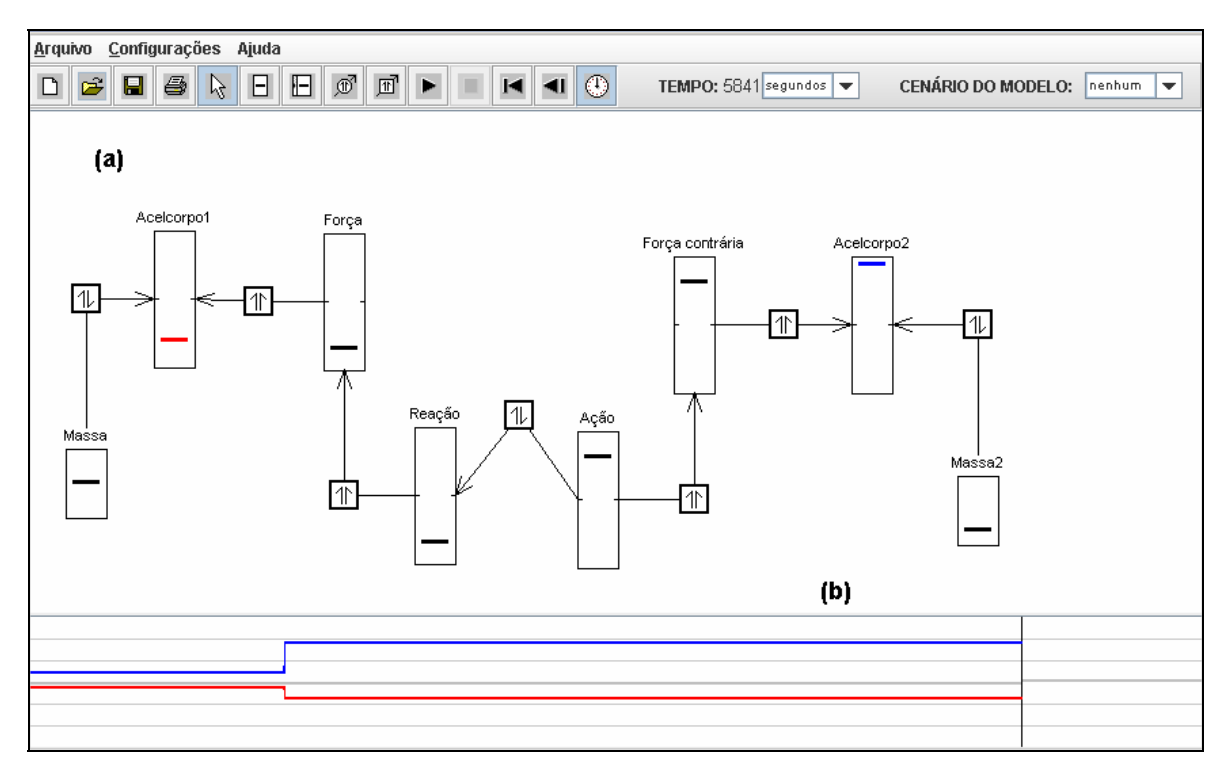

Figura 3.14 - (a) estrutura e (b) comportamento. Efeito da Ação nas acelerações dos corpos 1 e 2 **(3ª Lei de Newton)**

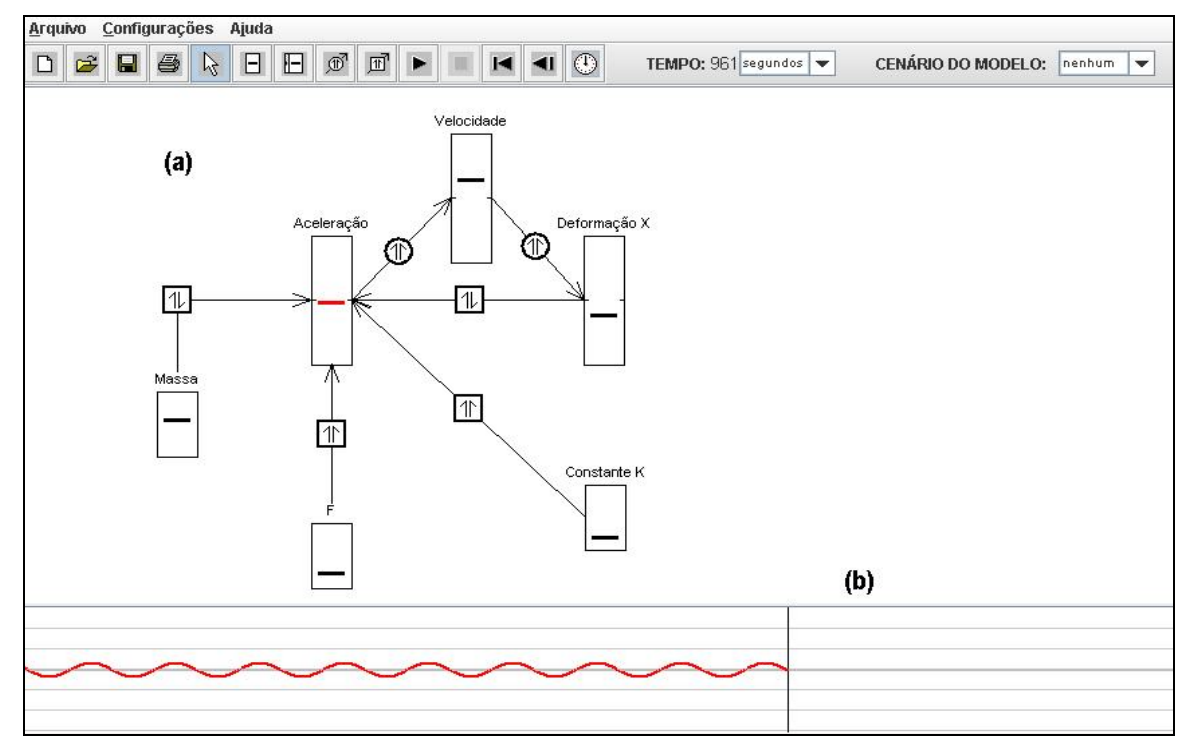

**Figura 3.15 – (a) estrutura e (b) comportamento. Deformação da Mola**

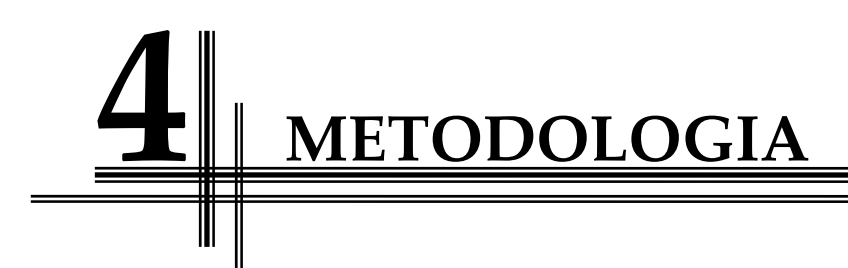

Neste capítulo, são apresentados os métodos e os procedimentos de pesquisa, a amostra, a descrição da coleta e do tratamento de dados e as técnicas de análise empregadas no desenvolvimento da pesquisa.

## **4.1 Métodos e Procedimentos de Pesquisa**

De acordo com Silva e Menezes (2001), os tipos ou estilos de pesquisa apresentados nas diversas classificações não são estanques. Uma mesma pesquisa pode estar, ao mesmo tempo, enquadrada em várias classificações, desde que obedeça aos requisitos inerentes a cada tipo.

Em vista disso, dentre os estilos de pesquisa educacionais identificados por Cohen *et al* (2000) serão utilizados como base neste trabalho: a Pesquisa‐Ação, a pesquisa Quase‐Experimental e levantamento de dados.

Segundo Thiollent (1997), a Pesquisa‐Ação

É um tipo de pesquisa social com base empírica que é concebida e realizada em estreita associação com uma ação ou com a resolução de um problema coletivo e no qual os pesquisadores e os participantes representativos da situação ou problema estão envolvidos de modo cooperativo ou participativo.

Este estilo de pesquisa contribui para produzir e ampliar o conhecimento, permitindo que soluções sejam propostas tendo em vista a participação dos envolvidos de forma ativa e interativa para a identificação dos problemas.

Para Vergara (1990), a Pesquisa‐Ação é um "tipo particular de pesquisa participante que supõe intervenção – participativa – na realidade social". Desse modo, a intervenção de forma participativa na resolução de um problema fomentará a troca de experiências, promoverá ações que, por sua vez, realimentará a pesquisa.

Portanto, a intenção, por intermédio deste trabalho, é melhorar as situações de aprendizagem, pois a intervenção é conduzida pelo próprio investigador, a fim de desenvolver a capacidade de refletir sobre a sua prática pedagógica. Devido a essa estratégia, foi possível observar a compreensão e a interpretação dos alunos na resolução das atividades no que diz respeito a gráficos, aos conceitos abordados, por meio das interações e intervenções da professora‐pesquisadora.

Quanto à participação do pesquisador, a metodologia aplicada nesta pesquisa teve como enfoque o método de pesquisa‐ação por se tratar de uma situação de intervenção conduzida pelo próprio investigador, o que por si só já evidencia o caráter "quase" experimental. Outros fatores que contribuem para isso seriam utilização de classificação quantitativa e tratamento estatístico dos dados, com grupo controle, com pré‐teste e pós‐teste.

Portanto, o delineamento desta pesquisa é do tipo quase‐experimental, pois pode ser realizado em contextos sociais naturais, mesmo que ainda falte ao pesquisador o pleno controle da aplicação dos estímulos experimentais que torna possível um autêntico experimento (Campbell e Stanley, 1979).

Este tipo de delineamento é utilizado em um ambiente mais próximo possível ao delineamento experimental, procurando controlar, da melhor forma, as variáveis envolvidas no processo, por exemplo, a randomização, essencial aos verdadeiros experimentos.

O levantamento de dados foi realizado mediante o questionário de opinião dos alunos em relação aos itens: Conteúdo, Recursos Didáticos, Participação do Aluno, Modo de ensinar da Professora, Avaliações e o Ambiente de Modelagem. Tais itens serão abordados com mais ênfase na seção [4.3.2.](#page-67-0)

O desenho considerado nesta investigação é citado por Cohen *et al* (2000) como "ABAB" ou Experimento de um "único caso", pois permite avaliar o efeito de intervenções num indivíduo ou em um grupo de indivíduos. Duas características são levadas em consideração:

> A avaliação contínua de alguns aspectos do comportamento humano ao longo de um período de tempo, em fases distintas de um estudo.

> As diversas intervenções realizadas ao longo do tempo durante um estudo.

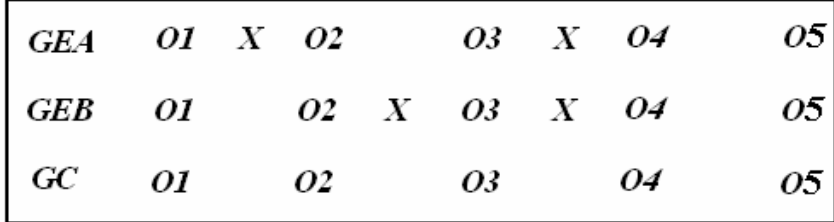

O delineamento desta pesquisa pode ser representado pela [Figura](#page-60-0) 4.1.

**Figura 4.1 – Delineamento da Pesquisa**

<span id="page-60-0"></span>Onde:

 GEA e GEB representam os grupos experimentais A e B, respectivamente.

GC representa o grupo de controle.

 O1, O2, O3, O4 e O5 representam as observações 1, 2, 3, 4, e 5, que, no caso, foram: 1 pré‐teste e as 4 provas bimestrais do curso (seção 4.3.1).

 X representa a intervenção experimental realizada por meio da inserção do uso do laboratório de informática, utilizando o ambiente JLinkIt.

Embora a pesquisa não seja do tipo experimental, como mencionado na seção 4.1, esta foi realizada por meio da descrição aleatória parcial dos sujeitos nos grupos, tendo um rigor considerável, estabelecendo comparações entre grupos equivalentes e com os mesmos sujeitos antes da intervenção experimental. O estilo das aulas durante o estudo é representado pela [Figura](#page-60-1) 4.2.

<span id="page-60-1"></span>

|     | 01 | Aula               | 02 | Aula               | О3 | Aula               | 04 | Aula               | 05 |
|-----|----|--------------------|----|--------------------|----|--------------------|----|--------------------|----|
| GEA |    | Lab. Informática   |    | <b>Tradicional</b> |    | Lab. Informática   |    | Tradicional        |    |
|     | 01 | Aula               | 02 | Aula               | O3 | Aula               | 04 | Aula               | 05 |
| GEB |    | <b>Tradicional</b> |    | Lab. Informática   |    | Lab. Informática   |    | <b>Tradicional</b> |    |
|     | 01 | Aula               | 02 | Aula               | О3 | Aula               | 04 | Aula               | 05 |
| GC  |    | <b>Tradicional</b> |    | <b>Tradicional</b> |    | <b>Tradicional</b> |    | Tradicional        |    |

**Figura 4.2 – Estilo das Aulas**

Esperamos com este tipo de pesquisa que os grupos cheguem ao final da atividade com as características do [Gráfico](#page-61-0) 4.1.

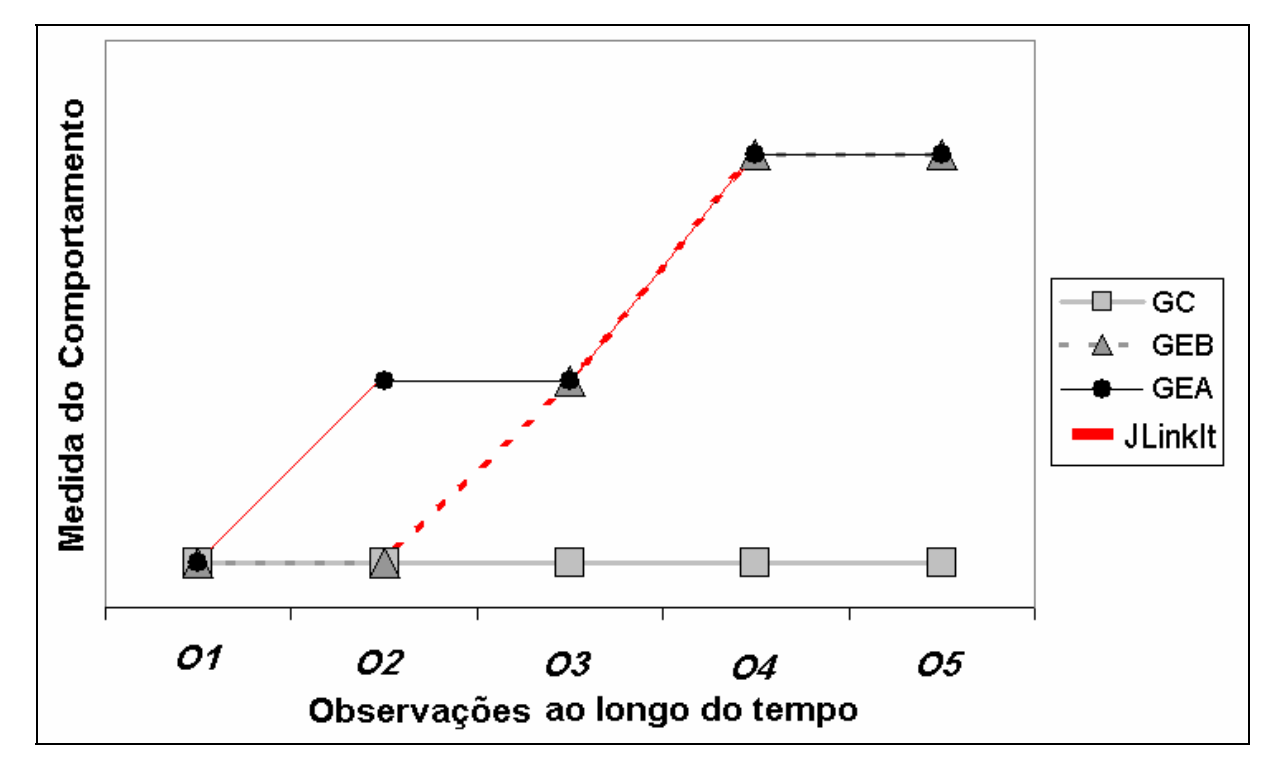

**Gráfico 4.1 – Comportamento Esperado das médias dos Grupos Experimentais A, B e Controle (baseado em Cohen** *et al***., 2000)**

<span id="page-61-0"></span>Observamos no [Gráfico](#page-61-0) 4.1 o comportamento esperado dos grupos experimentais A e B e de controle nas cinco observações realizadas durante a investigação.

Percebemos no Gráfico acima que o GEA teria uma variação na medida do comportamento que oscila entre aumento do seu desempenho, quando este participasse das aulas no laboratório de informática, e se manteria constante, quando participasse das aulas no formato tradicional.

Como pode ser observado ainda no [Gráfico](#page-61-0) 4.1, o GEB possui um aspecto que varia da seguinte forma: mantém o seu desempenho constante, quando participa das aulas no formato tradicional, aumenta quando participa das aulas no laboratório de informática, continua aumentando ao continuar com as aulas no laboratório de informática e volta a se manter constante quando este voltasse a ter aulas no formato tradicional.

Observamos que o GC mantém o seu desempenho constante em todas as observações, pois este participa somente das aulas no formato tradicional. As observações ocorridas (O1, O2, O3, O4 e O5) são provenientes da aplicação das provas bimestrais às quais os grupos são submetidos.

Devido ao efeito potencializador da utilização do ambiente JLinkIt, um outro cenário possível para o comportamento dos grupos experimentais e controle é que durante a intervenção, que é a utilização do computador, ocorreria um aumento no desempenho e quando não houvesse a intervenção, que seriam as aulas no modelo tradicional, este desempenho não aumentaria tanto. Este novo cenário pode ser visualizado no [Gráfico](#page-62-0) 4.2.

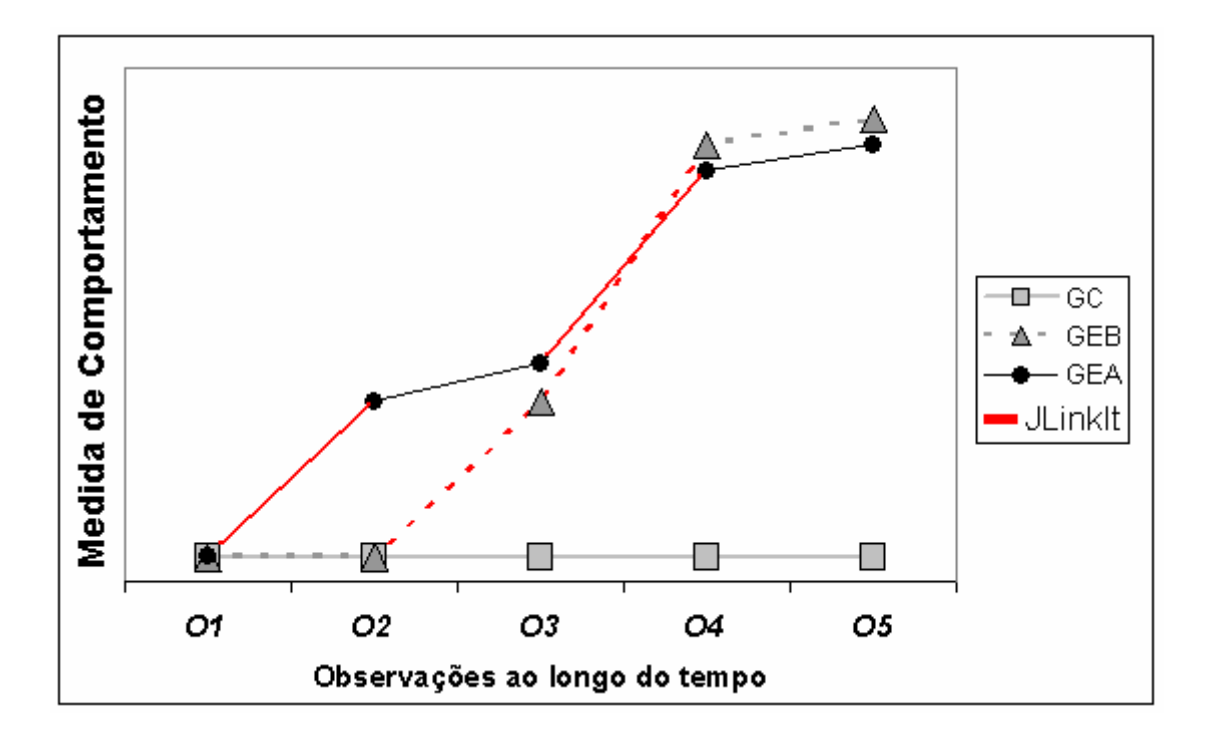

<span id="page-62-0"></span>**Gráfico 4.2 – Comportamento Esperado das médias dos Grupos Experimentais A, B e Controle potencializado pelo ambiente JLinkIt**

A interpretação para esse comportamento parte do pressuposto de que, se a intervenção experimental não fosse introduzida, ou seja, se os grupos experimentais

não utilizassem o ambiente JLinkIt, o desempenho destes grupos seria o mesmo do grupo controle. Entretanto, se surgem mudanças, poderão ser atribuídas a esta intervenção, mesmo que estes grupos tenham voltado ao formato tradicional de ensino.

## **4.2 A Amostra**

Participaram deste estudo 48 alunos de duas turmas do segundo ano do Ensino Médio. Os grupos Experimentais A e B (GEA e GEB) foram formados por 32 alunos de uma mesma turma, e cada grupo ficou com 16 alunos. O grupo controle (GC) foi formado por 16 alunos de uma outra turma. As aulas foram realizadas uma vez na semana com duração de 1h e 40 min cada por três bimestres – 21 semanas.

O critério adotado para selecionar a série foi a adequação ao conteúdo de mecânica. A escolha da turma para a realização das atividades foi devido ao fato de as aulas de física serem ministradas nos dois últimos tempos, possibilitando que os 16 alunos que fossem participar das aulas em um outro dia da semana pudessem ser dispensados.

Para dispor dos alunos nos grupos experimentais A e B de forma parcialmente aleatória, foram utilizados os seguintes critérios:

> Análise do desempenho dos alunos através das notas da prova (prova 00) do bimestre anterior;

Disponibilidade de estar no colégio fora do horário regular das aulas.

A formação das duplas dos grupos experimentais A e B foi feita por afinidade e livre escolha entre os alunos.

O estudo foi realizado no laboratório de informática do Colégio Estadual Dom Helder Câmara, situado no bairro Engenho de Dentro, na Cidade do Rio de Janeiro. Os alunos podem ser considerados da classe social média baixa, possuindo acesso a computador em suas próprias casas, como indicado na [Tabela](#page-64-0) 4.1, portanto, não apresentando dificuldade de uso do referido equipamento, como comprovado pelo formulário (Ver Anexo 1) utilizado para diagnosticar o domínio do uso do computador e da Internet.

| Uso do Internet     | <b>GEA</b>        | <b>GEB</b> |
|---------------------|-------------------|------------|
| <b>Em Casa</b>      | 14                | 13         |
| <b>Na Escola</b>    | $\mathbf{\Omega}$ |            |
| Em Casa e na Escola | $\Box$            |            |
| Outros              | 7                 |            |
|                     |                   |            |

**Tabela 4.1 – Acesso à Internet**

<span id="page-64-0"></span>Aos alunos das turmas foram ministradas aulas com os conteúdos da Cinemática, no primeiro bimestre de 2008. Porém, não tiveram explicações formais sobre construção e interpretação de gráficos do movimento retilíneo uniforme e uniformemente acelerado e não conheciam Modelagem Dinâmica.

## **4.3 A Coleta e Tratamento de Dados**

Segundo Marconi e Lakatos (1996),

A coleta de dados é a etapa da pesquisa em que se inicia a aplicação dos instrumentos elaborados e das técnicas selecionadas, a fim de se efetuar a coleta de dados previstos. São vários os procedimentos para a realização da coleta de dados, que variam de acordo com as circunstâncias ou com o tipo de investigação. A seleção do instrumental metodológico está diretamente relacionada com o problema a ser estudado; a escolha dependerá de vários fatores relacionados com a pesquisa, ou seja, a natureza dos fenômenos, o objeto da pesquisa, os recursos financeiros, a equipe humana e outros elementos que possam surgir no campo da investigação.

Nesta pesquisa, os dados coletados foram provenientes da análise das avaliações obtidas por meio das provas (pré‐teste e as quatro provas bimestrais) apresentadas no Apêndice B e do levantamento do questionário de avaliação, que se encontram no Apêndice C. Veremos, a seguir, com mais detalhes, como esses instrumentos foram construídos.

#### **4.3.1 Estrutura das Avaliações**

As avaliações foram constituídas levando em consideração o tipo de questão: fechada, semi‐aberta ou aberta, gráficas e não gráficas, memorização conceitual ou situação problema. A [Figura](#page-65-0) 4.3 mostra a tipologia de questões encontradas nas avaliações.

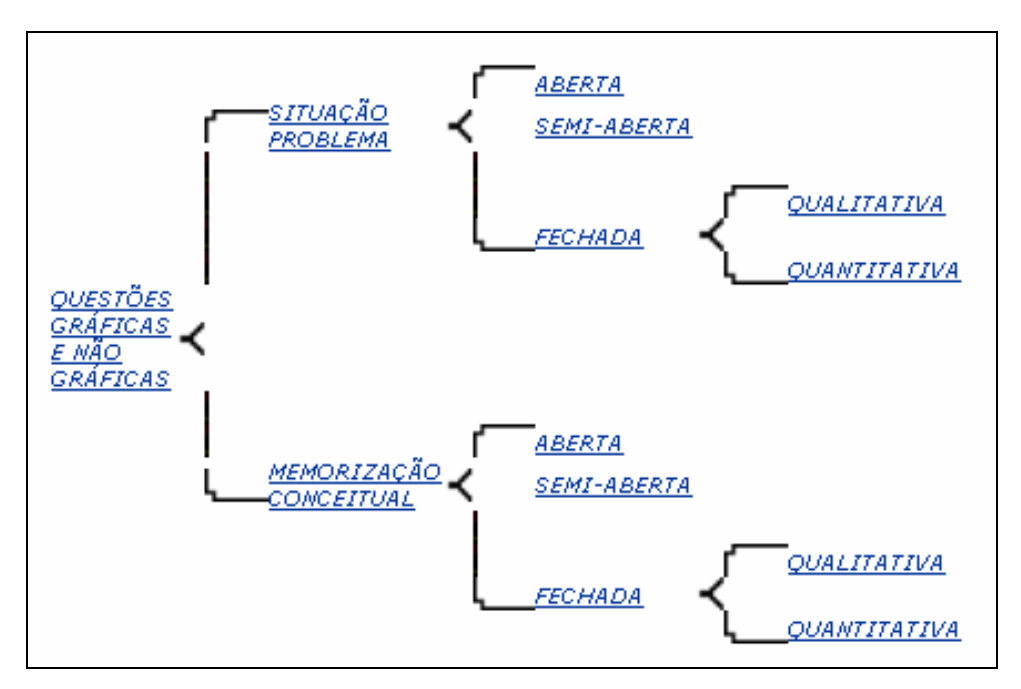

**Figura 4.3 – Tipologia das Questões das Provas**

<span id="page-65-0"></span>Foi construída uma matriz de referência para as avaliações – o pré‐teste (prova 00) sobre questões do movimento uniforme (6 itens) e sobre o movimento uniformemente variado (4 itens); o pós‐teste 1 (prova 01) com os 6 itens do pré‐teste sobre o movimento uniforme mais 8 itens inéditos sobre gráficos do movimento uniforme; o pós‐teste 02 (prova 02) com os 4 itens do pré‐teste sobre movimento uniformemente variado e 6 itens inéditos sobre gráficos do movimento uniformemente variado; o pós‐teste 03 (prova 03) com 8 questões inéditas sobre as Leis de Newton, e 3 itens utilizavam gráficos; e o teste 04 (prova 04) com 6 questões inéditas sobre os Princípios da Conservação, e 3 itens utilizavam gráficos.

Na [Tabela](#page-66-0) 4.2, apresentamos a matriz de referência das provas P00, P01, P02, P03 e P04. A análise desses instrumentos será feita na seção [5.1](#page-75-0).

<span id="page-66-0"></span>

| Questões              |   | <b>P00</b>       | <b>P01</b>                      | <b>P02</b>       | <b>P03</b>   | <b>P04</b> |
|-----------------------|---|------------------|---------------------------------|------------------|--------------|------------|
|                       | A | 1, 2, 3, 4, 5, 6 | 1, 2, 3, 4, 7 e 8               |                  |              |            |
| QnG                   |   | 7, 8, 9 e 10     |                                 | 5, 6, 7 e 8      |              |            |
|                       | I |                  |                                 |                  | 1, 2, 3, 5e8 | 1, 2e6     |
| QG                    | I |                  | 5, 6, 9, 10, 11, 12,<br>13 e 14 | 1, 2, 3, 4, 9e10 | 4,6 e 7      | 3, 4 e 5   |
| Total de<br>Sub-Itens |   | 10               | 14                              | 10               | 8            | 6          |

**Tabela 4.2 – Matriz de Referência das provas P00, P01, P02, P03 e P04**

Onde

QnG – questões não gráficas

QG – questões gráficas

 $\Box$  I – Inédita

 $\Box$  A – Análoga

As questões análogas não gráficas das provas 01 e 02 serviram como indicador para verificar as diferenças entre os resultados e fornecer evidências sobre o efeito da intervenção nos grupos experimentais e controle.

As questões inéditas gráficas das provas 01, 02, 03 e 04 serviram para quantificar, medir e avaliar o conhecimento dos grupos sobre o tópico relacionado, a fim de comparar o desempenho dos alunos que foram expostos à experimentação e os que não foram.

As questões inéditas não gráficas das provas 03 e 04 também tiveram o propósito acima citado.

Para realizar as análises dos itens da prova, foi necessário corrigi‐los utilizando uma codificação para pontuá‐los de acordo com os critérios a seguir:

- 3 para o item que o aluno responde corretamente;
- $\Box$  2 para o item que o aluno responde parcialmente;
- $\Box$  1 para o item que o aluno realizou uma tentativa de responder;
- $\Box$  0 para o item que o aluno não responde à questão.

#### **4.3.2 Questionário de Avaliação**

<span id="page-67-0"></span>O questionário de Avaliação (Apêndice C) teve por objetivo coletar opiniões sobre as aulas ministradas no 2º bimestre, buscando avaliar nossa hipótese de pesquisa. Tanto os grupos experimentais A e B quanto o grupo Controle responderam ao questionário, e para este último às questões referentes à utilização do ambiente de modelagem foram retiradas.

O questionário dividido em 6 dimensões possui 32 questões, 16 (dezesseis) possuem polaridade semântica positiva, e as outras 16 (dezesseis) possuem polaridade semântica negativa. Os escores atribuídos ao questionário obedeceram à escala Likert de 1 a 5, onde o escore 1 representa "Discordo Totalmente", 2 representa "Discordo Pouco", 3 representa "Não sei Responder", 4 representa "Concordo Pouco" e 5 representa "Concordo Totalmente".

A [Tabela](#page-68-0) 4.3 mostra a matriz de referência construída para o questionário de avaliação. A análise deste instrumento encontramos na seção [5.2](#page-89-0).

<span id="page-68-0"></span>

| <b>Dimensões</b>                            |                | Polaridade + Polaridade - Nº de Itens |    | <b>Itens</b>                |
|---------------------------------------------|----------------|---------------------------------------|----|-----------------------------|
| Quanto ao Conteúdo<br>apresentado           | $\overline{2}$ | $\overline{2}$                        | 4  | 2, 8, 14, 20                |
| Quanto aos Recursos<br>Didáticos Utilizados | 3              | 3                                     | 6  | 3, 9, 15, 21, 26, 30        |
| Quanto à Participação<br>do Aluno           | 3              | 3                                     | 6  | 4, 10, 16, 22, 27,<br>31    |
| Quanto ao Modo de<br>Ensinar da Professora  | $\overline{2}$ | $\overline{2}$                        | 4  | 5, 11, 17, 23               |
| Quanto às Avaliações<br>Realizadas          | 3              | $\overline{2}$                        | 5  | 6, 12, 18, 24, 28           |
| Quanto ao Ambiente<br>de Modelagem          | 3              | 4                                     | 7  | 1, 7, 13, 19, 25,<br>29, 32 |
| <b>Total</b>                                | 16             | 16                                    | 32 |                             |

**Tabela 4.3 – Matriz de Referência do Questionário de Avaliação**

A opção de resposta "Não sei Responder" sofreu um tratamento especial neste estudo. Esta escolha de resposta não representa o ponto médio de nossa escala de avaliação. Dessa forma, atribuímos o valor nove e passamos a tratar, do ponto de vista do programa SPSS, como *missing case*. Por intermédio desta escolha, foi possível colocar essa opção como valores à parte de nossos cálculos.

Portanto, a nova pontuação ficou como mostrado na [Tabela](#page-68-1) 4.4.

<span id="page-68-1"></span>

|                     | Pontuação das Proposições |                 |  |  |  |
|---------------------|---------------------------|-----------------|--|--|--|
|                     | <b>POSITIVA</b>           | <b>NEGATIVA</b> |  |  |  |
| Concordo Totalmente |                           |                 |  |  |  |
| Concordo Pouco      | З                         |                 |  |  |  |
| Não sei Responder   |                           |                 |  |  |  |
| Discordo Pouco      |                           |                 |  |  |  |
| Discordo Totalmente |                           |                 |  |  |  |

**Tabela 4.4 – Novos Escores Atribuídos ao Questionário após o Tratamento**

1

## **4.4 Técnicas ou Métodos de Análise**

As técnicas ou métodos utilizados para a análise da pesquisa abrangem três itens: a Análise da Fidedignidade, Análise do Grau de Facilidade e Análise da Distribuição Z.[3](#page-69-0)

#### **4.4.1 Análise de Fidedignidade**

Aplicamos às provas e ao questionário uma análise de fidedignidade utilizando o coeficiente Alpha de Cronbach (Allen, 2003; Gliem & Gliem, 2003), que mede a consistência interna dos itens e possui índice que varia de 0 a 1, quanto mais próximo de 1, maior a confiabilidade do instrumento.

O limite utilizado de aceitação para o alfa de Cronbach (α) como conhecido na literatura é o valor 0,70 e em pesquisas de natureza exploratória pode ser reduzido para 0,60. Sendo assim, esse estudo utilizou os seguintes índices para a verificação da confiabilidade:

| Valores Válidos para o alfa de<br>Cronbach | Interpretação para a Consistência<br>Interna |
|--------------------------------------------|----------------------------------------------|
| 1,00a0,90                                  | Ótimo                                        |
| $0,89$ a $0,80$                            | Muito Bom                                    |
| $0,79$ a $0,70$                            | Bom                                          |
| $0,69$ a $0,60$                            | Aceitável/Razoável                           |
| $0,39$ a $0,20$                            | Fraco                                        |
| 0,19a0,00                                  | Muito Fraco                                  |
|                                            |                                              |

**Tabela 4.5 – Valores para Análise do Coeficiente alfa de Cronbach (α)**

<span id="page-69-0"></span><sup>3</sup> Devido ao tamanho reduzido (16 alunos) das amostras, o mais correto seria aplicar a estatística de student (t), o que efetivamente foi feito também se obtendo o mesmo resultado. Contudo, resolveu‐se relatar os resultados mediante a estatística Z por ser de mais fácil compreensão.

Para medir a contribuição individual de uma dada questão para consistência da escala, utilizamos os seguintes critérios:

Boa – Se o valor do alfa de Cronbach diminui quando o item é excluído.

 Ruim – Se o valor do alfa de Cronbach aumenta quando o item é excluído.

## **4.4.2 Análise do Grau de Facilidade**

Também foi analisado o grau de facilidade ou dificuldade das questões, para verificar se os itens estão medindo uma mesma característica. Esta análise foi feita com base nas médias obtidas pelos alunos. A classificação dos itens em função do índice de facilidade é fornecida pela [Tabela](#page-70-0) 4.6.

<span id="page-70-0"></span>

| Índice de Facilidade                                        | Classificação do Item |
|-------------------------------------------------------------|-----------------------|
| Se a média da questão removida for menor que a Média total. | Fácil                 |
| Se a média da questão removida for igual que a Média total. | Médio                 |
| Se a média da questão removida for maior que a Média total. | Difícil               |

**Tabela 4.6 – Classificação dos itens em função do índice de facilidade**

## **4.4.3 Análise da distribuição Z**

O teste Z da diferença entre duas médias é utilizado em pesquisas para verificar se a diferença observada entre duas médias obtidas de amostras não relacionadas é suficientemente grande para ser considerada significativa, ou seja, se pudermos rejeitar a hipótese nula (H0).

Inicialmente, foi analisado se os três grupos são amostras equivalentes por construção em P00. Para tanto, utilizamos teste Z para as três amostras independentes, considerando como hipótese nula (H<sub>0</sub>) que as médias das notas dos resultados dos três grupos seriam iguais, com um nível de significância igual a 0,05. Se a Hipótese nula H<sub>0</sub> for rejeitada, então aceitamos que haja uma diferença significativa entre os grupos.

Considerando que os valores dos pós‐testes (P01, P02, P03 e P04) sejam maiores que o pré-teste (P00), será testada a Hipótese nula H<sub>0</sub>, usando apenas um lado da distribuição. Admitindo‐se uma distribuição normal, o valor de Z limita a região de confiabilidade analisada da Hipótese nula H<sub>0</sub> para um mesmo nível p de erro é Z = 1,645 em um teste unilateral.

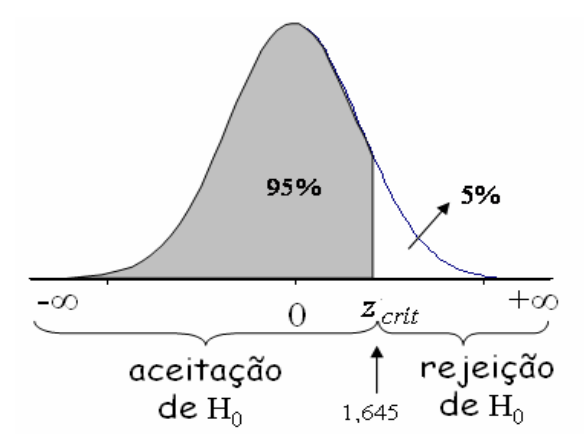

**Figura 4.4 – Representação Gráfica da Distribuição Z**

A equação para obter o Z é:

$$
Z = \frac{\overline{X} - \mu}{\sigma}
$$

**Equação 4.1 – Teste Z**

Onde:

 $\Box$  *X* é a diferença das médias entre o grupo controle e os grupos experimentais, ou seja,  $\overline{X} = \overline{X}_E - \overline{X}_C$ .

 $\Box$   $\mu$  = 0 (Hipótese nula).

 $\Box$   $\sigma$  é o desvio padrão da distribuição das diferenças, ou seja,
$$
\sigma = \sqrt{\frac{\sigma_{C}^{2}}{n_{C}} + \frac{\sigma_{E}^{2}}{n_{E}}}
$$

Em que:

1

$$
\begin{array}{ccc}\n\overline{X_c} & \text{Média do GC} \\
\text{GC} & \overline{\sigma_c} \rightarrow & \text{Desvio Padrão do GC} \\
\overline{n_c} & \text{Número de sujeitos na amostra (GC)} \\
\overline{X_s} & \text{Média do GE} \\
\overline{\sigma_s} & \rightarrow & \text{Desvio Padrão do GE} \\
\overline{n_s} & \text{Número de sujeitos na amostra (GE)}\n\end{array}
$$

A [Figura](#page-73-0) 4.5 apresenta mediante uma Rede Sistêmica[4](#page-72-0) a organização da pesquisa e da análise dos dados com o objetivo principal de representar de forma compreensível as informações contidas no estudo (Chamovitz & Elia, 2003).

<span id="page-72-0"></span><sup>4</sup> Rede Sistêmica construída pelo Gerador de Redes Sistêmicas (GRS) na Web, que se encontra disponível em: <http://146.164.248.51/pii\_grs3/>, desenvolvido por Marcos da Fonseca Elia e Ilan Chamovitz.

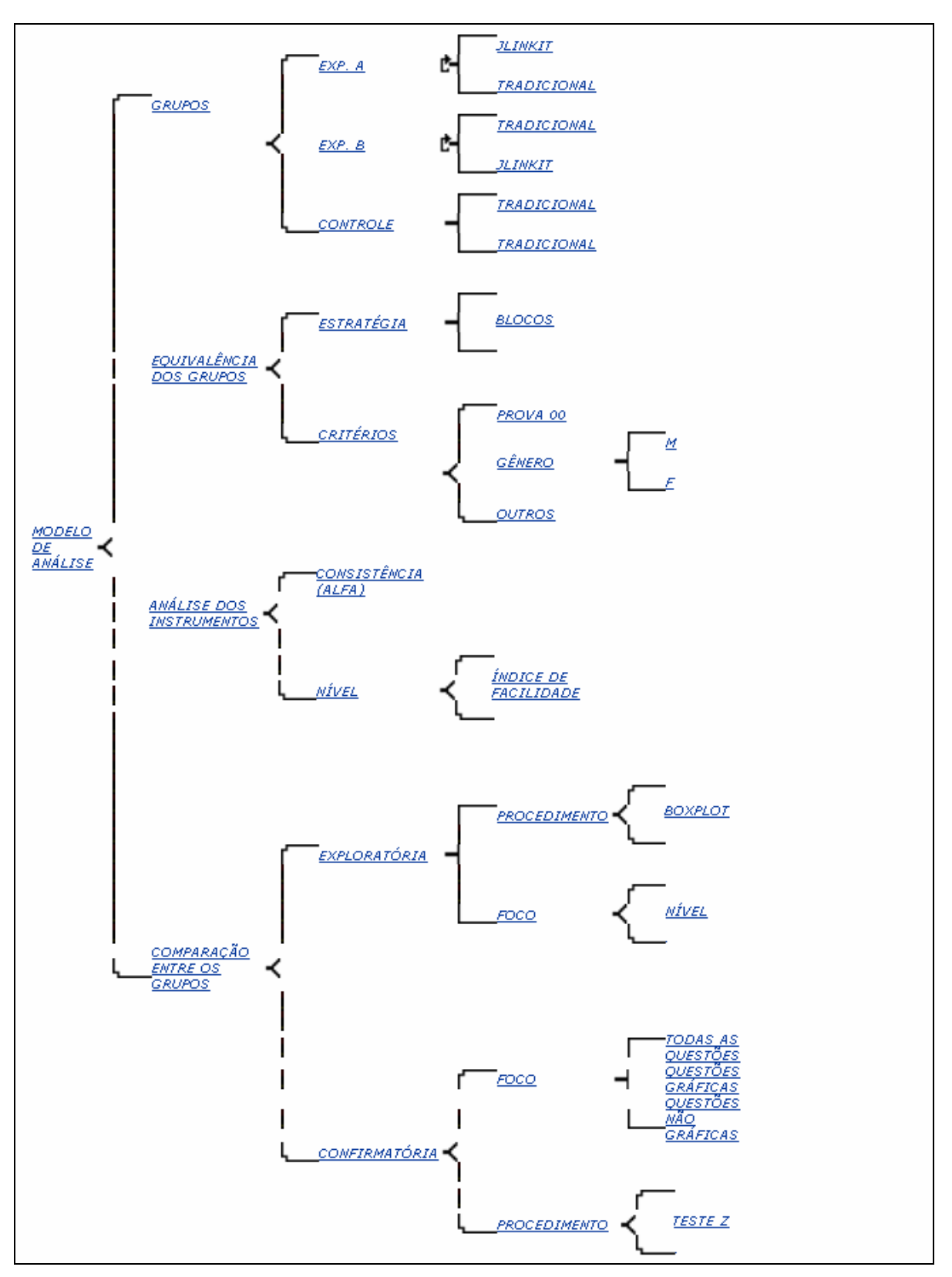

<span id="page-73-0"></span>**Figura 4.5 – Rede Sistêmica** 

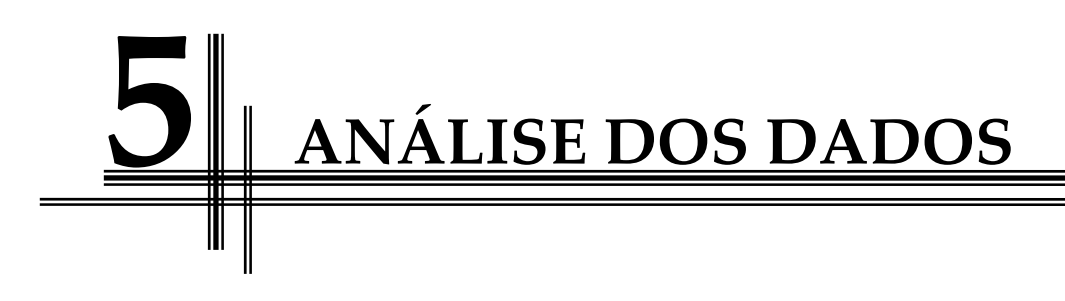

Neste capítulo, são analisados os dados obtidos no estudo. Para a análise quantitativa dos dados, foram utilizados os softwares SPSS for Windows – Release 9.0 e 17.0 e Microsoft Excel 2003.

## **5.1 Avaliação da Aprendizagem**

Nesta seção, analisaremos as avaliações feitas para o GEA, o GEB e o GC, utilizando as técnicas descritas na seção [4.4](#page-69-0). Iniciaremos a análise para verificar a equivalência inicial dos grupos com base no pré‐teste (prova 00). Em seguida, a análise dos instrumentos de avaliação para confirmar a qualidade desses instrumentos e finalizaremos com a análise comparativa do desempenho entre os grupos, objetivando investigar se houve ganhos significativos a favor dos grupos experimentais.

## **5.1.1 Equivalência dos Grupos**

<span id="page-75-1"></span>Iniciamos a análise comparando a equivalência dos grupos, para assegurar que não houve grandes distinções entre os sujeitos experimentais, garantindo a maior homogeneidade possível entre os grupos. Na [Tabela](#page-75-0) 5.1, são apresentados os resultados da prova 00, aplicada antes da intervenção experimental separadamente para cada grupo (GEA, GEB e GC). É apresentada também a composição dos grupos em termos de gênero.

<span id="page-75-0"></span>

|                        |                  | $T. 2004 - GEA$ | T. 2004 – GEB | $T. 2005 - GC(T)$ |
|------------------------|------------------|-----------------|---------------|-------------------|
| Prova 00               | Nível (Média)    | $2,30 + 0,41$   | $2,45+0,43$   | $2,35 + 0,40$     |
|                        | Estrutura (Alfa) | $0.84 + 0.02$   | $0,83 + 0,06$ | $0.83 + 0.04$     |
| Gênero                 | Masculino        | 6               |               |                   |
|                        | Feminino         | 10              | 9             | $\mathbf Q$       |
| <b>Total de Alunos</b> |                  | 16              | 16            | 16                |

**Tabela 5.1 – Alfa Cronbach, Média e os números de alunos separados por gêneros**

Podemos observar pela [Tabela](#page-75-0) 5.1, com base nas médias (nível), que os grupos são equivalentes. Portanto, aceitamos a hipótese nula (H0), ou seja, que as médias das notas dos resultados dos três grupos são iguais com um nível de significância igual a 0,05, conforme descrito na seção 4.4.3.

1

Em termos de consistência, é possível verificar na [Tabela](#page-75-0) 5.1 que os valores dos alfa de Cronbach, além de serem satisfatórios (acima de 0,70), são razoavelmente iguais, o que nos leva também a perceber que os grupos são equivalentes.

Para fazer comparações entre as distribuições, utilizamos também um gráfico Box Plot<sup>[5](#page-76-0)</sup> com os dados da [Tabela](#page-76-1) 5.2, para que fosse melhor avaliada a homogeneidade entre os grupos. A vantagem do seu uso é que os valores de tendência central, com base em medianas, dispersão, e distâncias inter‐quartis, fazem com que as comparações sejam independentes dos casos extremos ou atípicos (outliers).

<span id="page-76-1"></span>**Tabela 5.2 – Dados da Distribuição das Médias dos grupos experimentais A e B e do grupo controle**

|                        | <b>GEA</b> | <b>GEB</b> | GC      |
|------------------------|------------|------------|---------|
| Mediana                | 2,00       | 2,40       | 2,40    |
| <b>Quarto Inferior</b> | 1,15       | 1,10       | 1,05    |
| <b>Limite Inferior</b> | $-2,45$    | $-2,95$    | $-3,15$ |
| <b>Limite Superior</b> | 7,15       | 7,85       | 8,05    |
| <b>Quarto Superior</b> | 3,55       | 3,80       | 3,85    |

O [Gráfico](#page-77-0) 5.1 é um gráfico Box‐Plot que tem um formato de caixa, cujos limites são as médias do 1º quartil (Quarto inferior) e do 3º quartil (Quarto Superior), que representam 25% e 75% dos dados, respectivamente. Esta caixa é dividida por uma linha, a mediana, que significa 50% dos dados. Existem também dois eixos, ou "bigodes", ligados à caixa, estendendo-se aos extremos, isto é, ao menor (Limite inferior) e ao maior valor (Limite Superior) dos dados. De um extremo ao outro, temos o espalhamento dos dados.

<span id="page-76-0"></span><sup>5</sup> Os gráficos em box‐plot apresentados neste trabalho são uma adaptação da autora aos utilizados na disciplina de Metodologia da Pesquisa em 2008. Disponível em: <http://146.164.248.51//pii/Projeto130/ UD9/Arvore\_box\_exemplo1.xls>. A maneira que foi feita está no Apêndice E.

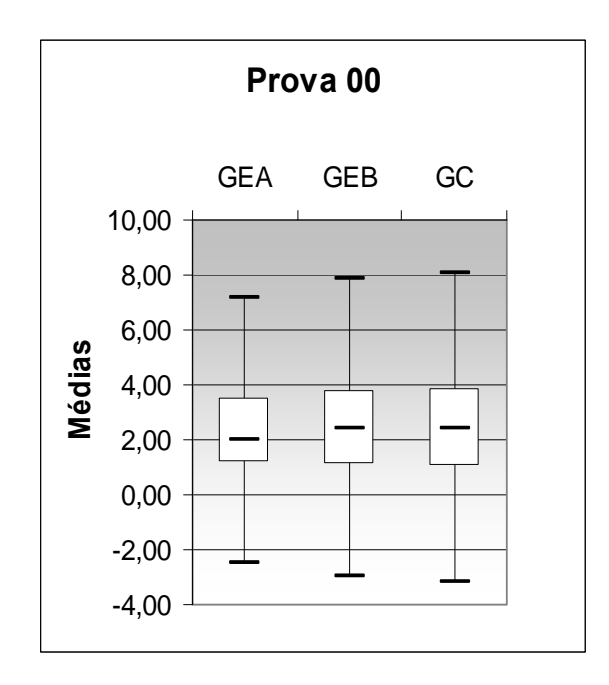

<span id="page-77-0"></span>**Gráfico 5.1 – Distribuição das Médias dos grupos experimentais A e B e do grupo controle da Prova 00**

No [Gráfico](#page-77-0) 5.1, é possível observar que as medianas dos três grupos estão praticamente iguais, que a distribuição das médias é apresentada de maneira simétrica e que não houve em nenhum dos grupos a presença de outliers que pudessem interferir nos resultados, levando, assim, a indícios de que não houve diferenças significativas entre os grupos. Portanto, concluímos que não existiu grande distinção nas características avaliadas, ou seja, entre as médias.

#### **5.1.2 Análise dos Instrumentos de Avaliação**

Os instrumentos utilizados foram:

 A prova 00 aplicada antes do estudo com questões inéditas não gráficas sobre o movimento retilíneo uniforme (MRU) e movimento retilíneo uniformemente variado (MRUV);

 A prova 01 aplicada no meio do 2º bimestre com questões análogas não gráficas à prova 00 e questões inéditas gráficas sobre o MRU;

 A Prova 02 aplicada no final do 2º bimestre com questões análogas não gráficas à prova 00 e questões inéditas gráficas sobre o MRUV.

 $\Box$  A Prova 03 aplicada no final do  $3^{\circ}$  bimestre com questões inéditas não gráficas e questões inéditas gráficas sobre as Leis de Newton.

 $\Box$  A Prova 04 aplicada no final do  $4^{\circ}$  bimestre com questões inéditas não gráficas e questões inéditas gráficas sobre as Leis de Conservação.

Conforme mencionado na seção [4.4.1](#page-69-1) e [4.4.2](#page-70-0) do capítulo 4, foi feita a análise da consistência interna (utilizando o alfa de Cronbach) e a análise do grau de facilidade dos testes (utilizando a Média). Esta análise foi feita do ponto de vista das características técnico‐operacionais que consideram cada prova como se fossem três instrumentos, pois as questões foram divididas em três itens: "Prova como um todo – PQT", "Prova com questões não gráficas – PQnG" e "Prova com questões gráficas – PQG" e em termos do:

Nível de tendência central das notas (medianas e média);

 Estrutura interna das notas (intercorrelações e índice de consistência alfa de Cronbach);

(i) Todas as questões do instrumento em tela e;

 (ii) Usando a técnica "Jacknife" de retirar as questões uma a uma e verificar o resultado.

Os resultados dos alfas de Cronbach e das médias dos três grupos estão apresentados de forma resumida nas [Tabela](#page-79-0) 5.3 (a) e (b), respectivamente, e no Apêndice D está a análise desses instrumentos de forma detalhada.

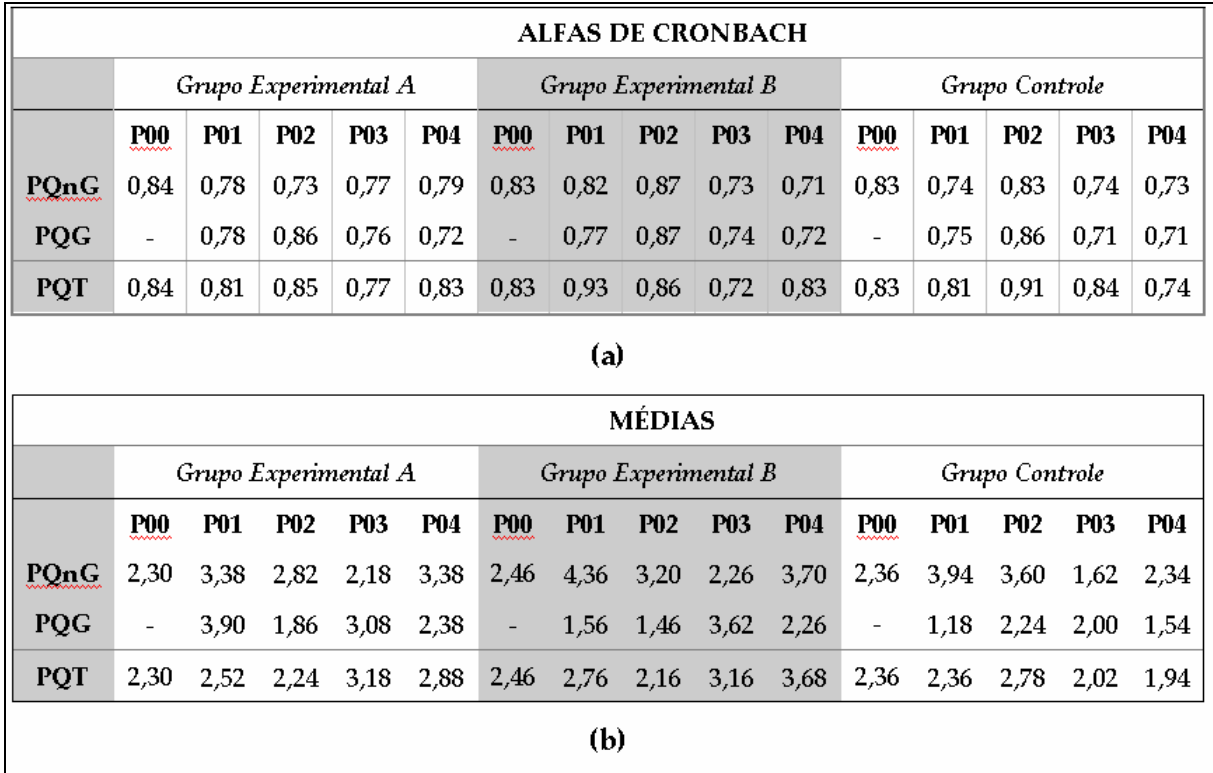

<span id="page-79-0"></span>**Tabela 5.3 – Síntese (a) dos alfas de Cronbach e (b) das médias geradas pelo SPSS dos grupos experimentais A, B e controle para as escalas de questões gráficas (PQG), não gráficas (PQnG) e todas (PQT) das provas 01, 02, 03 e 04**

É possível verificar pela [Tabela](#page-79-0) 5.3 (a) que os alfas de Cronbach são, de uma maneira geral, satisfatórios para os três grupos e para todas as três escalas, já que o valor de alfa é maior ou igual a 0,70 ( $\alpha \ge 0$ ,70), considerando, assim, a consistência interna como boa, como descrito na seção [4.4.1](#page-69-1).

Na [Tabela](#page-79-0) 5.3 (b), podemos observar as médias obtidas pelos grupos no decorrer do estudo. Com estas médias, é possível verificar a facilidade das questões da prova para os grupos que a realizaram. A classificação do item como fácil, média ou difícil se encontra na [Tabela](#page-70-1) 4.6 da seção [4.4.2.](#page-70-0)

Para ilustrar as médias do item PQT da [Tabela](#page-82-0) 5.4, foi construído o [Gráfico](#page-80-0) 5.2, a fim de analisar melhor o desempenho dos grupos ao longo do estudo.

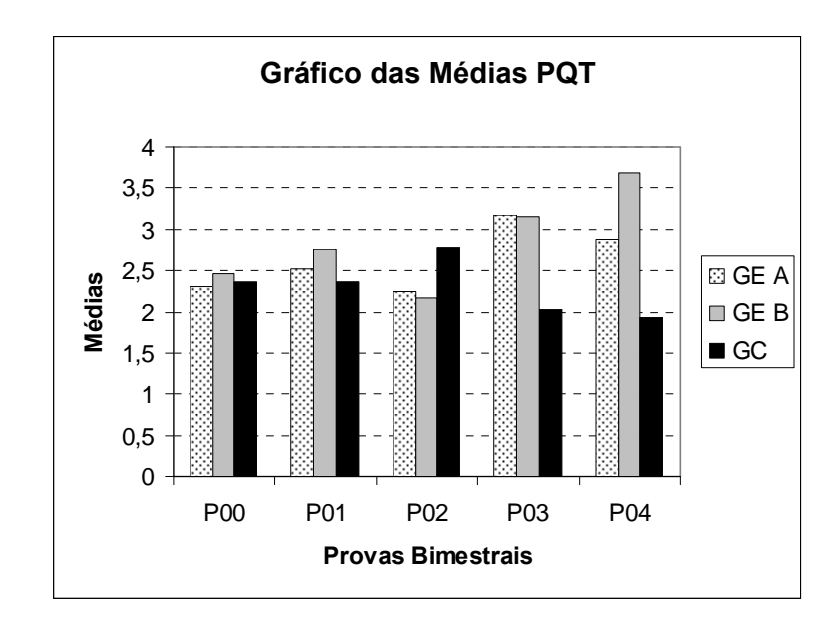

<span id="page-80-0"></span>**Gráfico 5.2 – Gráfico da Síntese das Médias geradas pelo SPSS dos grupos experimentais A, B e controle do item PQG das provas 01, 02, 03 e 04**

No [Gráfico](#page-80-0) 5.2, podemos observar que, independente do grupo, numa escala de 0 a 4, os alunos estão tendo um desempenho igual ou superior a 50% de aproveitamento e podemos verificar que há uma tendência crescente para os grupos experimentais em comparação ao grupo controle, que apresenta uma ligeira queda, com exceção na prova 02 (P02).

É possível também verificar que o desempenho do GEA aumenta todas as vezes que é submetido à intervenção experimental, ou seja, utiliza o computador. O GEB na prova 04 (P04) tem um aumento no seu desempenho, mesmo nesse período tendo aulas no formato tradicional.

Portanto, podemos concluir que, à luz das questões de pesquisa do capítulo 1, os instrumentos de avaliação utilizados nesta pesquisa têm uma qualidade boa e que esses instrumentos estão dentro da faixa de aprendizagem dos estudantes, permitindo, assim, diferenciar que há uma tendência a um aumento no desempenho dos grupos experimentais em relação ao grupo controle.

### **5.1.3 Análise Comparativa do Desempenho entre os Grupos**

A hipótese por trás da questão básica da pesquisa é que o método baseado na modelagem dinâmica (MMD) potencializa o aprendizado e, portanto, toda vez que os alunos são submetidos ao método os indicadores de desempenho devem aumentar e, quando deixam de ser submetidos, o valor destes indicadores não deve aumentar tanto.

Com a finalidade de evidenciar esse desempenho, devemos lembrar que cada prova foi considerada como se fossem três instrumentos: "Prova como um Todo" (PQT), "Prova com questões gráficas" (PQG) e "Provas com questões não gráficas" (PQnG).

Para o cálculo desse desempenho, utilizamos o teste Z como descrito na seção [4.4.3](#page-70-2), a fim de constatar se houve ou não diferenças significativas (com confiança de 95%) e teste unilateral, e, assim, rejeitar ou não a hipótese nula.

 $H_0(A)$ : Z < 1,645 H<sub>1</sub>(A): Z > 1,645

H0(B): Z < 1,645 H1(B): Z > 1,645

#### **5.1.3.1 Desempenho dos Grupos de Alunos na PQT**

Utilizando os dados das médias da [Tabela](#page-75-0) 5.1 da seção [5.1.1,](#page-75-1) aplicamos o teste Z para a PQT, utilizando o pré‐teste (prova 00 – P00). Os resultados obtidos que se encontram na [Tabela](#page-82-0) 5.4 indicam a aceitação da hipótese nula (H0), ou seja, de que não houve diferenças estatisticamente significativas dos grupos experimentais A e B em relação ao grupo controle.

| Pré-Teste (P00)             | Z    |
|-----------------------------|------|
| GEA em relação ao GC - 0,09 |      |
| GEB em relação ao GC        | 0,17 |

Tabela 5.4 - Resultados de Z do GEA em relação ao GC e GEB em relação ao GC da prova 00

<span id="page-82-0"></span>Após a intervenção experimental, ou seja, a utilização do JLinkIt no laboratório pelos alunos e tendo sido aplicado os pós‐testes (P01, P02, P03 e P04), foram analisados os dados coletados das três turmas para verificar se o desempenho dos alunos dos grupos experimentais foi melhor que do grupo controle. Para tal, calculamos as médias de cada grupo e utilizamos o teste Z para as três amostras independentes com o objetivo de rejeitar H<sub>0</sub>. Encontramos na [Tabela](#page-82-1) 5.5 os resultados obtidos.

| Pós-Testes                        |          |              |  |      |
|-----------------------------------|----------|--------------|--|------|
|                                   | $P_{01}$ | $P 02 P 03$  |  | P04  |
| GEA em relação ao GC $\vert$ 0,44 |          | $-1,05$ 1,75 |  | 2,24 |
| GEB em relação ao GC   1,04       |          | $-1,19$ 2,43 |  | 2,30 |

Tabela 5.5 - Resultados de Z do GEA e GEB em relação ao GC, das provas 01, 02, 03 e 04

<span id="page-82-1"></span>Com esses resultados foi possível representar graficamente o desempenho dos grupos experimentais A e B em relação ao grupo controle, durante todo o processo. As linhas do [Gráfico](#page-83-0) 5.3 representam respectivamente os ganhos em unidades padronizadas Z (eixo das ordenadas) dos grupos experimentais A e B em relação ao grupo controle, em função das cinco provas realizadas (0=pré‐T, 1, 2, 3, 4).

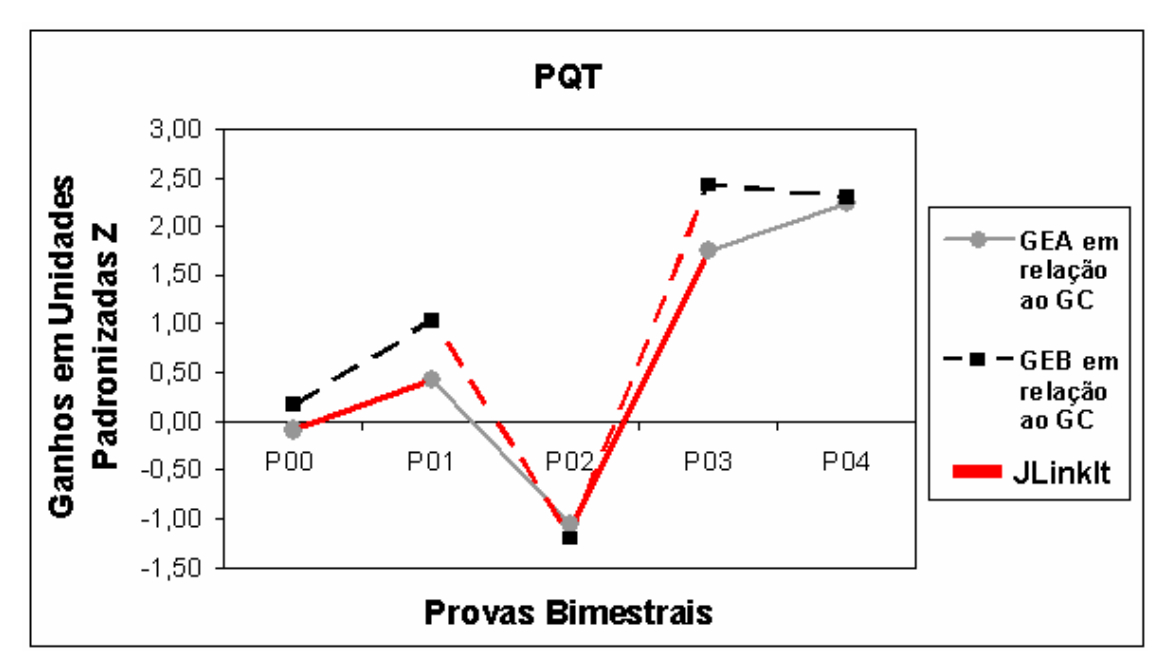

**Gráfico 5.3 – Desempenho dos grupos experimentais A e B em relação ao grupo controle**

<span id="page-83-0"></span>Observando os grupos de forma separada pelo [Gráfico](#page-83-0) 5.3, vemos que os alunos do GEA na prova 01 (P01) tiveram um melhor desempenho do que o GC, porém não foi significativo. Na Prova 02 (P02), o mesmo grupo, GEA, teve uma queda no desempenho em relação ao GC. Na Prova 03 (P03), o GEA volta ao laboratório e o seu desempenho indicado no gráfico aumenta de maneira significativa em relação ao GC, tornando esse desempenho mais significativo na Prova 04 (P04).

Enquanto os alunos do GEB têm desempenho melhor do que o GC na P01, mesmo tendo aulas com o método tradicional, na P02 percebemos que o GEB tem uma queda no desempenho em relação ao GC quando submetido às aulas de laboratório. Na P03, o gráfico sugere que ao dar continuidade às aulas no laboratório o GEB tem um aumento significativo do desempenho em relação ao GC. Na P04, o GEB tem uma ligeira queda, mas ainda mantendo um desempenho significativo em relação ao GC.

Ainda no [Gráfico](#page-83-0) 5.3, observando os grupos de uma maneira geral, vemos que o GEA e o GEB em relação ao GC têm o seu desempenho similar nas provas 01 e 02,

1

ou seja, o aumento e a queda do desempenho independe do uso do laboratório ou não, o que não era esperado (ver [Gráfico](#page-61-0) 4.1), inclusive a queda existente no desempenho na P02, pois, mesmo estando temporalmente no mesmo período, estes grupos estão em situação experimental diferente, já que o GEB estava sob a ação da utilização do JLinkIt no laboratório e o GEA não.

Para investigar um pouco mais o desempenho atípico que ocorreu entre as provas 01 e 02 com os grupos experimentais em relação ao grupo controle, realizamos a análise gráfica por meio de um gráfico Box‐plot para verificar a ocorrência de outliers<sup>[6](#page-84-0)</sup>, ou seja, de notas muito discrepantes de alunos em comparação às notas do grupo ao qual pertence. O [Gráfico](#page-84-1) 5.4 apresenta o Box‐plot desses valores discrepantes indicados por (•).

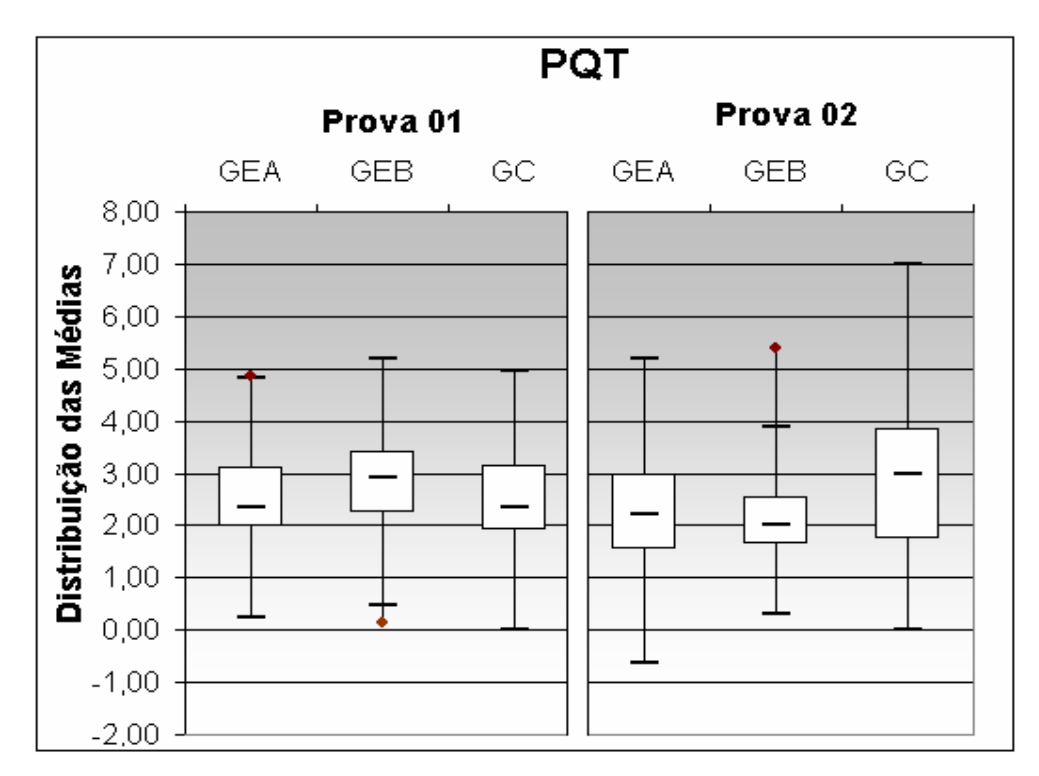

<span id="page-84-1"></span>Gráfico 5.4 – Distribuição das Médias das Prova 01 e 02 dos Grupos Experimentais A e B e Grupo **Controle com os Valores Discrepantes na PQT**

<span id="page-84-0"></span><sup>6</sup> Valores discrepantes – números que parecem ser maiores ou menores em comparação com o conjunto dos demais.

Comparando os gráficos box‐plot do GEA com GC (GEA – GC) e do GEB com GC (GEB – GC) da prova 01, vemos uma diferença positiva na distribuição das médias, ao passo que da prova 02 observamos uma diferença negativa, que representa a queda da P02 do [Gráfico](#page-84-1) 5.4.

Ao fazer essa comparação, podemos afirmar com base nos dados que houve uma queda, mas que ela não pode ser atribuída: (i) ao efeito do laboratório porque os dois grupos, GEA e GEB, já haviam tido aulas utilizando o JLinkIt e a distribuição das médias estava defasada em relação ao GC, (ii) nem tão pouco aos casos atípicos, pois mediante a análise da comparação do [Gráfico](#page-84-1) 5.4 verificamos que não há casos atípicos.

## **5.1.3.2 Desempenho dos Grupos de Alunos na PQG x PQnG**

Também utilizamos o teste Z para as questões gráficas e não gráficas das provas. Na [Tabela](#page-85-0) 5.6 (a) e (b), temos os desempenhos de GEA e GEB em relação ao GC.

| <b>POG</b>           |          |          |          |          |          |  |  |
|----------------------|----------|----------|----------|----------|----------|--|--|
|                      | Prova 00 | Prova 01 | Prova 02 | Prova 03 | Prova 04 |  |  |
| GEA em relação ao GC | $-0.09$  | 2,16     | $-0.80$  | 2,05     | 2,88     |  |  |
| GEB em relação ao GC | 0,17     | 1,28     | $-1,57$  | 2,95     | 1,37     |  |  |
| (a)                  |          |          |          |          |          |  |  |
|                      |          |          |          |          |          |  |  |
|                      |          |          |          |          |          |  |  |
|                      |          | PQnG     |          |          |          |  |  |
|                      | Prova 00 | Prova 01 | Prova 02 | Prova 03 | Prova 04 |  |  |
| GEA em relação ao GC | $-0.09$  | $-1,02$  | $-1,30$  | 1,79     | 3,43     |  |  |
| GEB em relação ao GC | 0,17     | 0,67     | $-0.59$  | 1,66     | 2,66     |  |  |

<span id="page-85-0"></span>Tabela 5.6 - Resultados de Z do GEA e do GEB em relação ao GC das questões (a) gráficas (PQG) e **(b) não gráficas (PQnG) das provas 00, 01, 02, 03 e 04**

Para uma melhor visualização, representamos os valores de Z da e [Tabela](#page-85-0) 5.6 (a) e (b) na forma gráfica ([Gráfico](#page-86-0) 5.5 (a) e (b), respectivamente) indicando assim o desempenho dos grupos experimentais A e B em relação ao grupo controle durante todo o processo nas questões gráficas e não gráficas das provas.

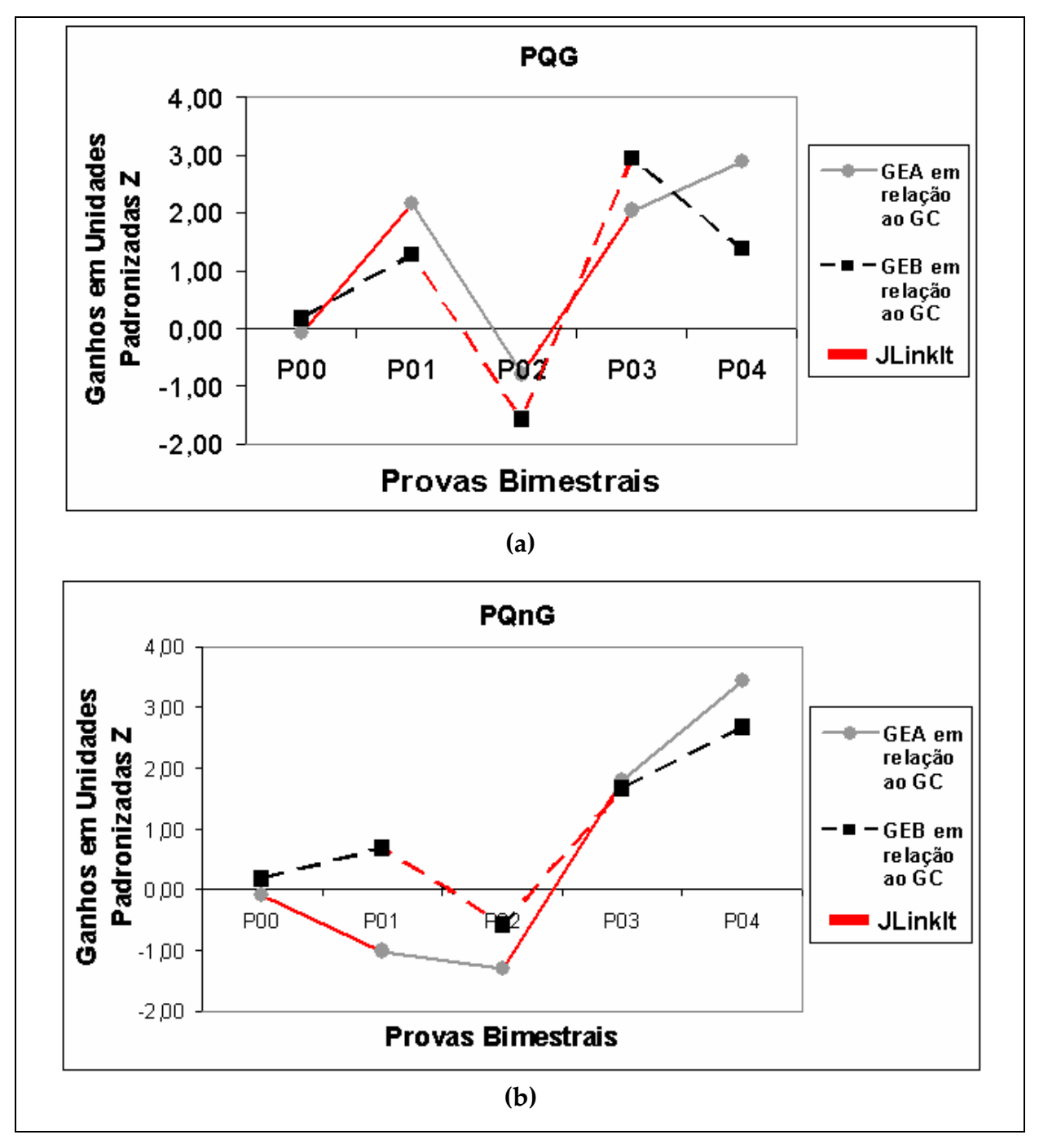

**Gráfico 5.5 – Desempenho dos grupos experimentais A e B em relação ao grupo controle das questões (a) gráficas – PQG e (b) não gráficas – PQnG das provas 00, 01, 02, 03 e 04**

<span id="page-86-0"></span>Tal como na análise da prova como um todo (PQT), nas provas 01, 02, 03 e 04, o GEA e GEB se comportam de forma similar nas questões gráficas (PQG). Já para as questões não gráficas (PQnG), o cenário muda um pouco para o GEA na P01 que tem uma queda em seu desempenho em relação ao GC. Nas outras provas (P02, P03 e P04), o desempenho do GEA se mantém similar aos desempenhos visualizados nos gráficos da PQT ([Gráfico](#page-83-0) 5.3) e PQG [\(Gráfico](#page-86-0) 5.5 (a)). Para o GEB, o desempenho nas provas 01, 02, 03 e 04 é similar ao ocorrido na PQT ([Gráfico](#page-83-0) 5.3).

A queda no desempenho ocorrido na P02 dos grupos experimentais em relação ao GC também pode ser observada na PQG e PQnG, indicando que independente das questões serem gráficas ou não gráficas o desempenho do GEA e do GEB cai.

#### **5.1.3.3 Comparação do Desempenho dos alunos dos Quartis 1 e 4**

Ao verificar os dados apresentados anteriormente e levando em conta a proposta do JLinkIt, tivemos a curiosidade de analisar se os alunos que começaram com médias piores (1º Quartil) no pré‐teste tiveram um melhor desempenho durante o estudo do que os alunos que começaram com médias maiores (4º Quartil) no pré‐ teste. Para isso, dividimos os grupos de 16 alunos em 4 quartis, sendo o 1º Quartil composto por alunos com médias mais baixas e o 4º Quartil por alunos com médias mais altas. Em seguida, normalizamos as médias em unidades padronizadas Z para verificar esse desempenho, como mostrado na [Tabela](#page-87-0) 5.7.

|                                                   | z               |            |                    |            |      |  |
|---------------------------------------------------|-----------------|------------|--------------------|------------|------|--|
| <b>Provas</b>                                     | P <sub>00</sub> | <b>P01</b> | <b>P02</b>         | <b>P03</b> | P04  |  |
| 1º Quartil                                        |                 |            |                    |            |      |  |
| <b>GEA em relação ao GC</b> 0,42 0,71 -0,34       |                 |            |                    | 2,23       | 0.60 |  |
| GEB em relação ao GC 0,24 1,14 -0,52 2,15         |                 |            |                    |            | 0.86 |  |
| 4º Quartil                                        |                 |            |                    |            |      |  |
| <b>GEA em relação ao GC</b> $0.16$ $0.36$ $-0.21$ |                 |            |                    | 0.72       | 0.92 |  |
| GEB em relação ao GC 0,31                         |                 |            | $0,80 -1,10 -0,33$ |            | 0.83 |  |

<span id="page-87-0"></span>Tabela 5.7 – Desempenho dos alunos do 1º e 4º Quartil do grupo experimental A e B em relação ao **grupo controle das provas 00, 01, 02, 03 e 04 em unidades padronizadas Z**

Como tendência, podemos observar pelo [Gráfico](#page-88-0) 5.6 (a) e (b) que o desempenho dos alunos que tinham a média mais baixa, tanto no grupo

experimental A quanto no grupo experimental B, é melhor ao longo do estudo. Os alunos do 1º Quartil começam com uma média extremamente baixa, mas tendem a se igualar em termos de desempenho ao geral dos alunos, indicando que a utilização da ferramenta acaba trazendo uma significativa melhora no rendimento desses alunos. O fato pode ser justificado pela percepção desses alunos em relação às dificuldades encontradas no modelo tradicional de ensino.

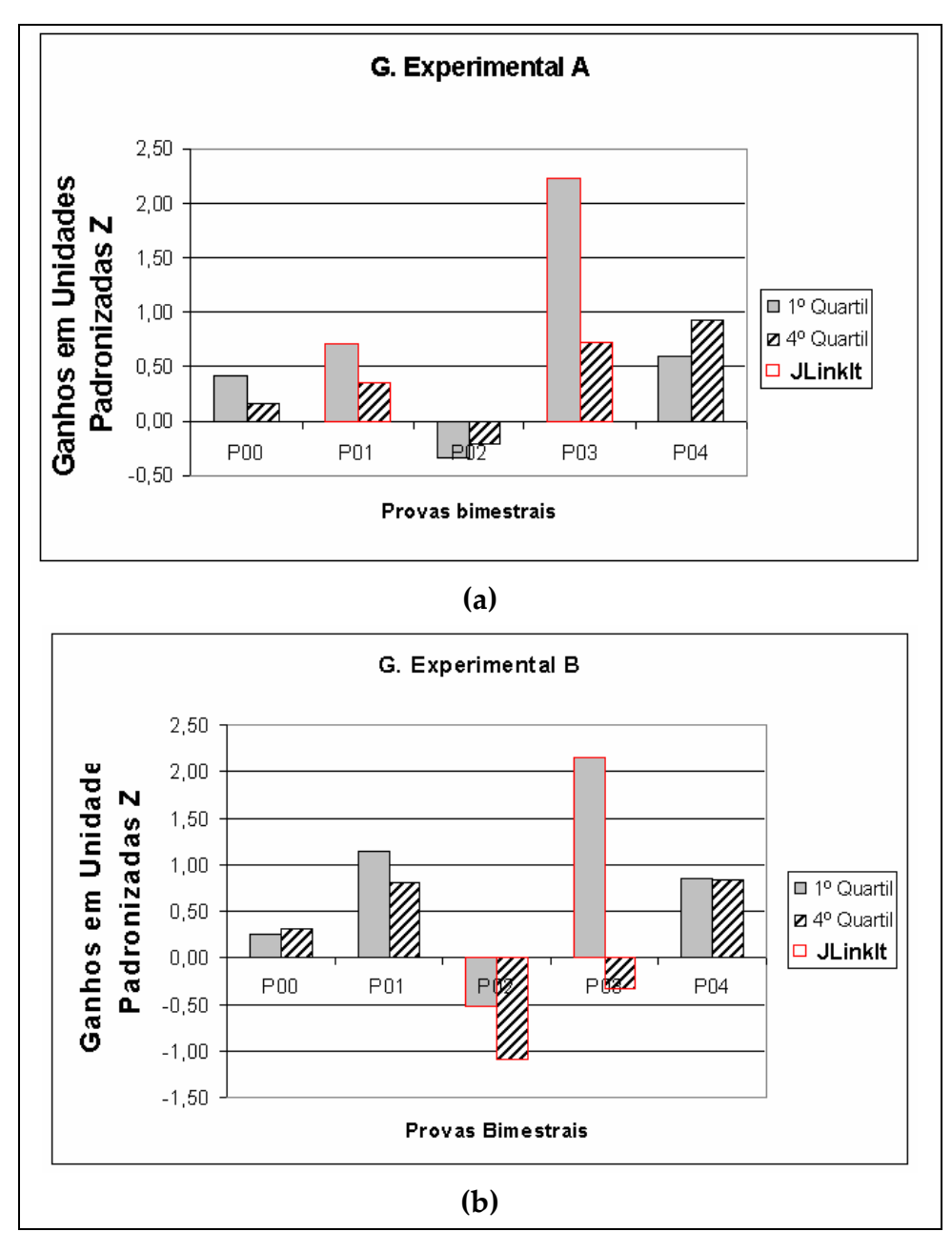

<span id="page-88-0"></span>Gráfico 5.6 – Representação Gráfica do Desempenho dos alunos do 1º e 4º Quartil do (a) GEA e (b) **GEB em relação ao grupo controle das provas 00, 01, 02, 03 e 04**

Podemos observar no [Gráfico](#page-88-0) 5.6 (a) e (b), que a queda no desempenho na P02 em unidades padronizadas Z, que foi analisada anteriormente na PQT, PQG e PQnG, nos respectivos [Gráfico](#page-83-0) 5.3 e [Gráfico](#page-86-0) 5.5 (a) e (b), também acontece no desempenho dos alunos do 1º e 4º quartil. Podemos concluir que independentemente em que quartil os alunos se encontram a queda no desempenho ocorre.

#### **5.1.3.4 Considerações Parciais**

Nesta seção, mediante a análise das avaliações realizadas para os grupos experimentais e controle, verificamos com base na Prova 00 que os grupos são inicialmente equivalentes. Com os dados dos alfas de Cronbach, confirmamos que os instrumentos de avaliação são de boa qualidade e com a análise comparativa do desempenho entre os grupos chegamos à conclusão que no geral houve um ganho no desempenho, embora tenha havido uma queda entre a Prova 01 e 02. Em relação a esta queda podemos inferir que aparentemente não foi efeito de casos atípicos, nem tão pouco por causa do tipo de questão (gráficas e não gráficas) das provas e ocorreu com alunos de alto e baixo desempenho.

## **5.2 Levantamento da Opinião dos Alunos**

O questionário utilizado na pesquisa foi dividido em seis dimensões que procuravam extrair informações distintas dos respondentes e, em alguns casos, obter a confirmação de opiniões prestadas anteriormente, conforme mostrado na primeira coluna da [Tabela 5.8](#page-90-0). Essas dimensões revelam aspectos que a pesquisadora julgou importante para a pesquisa, tais como o conteúdo da matéria ensinada, a utilização de recursos disponíveis, a participação dos alunos durante as atividades, o modo de ensinar da professora, as avaliações realizadas e o ambiente de modelagem utilizado em sala de aula.

Cada uma dessas dimensões, composta de um determinado número de itens como mostrado na segunda coluna da [Tabela 5.8](#page-90-0) e na matriz de referência apresentada na seção [4.3.2,](#page-67-0) foi submetida a uma verificação de consistência por meio de análise de fidedignidade.

## **5.2.1 Análise de Fidedignidade**

Tal como a análise das avaliações de desempenho, iniciamos o estudo do questionário pela análise de fidedignidade de cada uma das seis dimensões, utilizando o coeficiente alpha de Cronbach  $(\alpha)$  para medir a consistência interna entre os itens de uma dada dimensão. Como descrito na seção [4.4.1,](#page-69-1) a medida desse índice varia entre 0 e 1, e quanto mais próximo de 1, maior a confiabilidade do instrumento.

Na [Tabela 5.8](#page-90-0), são apresentados os resultados da análise de fidedignidade do questionário respondido pelos alunos dos grupos GEA, GEB e GC para cada dimensão, após o tratamento do *Missing Case*, atribuindo o valor 9 para a opção de resposta "Não sei Responder", como mencionado na seção [4.3.2.](#page-67-0)

<span id="page-90-0"></span>

| Dimensões                                | $N^{\circ}$ de itens | <b>GEA</b> | GEB  | GC   |
|------------------------------------------|----------------------|------------|------|------|
| Quanto ao Conteúdo Apresentado           | 4                    | 0.63       | 0,68 | 0,72 |
| Quanto aos Recursos Didáticos Utilizados | b                    | 0.76       | 0,77 | 0,68 |
| Quanto à Participação do Aluno           | 6                    | 0.65       | 0,70 | 0,70 |
| Quanto ao Modo de Ensinar da Professora  | 4                    | 0,74       | 0,75 | 0,66 |
| Quanto às Avaliações Realizadas          | 5                    | 0,70       | 0,79 | 0,64 |
| Quanto ao Ambiente de Modelagem          |                      | 0.71       | 0.74 |      |

**Tabela 5.8 – Índice de Fidedignidade do Questionário de Avaliação do GEA, GEB e GC após o Tratamento do "***Missing Case***"**

Observamos por meio da [Tabela 5.8](#page-90-0) que os valores do alfa de Cronbach são suficientemente favoráveis para podermos considerar que as dimensões analisadas têm um nível de confiabilidade aceitável. Pois, apesar de alguns autores defenderem que o coeficiente alfa de Cronbach deverá ser maior ou igual a 0,70 para que se possa

1

ter fidedignidade aceitável (Hair *et al.*, 1998), esses mesmos autores também admitem que esse não é um padrão absoluto, pois, no caso de pesquisas exploratórias, os valores menores que 0,70 podem ser aceitos.

Assim, essa consistência permite que as opiniões dos alunos levantadas no questionário<sup>[7](#page-91-0)</sup> sejam analisadas pela média das respostas dadas aos itens em cada dimensão, conforme discutido na próxima seção.

## **5.2.2 Análise Comparativa da Resposta dos Alunos ao Questionário**

Os gráficos *box‐plot[8](#page-91-1)* da [Figura](#page-92-0) 5.1 representam respectivamente para cada grupo de alunos GEA, GEB e GC as distribuições das médias dos itens de cada uma das seis dimensões.

<span id="page-91-0"></span> $7$  No Apêndice C, encontram-se todas as perguntas e a análise do questionário de avaliação de forma detalhada.

<span id="page-91-1"></span><sup>&</sup>lt;sup>8</sup> Conforme discutido na seção 5.1.1, a escala utilizada para os gráficos Box-plot do questionário é de 0 a 4, e que as hastes inferiores e superiores se estendem, respectivamente, do quartil inferior  $(Q_1)$  até o menor valor não inferior a Q<sub>1</sub> - 1.5.  $(Q_3 - Q_1)$  e do quartil superior  $(Q_3)$  até o maior valor não superior a  $Q_3 + 1.5. (Q_3 - Q_1).$ 

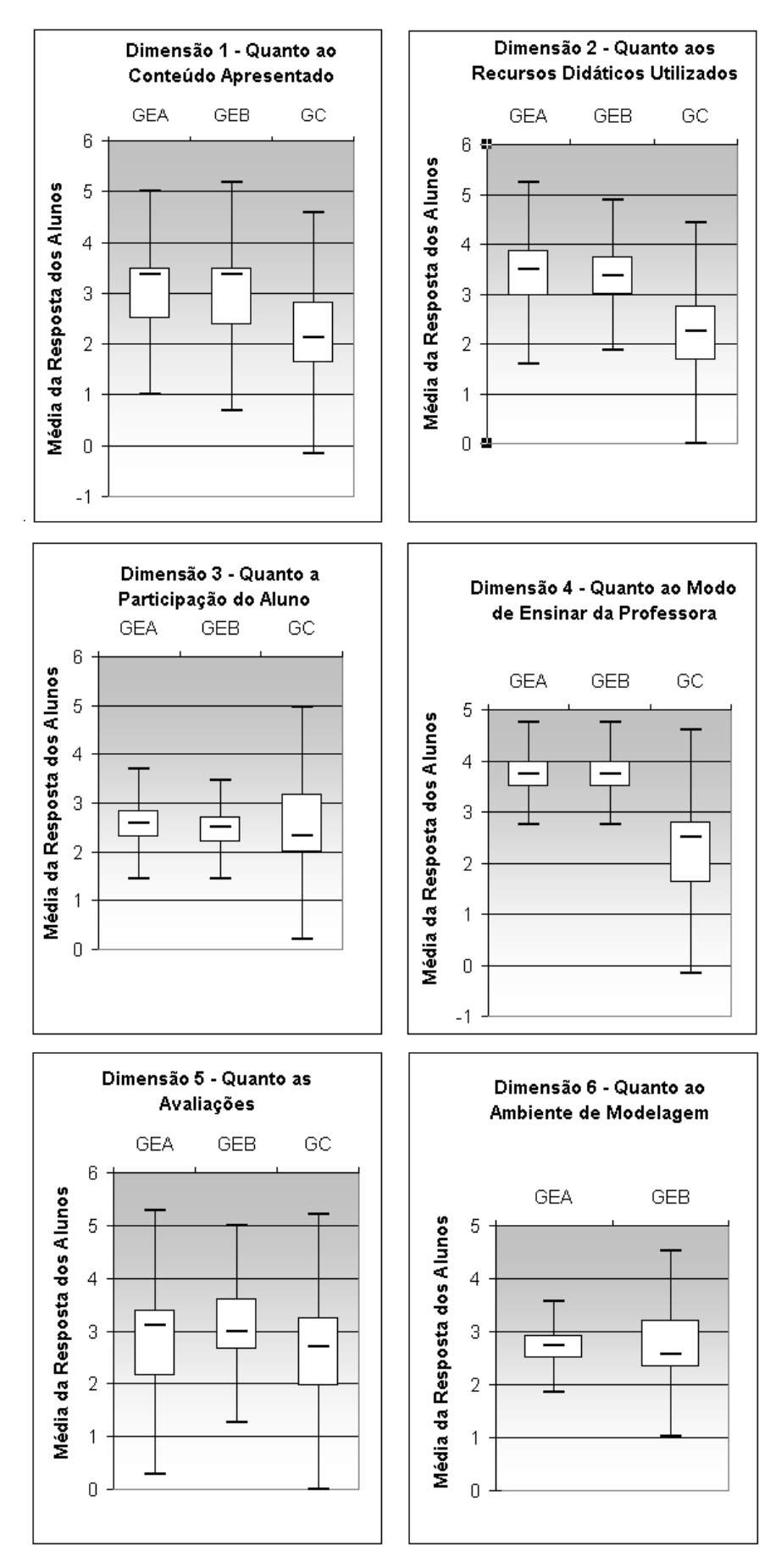

<span id="page-92-0"></span>Figura 5.1 - Gráficos Box-plot das Médias das Respostas dos Alunos nas Dimensões 1, 2, 3, 4, 5 e 6

Ao analisar os gráficos da [Figura](#page-92-0) 5.1, é possível observar que das cinco dimensões comuns aos grupos experimentais e controle (dimensões 1 a 5), três dimensões (1, 2 e 4) se comportam de maneira similar, apresentando resultados favoráveis aos grupos experimentais, pois a "média das respostas dos alunos" foi maior para os grupos experimentais em relação ao grupo controle.

Com a introdução do Jlinkit, houve uma modificação não apenas nos "recursos didáticos utilizados" (dimensão 2), pois utilizamos o computador, mas também na maneira como o aluno assimila a matéria, pois, apesar de o conteúdo ser o mesmo para os três grupos, a forma como foi apresentado para os grupos experimentais se tornou mais agradável, como pode ser visualizado na dimensão 1 – "conteúdo apresentado" – da [Figura](#page-92-0) 5.1. Assim, percebemos pelas respostas dos grupos experimentais ao questionário que o conteúdo despertou no aprendiz o seu interesse e melhorou a sua compreensão da relação entre a matéria ensinada e as situações do cotidiano.

Com relação à dimensão 3 – "participação do aluno" – da [Figura](#page-92-0) 5.1, é possível observar que os alunos não tiveram a sensação de melhora ou de mudança de comportamento em relação a sua própria participação em sala de aula, pois a "média das respostas dos alunos" foi praticamente a mesma para os três grupos apesar de professora‐pesquisadora observar que durante as aulas, utilizando o laboratório de informática, a interação aumentou.

Na dimensão 4 da [Figura](#page-92-0) 5.1, podemos perceber pela "média das respostas dos alunos" que o "modo de ensinar da professora" foi melhor para os alunos dos grupos experimentais. Pela resposta desses alunos ao questionário, notamos que houve uma maior satisfação por parte do GEA e do GEB referente ao apoio e à orientação que receberam da professora com relação às suas dúvidas e, também, ao estímulo à discussão e a compartilhar experiências e conhecimento.

Com relação aos resultados da dimensão 5 – "as avaliações realizadas" – na [Figura](#page-92-0) 5.1, percebemos que há um equilíbrio na "média das respostas dos alunos" dos três grupos. Constatamos, pelas respostas dos alunos ao questionário, que as avaliações utilizadas no curso de física, como um todo, contribuíram para o seu aprendizado em física e, ainda, representaram uma síntese do que foi visto em sala de aula.

Ao observar a dimensão 6 – "ambiente de modelagem" – na [Figura](#page-92-0) 5.1, percebemos que os grupos experimentais veem o ambiente JLinkIt como um elemento motivador para compreender os conceitos físicos, visto que a "média da resposta alunos" do GEA e do GEB, 2,8 (70%) e 2,7 (68%) respectivamente, responderam sendo favoráveis à utilização da ferramenta.

Os índices de respostas dos alunos que optaram pela opção "Não sei Responder" se encontram na [Tabela](#page-94-0) 5.9.

| <b>Dimensões</b>                         | GEA   | <b>GEB</b> | GEC |
|------------------------------------------|-------|------------|-----|
| Quanto ao Conteúdo apresentado           |       | 5%         | 3%  |
| Quanto aos Recursos Didáticos Utilizados |       | 16%        | 20% |
| Quanto à Participação do Aluno           | $4\%$ | 5%         | 6%  |
| Quanto ao Modo de Ensinar da Professora  |       | 9%         | 8%  |
| Quanto às Avaliações Realizadas          | $4\%$ | 9%         | 10% |
| Quanto ao Ambiente de Modelagem          | 10%   | 13%        |     |

<span id="page-94-0"></span>**Tabela 5.9 – Índices de Respostas "Não sei Responder" separada pelas Dimensões e por Grupo.**

Podemos observar na [Tabela](#page-94-0) 5.9 que o índice da opção de resposta "Não sei Responder" sobre o "conteúdo apresentado" e "participação do aluno" é muito baixo para os três grupos. Entretanto, sobre os "recursos didáticos utilizados" e o "ambiente de modelagem" (este não se aplica ao GC) esse índice aumentou, sugerindo que um maior número de alunos ainda não tinha opinião sobre os recursos didáticos e o ambiente de modelagem utilizado em sala.

Quanto à "participação do aluno", o índice da opção de resposta "Não sei Responder" é baixo, indicando que a maioria dos alunos teve uma opinião sobre a sua própria participação em sala.

De um modo geral, podemos concluir que a maioria das respostas dos alunos dos grupos experimentais (GEA e GEB) foi favorável ao "conteúdo apresentado" em sala, aos "recursos didáticos utilizados", ao "modo de ensinar da professora" e à forma interativa que participaram das aulas. Constatamos também que as avaliações contribuíram da mesma forma para os três grupos e que a utilização do ambiente de modelagem favoreceu ao aprendizado, já que os índices de resposta dos grupos experimentais indicam que a utilização da ferramenta foi útil para melhor compreensão do conteúdo visto em aula.

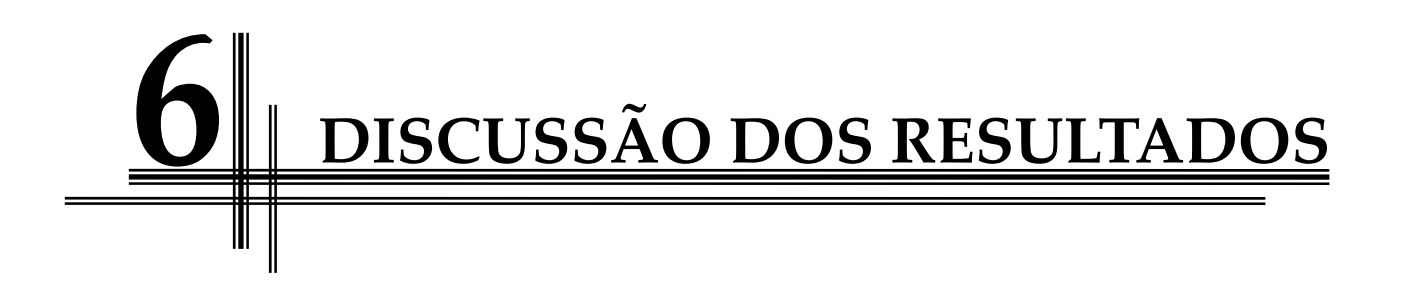

O propósito deste capítulo é discutir os resultados da pesquisa obtidos pela aplicação do ambiente JLinkIt no ensino de física, à luz das questões de pesquisa formuladas no capítulo 1.

O principal objetivo desta pesquisa é investigar os possíveis efeitos do uso da modelagem e simulação em situações de ensino, por meio do desempenho de grupos de alunos que utilizaram a ferramenta em relação àqueles submetidos a aulas tradicionais.

Todos os sujeitos foram submetidos a cinco provas de física: Pré‐teste, Pós‐ teste 1, Pós‐teste 2, Pós‐teste 3 e Pós‐teste 4. O pré‐teste foi realizado com o objetivo de fazer um diagnóstico e de distribuir os alunos nos grupos experimentais (GEA e GEB) e no grupo controle (GC) de forma equivalente. Neste sentido, levamos em conta também o perfil de familiaridade com as TIC e a disponibilidade de horário dos alunos. Portanto, as amostras não são 100% equivalentes, e o estudo é tipificado como quase‐experimental.

Esse momento de preparação de grupos equivalentes foi bem‐sucedido, conforme mostrou a comparação das médias obtidas no pré‐teste pelos alunos dos três grupos. Neste caso, o teste estatístico Z aplicado mostrou que as três hipóteses nulas (H0) – que estabelecem a igualdade das médias entre os três grupos comparados dois a dois – são iguais, com um nível de significância igual a 5%.

As demais provas que compõem a bateria de 4 Pós‐testes foram realizadas após um conjunto de aulas programadas por três bimestres, e dois bimestres, utilizando o ambiente de modelagem JLinkIt.

A construção destas provas obedeceu a um planejamento prévio (ver a [Figura](#page-65-0) [4.3](#page-65-0)), levando em conta o tipo de questão (fechada, semi‐aberta ou aberta), se o conteúdo da questão envolvia representação ou análise gráfica, o que era importante para o presente estudo, nível taxonômico (conhecimento, compreensão, aplicação). Uma matriz de referência (MR) foi construída com as dimensões que foram trabalhadas efetivamente na análise: Questões Gráficas (QG) e não Gráficas (QnG), Questões Análogas (A) e Inéditas (I) (ver a [Tabela](#page-66-0) 4.2).

Essas provas passaram também por uma análise estatística de suas características técnicas, tais como: índice de facilidade, índice de discriminação e índice de consistência interna; para avaliar eventuais problemas com alunos e/ou questões atípicas.

A análise dos resultados dos pós‐testes, que se refere à questão de pesquisa discutida neste estudo, foi feita em termos da verificação dos ganhos médios dos grupos experimentais em relação à média do grupo controle: Ganho GEA=MA – MC; Ganho GEB=MA – MC. O teste estatístico Z aplicado tinha neste caso como hipóteses nulas H0(A,B) e alternativas H1(A,B), e o valor de Z, que limita a região de confiabilidade em 95% (ou de erro  $p=5\%$ ), é Z = 1,645 em um teste unilateral.

$$
H_0(A) = MA - MC = 0
$$
  
\n
$$
H_1(A) = MA > MC
$$
  
\n
$$
H_0(B) = MB - MC = 0
$$
  
\n
$$
H_1(B) = MB > MC
$$

Com base nas [Tabela](#page-82-0) 5.4 e [Tabela](#page-82-1) 5.5, vemos que entre o pré‐teste (P00) e pós‐ testes 1 e 2 (P01 e P02, respectivamente) não foi possível observar diferenças estatisticamente significativas no desempenho dos alunos dos grupos experimentais A e B em relação ao Grupo Controle. Ou seja, por meio dos dados, concluímos que não se pode rejeitar a hipótese nula, pois Z < 1,645.

Em vista disso, decidimos olhar separadamente cada momento. Esperávamos que entre o pré‐teste e o pós‐teste 1 o grupo experimental A tivesse um desempenho significativo e o grupo experimental B mantivesse o mesmo desempenho que o grupo controle. Porém, isso não ocorreu, os alunos tanto do grupo experimental A quanto do grupo experimental B tiveram aumento no desempenho, mas não significativo.

É possível que neste primeiro momento o aumento do desempenho dos grupos experimentais não tenha ocorrido somente devido à ferramenta utilizada, mas ao novo ambiente em que os dois grupos estavam inseridos, já que os alunos passaram a ter suas aulas ministradas na sala de laboratório com somente 16 alunos em vez dos 32 habituais, possibilitando que eles perguntassem mais e tivessem uma maior interação aluno/aluno e aluno/professor.

No segundo momento, o desempenho do pós‐teste 2 (ver [Gráfico](#page-83-0) 5.3) dos grupos experimentais A e B em relação ao grupo controle, não caminharam no sentido esperado: o GEB deveria ter um melhor desempenho que o grupo controle, porém os dois grupos tiveram uma queda em relação ao grupo controle, não sendo possível a rejeição da hipótese nula (H0) no nível 0,05 de significância.

Uma das possíveis explicações para essa queda do grupo experimental A seria por este ter voltado às aulas tradicionais, pois esse tipo de aula é inapropriada para proporcionar ao aluno um maior interesse pela disciplina de física e para que o aluno atinja conhecimento suficiente para proporcionar à aprendizagem de conteúdos na disciplina.

No entanto, para a queda do grupo experimental B não foram encontrados fatores que explicassem essa mudança. Em contrapartida, uma hipótese levantada é que não houve uma mudança na tendência dos grupos experimentais A e B, e sim um aumento das notas do grupo controle devido a algo aleatório à pesquisa, tal como cola durante a prova, pois as provas do grupo controle não foram aplicadas pela professora‐pesquisadora**.**

Portanto, nesse período não foi possível observar mudanças significativas entre o desempenho dos grupos experimentais e controle, pois, no geral, aumentaram e diminuíram com e sem a intervenção da professora‐pesquisadora**.**

Porém, outros argumentos foram levantados para explicar o desempenho inesperado dos grupos experimentais A e B em relação ao grupo controle no primeiro e segundo momentos. Entre eles estão:

 a saída da rotina do método de aprendizagem diferente do tradicional ao qual os grupos experimentais estavam acostumados;

a adaptação dos alunos à ferramenta JLinkIt;

 a perturbação por parte dos alunos ao serem colocados como centro do processo de aprendizagem e responsáveis pelos resultados obtidos e pela dinâmica do processo;

 a mudança da postura da professora‐pesquisadora, passando a ser transmissora de conhecimentos e não mais como a detentora dele;

 o tema escolhido para a modelagem no primeiro e segundo momentos pode não ter sido motivador o suficiente para alguns alunos.

Devido à ausência de dados conclusivos no primeiro e segundo momentos, foi necessário dar continuidade ao estudo criando o terceiro e quarto momentos. No terceiro momento, os alunos dos grupos experimentais A e B usaram o ambiente de modelagem concomitantemente e na quarta fase voltaram ao sistema tradicional. Na Tabela 6.1, é apresentado o quadro‐resumo dos momentos da investigação.

| Momento                | Matéria          | Estilo de Ensino            | Grupo           |
|------------------------|------------------|-----------------------------|-----------------|
| Observação 1           | Prova 00         |                             | GEA   GEB   GC  |
| $1^{\circ}$ Momento    | Gráficos do      | Tradicional                 | $GEB$   $GC$    |
| Maio/Junho             | <b>MRU</b>       | Lab. Informática            | <b>GEA</b>      |
| Observação 2           |                  | Prova 01 (P01)              | GEA   GEB   GC  |
| $2^{\circ}$ Momento    | Gráficos do      | Tradicional                 | GEA   GC        |
| Junho/Julho            | <b>MRUV</b>      | Lab. Informática            | <b>GEB</b>      |
| Observação 3           | Prova $02$ (P02) |                             | GEA   GEB   GC  |
|                        |                  | & Aplicação do Questionário |                 |
| 3 <sup>°</sup> Momento | Leis de          | Tradicional                 | GC              |
| Agosto/Setembro        | Newton           | Lab. Informática            | GEA   GEB       |
| Observação 4           | Prova 03 (P03)   |                             | GEA   GEB   GC  |
| $4^{\circ}$ Momento    | Princípios de    | Tradicional                 | GEA   GEB   G C |
| Outubro/Dezembro       | Conservação      | Lab. Informática            |                 |
| Observação 5           | Prova $04$ (P04) |                             | GEA   GEB   GC  |

**Tabela 6.1 – Quadro‐resumo dos Momentos da Investigação e das Observações Realizadas**

Na etapa 3, podemos verificar que os grupos experimentais A e B em relação ao grupo controle, por meio do teste Z, tiveram um desempenho no pós‐teste 3 estatisticamente significativo. O mesmo ocorreu na etapa 4, quando os grupos experimentais A e B em relação ao grupo controle obtiveram um desempenho estatisticamente significativo ( $Z > 1,645$ ) no pós-teste 4. Estes resultados apontam para o uso do computador com o JLinkIt no ensino da física, mais especificamente nos tópicos estudados neste trabalho, como uma ferramenta de aprendizagem, que contribui significativamente para um melhor desempenho nas notas das provas que os alunos realizaram.

Tais resultados (Ver [Tabela](#page-82-1) 5.5 e [Gráfico](#page-83-0) 5.3) indicam uma diferença significativa entre os grupos, em favor daqueles que utilizaram o ambiente de modelagem JlinkIt.

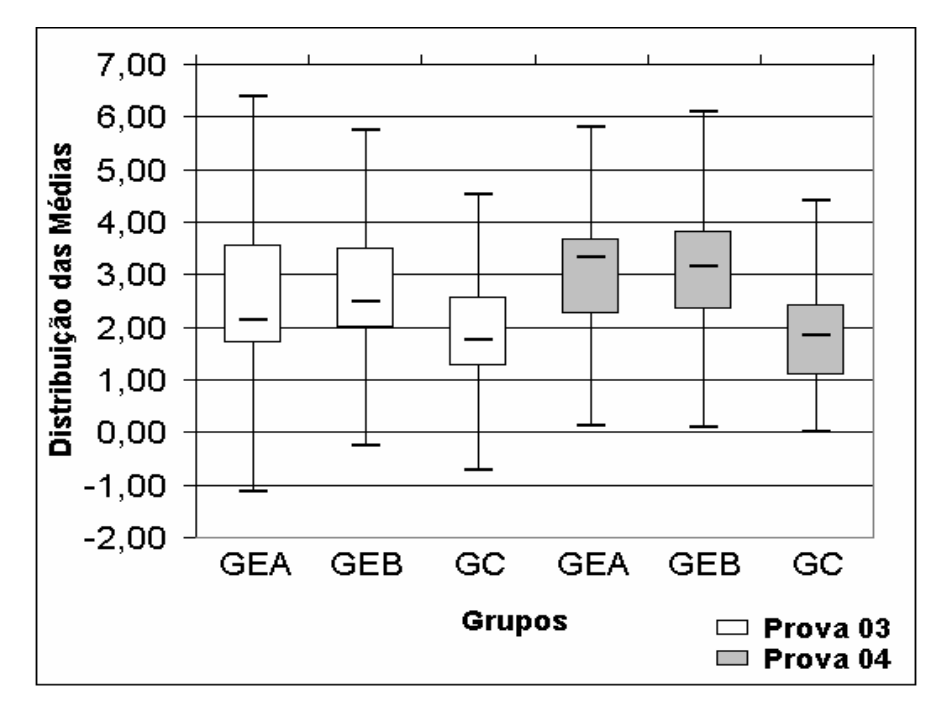

**Gráfico 6.1 – Gráfico Box‐spot mostrando a distribuição das médias dos grupos controle e experimentais A e B, no pós‐teste 4 (Prova 03) e no pós‐teste 5 (Prova 04)**

<span id="page-102-0"></span>Observando o [Gráfico](#page-102-0) 6.1, podemos concluir que os grupos experimentais A e B (GEA e GEB), mesmo após a retirada da ferramenta (prova 04), tiveram, em média, um melhor desempenho do que o grupo controle.

Em relação à interpretação de gráficos, foi possível observar que o grupo experimental A teve um melhor desempenho do que o grupo controle nas provas 03 e 04 (Ver [Tabela](#page-85-0) 5.6 (a) e [Gráfico](#page-86-0) 5.5 (a)). Já com o grupo experimental B isso não ocorreu, pois o desempenho na prova 04 indica uma queda em relação ao grupo controle. Nas médias das questões gráficas, tanto para o grupos experimentais como para o grupo controle, houve uma queda (Ver [Tabela](#page-79-0) 5.3 (b) e [Gráfico](#page-80-0) 5.2). Esta queda pode ser atribuída ao número de aulas do último bimestre, que foi reduzido devido a feriados e atividades finais do Colégio, sobrando pouco tempo para ministrar o conteúdo de forma tradicional de maneira adequada para os grupos.

Para as questões não gráficas (Ver [Tabela](#page-85-0) 5.6 (b) e [Gráfico](#page-86-0) 5.5 (b)), foi possível observar que os dois grupos experimentais em relação ao grupo controle tiveram um melhor desempenho, indicando que a ferramenta utilizada também pode ajudar os alunos em questões que não são gráficas.

Levando em conta a proposta do JLinkIt, decidimos investigar se a ferramenta tem um maior efeito naqueles alunos que têm maiores dificuldades. Portanto, verificamos se a tendência dos alunos dos quartis inferiores é ter um melhor desempenho do que os dos quartis superiores.

É importante lembrar que essas diferenças não foram apenas quantitativas, mas qualitativas, já que os alunos tiveram acesso a um procedimento didático diferente do que estavam acostumados, exigindo interação dos alunos com as atividades computacionais, dos alunos entre si e com o professor. Essa interação tornou‐se um elemento motivador que predispõe o aluno a aprender.

Em relação às questões de pesquisa previamente estabelecidas no capítulo [1,](#page-16-0) procuramos respondê‐las levando em conta tanto a análise quantitativa, as observações feitas pela professora‐pesquisadora e as respostas ao questionário aplicado ao final da observação 3.

# **1. Qual a real possibilidade de adoção do ambiente computacional semiquantitativo JLinkIt no cotidiano de sala de aula no ensino de física do Ensino Médio?**

Podemos dizer, conforme as respostas do questionário e as observações da professora‐pesquisadora, que o uso do ambiente JLinkIt em sala de aula permitiu que os alunos se concentrassem mais nas atividades; houvesse uma maior interação entre eles e a professora; sentissem‐se à vontade para perguntar e estimulados a modificar os modelos caso estivessem errados e, assim, chegar ao modelo esperado.

Por exemplo, na atividade 11, os alunos puderam de forma expressiva modelar mediante as suas concepções o que provoca o congestionamento e as soluções para que isso não ocorra, e assim desenvolver habilidades relacionadas à agilidade no raciocínio e reflexões mais aprofundadas sobre o tema abordado.

## **2. Será que esse ambiente contribui para o aprendizado de física, por meio de atividades relacionadas ao conteúdo do currículo da disciplina?**

Os dados da pesquisa indicaram que o material apresentado fez com que eles pensassem e questionassem situações reais, havendo mais interação no bimestre em que foi utilizada a ferramenta do que no bimestre em que não foi utilizada. Também indiciou que a utilização dos modelos e a dinâmica das aulas no laboratório contribuíram para melhorar a compreensão da relação entre a matéria ensinada e as situações do cotidiano, por exemplo, quando representaram graficamente o movimento do carro em marcha ré, um velocista aumentando a sua velocidade e o gráfico de quando esses alunos ficam em pé em frente à escola.

## **3. De que forma esse ambiente pode apoiar o professor no processo de aprendizagem de forma significativa?**

Para os alunos, esse apoio acontece em situações em que a professora‐ pesquisadora utiliza a ferramenta para esclarecer dúvidas, aprofundar ideias e compartilhar experiências; cria situações mais dinâmicas para discutir os conteúdos trabalhados.

**4. Este ambiente auxilia: no desenvolvimento das habilidades cognitivas dos alunos, tais como a compreensão das formas pelas quais a física e a tecnologia influenciam nossa interpretação do mundo atual, condicionando formas de pensar e interagir? Na elaboração de modelos simplificados de determinadas situações, com base nos quais seja possível levantar hipóteses e fazer previsões? e na interpretação e uso de modelos explicativos, reconhecendo suas condições de aplicação?** 

A utilização do ambiente de modelagem torna‐se relevante para desenvolver essas habilidades, tendo em vista que os alunos, ao serem avaliados e observados pela professora‐pesquisadora demonstraram: (i) uma motivação durante os momentos que utilizaram a ferramenta, (ii) um comprometimento com relação às atividades realizadas com o material instrucional, (iii) uma interação maior com os colegas, com a professora‐pesquisadora e com os modelos. Mediante o envolvimento dos alunos nesse tipo de trabalho, visando ao exercício do pensamento e à aprendizagem por meio do uso da modelagem, foi possível discutir quais as relações entre problema, hipótese e fazer previsões por intermédio dos modelos construídos, e, ainda, ensinar o que é controle de variáveis e sua importância para o todo. Observamos que, apesar das provas terem sido as mesmas, tanto para os alunos que tiveram aulas informatizadas quanto para alunos que tiveram aulas no sistema tradicional, alguns alunos dos grupos experimentais construíram pequenos modelos em suas provas, a fim de ter um melhor entendimento do conteúdo da prova, reconhecendo, assim, o seu uso e as condições de aplicação.

Portanto, os resultados apresentados aqui nos permitem inferir que as atividades feitas com o ambiente JLinkIt ajudaram os alunos a terem um melhor desempenho no que diz respeito à interpretação da representação gráfica no ensino de mecânica. E, também, a potencializar novas formas de pensar e aprender, à medida que promove o desenvolvimento do pensamento sistêmico, ou seja, à medida que os alunos passam a entender e a "enxergar o todo, detectar padrões e inter-relacionamentos e aprender a reestruturar essas inter-relações de forma mais harmoniosa" (Griffith, 2008).

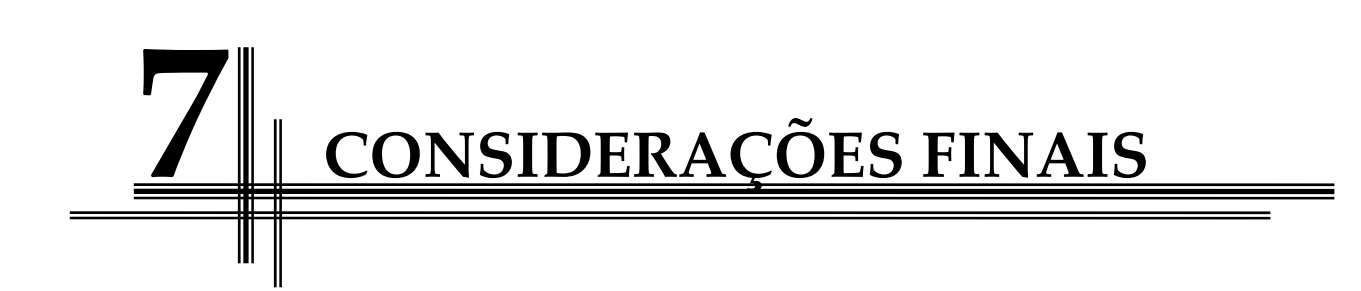

Este capítulo apresenta as conclusões desta dissertação, identificando suas contribuições e os trabalhos futuros, com vistas ao prosseguimento desta pesquisa.

### **7.1 Conclusões e Contribuições**

O aluno no ensino tradicional, de certa forma, não é estimulado a participar, a interagir, a ser desafiado por situações‐problema e situações novas, o que não permite desenvolver habilidades, como capacidade resolutiva, mente inovadora e diversificação da forma de expressão do saber, capacidade de argumentação e formulação de hipóteses.

Por meio das atividades de modelagem exploratória e expressiva, o ambiente de modelagem computacional semiquantitativo JLinkIt pode apresentar‐se como uma ferramenta de suporte ao professor em sala de aula no processo de aprendizagem e, assim, possibilitar uma melhor compreensão dos fenômenos físicos estudados.

Este estudo apresentou uma proposta de metodologia didática de modelagem, que, segundo a análise dos resultados quantitativos e qualitativos obtidos, permitiu inferir que o uso da modelagem computacional pode ser integrado ao cotidiano escolar, contribuindo no aprendizado exploratório de física.

Foi possível, mediante a discussão dos resultados, confirmar que as atividades realizadas no ambiente JLinkIt estimularam os alunos a discutirem e a interagirem entre si, permitindo que fossem capazes de explicitar seus modelos mentais. As observações feitas em sala de aula e a análise do questionário sugerem que houve muita interação dos alunos com as atividades computacionais, dos alunos entre si e com o professor, fazendo com que esta ação mútua entre todos os envolvidos na pesquisa se tornasse um elemento motivador para aprendizagem dos estudantes.

Vygotsky acredita que essa interação tem um papel fundamental no desenvolvimento cognitivo do aluno, já que "é na troca com outros sujeitos e consigo próprio que se vão internalizando conhecimentos, papéis e funções sociais, o que permite a formação de conhecimentos e da própria consciência" (Zacharias, 2007).
Os resultados também sugerem que o uso de atividades de modelagem, por meio do ambiente de JLinkIt, auxilia o trabalho pedagógico do professor, aprimorando as formas de ministrar as aulas e tornando‐as mais dinâmicas, pois possibilita que novas estratégias sejam criadas para abordar os conteúdos escolares por intermédio do "aprender por meio de simulações de ambientes, da interpretação de gráficos simultâneos, da verificação rápida do efeito produzido pelas operações realizadas, da reflexão do comportamento dinâmico das interações estabelecidas" (Kurtz dos Santos *et al.,*2001).

Além destes resultados, observamos que existe uma real possibilidade de adoção do ambiente de modelagem em sala de aula e a contribuição que esse ambiente proporciona. Seja através do material instrucional, da interação com os modelos ou da dinâmica da aula, os alunos tiveram uma melhor compreensão da relação entre a matéria ensinada e as situações do cotidiano, promovendo o aprendizado ao gerar o debate/reflexão dos temas abordados e de outras formas de pensar e questionar situações reais.

Também foi possível observar que o ambiente pôde apoiar a prática pedagógica da professora‐pesquisadora, possibilitando que esta tenha um maior tempo para as orientações em relação às dúvidas dos alunos, fazendo com que a estratégia didática adotada possibilite uma maior vontade de aprender, devido ao encorajamento às discussões e ao compartilhamento de experiências e conhecimento.

#### **7.2Trabalhos Futuros**

Com base no estudo desta pesquisa, algumas ideias surgiram, a fim de que seja possível dar continuidade ao trabalho, tais como:

> $\Box$  produzir e implementar atividades utilizando JLinkIt nas demais séries, e não somente na série em que foi feito o estudo – 2º Ano do Ensino Médio;

 adaptar os modelos utilizados nesse estudo para serem reutilizados por professores de outras disciplinas, por exemplo, a disciplina de matemática;

 oferecer aos professores da escola onde a pesquisadora leciona minioficinas sobre atividades em ambientes de Modelagem computacional;

 e, principalmente, rever as estratégias pedagógicas utilizadas para cada módulo com e sem o computador.

Durante a análise dos dados, foi observada uma variação inesperada do desempenho nos grupos experimentais e controle, o que nos fez levantar algumas hipóteses discutidas no capítulo 6. Em vista disso, um outro estudo que poderia ser desenvolvido seria uma investigação mais aprofundada, ou a repetição do estudo, ou um outro cenário, a fim de investigar esta questão.

Seria interessante também o desenvolvimento de avaliações que reproduzissem o que foi trabalhado em sala, ou seja, uma prova com foco em modelagem, já que as avaliações realizadas tiveram formato tradicional.

O presente estudo também propiciou a criação de um material instrucional, aplicável em sala de aula, que está disponibilizado na Internet no endereço <http://www.nce.ufrj.br/ginape/JLinkIt/index.htm> para que outros professores se sintam motivados a melhorarem sua prática educacional. A proposta para trabalhos futuros é que essas atividades possam não só ser utilizadas em atividades curriculares normais de sala de aula, mas também em atividades de extensão extra‐ classe e em um processo de recuperação paralela para alunos com dificuldades de aprendizagem.

Uma vez que o JLinkIt é executado, tanto na Internet quanto na forma "stand alone", acreditamos que um ambiente de modelagem disponibilizado na web poderia facilitar o trabalho do professor, tanto no preparo de suas aulas, como na condução das atividades de modelagem. Esse aspecto não foi explorado neste estudo, devido a problemas de acesso da Internet na escola. Em vista disso, um outro estudo que pode ser explorado como trabalho futuro é a utilização dos modelos na web.

Apesar do ambiente de modelagem JLinkIt estar disponível na Internet, não foi previsto pela professora‐pesquisadora que os alunos baixassem o programa em casa e explorassem as suas potencialidades. Mas esse aspecto poderia ter sido explorado e os resultados poderiam ter sido melhores, pois seria mais um reforço ao aprendizado dos alunos, já que mais ou menos 90% dos alunos possuem acesso à Internet, como pode ser visto na Tabela 4.1.

Uma outra possibilidade a ser explorada no futuro é o desenvolvimento de um estudo que investigasse a criação colaborativa e cooperativa de modelos por meio da Web, pois, mediante as interações colaborativas em atividades de estudo, pesquisa e desenvolvimento de modelos, os alunos teriam uma participação mais intensiva e nas modalidades síncronas e assíncronas.

Por fim, em relação ao ambiente JLinkIt, sugerimos como trabalho futuro o aperfeiçoamento do log (histórico), onde podem ser registradas todas as informações das atividades que o aluno realiza ao utilizar a ferramenta. O log no momento gera um arquivo‐texto com as seguintes informações: data, a criação de um modelo, o tipo relacionamento, a posição da barra, entre outras.

# **REFERÊNCIAS BIBLIOGRÁFICAS**

ALLEN, K. **Explaining Cronbach's Alpha.** Informal presentation given during the Concept Inventory meeting at 2003 FIE. Disponível em: http://coecs.ou.edu/sci/publications.htm. Acesso em: Janeiro de 2009.

ARAÚJO, I. S. **Um Estudo Sobre o Desempenho de Alunos de Física Usuários da Ferramenta Computacional Modellus na Interpretação de Gráficos em Cinemática**. Dissertação de mestrado em Física: Universidade Federal do Rio Grande do Sul – UFRGS, Porto Alegre, 2002.

ARAÚJO, I. S.; VEIT, E. A. & MOREIRA, M. A. Atividades de modelagem computacional no auxílio da interpretação de gráficos da Cinemática. **In: Revista Brasileira de Ensino de Física**, v. 26, n. 2, p. 179 ‐ 184, 2004. Disponível em: [http://www.scielo.br/scielo.php?script=sci\\_arttext&pid=S0102-47442004000200013](http://www.scielo.br/scielo.php?script=sci_arttext&pid=S0102-47442004000200013). Acesso em: Dezembro de 2008.

BLISS, J. **Reasoning with a Semi‐qualitative Tool**. In Mellar, H., Bliss, J., Boohan R. & Ogborn, J (Eds.) Learning with Artificial Worlds: Computer Based Modeling in the Curriculum. London: The Falmer Press, 1994.

BLISS, J. & OGBORN, J. **Tools for Exploratory Learning**. A Research Programme. Journal of Computer Assisted Learning, 5:37‐50, 1989.

BORGES, M. A. G. **A compreensão da Sociedade da Informação.** Ciência da Informação, vol.29, n.3, pp. 25‐32, 2000. Disponível em: http://www.scielo.br/pdf/ci/v29n3/a03v29n3.pdf. Acesso em: Março de 2009.

BRASIL, Secretaria de Educação Média e tecnológica. **PCNs+ Ensino Médio**: Orientações Educacionais Complementares aos Parâmetros Curriculares Nacionais. Física. Brasília, SEMTEC, 2002.

\_\_\_\_\_\_\_, Secretaria de Educação Média e tecnológica. **Orientações Curriculares para o Ensino Médio**, Ciências da natureza, matemática e suas tecnologias. volume 2, 135 p., 2006.

CAMILETTI,G. & FERRACIOLI, L. **A Utilização da Modelagem Computacional Quantitativa no Aprendizado Exploratório de Física**. Caderno Catarinense de Ensino de Física, v.18, nº2, 2001.

CAMILETTI,G. & FERRACIOLI, L. **A Utilização da Modelagem Computacional Semiquantitativa no Estudo do Sistema Mola‐Massa**. Revista Brasileira de Ensino de Física, vol. 24, n.2 São Paulo, 2002.

CAMPBELL, D. T. & STANLEY, C.J. **Delineamentos Experimentais e Quase‐ experimentais de Pesquisa**. São Paulo – SP. Editora Pedagógica e Universitária Ltda (EPU/EDUSP), 1979.

CARDOSO, R.P. **Um estudo Exploratório sobre a Utilização do Ambiente Computacional WLinkIt na Introdução de Gráficos Lineares com Alunos da 7a. Série do Ensino Fundamental**. Dissertação de Mestrado: Universidade Federal do Rio de Janeiro – PPGI/UFRJ, 2004.

CHAMOVITZ, I. & ELIA, M.F. GRS ‐ Gerador de Redes Sistêmicas: Um instrumento para apoio a pesquisa na Web. **In: Simpósio Brasileiro de Informática na Educação,** 2003. Disponível em: http://www.api.adm.br/GRS/publicados/GRS\_sbie2003\_so ftware\_.pdf Acesso em: Fevereiro de 2009.

COHEN, L., MANION, L. & MORRISON, K. **Research Methods in Education**. Taylor & Francis Group. London and New York, 2000.

CRONBACH, J. L. Coefficient Alpha and the Internal Structure of Tests. In: **Psychometrika** v. 16 nº 3, 1951. Disponível em: http://www.springerlink.com/ content/n435u12541475367/. Acesso em: Fevereiro de 2009.

ELIA, M. F. (2008). O papel do professor diante das inovações tecnológicas. In: **XXVIII Congresso da SBC ‐ XIV Workshop de Informática na Escola (WIE)**, 2008, Belém, Pará. XXVIII Congresso da SBC. Porto Alegre, Rio Grande do Sul: Editora SBC, 2008. p. 215‐224.

FERRACIOLI, L., SILVA, R. M. A. & GOMES, T. **Ambiente de Modelagem Computacional Semi‐Qualitativa SQRLab**, 2008. Disponível em: http://sqrlab.modelab.org/. Acesso em: Agosto de 2009.

FIOLHAIS, C. & TRINDADE, J. Física no computador: o computador como uma ferramenta no ensino e na aprendizagem das ciências físicas. In: **Rev. Bras. Ens. Fis. [online].** 2003, vol.25, n.3, pp. 259‐272. Disponível em: http://www.scielo.br/scielo.php?script=sci\_arttext&pid=S0102‐47442003000300002&ln g =en&nrm=iso&tlng=pt. Acesso em: Março de 2009.

GILBERT, J.K. **Constructing Worlds Through Science Education**. The Selected Works of John K. Gilbert. World Library of Educationalists. Routledge‐USA, 2005, 270 p.

GLIEM, J. A. & GLIEM, R. R. **Calculating, Interpreting, and Reporting Cronbach's Alpha Reliability Coefficient for Likert‐Type Scales**. Midwest Research to Practice Conference in Adult, Continuing, and Community Education, 2003. Disponível em: http://www.alumni-osu.org/midwest/midwest%20papers/Gliem%20&%20Gliem--Done.pdf. Acesso em: Dezembro de 2008.

GRIFFITH, J. J. **A disciplina do pensamento sistêmico**. Viçosa, MG: Universidade Federal de Viçosa, Departamento de Engenharia Florestal, 2008.

HALLOUN, I. Schematic modeling for meaningful learning of physics. In: **Journal of Research in Science Teaching**. New York, v. 33, n. 9, pp. 1019‐1041, 1996.

HAIR, J. F.; TATHAM, R. L.; BABIN, B. J.; BLACK, W. C.; ANDERSON, R. E.. **Multivariate Data Analysis**. 5. ed. New York: Prentice Hal, 1998. 768 p.

KURTZ dos SANTOS, A. C. **Introdução à Modelagem Computacional na Educação**. Rio Grande: Ed. da FURG, 1995.

O Pensamento Sistêmico Interdisciplinar e modelagem computacional. In: **ANAIS do III Seminário sobre Representações e Modelagem no Processo de Ensino‐Aprendizagem**. Rio Grande, RS. EDIGRAF‐ FURG, 1999. p. 01‐14. Disponível em: http://www.remea.furg.br/mea/remea/anais3/ artigo1.htm Acesso em: Janeiro de 2009.

\_\_\_\_\_\_\_\_\_\_\_\_\_\_\_\_\_\_\_\_\_\_\_\_\_\_. Educação Ambiental no Portal do ModelCiências. **In**: **III Simpósio Gaúcho de Educação Ambiental**, 2004, Erechim. III Simpósio Gaúcho de Educação Ambiental ‐ ANAIS, 2004. v. 01. p. 01‐11. Disponível em: http://www.fisica.furg.br/profecomp/artigos/uri2004.pdf. Acesso em: Maio de 2009.

\_\_\_\_\_\_\_\_\_\_\_\_\_\_\_\_\_\_\_\_\_\_\_\_\_\_.; GONÇALVES, G.P.; ARAUJO, I.S. A Modelagem Semiquantitativa e o Pensamento Sistêmico sobre um Problema Ambiental. **In: Revista eletrônica do Mestrado em Educação Ambiental**, Rio Grande, v. 1, 1999. Disponível em: http://www.remea.furg.br/mea/remea/mspsis.html. Acesso em: Dezembro de 2008.

\_\_\_\_\_\_\_\_\_\_\_\_\_\_\_\_\_\_\_\_\_\_\_\_\_ ; RUSSO, D. H. S. ; ARAUJO, I. S. ; ALMEIDA, M. T.. A Modelagem computacional como uma possível estratégia para a Educação Ambiental Fundamental. In: **Revista Eletrônica do Mestrado em Educação Ambiental**, Rio Grande, RS, v. 05, p. 41‐57, 2001.

\_\_\_\_\_\_\_\_\_\_\_\_\_\_\_\_\_\_\_\_\_\_\_\_\_; VARGAS, A. P.; MENDIZABAL, O. M.; MADSEN, C. A. B. C. W. O ModelCiências – um portal para o projeto Modelagem Semiquantitativa e Quantitativa na Educação em Ciências. **In: Educar, Curitiba, Especial**, p. 217‐235, 2003. Editora UFPR.

LYNEIS, D. & STUNTZ, L. N. System Dynamics in K‐12. Education: Lessons Learned. **In: The Creative Learning Exchange**, 2001. Disponível em: http://www.clexchange.org/ftp/documents/Implementation/IM2007‐10Lessonslearne d.pdf. Acesso em: Dezembro de 2008.

MARCONI, M. & LAKATOS, E. **Técnicas de pesquisa: planejamento e execução de pesquisas, amostragens e técnicas de pesquisas, elaboração, análise e interpretação de dados**. São Paulo: Atlas, 1996.

MEES. A. A. **ASTRONOMIA: Motivação para o Ensino de Física na 8ª Série**. Dissertação de Mestrado do Instituto de Física da UFRGS, 2004.

MOREIRA,G.S. **A Utilização de um Ambiente de Modelagem Computacional no Ensino/Aprendizagem de Economia**. Dissertação de Mestrado : Universidade Federal do Rio de Janeiro – UFRJ/DCC/IM/NCE, 2001

OLIVEIRA, F. J. de & FERRACIOLI, L. A Utilização de Ferramentas da Dinâmica de Sistemas para a Construção de Modelos no Estudo de Tópicos em Ciências. **In: Anais do V Encontro Nacional de Pesquisa em Educação em Ciências**. Bauru, SP, 2005.

OLIVEIRA, C. B. P. de & SAMPAIO, F.F. Aplicando a Modelagem Computacional e a Dinâmica de Sistemas na Aprendizagem Exploratória em Física. **In: WIE ‐ Workshop sobre Informática na Escola**. Belém do Pará, 2008. XXVIII Congresso da Sociedade Brasileira de Computação (CSBC). Disponível em: www.prodepa.gov.br/sbc200 8/anais/pdf/arq0155.pdf. Acesso em: Dezembro de 2008.

OLIVEIRA, R. R. O **Estudo da Modelagem Computacional Qualitativa Através do Fenômeno de Difusão de Gás: Um Estudo Exploratório com Estudantes Universitários.** Dissertação (Mestrado em Física) – Programa de Pós‐Graduação em Física da Universidade Federal do Espírito Santo, Vitória‐ES, 2006.

PEDRO, M. V. **JLinkIt: Desenho e Implementação de um Ambiente de Modelagem Computacional para o Ensino**. Dissertação de Mestrado: Universidade Federal do Rio de Janeiro – UFRJ/DCC/IM/NCE, 2006.

PEDRO, M. V. & SAMPAIO, F. F. (2005). PCN's e Modelagem Computacional: Reflexões a partir de Relatos de Experimentos com o software WLinkIt. **WIE‐2005 ‐ XI Workshop Sobre Informática na Escola**, Porto Alegre, Rio Grande do Sul.

PIMENTEL,C. **O Exercício do raciocínio sistêmico na prática escolar – um exemplo em Língua Portuguesa**. Dissertação de Mestrado: Universidade Federal do Rio de Janeiro – UFRJ/DCC/IM/NCE, 2000.

SAMPAIO, F.F. **LINKIT: Design Development and Testing of a Semi‐Quantitative Computer Modeling Tool**. Tese de Doutorado ‐ Departamento de Ciência e Tecnologia, Instituto de Educação da Universidade de Londres, Inglaterra, 1996.

SAMPAIO, F.F. **Ferramenta de Modelagem Computacional para Educação WLinkIt**. Rio de Janeiro, 1998a. Disponível em: http://www.nce.ufrj.br/GINAPE/wlinkit/ index.htm. Acesso em: Março de 2008.

SCHECKER, H. **System Dynamics in High School Physics**. Proceedings — Education — of the 1994 International System Dynamics Conference, p. 74-84, System Dynamics Society, Albany (New York), 1994. Disponível em: didaktik.physik.uni-bremen.de/niedderer/download/SysDyn.pdf. Acesso em: Fevereiro de 2008

SENGE, P. **A Quinta Disciplina: Arte e Prática da Organização que Aprende**. São Paulo: Ed. Best Seller, 1990.

SILVA, E. L. da & MENEZES, E. M. **Metodologia da pesquisa e elaboração de dissertação**. 3. ed. rev. e atual. Florianópolis: Laboratório de Ensino à Distância da UFSC, 2001.

TAVARES, R. Aprendizagem significativa. **In: Revista Conceitos,** 2004. Disponível em: http://www.fisica.ufpb.br/~romero/pdf/2004AprendizagemSignificativaConceito s.pdf. Acesso em: Março de 2008.

TAVARES, R. **Aprendizagem significativa, codificação dual e objetos de aprendizagem**. 2006. Disponível em: http://www.fisica.ufpb.br/~romero/pdf/2006‐ IVESUD.pdf Acesso em: Dezembro de 2007.

THIOLLENT, M. **Pesquisa‐Ação nas Organizações.** Ed. Atlas. São Paulo**,** 1997**.**

VALENTE, J.A. **Computadores e Conhecimento – Repensando a Educação**. São Paulo: Unicamp, 1993.

VEIT, E.A. & Teodoro, V.D. Modelagem no Ensino/Aprendizagem de Física e os Novos Parâmetros Curriculares Nacionais para o Ensino Médio. **In: Revista Brasileira de Ensino de Física** ‐ v.24 n.2 São Paulo jun.2002.

VERGARA, S. C. **Tipos de Pesquisa em Administração**. Rio de Janeiro, PUC Ciência. Cadernos de Metodologia (PUC/RJ) Cadernos EBAP, n. 52, 1990.

VYGOSTSKY, L.S. **Pensamento e Linguagem**. Edição eletrônica: Ed Ridendo Castigat Mores, 2002. Disponível em: http://www.ebooksbrasil.org/eLibris/vigo.html Acesso em: Dezembro de 2008.

\_\_\_\_\_\_\_\_\_\_\_\_\_\_\_\_. **A Formação Social da Mente**: O Desenvolvimento dos Processos Psicológicos Superiores. 4ª edição brasileira. São Paulo: Livraria Martins Fontes, 1991.

XAVIER, F. G.. **A modelagem computacional, utilizando o Laboratório de Aprendizagem Experimental com Animação para o Pensamento Sistêmico (STELLA), em tópicos relacionados à Educação Ambiental: um estudo com alunos do ensino técnico profissionalizante do Colégio Técnico Industrial da FURG**. 2003. 269 f. Dissertação (Mestrado em Educação Ambiental) ‐ Universidade Federal do Rio Grande.

ZACHARIAS, V. L. C. Vygotsky e a Educação. **In: Centro de Referência Educacional,** 2007. Disponível em: http://www.centrorefeducacional.com.br/ vygotsky.html Acesso em: Dezembro de 2008.

# **APÊNDICES**

# **APÊNDICE A – MATERIAL INSTRUCIONAL**

**Sumário**

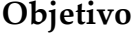

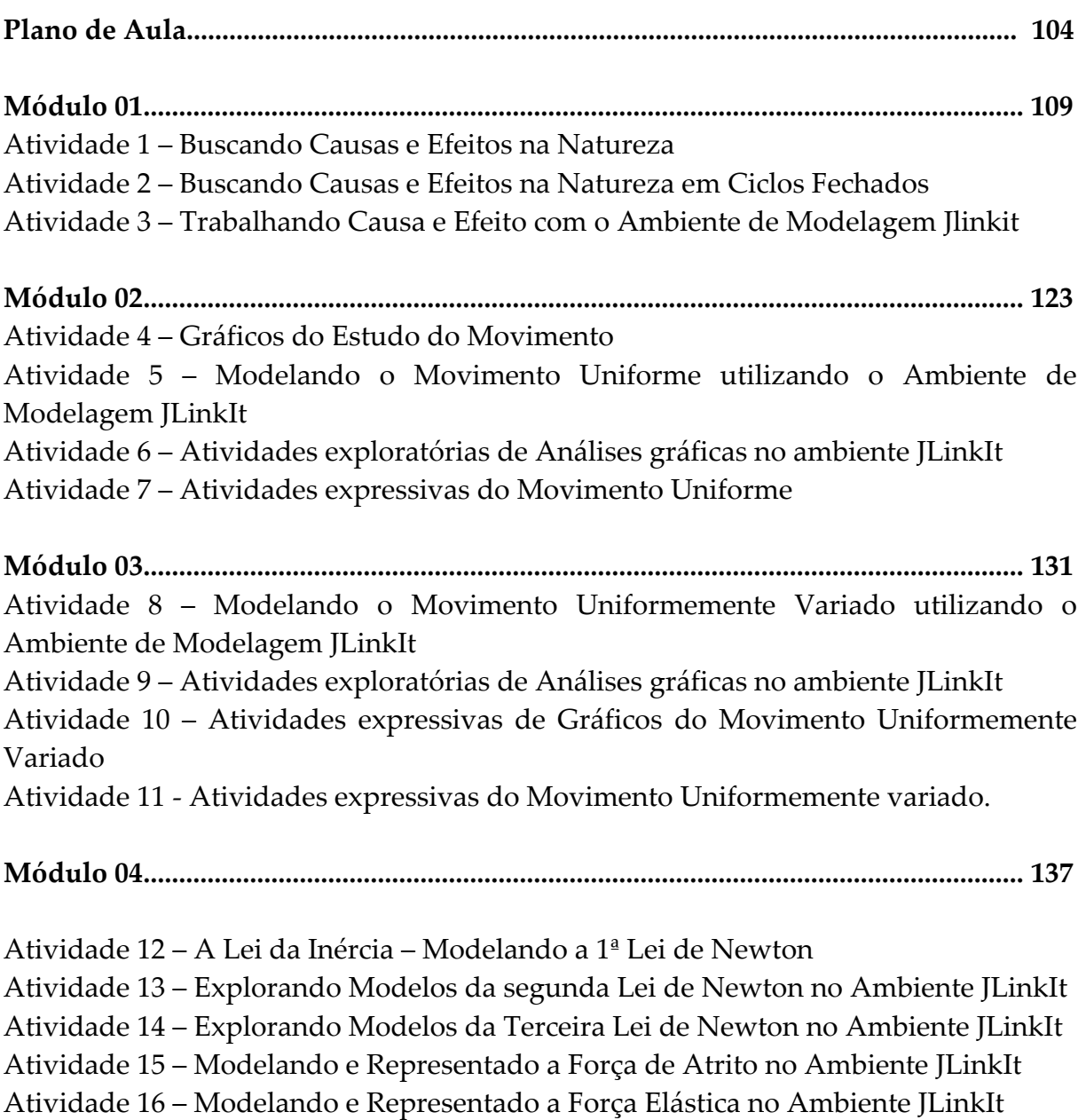

#### **OBJETIVO GERAL**

Modelar e representar o estudo do movimento e as leis de Newton com o ambiente de modelagem computacional JLinkIt utilizando um conjunto de atividades exploratórias e expressivas, apresentadas na forma de situações‐problema a fim de complementar as aulas tradicionais do ensino de física.

## **PLANO DE AULA**

#### **Modulo 1**

**Finalidade:** Identificar em dada situação‐problema as informações ou variáveis relevantes e as suas influências no problema como um todo; Estabelecer hipóteses sobre o comportamento de um fenômeno e manipular o modelo adequadamente a fim de testá‐las; Interpretar gráficos – Perceber as mudanças na inclinação e altura das saídas gráficas e relacioná‐las com o problema estudado; gráficos, mudanças na altura e mudanças na inclinação.

#### **Atividade 1**

- **Objetivos:** Compreender as relações causais entre pares de variáveis a fim de introduzir o raciocínio necessário para a manipulação do ambiente de modelagem JLinkIt. Identificar os pares de Causa e Efeito na Natureza e a relação de dependência entre elas, fazendo com que os estudantes questionem sobre os efeitos que uma ação pode ocasionar e assim promover a interatividade.
- **Tema da Aula:** Buscando Causas e Efeitos na Natureza.
- **Procedimentos metodológicos:** Algumas palavras foram apresentadas aos alunos no intuito de entender os diagramas causais ‐ pares de causa e efeito positivo e negativo. Em seguida foi entregue uma lista com exercícios para fixar o aprendizado.

#### **Atividade 2**

- **Objetivos:** Compreender que as variáveis de causa e efeito se influenciam mutuamente, ou seja, a causa gera um efeito e esse efeito influencia a causa introduzindo os chamados elos de retroalimentação. Reconhecer o comportamento do elo de retroalimentação positivo como um contínuo crescimento ou decaimento das variáveis reforçando seu comportamento inicial e o comportamento do elo de retroalimentação negativo caracterizado pelo equilíbrio e por busca de soluções de problemas, negando seu comportamento inicial.
- **Tema da Aula:** Buscando Causas e Efeitos na Natureza em Ciclos Fechados.

• **Procedimentos metodológicos:** Algumas palavras foram apresentadas aos alunos no intuito de entender os elos de retroalimentação positivo e negativo. Em seguida foi entregue uma lista com exercícios para fixar o aprendizado.

# **Atividade 3**

- **Objetivos:** Apresentar a ferramenta de Modelagem Computacional JLinkIt utilizando os pares de causa e efeito encontrados na Natureza. Representar as relações de Causa e Efeito encontrados na Natureza através da construção e simulação de modelos dinâmicos.
- **Tema da Aula:** Trabalhando Causa e Efeito com o Ambiente de Modelagem Jlinkit.
- **Procedimentos metodológicos:** Foram apresentados aos alunos a ferramenta de modelagem JLinkIt e seus recursos. Em seguida, os alunos exploraram os modelos de Pares de Causa e Efeito dos exercícios feitos nas Atividades anteriores.

# **Modulo 2 e 3**

**Finalidade**: Identificar variáveis relevantes do texto, a relação de dependência entre elas, as variações de crescimento e decrescimento, e modelar os fenômenos; Identificar em dada situação‐problema as informações ou variáveis relevantes ao associar um movimento realizado com um gráfico e compreender suas representações gráficas; Interpretar as principais características de um gráfico (interseção ao eixo e inclinação) quando estiver representando o comportamento de um fenômeno físico estudado.

# **Atividade 4**

- **Objetivos:** Introduzir os alunos em Gráficos do Estudo do Movimento. Identificar em dada situação‐problema as informações ou variáveis relevantes ao associar um movimento realizado com um gráfico e compreender suas representações gráficas reconhecendo a relação entre diferentes grandezas, ou relações de causa‐efeito, para ser capaz de estabelecer previsões.
- **Tema da Aula:** Gráficos do Estudo do Movimento.
- **Procedimentos metodológicos:** Associar o movimento que realiza com o corpo – andar, correr, ficar parado – com um gráfico.

#### **Atividade 5**

• **Objetivos:** Explorar o estudo do movimento uniforme através da utilização do ambiente de modelagem JLinkIt. Identificar em dada situação‐problema as informações ou variáveis relevantes ao associar um movimento realizado com um gráfico e compreender suas representações gráficas

- **Tema da Aula:** Modelando o Movimento Uniforme no Ambiente de Modelagem Jlinkit.
- **Procedimentos metodológicos:** Explorar o modelo que representa o movimento a fim de esclarecer possíveis dúvidas sobre o Movimento Uniforme e Apresentar um texto para modelar o conceito do movimento envolvido no atletismo.

# **Atividade 6**

- **Objetivos:** Explorar a Análises Gráficas do movimento uniforme através da utilização do ambiente de modelagem JLinkIt.
- **Tema da Aula:** Atividade Exploratória de Análises Gráficas no Ambiente JLinkIt.
- **Procedimentos metodológicos:** Apresentar modelos prontos a fim de que executem o modelo, solicite gráficos, observe e responda as perguntas.

# **Atividade 7**

- **Objetivos:** Construir os Diagramas Causais e seus elos de retroalimentação a partir de um texto.
- **Tema da Aula:** Atividade Expressiva do Movimento Uniforme no Ambiente JLinkIt.
- **Procedimentos metodológicos:** Apresentar o texto: "Atletismo está repleto de conceitos de Física" para que desenvolvam modelos no ambiente JLinkIt.

# **Atividade 8**

- **Objetivos:** Explorar o estudo do movimento uniformemente variado através da utilização do ambiente de modelagem JLinkIt.
- **Conteúdo ou Tema da Aula:** Estudo do Movimento uniformemente variado utilizando o ambiente JLinkIt.
- **Procedimentos metodológicos:** Utilizando uma tirinha de física revisando a definição do movimento uniformemente variado será apresentado o modelo feito na atividade 5 para simular e reconstruir de acordo com o fenômeno estudado.

# **Atividade 09**

- **Objetivos:** Explorar os gráficos do estudo do movimento uniformemente variado utilizando o ambiente de modelagem JLinkIt.
- **Tema da Aula:** Atividades exploratórias de Análises gráficas do Movimento Uniformemente variado no ambiente JLinkIt
- **Procedimentos metodológicos:** Executar os modelos apresentados a fim de visualizar o traçado dos gráficos das variáveis relativos ao seu movimento.

## **Atividade 10**

- **Objetivos:** Elaborar um modelo que apresente comportamento correspondente ao gráfico apresentado.
- **Tema da Aula:** Gráficos do Movimento Uniformemente Variado no Ambiente JLinkIt.
- **Procedimentos metodológicos:** Quatro tipos diferentes de gráficos foram explorados foram apresentados e solicitados que construíssem um modelo que apresentasse o mesmo comportamento dos gráficos, separadamente.

# **Atividade 11**

- **Objetivos:** Construir os Diagramas Causais e seus elos de retroalimentação a partir de um texto.
- **Tema da Aula:** Atividade Expressiva do Movimento Uniformemente Variado no Ambiente JLinkIt.
- **Procedimentos metodológicos:** Apresentar o texto: "Descoberta a causa de engarrafamentos nas grandes cidades" para que desenvolvam modelos no ambiente JLinkIt.

#### **Módulo 4**

**Finalidade:** Reconhecer o repouso e o MRU como estados naturais de movimento de um corpo (1ª. Lei de Newton); Reconhecer a aceleração como um efeito instantâneo de uma força atuando sobre um corpo e a massa inercial como uma propriedade do corpo que resiste à mudança de movimento; Compreender de forma qualitativa as relações entre força resultante, massa e aceleração (2ª. Lei de Newton); Perceber que as forças de ação e reação são sempre iguais em intensidade, tem sentidos opostos e atuam em corpos diferentes (3ª. Lei de Newton) ; Compreender algumas leis de força (gravitacional, elástica, atrito) .

#### **Atividade 12**

- **Objetivos:** Explorar modelos sobre a 1ª Lei de Newton utilizando o ambiente de modelagem JLinkIt.
- **Conteúdo ou Tema da Aula:** A Lei da Inércia Modelando a 1ª Lei de Newton
- **Procedimentos metodológicos:** Após a utilização de uma tirinha de física para apresentar o conceito de Inércia será apresentado o modelo para fixar o fenômeno estudado.

# **Atividade 13**

• **Objetivos:** Explorar modelos sobre a 2ª Lei de Newton utilizando o ambiente de modelagem JLinkIt.

- **Conteúdo ou Tema da Aula:** Explorando Modelos da segunda Lei de Newton no Ambiente JLinkIt
- **Procedimentos metodológicos:** Utilizando o modelo já pronto da aula anterior, criar um novo modelo a fim de relacionar as variáveis força, massa e aceleração.

# **Atividade 14**

- **Objetivos:** Explorar e criar modelos sobre a 3ª Lei de Newton utilizando o ambiente de modelagem JLinkIt.
- **Conteúdo ou Tema da Aula:** Explorando Modelos da Terceira Lei de Newton no Ambiente JLinkIt
- **Procedimentos metodológicos:** Utilizando experimentos simples, tais como, bexiga a jato, sapinho na água, cabo de guerra, colisão entre esferas introduziu‐se o assunto sobre a interação entre as forças. Em seguida, com o modelo da aula anterior foi possível inserir outras variáveis para o estudo da 3ª Lei de Newton.

# **Atividade 15**

- **Objetivos:** Explorar e criar modelos sobre a força de atrito utilizando o ambiente de modelagem JLinkIt.
- **Conteúdo ou Tema da Aula:** Modelando e Representado a Força de Atrito no Ambiente JLinkIt
- **Procedimentos metodológicos:** Utilizando uma animação de um pessoa empurrando um carrinho foi possível introduzir o assunto e demonstrar as forças que atuam em um corpo em uma superfície rugosa. Em seguida, foi criado um modelo que representasse diferentes comportamentos de um corpo (movimento, repouso, com ou sem força de atrito).

# **Atividade 16**

- **Objetivos:** Explorar e criar modelos sobre a força de atrito utilizando o ambiente de modelagem JLinkIt.
- **Conteúdo ou Tema da Aula:** Modelando e Representado a Força Elástica no Ambiente JLinkIt
- **Procedimentos metodológicos:** Utilizando um experimento de um sistema massa‐mola vários corpos de diferentes massas foram acopladas a fim de medir a deformação sofrida por cada um dos objetos.

# **MÓDULO 1 ATIVIDADE 1 – Estudo de Diagramas Causais**

1) Par de Causa e Efeito Positivo:

Podemos representar a influência que a pressão dos pais exerce nas horas de estudo do filho(a). Temos como Causa a pressão que os pais exercem no filho(a) e como Efeito o número de horas de estudo que este irá dedicar.

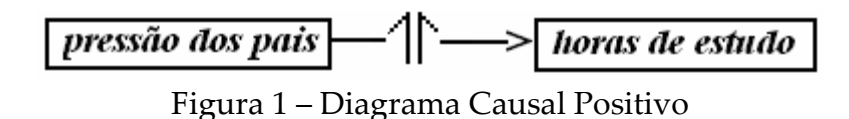

O sinal  $\mathbb T$  significa que o sentido da mudança do Efeito é o mesmo da Causa. Assim sendo, um Par de Causa e efeito Positivo representa duas interpretações possíveis:

- Se a causa aumenta o efeito aumenta
- Se a causa diminui o efeito diminui

Portanto, pode ser lido como: À medida que se aumenta a pressão dos pais tem‐se o aumento das horas de estudo ou à medida que se diminui a pressão dos pais tem‐se a diminuição das horas de estudo.

Exemplos: número de empregos e produção de bens e serviços; Motivação e desempenho; Vendas e Produção.

2) Par de Causa e Efeito Negativo

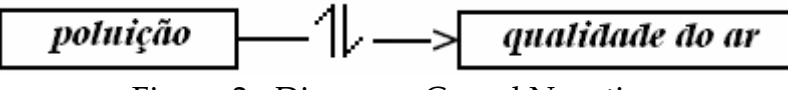

Figura 2 ‐ Diagrama Causal Negativo

O sinal  $\mathbb L$  significa que o sentido da mudança do Efeito é o contrário ao da Causa. Assim sendo, um Par de Causa e Efeito Negativo representa duas interpretações possíveis:

- Se a causa aumenta o efeito diminui
- Se a causa diminui o efeito aumenta

Portanto, pode ser lido como: À medida que se aumenta a poluição tem‐se a diminuição da qualidade do ar ou à medida que se diminui a poluição tem‐se o aumento da qualidade do ar.

Exemplos: Preço dos alimentos e compras; Excesso de luz e pupila; umidade do ar e evaporação.

3) Pares de Causa e Efeito Positivo e Negativo

Figura 3 ‐ Diagrama Causal Negativo e Negativo

Que pode ser lido como: À medida que se aumenta a pressão dos pais tem‐se o aumento das horas de estudo e tem‐se a diminuição do número de notas vermelhas ou à medida que se diminui a pressão dos pais tem‐se a diminuição das horas de estudo e tem‐se o aumento do número de notas vermelhas.

Exemplos: Chuvas, Carros e transporte em massa; Ônibus, passageiros, paradas.

Exercício ‐ Insira na Tabela abaixo as Palavras de acordo com suas Causas e Efeitos.

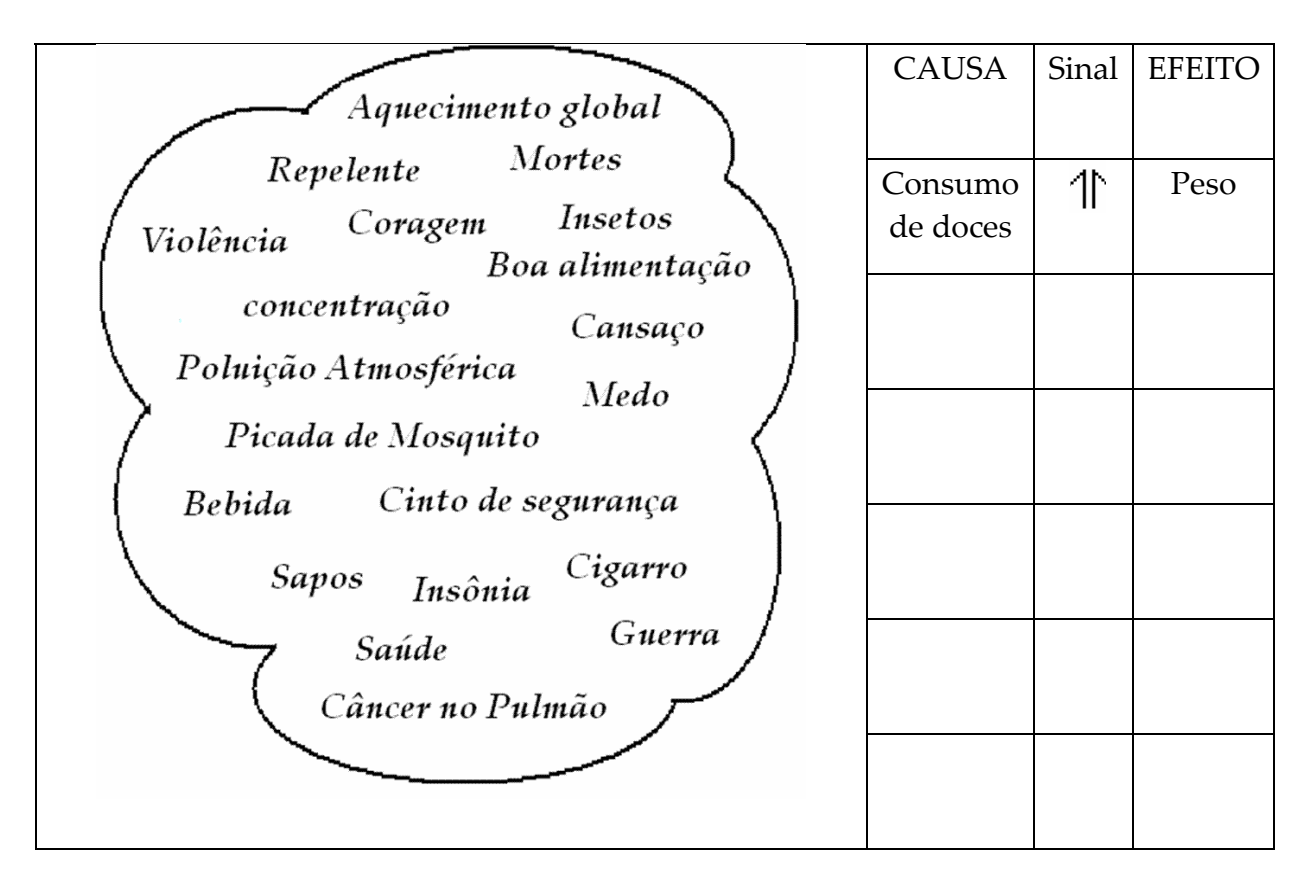

# **ATIVIDADE 01 – BUSCANDO CAUSAS E EFEITOS NA NATUREZA**

Nomes: \_\_\_\_\_\_\_\_\_\_\_\_\_\_\_\_\_\_\_\_\_\_\_\_\_\_\_\_\_\_\_\_ N°s \_\_\_\_\_\_\_\_\_\_\_\_ Data: \_\_\_\_\_\_\_\_\_\_\_

**1) Par de Causa e Efeito Positivo ‐ Preencha o espaço em branco com as palavras adequadas que melhor representa a situação**.

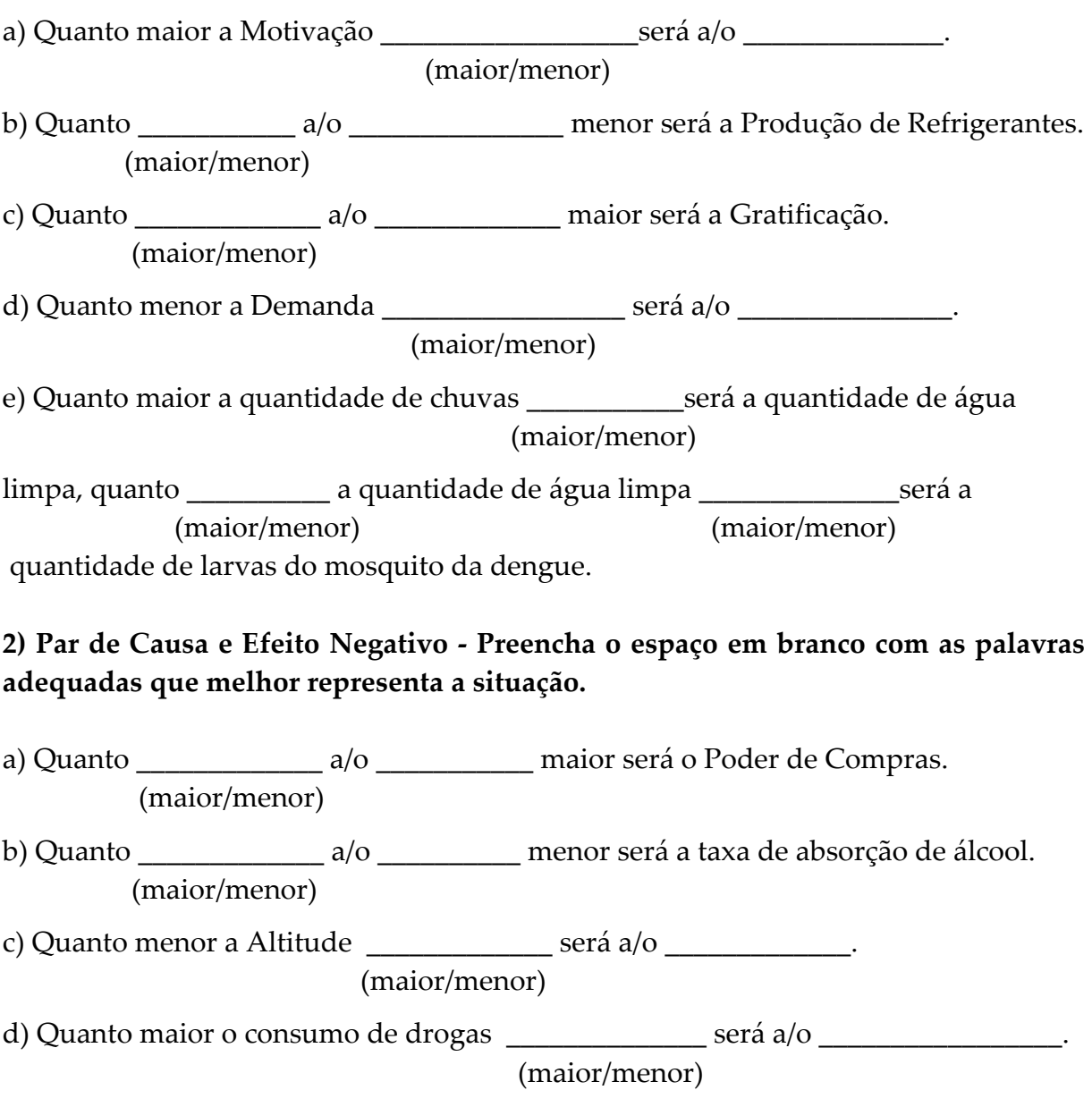

# **3) Par de Causa e Efeito Positivo e Negativo ‐ Preencha o espaço em branco com as palavras adequadas que melhor representa a situação.**

a) Quanto maior a quantidade de mosquitos da dengue \_\_\_\_\_\_\_\_\_\_\_\_\_\_será o (maior/menor)

consumo de repelentes quanto \_\_\_\_\_\_\_\_\_\_\_\_ o consumo de repelentes \_\_\_\_\_\_\_\_\_\_\_\_ (maior/menor) (maior/menor) será a quantidade de pessoas picadas. b) Quanto \_\_\_\_\_\_\_\_\_\_\_\_a quantidade de pessoas infectadas maior é a procura por (maior/menor) atendimento em hospitais, quanto \_\_\_\_\_\_\_\_\_\_\_\_ é a procura por atendimento em (maior/menor) hospitais \_\_\_\_\_\_\_\_\_\_\_\_ o número de leitos disponíveis. (maior/menor) c) Quanto maior a epidemia \_\_\_\_\_\_\_\_\_\_ é a preocupação em combater à doença, (maior/menor) quanto \_\_\_\_\_\_\_\_\_\_ a preocupação em combater à doença \_\_\_\_\_\_\_\_\_ é o número de (maior/menor) (maior/menor) criadouros do foco do mosquito.

## **ATIVIDADE 2 – Estudo de Diagramas Causais Fechados**

Quando as variáveis de causa e efeito se influenciam mutuamente, ou seja, a causa gera um efeito e esse efeito influencia a causa temos os chamados elos de retroalimentação.

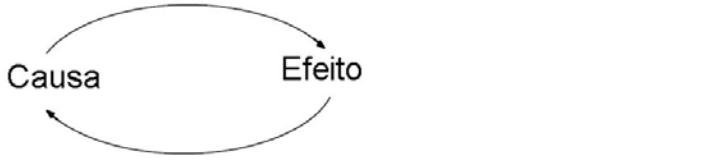

#### **Elo de Retroalimentação Positivo**

O Comportamento deste Elo é caracterizado por um contínuo crescimento ou decaimento das variáveis reforçando seu comportamento inicial. O nome dado a este comportamento é Elo de Retroalimentação Positivo.

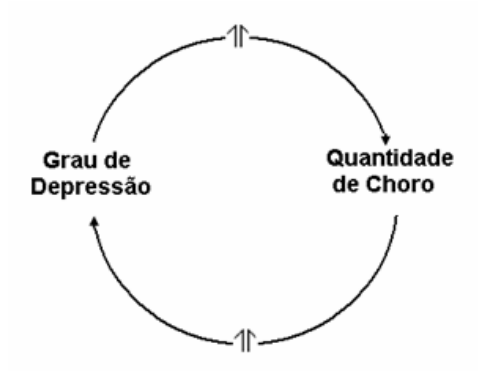

Figura 5 ‐ Elo de Retroalimentação Positiva

Portanto, na figura acima temos: a medida que aumenta o grau de depressão, aumenta a quantidade de choro e a medida que aumenta a quantidade choro, aumenta o grau de depressão. E a medida que diminui o grau de depressão, diminui a quantidade de choro e a medida que diminui a quantidade de choro, diminui o grau de depressão.

#### **Elo de Retroalimentação Negativo**

O comportamento deste Elo é caracterizado pelo equilíbrio e por busca de soluções de problemas, negando seu comportamento inicial. O nome dado a este comportamento é Elo de Retroalimentação Negativo.

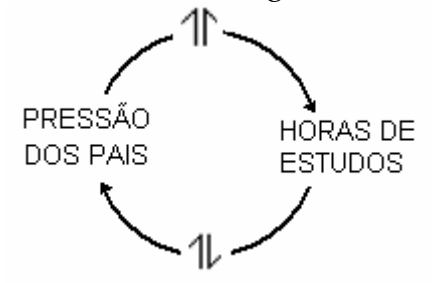

Figura 7 ‐ Elo de Retroalimentação Negativa

Portanto, na figura acima temos: a medida que aumenta a pressão dos pais, aumenta a horas de estudo e a medida que aumenta as horas de estudo, a pressão dos pais diminui. E a medida que diminui a pressão dos pais, diminui as horas de estudo e a medida que diminui as horas de estudo, a pressão dos pais aumenta.

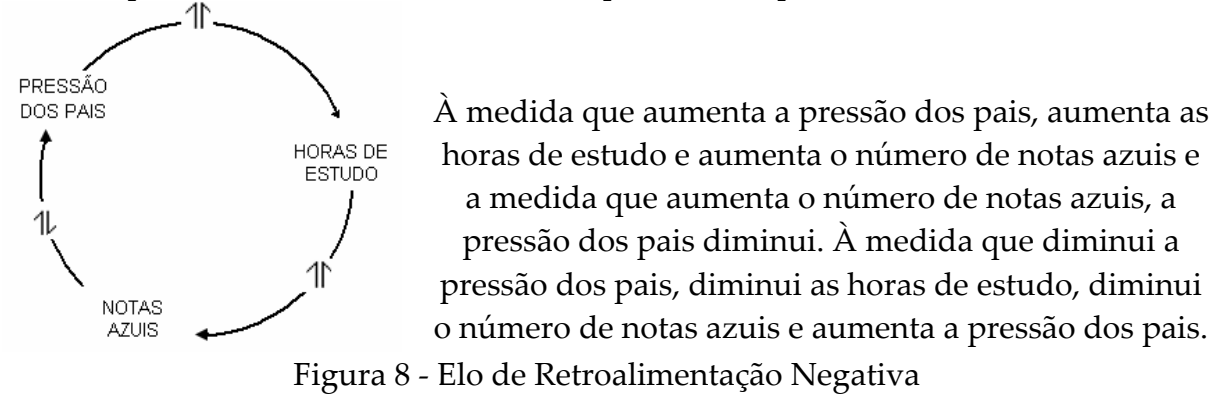

Exemplo: Se em vez de notas azuis fossem notas vermelhas, como seria seu diagrama e sua interpretação? Qual será o tipo de Elo de Retroalimentação?

# **ATIVIDADE 02 ‐ BUSCANDO CAUSAS E EFEITOS NA NATUREZA EM CICLOS FECHADOS**

Nomes: \_\_\_\_\_\_\_\_\_\_\_\_\_\_\_\_\_\_\_\_\_\_\_\_\_\_\_\_\_\_\_\_\_\_ N°s \_\_\_\_\_\_\_\_\_\_\_\_ Data: \_\_\_\_\_\_\_\_\_\_

#### **1) Elos de Retroalimentação Positivo:**

Construa um Diagrama Causal com Elos de Retroalimentação e escreva sua possível interpretação.

a) Motivação e Desempenho

b) Consumo de drogas, dinheiro gerada pelo tráfico e violência.

#### **2) Elos de Retroalimentação Negativo:**

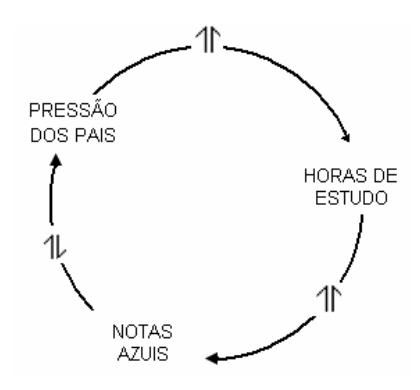

À medida que aumenta a pressão dos pais, aumenta as horas de estudo e aumenta o número de notas azuis e a medida que aumenta o número de notas azuis, a pressão dos pais diminui. À medida que diminui a pressão dos pais, diminui as horas de estudo, diminui o número de notas azuis e aumenta a pressão dos pais.

a) Se em vez de notas azuis fossem notas vermelhas, como seria seu diagrama e sua interpretação? Qual será o tipo de Elo de Retroalimentação?

#### **3) Exercício – Leia o texto abaixo atentamente**: **Violência no trânsito: a outra "guerra" nossa de cada dia**

Em dezembro de 2005, cerca de 35 mil mortes por ano, 400 mil feridos, 1,5 milhão de acidentes e custos de R\$ 22 bilhões por ano são dos acidentes nas estradas ‐ 40% a mais que 1997 (segundo pesquisa do Ipea ‐ Instituto de Pesquisa Econômica Aplicada, que é órgão do governo federal). A conta é cara: cada morte no trânsito custa cerca de R\$ 500 mil. A alta velocidade, aliada quase sempre ao álcool, ainda que em estradas modernas e privatizadas, seria uma das causas mais freqüentes dos acidentes.

Como prevenir tantos acidentes e mortes? Segundo David Duarte Lima, através da engenharia, educação e *enforcement* ‐ fazer cumprir as leis por meio de rigorosa fiscalização (teoria dos 3 "ês" ‐ *Folha de S. Paulo*, 15/01/05, p. A3).

A engenharia tem que construir boas estradas, com alto nível de segurança, bem sinalizadas, já que atualmente o estado de conservação das mesmas é deficiente; fazer de tudo para evitar a aquaplanagem, desenvolver técnicas que obriguem a redução da velocidade onde isso seja necessário.

Com relação à educação no trânsito, tudo está por ser feito. Esse é o lado preventivo da violência, do qual pouco cuidam o Estado e a sociedade civil. Em lugar de prevenir acidentes o poder público avisa, com placas, que os acidentes vão acontecer ("Curva perigosa, acidente iminente", "Local de acidentes freqüentes" etc.).

No que se refere ao enforcement ‐ fazer cumprir as leis por meio de uma fiscalização eficiente ‐ a maior dificuldade reside na cultura engendrada pela sociedade étnica dominante de "levar vantagem em tudo", de "explorar o outro", de disseminar a corrupção, saquear o dinheiro público etc. Queremos regras duras, porém, "para os outros"! Que o Código de Trânsito seja duro contra "os outros", que as multas afetem "os outros" etc. Para nós, que o excesso de velocidade seja permitido, que o cinto de segurança não seja obrigatório, que as crianças fiquem soltas no veículo, que o capacete permaneça como protetor de cotovelo, que a embriaguez no volante seja liberada etc.

(Adaptado de: *Última Instância Revista Jurídica 9 de jan. de 2007)*

**Encontre alguns elementos que fazem outro elemento aumentar ou diminuir e organize em diagramas causais verificando se existe Elos de Retroalimentação**.

# **ATIVIDADE 3 – Estudo do Ambiente JLinkIt**

• O JLinkIt, o que é?

É um ambiente computacional que permite a construção e simulação de módulos na tela do computador.

Possui uma interface gráfica bem simples que facilita e possibilita a representação de diagramas causais (modelos).

Permite fazer com que o tempo passe para verificar o que ocorre com os diagramas construídos (simulação).

• Vamos Conhecer Como é o ambiente?

Abra o ambiente que se encontra no endereço <http://labase.nce.ufrj.br/JLinkit10/> Na Figura abaixo é apresentada a tela do Ambiente de Modelagem:

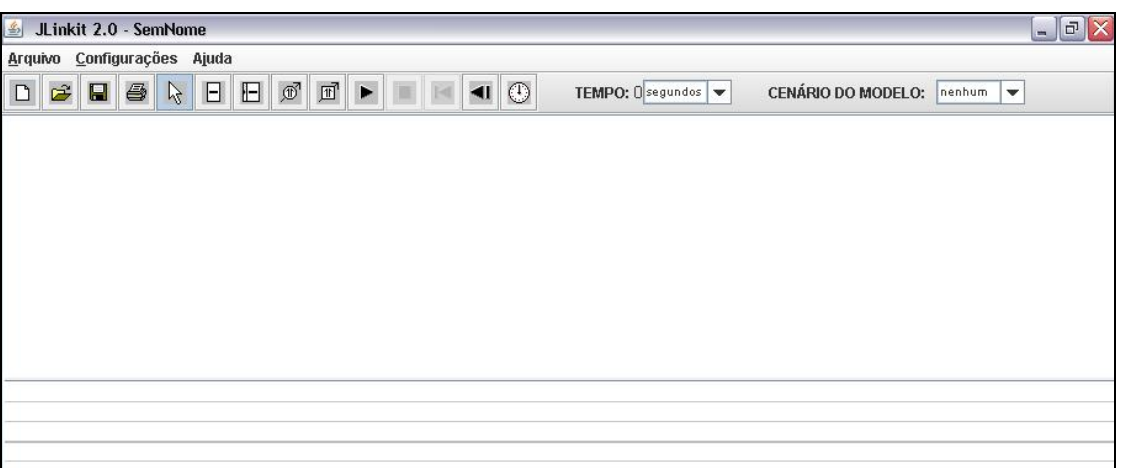

Insira na Área de Trabalho, que é um espaço em branco para a construção do modelo, uma variável que é chamada de "Variável Contínua" clicando no ícone  $\boxed{\Box}$ Note movendo o mouse sobre os botões, o JlinkIt lhe fornece o nome de cada um.

Aparecerá uma caixinha com o nome de "Nome"  $\Box$ . Altere o nome para "Nascimentos" clicando duas vezes sobre esta caixinha. Insira mais uma caixinha com o nome de "População". Em seguida, temos que escolher o tipo de relacionamento que ambos têm um com o outro. Clique no ícone "Relacionamento de Taxa"  $\|\Phi\|$ e clique na caixinha "Nascimento" e depois "População". Aparecerá

Œ um elo entre eles . Isso quer dizer que a medida que aumenta o número de Nascimentos, aumenta a População, ou seja, a População é influenciada pelo número de Nascimentos. Portanto, o valor da variável dependente, "População" vai crescer ou diminuir gradualmente com o passar do tempo.

• Vamos Animar?

Coloque um valor para "Nascimento" movendo a barra de rolagem que se encontra

dentro da variável e clique em Animar **. Veja que a barra de rolagem da variável** "População" se move. Para voltar a posição inicial clique primeiramente no ícone м Parar **e depois no ícone "valores antes de Animar"** 

• Vamos Inserir um gráfico?

Área de gráficos ‐ É a região da tela abaixo da Área de Trabalho reservada para a visualização da saída gráfica. Para que seja possível visualizá‐la é necessário clicar duas vezes na variável da qual se quer ver o gráfico. Em nosso modelo é o "População". Uma caixa aparece como a seguir:

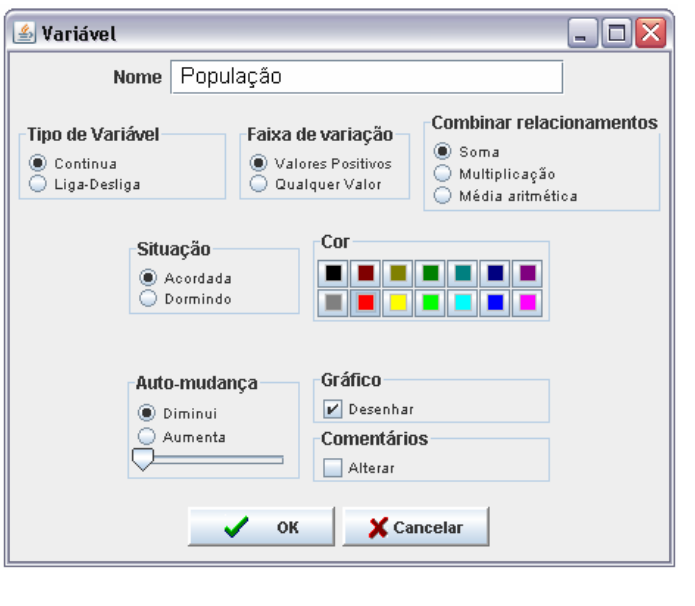

Clique em "Desenhar", altere a cor e OK. Clique no ícone "Animar" .

Para voltar ao tempo inicial e limpar a área do gráfico clique no ícone "Zerar o Relógio"

Na Figura abaixo temos o modelo e o gráfico.

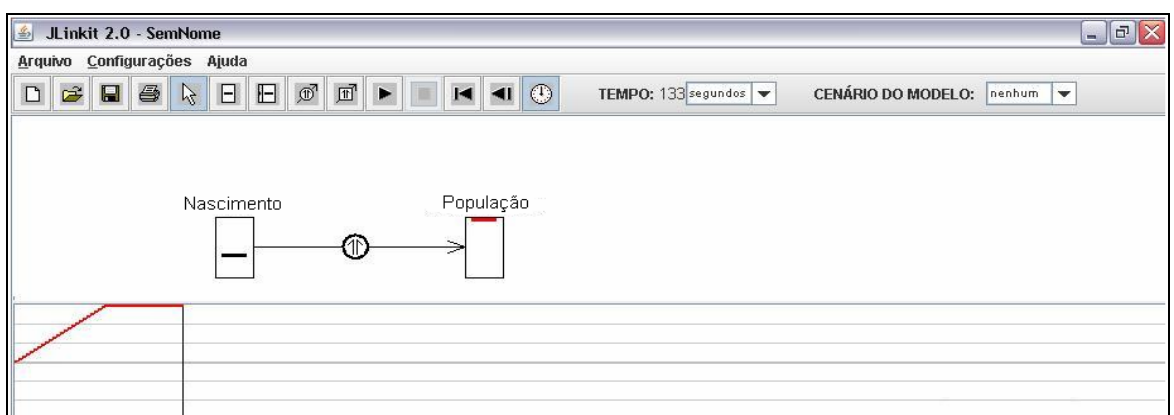

• Vamos Inserir mais uma variável?

Insira uma variável chamada "Mortalidade". Vamos inserir também o tipo de elo que a "Mortalidade" e a "População" têm. Clique novamente no ícone "Relacionamento

de Taxa" , clique primeiro no "Mortalidade" e depois na "População". Isso quer dizer que se houver mortalidade, ou seja, com algum valor, a População pode permaner inalterada. Para que isso ocorra no modelo precisamos alterar o elo para o tipo "oposta". Para isso, clique duas vezes no elo. Uma caixa será aberta de acordo com a Figura abaixo:

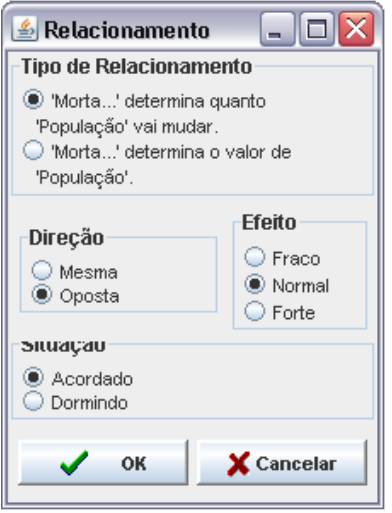

Clique na direção "Oposta" e OK. Assim termos o modelo como a Figura a seguir:

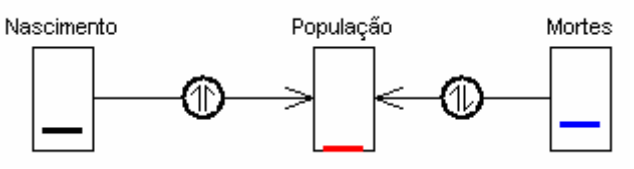

• Vamos Salvar Nosso Exemplo?

Clique no ícone "Salvar" **ou em** "Arquivo" - "Slavar Como". Escolha a Pasta "Aula 03" e coloque em nome, Ex1‐nome da dupla, por exemplo, Ex1‐JoãoMaria e ok.

# **ATIVIDADE 03 ‐ TRABALHANDO CAUSA E EFEITO COM O AMBIENTE JLINKIT**

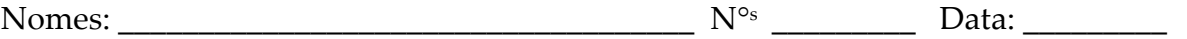

**Vamos Exercitar – Atividades Exploratórias –** Abra o modelo correspondente e responda as perguntas abaixo:

#### **Modelo 00**

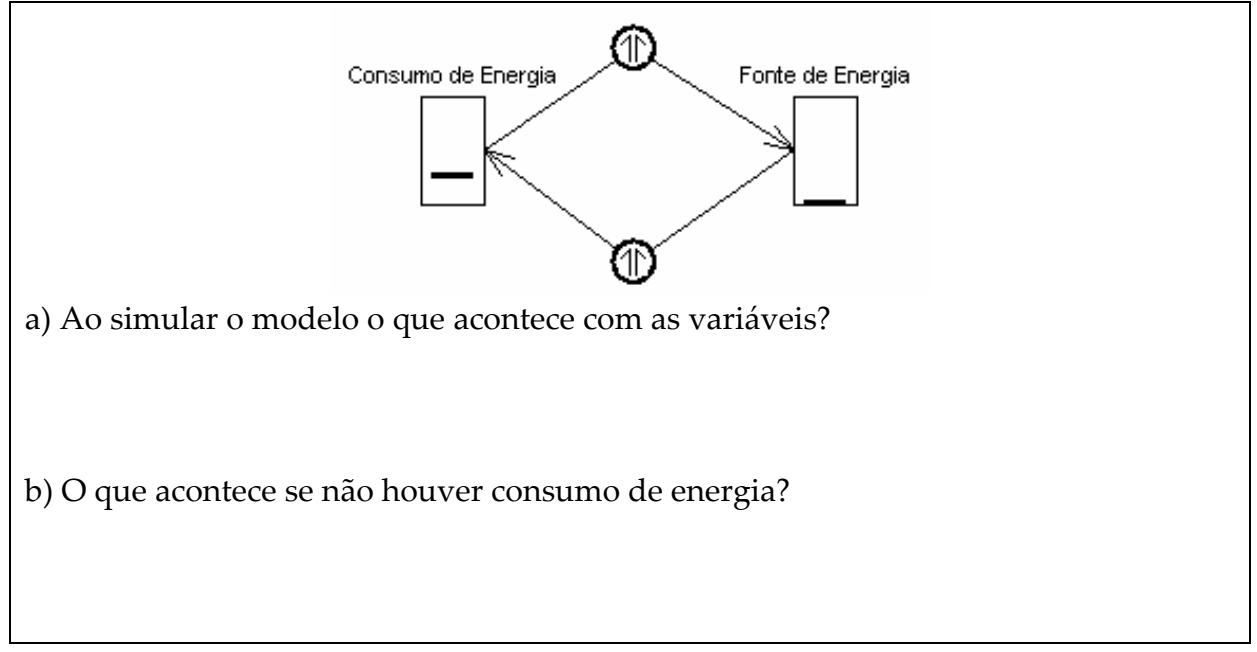

#### **Modelo 01**

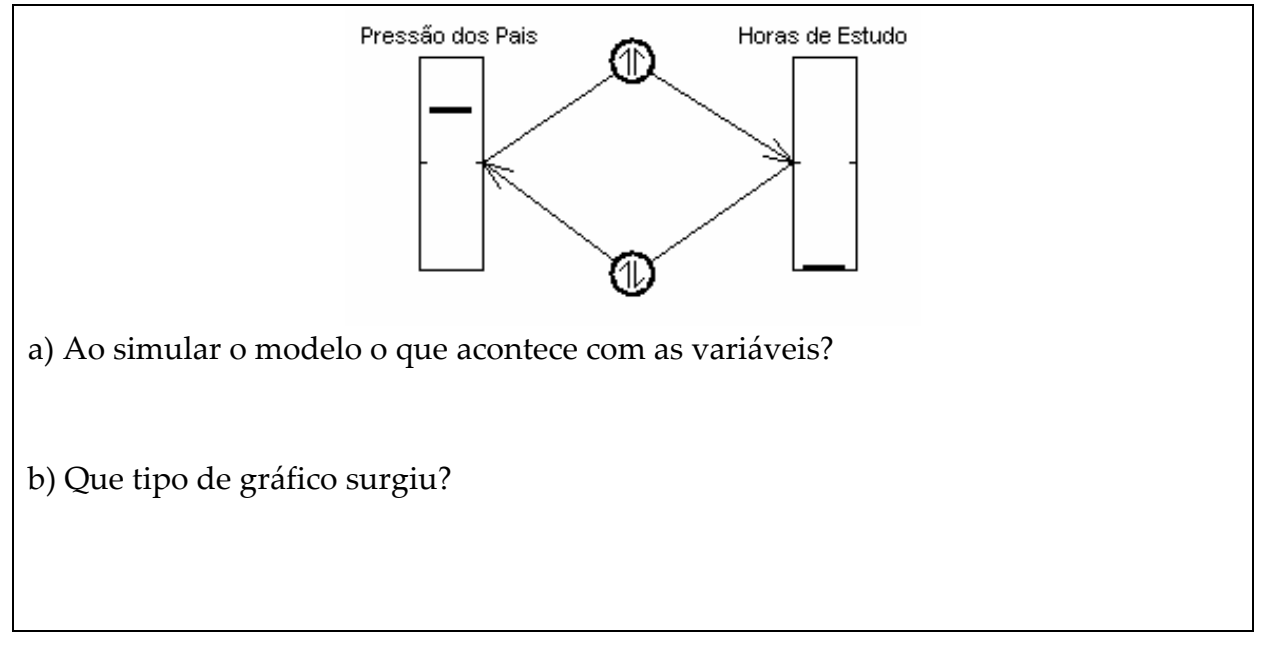

#### **Modelo 02**

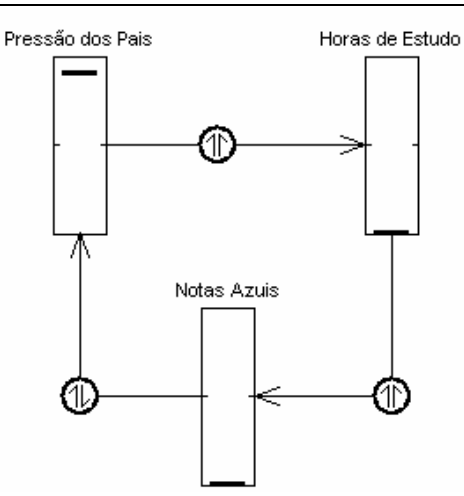

a) Ao simular o modelo o que acontece com as variáveis?

b) Se em vez de Notas azuis fossem notas vermelhas, quais os tipos de relacionamento existiriam entre as variáveis?

c) O que ocorreu? Qual a diferença do modelo com notas azuis e do modelo com notas vermelhas?

# **Modelo 03**

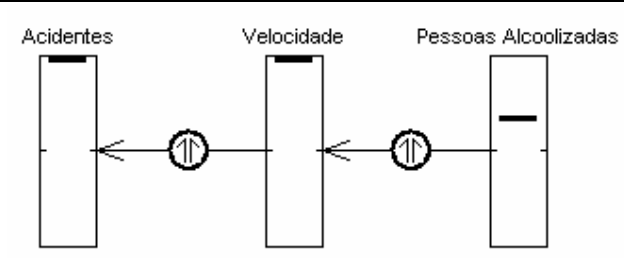

a) Antes de executar o modelo, observe e explique o que acontecerá com a variável "Acidentes".

b) Solicite o gráfico da variável acidente e execute o modelo. O que acontece com as variáveis? Está de acordo com suas previsões?

c) Que variável poderíamos introduzir para que tivéssemos uma diminuição dos acidentes?

## **Modelo 04**

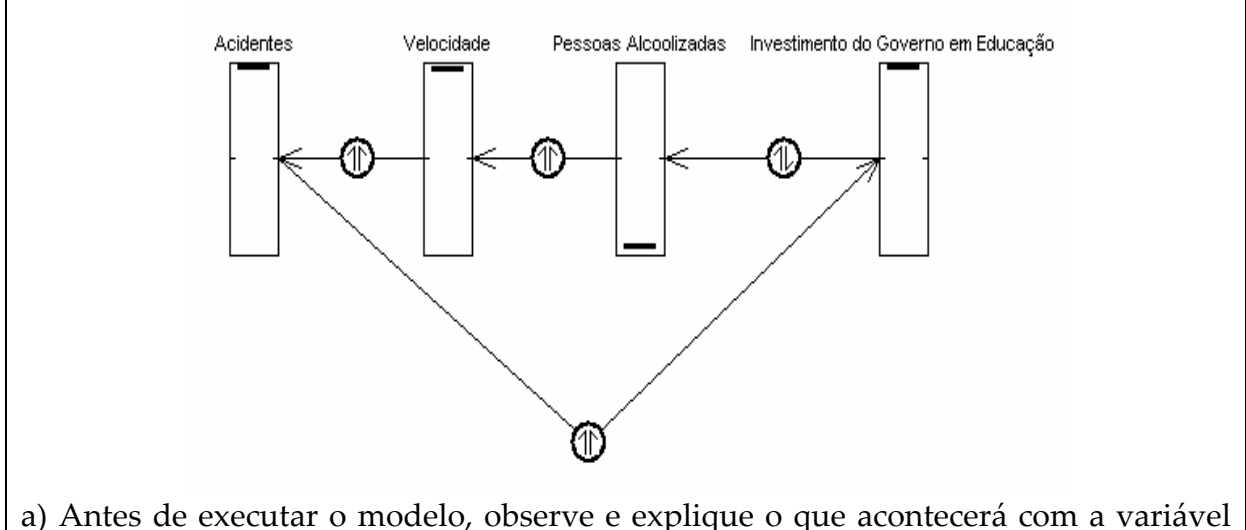

a) Antes de executar o modelo, observe e explique o que acontecerá com a variável "Acidentes".

b) Solicite o gráfico das variáveis "Acidentes" e "Investimento do Governo em Educação" e execute o modelo. O que acontece com as variáveis? Está de acordo com suas previsões?

#### **Modelo 05**

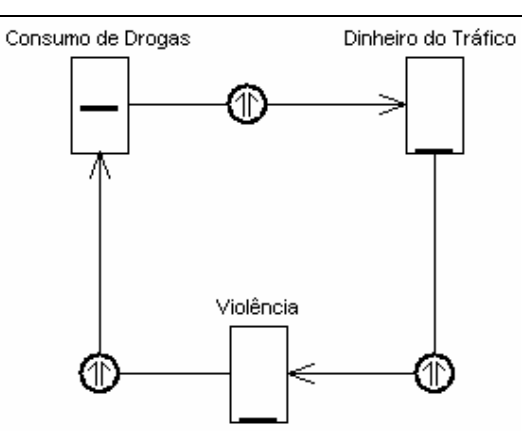

a) Antes de executar o modelo, observe e explique o que acontecerá com as variáveis.

b) Que variável poderíamos introduzir para que tivéssemos uma diminuição na variável "Consumo de Drogas"?

## **MÓDULO 2 ATIVIDADE 04 ‐ GRÁFICOS DO ESTUDO DO MOVIMENTO**

Nomes:  $\mathbb{N}^{\circ}$  Data:  $\mathbb{N}^{\circ}$  Data:  $\mathbb{N}^{\circ}$ 

#### **Atividade Experimental ‐ Andar, Correr e Ficar Parado**

Para a trajetória, crie uma pista de corrida. Esta pista deve ser retilínea, e com marcações de 0 a 6 passos.

#### **1) Primeiro Movimento: Percorra a pista como no gráfico a seguir.**

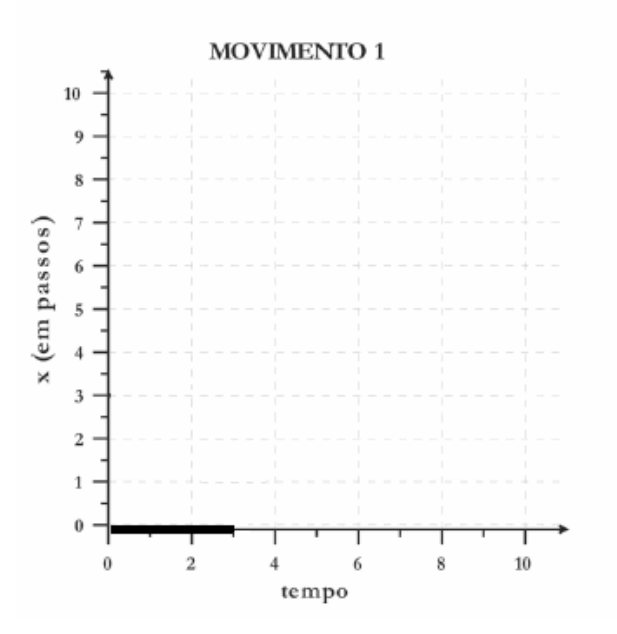

- a) Qual a trajetória que você percorreu?
- b) Qual a sua posição no instante inicial (t=0)?
- c) Qual a sua posição no instante correspondente a 3 segundos?
- d) Qual a sua velocidade média neste intervalo de tempo?

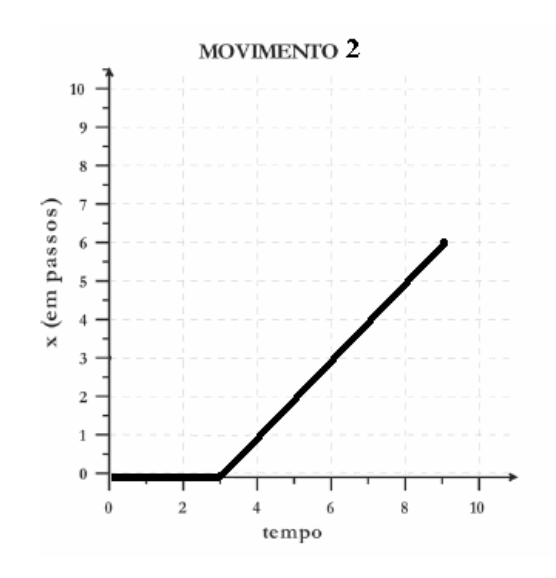

**2) Segundo Movimento: Percorra a pista como no gráfico abaixo.**

- a) Qual a trajetória que você percorreu?
- b) Qual a sua posição no instante inicial (t=3)?
- c) Qual a sua posição no instante correspondente a 6 segundos?
- d) Qual a sua posição no instante correspondente a 4 segundos?
- e) Qual a sua velocidade média neste intervalo de tempo?

f) A sua velocidade foi constante ou variou? Se for constante, qual o seu valor no instante 5 segundos?

# **ATIVIDADE 05 ‐ MODELANDO O MOVIMENTO UNIFORME NO AMBIENTE DE MODELAGEM JLINKIT**

Nomes:  $\mathbb{N}^{\circ}$  Data:

**1. Na atividade anterior andamos e ficamos parados. O Utilizando o modelo abaixo responda as questões a seguir.**

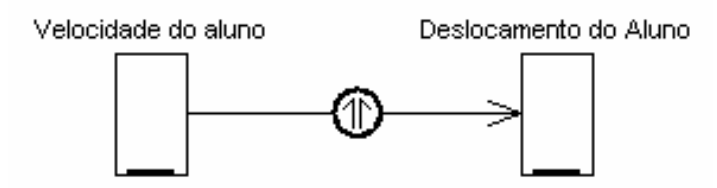

a) Antes de executar o modelo, explique o que acontecerá com a variável "Deslocamento do Aluno" se a variável "Velocidade do aluno" permanecer inalterada. Faça o gráfico.

b) Solicite o gráfico da variável "Deslocamento do Aluno" e execute o modelo. O que ocorreu com ambas às variáveis? Está de acordo com o movimento 1 da atividade anterior?

c) Pare o modelo e explique o que acontecerá com a variável "Deslocamento do Aluno" se a variável "Velocidade do aluno" for alterada. Faça o gráfico antes de animar.

d) Altere o valor da "Velocidade do Aluno" e execute o modelo. O que ocorreu com as variáveis? Está de acordo com o movimento 2 da atividade anterior?

e) Se a "Velocidade do Aluno" fosse negativa qual seria o comportamento do "Deslocamento do Aluno"? Explique antes de alterar o modelo.

f) Altere o modelo e execute (Para modificar a velocidade e o deslocamento para valores negativos clique duas vezes em cada variável e na faixa de valores clique em "Qualquer Valor"). Está de acordo com suas predições? Por que acha que isso ocorreu?

#### **2. Vamos fazer o inverso. Nesta atividade temos o modelo e sua saída gráfica.**

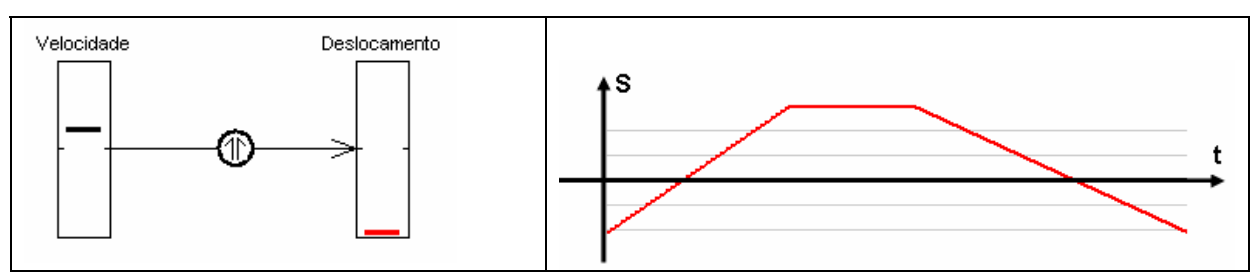

a) Antes de executar o modelo descreva o movimento.

b) Como será a trajetória de um carro que percorre esse movimento?

c) Execute o modelo observe com atenção as grandezas e o gráfico. Descreva o movimento. Compare com o que você descreveu antes de executar o modelo.

d) Como varia a velocidade ao longo do tempo?

# **ATIVIDADE 06 ‐ ATIVIDADE EXPLORATÓRIA DE ANÁLISES GRÁFICAS NO AMBIENTE JLINKIT**

Nomes:  $\mathbb{N}^{\circ}$  Data:  $\mathbb{N}^{\circ}$  Data:  $\mathbb{N}^{\circ}$ 

Observando e explorando no ambiente JLinkIt os 3 modelos que se seguem

**1) Modelo que descreve o movimento de um objeto. Abra o modelo "VelocPos" na pasta da Atividade 6, solicite o gráfico e execute o modelo.** 

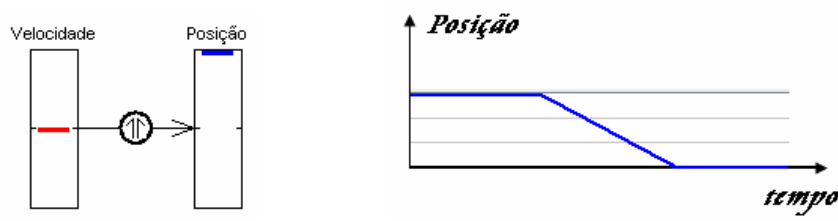

a) Qual variável é necessário modificar para obter o gráfico acima? Por quê?

b) Qual a interpretação para esse movimento?

**2) Modelo de dois carros A e B em movimento ao longo de uma mesma direção. Abra o modelo "CarroAB" na pasta da Atividade 6, solicite o gráfico e execute o modelo.**

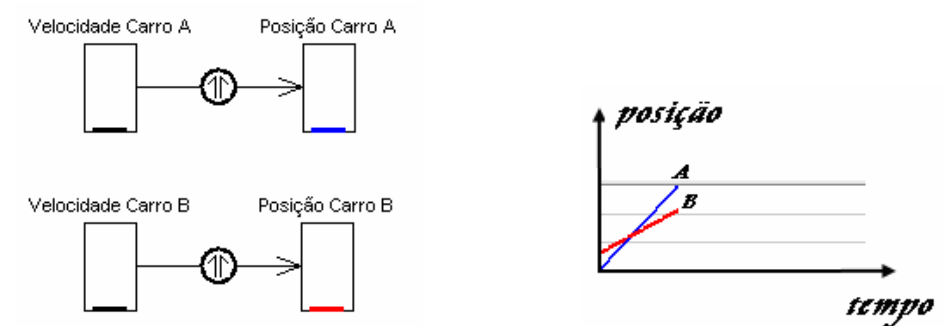

a) Quais as alterações devem ser feitas no modelo para que seja obtido o gráfico de posição versus tempo como mostrado acima? Explique

b) Antes e depois de se encontrarem (cruzarem) a velocidade de B é maior, menor ou igual à de A?

**3) Modelo que descreve o movimento no mesmo sentido. Abra o modelo "CarroApe" na pasta da Atividade 6, solicite o gráfico e execute o modelo.**

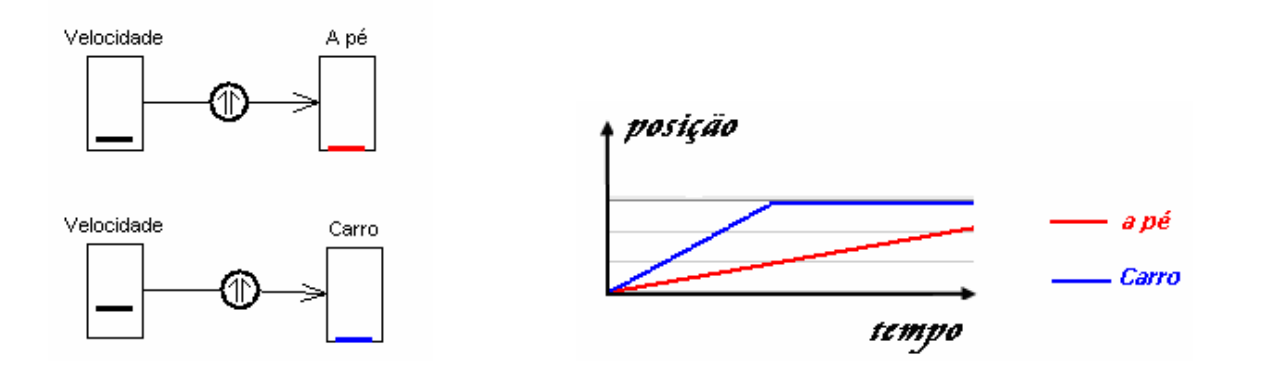

a) Andar a pé tem velocidade maior, menor ou igual do que andar de carro?

b) Esboce o gráfico de deslocamento – a pé versus t quando andar a pé e de carro possuírem mesma velocidade.

c) Se a velocidade for negativa que tipo de movimento teremos? Explique

d) O Carro e a pessoa andando a pé movem‐se no mesmo sentido. Quais alterações do modelo devem ser feitas para que se movam em sentidos contrários? Qual o gráfico obtido? Explique.
### **ATIVIDADE 07 ‐ ATIVIDADE EXPRESSIVA DO MOVIMENTO UNIFORME NO AMBIENTE JLINKIT**

 $N^{\circ s}$  Data:  $N^{\circ s}$  Data:  $\Box$ 

### **Atletismo está repleto de conceitos de Física**

(MARCIO ANTONIO CAMPOS ‐ GAZETA DO POVO ‐ adaptado)

Ainda bem que parte do Pan Americano do Rio de Janeiro coincide com as férias: do contrário seria impossível assistir às competições... mas vale a pena deixar apostila de lado para uma espiada nos jogos, até porque é possível aprender Física com o esporte. É o que diz o professor Roberto Berro, do Bom Jesus.

No Engenhão, a força dos atletas será testada nas provas de arremesso. Já nas corridas de fundo, os atletas utilizam o chamado "ritmo de prova" para mensurar sua rapidez. "Esta grandeza nos dá o tempo em minutos que cada atleta leva para percorrer um quilômetro. Quem termina uma prova de 10 km em meia hora apresenta uma velocidade média de 20 km/h e um ritmo de prova de 3 minutos/quilômetro. Quanto maior a distância a ser percorrida num menor intervalo de tempo, menor será o ritmo de prova, e maior será a velocidade média", esclarece Berro.

### **1. Leia o texto acima e responda:**

a) Quais as variáveis causais encontradas no texto?

b) Como será o diagrama causal com pares de causa‐efeito? Construa‐o.

c) Como será o comportamento gráfico das variáveis?

٦

d) Como será a representação do diagrama causal no ambiente JLinkIt?

e) Simular o modelo construído. O comportamento gráfico a partir da animação das variáveis está de acordo com o previsto? Compare com o feito no papel.

f) No modelo feito no ambiente JLinkIt introduza os elos de retroalimentação e compare a saída gráfica com a previsão feita para o diagrama causal reconstruído elos de retroalimentação no papel.

g) Altere o modelo e explique o que acontecerá com as variáveis se o "ritmo de prova" de um velocista diminuir devido a fadiga muscular?

h) O excesso de peso pode prejudicar o desempenho de um atleta profissional em corridas de longa distância como a maratona, a meia‐maratona ou uma prova de 10 km.

# **MÓDULO 3**

#### Nomes: \_\_\_\_\_\_\_\_\_\_\_\_\_\_\_\_\_\_\_\_\_\_\_\_\_\_\_\_\_\_\_\_\_\_\_\_ N°s \_\_\_\_\_\_\_\_\_ Data: \_\_\_\_\_\_\_\_\_ c) Altere o modelo para que a "Velocidade do Aluno" seja negativa e execute (Para modificar a velocidade e o deslocamento para valores negativos clique duas vezes em cada variável e QUANDO UM CARRO, OU QUALQUER OUTRO MÓVEL na faixa de valores clique em "Qualquer Valor"). PERCORRE ESPACOS Qual será o comportamento do "Deslocamento **IGUAIS EM TEMPOS** do Aluno"? Por que acha que isso ocorreu? IGUAIS, SUA VELOCIDADE *ÉCONSTANTE ESSE* MOVIMENTO É CHAMADO DE UNIFORME. QUANDO A VELOCIDADE SE d) Que variável pode ser introduzida para que a ALTERA, O MOVTMENTO É velocidade varie, ou seja, qual a causa da CHAMADO DE variação da velocidade? VARIADO. NO MOVIMENTO VARIADO, TEMOS ACELERAÇÃO QUE É A VARIAÇÃO DA VELOCIDADE NO DECORRER DE UM e) Antes de executar o modelo, explique o que CERTO TEMPO. acontecerá com a variável "Deslocamento do Aluno" e a variável "Velocidade do aluno" quando for introduzida a nova variável. Retirado http://www.magnifisica.blogspot.com/ **Construa o modelo "VelocDesloc" no ambiente JLinkit e responda as questões a seguir:**  f) Execute o modelo e solicite os gráficos das variáveis "Deslocamento do Aluno" e Velocidade do aluno Deslocamento do Aluno "Velocidade do aluno". Estão de acordo com a sua previsão? a) Solicite o gráfico da variável "Deslocamento g) Se a nova variável for negativa qual seria o do Aluno" e execute o modelo. O que ocorreu comportamento das variáveis "Deslocamento com ambas às variáveis? Qual o gráfico do Aluno" e "Velocidade do aluno"? Explique obtido? antes de alterar o modelo. b) Altere o valor da "Velocidade do Aluno" e h) Altere o modelo e execute. Está de acordo execute o modelo. O que ocorreu com as com suas previsões? Por que acha que isso variáveis? Qual o gráfico obtido? ocorreu?

#### **ATIVIDADE 08 - MODELANDO O MOVIMENTO UNIFORMEMENTE VARIADO NO AMBIENTE DE MODELAGEM JLINKIT**

# **ATIVIDADE 09 – Gráficos do Movimento Uniformemente Variado**

**Nomes:**  $N^{\circ}s$  *Data:* 

1. Suponha um corredor de fórmula 1 que parta do repouso e movimenta‐se variando a velocidade em função do tempo de acordo com o gráfico abaixo:

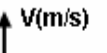

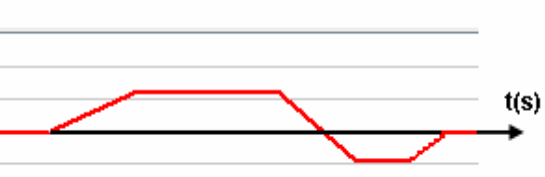

Monte o modelo "AcelVelocDesloc" e responda:

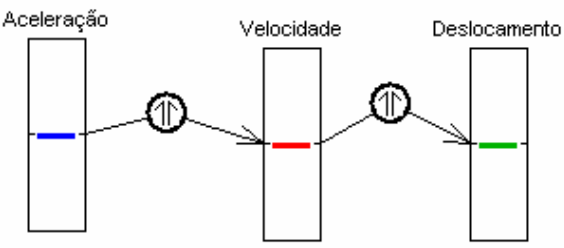

a) A partir do gráfico da variável velocidade descreva detalhadamente o movimento desse carro.

b) Qual a variável que deve ser alterada para obter esse gráfico?

c) Qual será o comportamento dessa variável?

d) Como se sentiria o corpo ao reagir a essa variável? Descreva.

2. Utilizando o mesmo modelo "AcelVelocDesloc" altere os valores das variáveis através das equações e responda:

a) Se a equação for  $S = 2 + 2 \cdot t + 2 \cdot t^2$ quais os gráficos obtidos da Aceleração, Velocidade e Deslocamento (posição)?

b) Se a equação for  $S = 2 + 4$ .t - 2.t2 quais os gráficos obtidos da Aceleração, Velocidade e Deslocamento (posição)?

c) Se a equação for  $S = 2 - 6 \text{.}t + 2 \text{.}t2$ quais os gráficos obtidos da Aceleração, Velocidade e Deslocamento (posição)?

d) Se a equação for  $V = 3 + 3$ . t quais os gráficos obtidos da Aceleração e da Velocidade? Alterando o valor da aceleração para ‐3 qual será o gráfico da velocidade?

### **ATIVIDADE 10 ‐ GRÁFICOS DO MOVIMENTO UNIFORMEMENTE VARIADO NO AMBIENTE JLINLIT**

```
Nomes: ______________________________ N°s _________ Data: _________
```
### **1. Construa modelos que permitam obter os gráficos abaixo e responda as questões a seguir.**

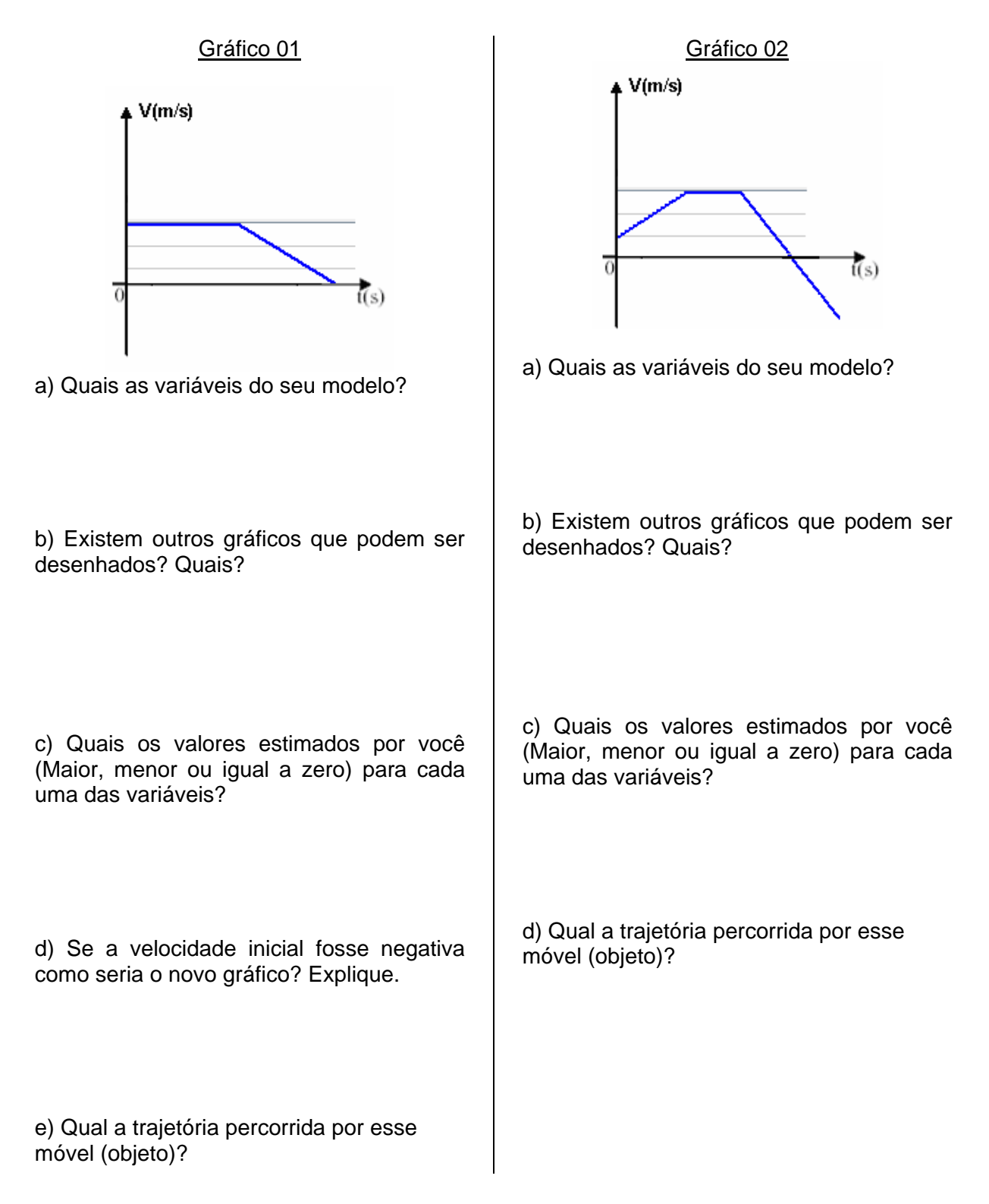

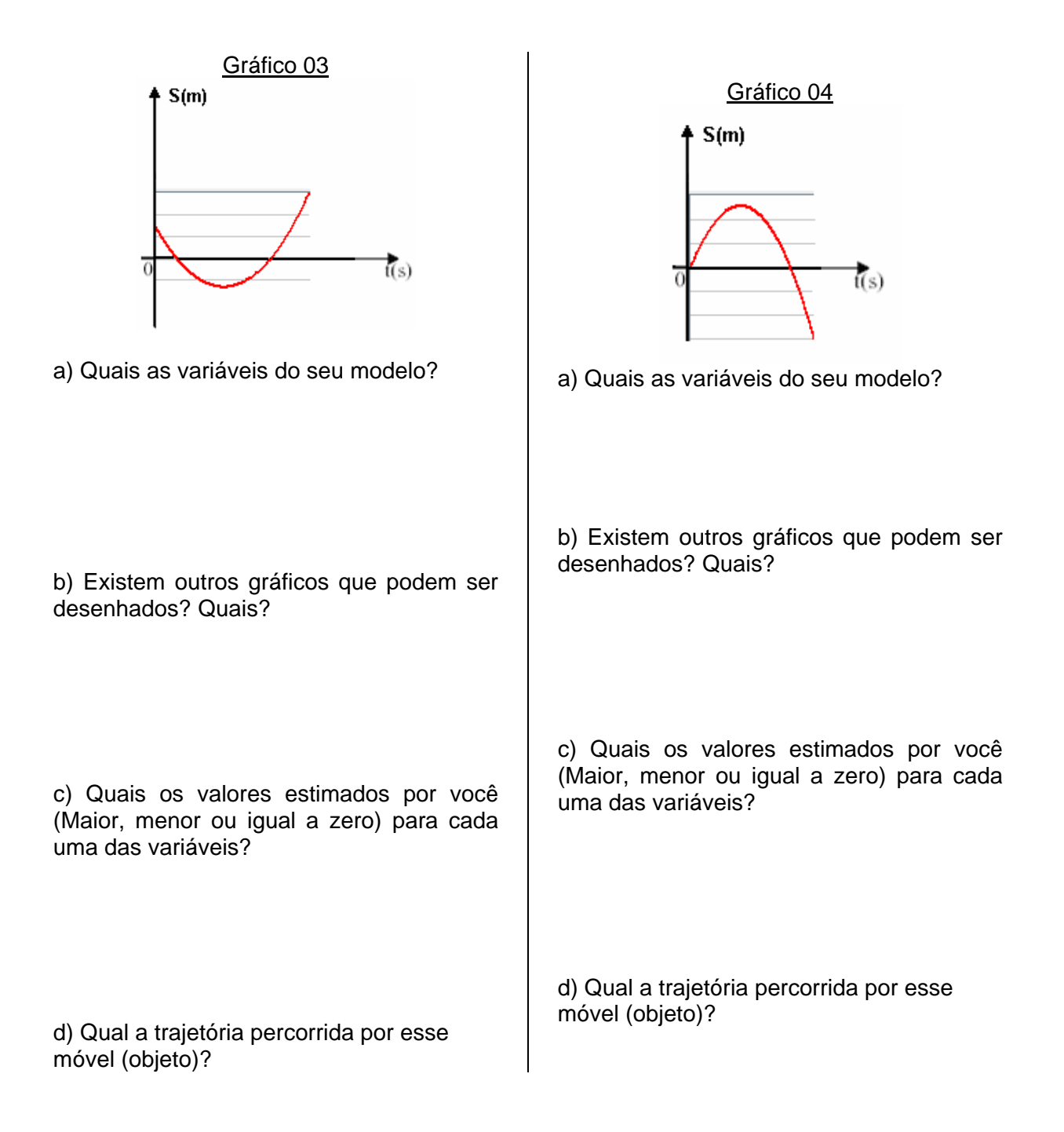

# **Atividade 11 ‐ ATIVIDADE EXPRESSIVA DO MOVIMENTO UNIFORMEMENTE VARIADO NO AMBIENTE JLINKIT**

**Nomes: \_\_\_\_\_\_\_\_\_\_\_\_\_\_\_\_\_\_\_\_\_\_\_\_\_\_\_\_\_\_\_\_\_\_\_\_ N°s \_\_\_\_\_\_\_\_\_ Data: \_\_\_\_\_\_\_\_\_**

### **Descoberta a causa de engarrafamentos nas grandes cidades**

No artigo publicado na revista científica New Journal of Physics o físico Yuki Sagiyama, da Universidade de Nagoya, no Japão, descobriu que o verdadeiro motivo dos congestionamentos em grandes centros urbanos é justamente o efeito borboleta causado pelo grande número de veículos em circulação, segundo G‐1.

Ele afirma que as leis da física também podem resolver este problema. O efeito borboleta não é apenas o título de um filme famoso, mas também uma teoria sobre reações em cadeia que usa como exemplo, a hipótese de que o bater de asas de uma borboleta pode causar um furação do outro lado do mundo.

Um pequeno problema em um ponto do tráfego pode causar um grande engarrafamento do outro lado.

Quem mora nos grandes centros já passou pela experiência do trânsito desacelerar repentinamente e os carros passam a formar filas sem motivo aparente. Não há obras em andamento ou acidentes que expliquem o motivo.

As pequenas variações de velocidade nos automóveis dos grandes centros brasileiros causam os engarrafamentos. A cada frenagem de um único carro, os demais atrás dele também são obrigados a brecar até que, a uma grande distância, o excesso de automóveis congestiona todo o trânsito.

"Quando um grande número de carros, que ultrapassam a capacidade das vias, é colocado em consecutivamente nas ruas, a densidade ultrapassa o valor crítico e o tráfego livre torna‐se instável", explicou Yuri.

O artigo afirma que as próprias leis da física que causam o problema dos engarrafamentos também podem evitá‐los. O cálculo da densidade crítica das pistas permitiria planejar intra‐estruturas de trânsito que permitissem circular todos os veículos, ou então, evitar que um grande número de automóveis tenha acesso às vias.

(Fonte: http://port.pravda.ru/science/06‐03‐2008/21914‐borboleta‐0)

1**. Utilizando o texto acima como base procure modelar na sua concepção o que provoca o congestionamento e quais as soluções para que isso não ocorra. Para isso utilize os itens a seguir e logo após transfira o modelo para o ambiente de modelagem JLinkIt.**

• Quais as variáveis utilizadas para montar (criar) o modelo?

- Quais as causas e seus efeitos?
- Qual será o comportamento dessas variáveis?
- Existem elos de retroalimentação?

• Quais os gráficos dessas variáveis?

• Faça o modelo no ambiente JLinkIt. Quais os valores estimados por você?

• Solicite os gráficos das variáveis. O gráfico se comportou como o esperado? Explique

**Módulo 4** 

### **ATIVIDADE 12 - 1ª Lei de Newton**

Nomes: example and the set of  $N^{\circ s}$  and  $N^{\circ s}$  and  $Data:$ 

# A lei da inércia segundo Garfield\_

Newton disse que um corpo permanece em repouso …

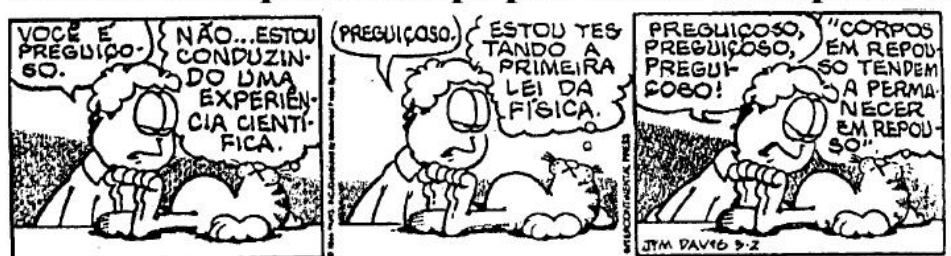

se não houver nada ave possa tirá-lo deste estado, ou seja, alguma interação com qualquer outro corpo.

Mas também permanece em movimento …

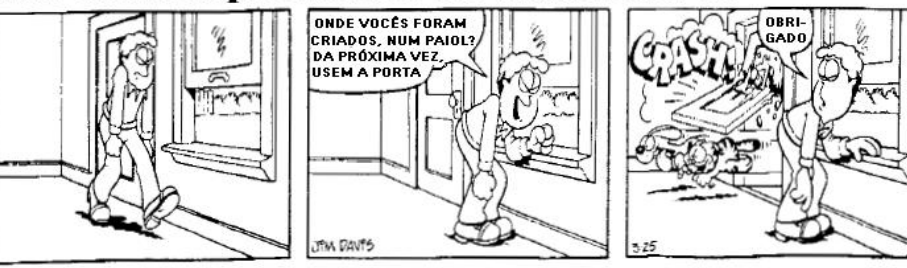

constante, sem alteração de sua quantidade de movimento até que encontre algo com que interagir.

As vezes não percebemos que estamos em movimento

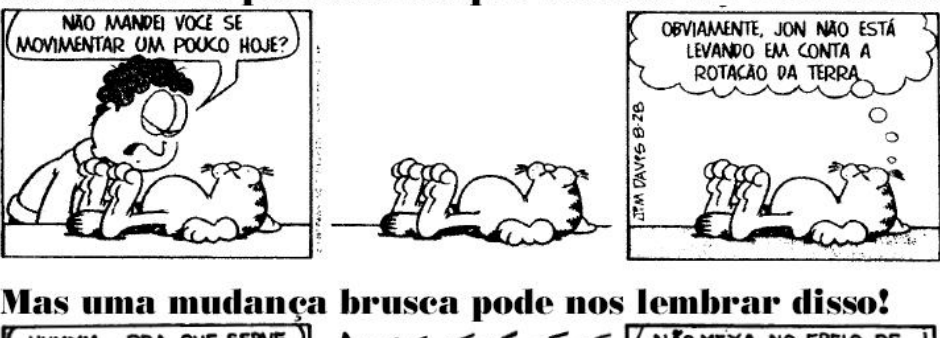

porque quando o movimento é uniforme, não podemos senti-lo ou distingui-lo do estado de repouso.

Somente quando estamos acelerados realmente sentimos algo que nos permite dizer que estamos em movimento.

HUMMM... PRA QUE SERVE NÃO MEXA NO FREIO DE SCREEEEEEEE

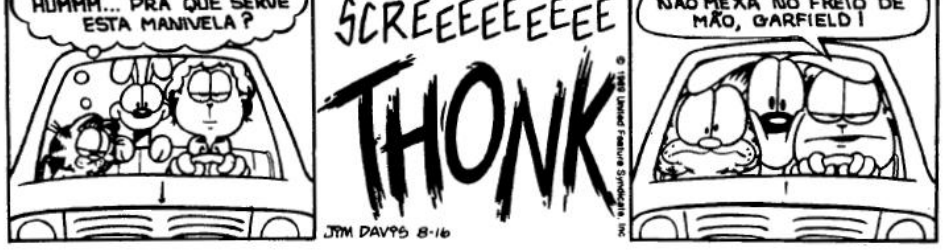

Quadrinhos de Jim Davis, extraídos de Leituras de Física ‐ GREF ‐ Grupo de Reelaboração do Ensino de Física.

Com base nos quadrinhos foi construído um modelo de causa e efeito. Abra o ambiente, construa-o e responda as perguntas a seguir:

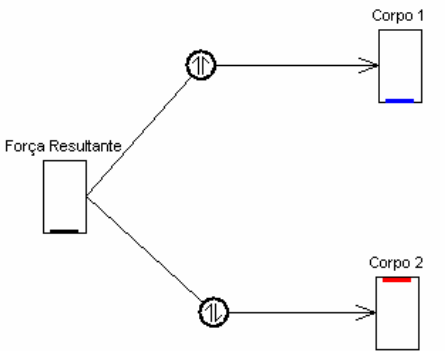

1) Antes de executar o modelo, qual o corpo que está em movimento e qual o corpo que está em repouso? Explique.

2) Qual o valor da força resultante que devemos ter para que o corpo continue em repouso e o outro continue em movimento?

3) Faça o gráfico do corpo 1 em função do tempo e do corpo 2 em função do tempo.

4) Simule o modelo e diga se está de acordo com suas predições.

5) Se impusermos uma força aos corpos 1 e 2 o que acontecerá? Explique

6) Este modelo está de acordo com a primeira lei de Newton? Explique.

#### **ATIVIDADE 02 - Segunda lei de Newton**

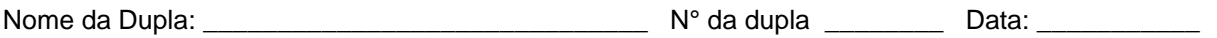

Na aula anterior utilizamos o modelo a seguir para estudarmos a Primeira Lei de Newton.

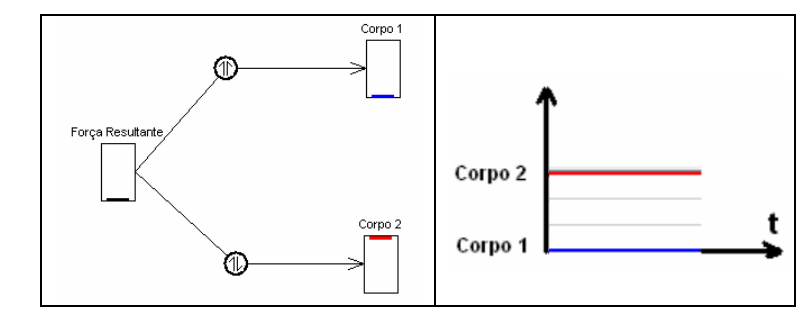

### **SITUAÇÃO 01:**

*1.* Imagine um ônibus inicialmente parado quais dos corpos, no modelo, representam essa situação? Explique.

*a)* Em um segundo momento, esse ônibus arranca, qual alteração que deve ser feita no modelo para que isso ocorra?

*b)* Qual o Gráfico obtido nessa situação? Explique.

#### **SITUAÇÃO 02:**

*2.* Agora, imagine que o ônibus já esteja em movimento constante, qual/quais do(s) corpo(s), no modelo, representa(m) essa situação? Explique.

*a)* Em certo momento, o motorista freia. Qual a alteração que deve ser feita no modelo para que isso ocorra?

*b)* Qual o gráfico obtido nessa situação? Explique.

#### **SITUAÇÃO 03:**

*3.* Nas situações 01 e 02 vimos que há uma mudança de velocidade, ou seja, a velocidade varia. Então, podemos chegar à conclusão que a taxa de variação da velocidade depende da força. E como a taxa de variação da velocidade é aceleração, tem-se uma relação entre a força e a aceleração. Então, utilizando o modelo anterior, altere a variável "Corpo 1" por "AcelCorpo 1" e o tipo de relacionamento entre as variáveis "Força" e "AcelCorpo1". (Apague a variável Corpo 2)

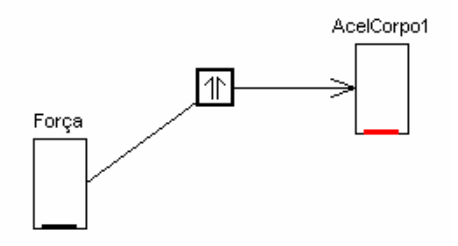

*4.* Imagine que o seu automóvel esteja com a bateria descarregada e precisemos empurrá-lo para o motor pegar, ele alcançará a velocidade suficiente para isso mais depressa se houver quatro ou cinco pessoas empurrando em vez de uma só. Utilizando o modelo acima, responda:

- *a)* Antes de executar o modelo, explique o que acontecerá com a variável "AcelCorpo1" se:
- Somente uma pessoa empurrar o automóvel? Faça o gráfico.
- Duas pessoas empurrarem o automóvel? Faça o gráfico.
- Três pessoas empurrarem o automóvel? Faça o gráfico.

*5.* Agora no modelo, solicite o gráfico da variável "AcelCorpo1" e execute o modelo para cada uma das situações a seguir e explique o que ocorreu com ambas às variáveis.

- Somente uma pessoa empurrar o automóvel? Está de acordo com o previsto.
- Duas pessoas empurrarem o automóvel? Está de acordo com o previsto.
- Três pessoas empurrarem o automóvel? Está de acordo com o previsto.
- *6.* Qual a relação entre a Força e a aceleração produzida?

#### **SITUAÇÃO 04:**

Se uma pessoa adulta empurrar um fusquinha, conseguirá obter um movimento com uma velocidade desejada. Se empurrar um carro maior, levará um pouco mais de tempo para alcançar a mesma velocidade. Um carrinho de mão vazio é muito mais fácil de carregar do que um carrinho de mão cheio de terra.

*7.* Inclua no modelo a variável MASSA para que obtenhamos a relação entre a massa de um corpo, a força aplicada e a aceleração e responda qual a relação encontrada? (Desenhe o modelo)

*8.* Construa outro modelo idêntico para um corpo 2 (desenhe o modelo). Zere todos os valores. Se aplicarmos a mesma força para corpos que possuem massas diferentes, responda:

- O valor da aceleração adquirida pelo corpo 1 é menor, maior ou igual que a adquirida por 2? Explique.
- Associe este modelo a uma outra situação do dia a dia que isso ocorra. (Exemplifique)

#### **Resumindo:**

**Situação 01 -** Um corpo que está parado na ausência de forças altera o seu estado quando se imprime uma força diferente de zero.

**Situação 02 -** Um corpo que estava em movimento constante na ausência de forças altera o seu estado quando se imprime uma força diferente de zero.

**Situação 03 -** Alterando a força aplicada a um corpo, teremos uma alteração na aceleração. (relação entre força e aceleração)

**Situação 04:** Quanto maior é a massa de um corpo, menor a aceleração adquirida sob uma mesma forca.

*9.* Dada as 4 situações, escreva com suas palavras a segunda Lei de Newton que relaciona força, massa e aceleração.

### **ATIVIDADE 14 - Terceira lei de Newton**

Nomes da dupla: \_\_\_\_\_\_\_\_\_\_\_\_\_\_\_\_\_\_\_\_\_\_\_\_\_\_ N°s da dupla\_\_\_\_\_ Data: \_\_\_\_\_\_\_\_\_\_\_

As Forças representam a interação de um corpo com outro corpo. É de se esperar, portanto, que em uma "interação", se um primeiro corpo exerce uma força sobre um outro (ação), este também experimenta uma força (reação) provocada pelo segundo corpo. Newton percebeu não só que isso acontece sempre mas, indo mais longe, especificou as principais características das forças que representam a interação entre dois corpos.

Vejamos algumas experiências

### EXPERIÊNCIA DA BEXIGA A JATO

Utilize uma bexiga cheia de ar com o bico preso com as mãos. Prenda-a a um canudo com linha. Prenda as pontas dessa linha e depois solte a bola de encher.

• O que aconteceu? Por quê?

### EXPERIÊNCIA DO SAPINHO NA ÁGUA

Dê corda ao sapo e coloque na água.

• O que aconteceu? Por quê?

### EXPERIÊNCIA DO CABO DE GUERRA

Cada aluno segura um lado da corda.

• O que aconteceu? Se em vez de um aluno em cada lado, colocarmos dois alunos de um lado e um do outro?

### EXPERIÊNCIA DE COLISÃO ENTRE 2 ESFERAS

- O que aconteceu? Por quê?
- O que essas quatro experiências têm em comum?

• Onde estão sendo aplicadas as forças de ação e reação?

### NO AMBIENTE

1. No ambiente de modelagem JLinkIt, abra o modelo da aula anterior e responda:

a) Qual/quais a(s) variável(is) que deve(m) ser inseridas no modelo para ficarem de acordo com a 3ª Lei de Newton? Desenhe o modelo.

b) No modelo, se alterarmos o valor da massa (massa pequena, média e grande), o que acontecerá com a variável de efeito? Por quê?

c) Se alterarmos o(s) valore(s) da(s) nova(s) variável(is) o que acontecerá com a variável de efeito? Por quê?

d) Se dois corpos estão em colisão, o que ocorre com a variável causal quando as massas dos corpos têm valores iguais e muito diferentes? Está de acordo com o que foi visto nos experimentos?

e) Quando um fusquinha choca-se com um caminhão, ocorre uma interação de forças entre eles, mas será que o caminhão aplica uma força maior sobre o carro? Explique utilizando o modelo anterior.

### **ATIVIDADE 15 – Força de Atrito**

Nomes da dupla:  $\blacksquare$   $\blacksquare$   $\$ 

Quando um carro é abandonado em repouso sobre uma superfície horizontal, atuam sobre ele a força gravitacional (peso - **P**) exercida pela Terra e uma força de contato oposta à força peso exercida pela superfície (F<sub>N</sub>), que se compensam para manter o corpo em equilíbrio. Vide figura 1.

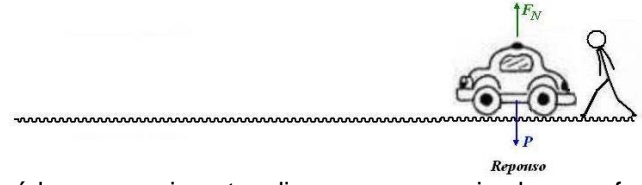

Quando tentamos colocá-lo em movimento, digamos, por meio de uma força horizontal (Força **F**), surge outra força de contato, devido à rugosidade das superfícies, que se opõe a esta tendência de movimento criada pela força **F**. Se aumentarmos a força **F**, a força de contato também aumenta e consegue até certo ponto continuar impedindo o movimento. Esta força de contato contrária à

tendência de entrar em movimento é denominada força de atrito estático (*fate*). Vide figura 2.

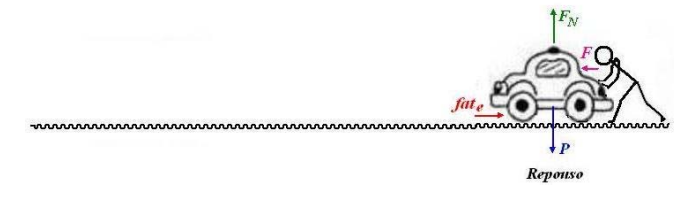

Quando o corpo por fim entra em movimento apesar da força contrária de atrito, ela continua atuando contra o movimento, mas em geral diminui a sua intensidade porque agora o corpo já está em movimento. Esta força de contato contrária ao corpo já em movimento é denominada força de atrito cinético (*fat<sub>c</sub>*). Vide figura 3.

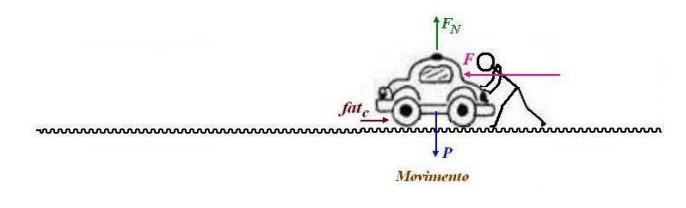

O módulo da força de atrito, seja estático ou cinético, (*fat<sup>e</sup>* ou *fatc)* é proporcional à força (de reação) da superfície (F<sub>N</sub>). Portanto, escrevemos:

 $fat_e = \mu_e$ . **F**<sub>N</sub> e  $fat_c = \mu_c$ . **F**<sub>N</sub>

sendo

**FN = P** e **P = m.g**,

 $\mu_e$  o coeficiente de atrito estático e  $\mu_c$  o coeficiente de atrito cinético que dependem do material dos corpos em contato e do polimento das superfícies.

Comparando 
$$
\mu_e
$$
 com  $\mu_c$ , temos  $\mu_e$  >  $\mu_c$ 

• Explique o que acontecerá com a força de atrito se em vez de empurrar um carro empurrarmos um caminhão.

#### NO AMBIENTE

1. No ambiente de modelagem JLinkIt, vamos construir o modelo "ForçaAtrito" que serve para representar (modelar) diferentes comportamentos de um corpo sobre uma superfície horizontal. Neste modelo o corpo pode estar em repouso ou em movimento; pode ou não existir força de atrito agindo sobre o mesmo.

- **a)** Qual/quais valor(es) de que variável(is) deve(m) ser alterada(s) para representar o corpo em repouso sobre uma superfície com atrito? Explique as alterações feitas no modelo.
- **b)** Qual/quais valor(es) de que variável(is) deve(m) ser alterada(s) para representar o corpo ainda em repouso sobre uma superfície com atrito no momento exato em que se aplica uma força sobre ele? Explique as alterações feitas no modelo.
- **c)** Qual/quais valor(es) de que variável(is) deve(m) ser alterada(s) para representar o corpo em movimento sobre uma superfície com atrito? Explique as alterações feitas no modelo.
- **d)** Utilizando o modelo explique por que é mais fácil empurrar um caixote vazio do que um cheio?
- **e)** Como fazemos no modelo para aumentar o peso do corpo? Explique o que acontece com a força normal  $(F_N)$ ?

2) Considere um livro em repouso sobre uma mesa rugosa e inclinada de ângulo  $\theta$  (teta) com a horizontal. As forças exercidas sobre o livro são o Peso (**P**) para baixo, Força Normal (**FN**) perpendicular a mesa e a força de atrito (*fat*) [paralela à mesa,](http://www.e-escola.pt/site/topico.asp?topico=37#player) opondo-se ao movimento do livro. Vide Figura 4.

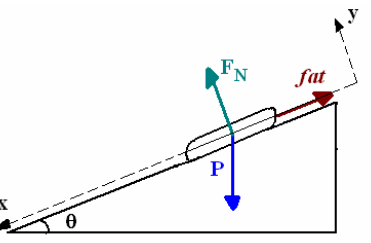

Para analisar o comportamento do livro, vamos decompor a força Peso (**P**) levando em consideração a direção do movimento. Observando a figura 4, vemos que o movimento do livro deverá ser ao longo do eixo x (linha imaginária paralela à mesa), portanto iremos usar as direções x e y (linha imaginária perpendicular à mesa) para a decomposição.

A Força Normal (F<sub>N</sub>) é igual a componente da Força Peso (P) no Eixo Y (Px), ou seja, F<sub>N</sub> = Px = P. **cos θ**.

A força de atrito (*fat*) é igual a componente da Força Peso (P) no Eixo X, ou seja, *fat* = P<sub>x</sub> = P. sen **θ**. Vide Figura 5.

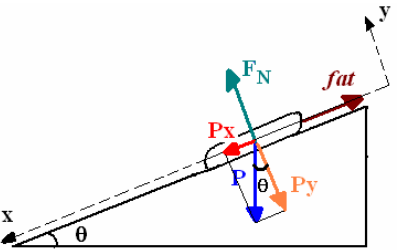

- **a)** Considere o modelo anterior, "ForçaAtrito", altere-o para representar as situações acima. Salve o modelo com nome ForçaAtritoInclinado. (Desenhe o modelo)
- **b)** Nesta situação, a Força Normal ( $F_N$ ) será maior ou menor que a Força Peso (P)? O modelo confirma a sua resposta?
- **c)** Se o livro está em repouso, qual a sua aceleração? Explique como você pode demonstrar a sua resposta utilizando o modelo.
- **d)** Se o livro estiver em movimento (escorregando), qual(is) variável(is) no modelo deve(m) ser modificada(s) para que o corpo adquira aceleração?
- **e)** Um carro estacionado em uma rua inclinada, se não existisse atrito seria possível estacionálo? Explique como você pode demonstrar a sua resposta utilizando o o modelo.

### **ATIVIDADE 16 – Força Elástica**

Nomes da dupla: \_\_\_\_\_\_\_\_\_\_\_\_\_\_\_\_\_\_\_\_\_\_\_\_ N°s da dupla\_\_\_\_\_\_\_ Data: \_\_\_\_\_\_\_\_\_

Considere uma mola vertical presa em sua extremidade superior. Para mantê-lo esticado, você tem de aplicar uma força sobre ela. Mas, a mola também aplica uma força sobre você. A força com que a mola puxa sua mão é chamada força elástica.

Os corpos que aplicam forças elásticas são chamados corpos elásticos. São aqueles que se deformam, quando sob a ação de uma força, e que voltam à forma original, quando essa força é retirada.

Por exemplo, a força elástica está envolvida quando se aperta uma bolinha de borracha entre as mãos e a solta em seguida, quando se coloca um elástico apropriado para prender o cabelo, quando se utilizam diversos aparelhos de ginástica munidos de molas, quando se aperta o "clique" de uma caneta, brinquedos em que você aciona uma chavinha para "dar corda" e ao soltar o brinquedo realiza algum movimento, etc.

O cientista inglês Robert Hooke (1635-1703) estudou as deformações elásticas e chegou à seguinte conclusão:

*Em regime de deformação elástica, a intensidade da força é proporcional à deformação.* 

Sintetizando essa relação temos a Lei de Hooke:

 $F_{el} = - K.X$ 

**Fel** = força elástica (N)  $k =$  constante elástica da mola (N/cm) x = deformação da mola (cm)

Onde k define a proporcionalidade entre a intensidade força **F** aplicada e a respectiva deformação X causada na mola. A constante de proporcionalidade é denominada constante elástica da mola.

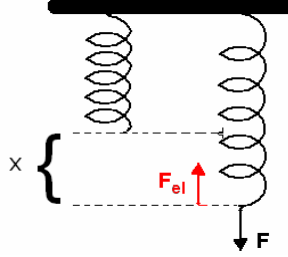

Ao aplicarmos uma força de intensidade F, essa mola sofrerá uma deformação (alongamento) **X**, que representa a variação ocorrida em seu comprimento final (**l**) e inicial ( $I_0$ ), ou seja, **X = I - l**<sub>0</sub>.

Vamos fazer uma experiência:

Com uma das extremidades da mola presa na vertical, serão pendurados diferentes objetos na outra extremidade. Anote a deformação sofrida por cada um dos objetos quando a mola estiver em equilíbrio (parada) e monte a tabela abaixo.

Calcule os valores das forças Peso (**P**) de cada objeto, acrescente na tabela abaixo e compare com as deformações (**X**) medidas.

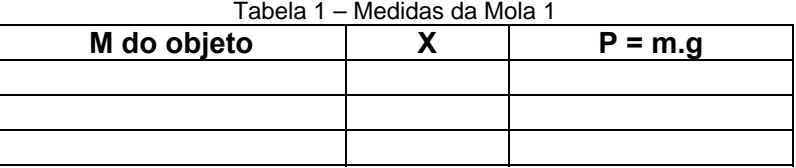

1. Se aumentarmos a deformação da mola (**X**) o que acontecerá com a força? A que relação podemos chegar?

2. Se apenas a espessura da mola for alterada, teríamos a mesma deformação (**X**)? Utilizaremos os mesmos objetos da experiência anterior, anote as deformações (**X**) sofridas na mola 2, calcule os valores das forças Peso (**P**) e monte a Tabela 2.

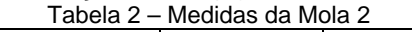

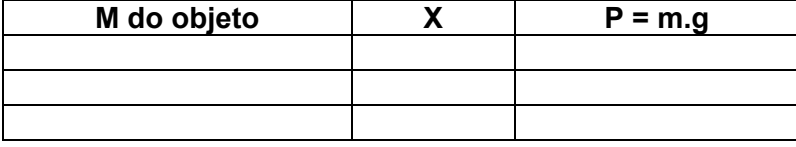

### **No Ambiente**

3. Modele essa relação no ambiente e salve como "Felastica". (Desenhe o modelo).

4. Se aumentarmos a deformação da mola (**X**), o que acontecerá com a Força elástica? Foi o que aconteceu no experimento?

5. Utilizando o modelo abaixo "2LeiNewton" da relação entre a massa de um corpo, a força aplicada e a aceleração (Aula 02 – Segunda Lei de Newton), como podemos relacioná-lo com o modelo "Felastica" feito na questão 3 já que **F = Fel**? (Monte o novo modelo e salve como "NewtonHooke"

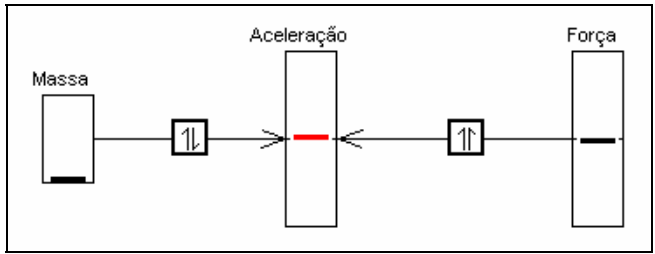

Modelo "2LeiNewton"

6. Considere um corpo acoplado a uma mola que ao ser puxada, oscila (move-se de um lado para outro) livremente em uma superfície sem atrito como na figura abaixo. O que acontecerá com a aceleração desse corpo?

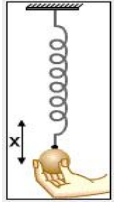

6. Modifique o modelo "NewtonHooke" para que fique de acordo com o que você previu e salve-o como "massamola". Qual a variável inserida no modelo? (Desenhe o modelo)

# **APÊNDICE B – TESTES**

### **PRÉ – TESTE (PROVA 00)**

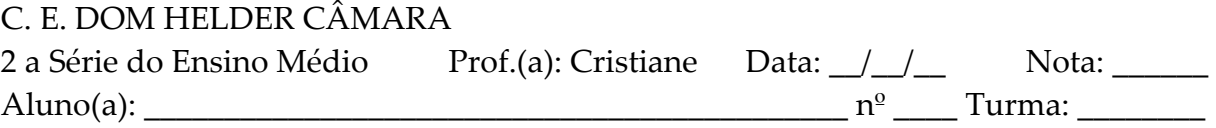

### PRIMEIRA AVALIAÇÃO DE FÍSICA DO 1º BIMESTRE (Prova 00)

 Uma partícula move‐se em linha reta, obedecendo à função horária s = ‐ 15 + 3t, no S.I. Determine:

- 1. a posição inicial da partícula;
- 2. a posição da partícula no instante t = 5 s.
- 3. a velocidade da partícula;
- 4. O instante quando a partícula passa pela origem.

 Dois trechos sucessivos de uma estrada são percorridos por um automóvel da seguinte maneira:

1º trecho – percorre 100 km a 50 km/h

2º trecho – percorre 80 km a 80 km/h

- 5. Qual o tempo que o automóvel gastou para percorrer cada trecho?
- 6. Calcule a velocidade média do automóvel no percurso total?

7. Durante as experiências no laboratório, um grupo de alunos verificou que, entre os instantes 3s e 10s, a velocidade de um carrinho varia de 5 m/s a 19 m/s. Calcule o valor da aceleração desse movimento.

A função horária das velocidades de um corpo é  $v = -4 + 2$  t (SI). Determine:

- 8. a velocidade inicial e a aceleração;
- 9. o instante que o corpo para;
- 10. a velocidade do móvel nos instantes t = 2s e t = 5s.

### **PÓS ‐ TESTE 01 (PROVA 01)**

C. E. DOM HELDER CÂMARA 2 a Série do Ensino Médio  $\qquad \qquad$  Prof.(a): Cristiane  $\qquad \qquad$  Nota: \_\_\_\_\_\_\_\_\_\_ Aluno(a): \_\_\_\_\_\_\_\_\_\_\_\_\_\_\_\_\_\_\_\_\_\_\_\_\_\_\_\_\_\_\_\_\_\_\_\_\_\_\_\_\_\_\_\_\_\_\_ n0 \_\_\_\_ Turma: \_\_\_\_\_

# PRIMEIRA AVALIAÇÃO DE FÍSICA DO 2º BIMESTRE

1. Uma partícula move‐se em linha reta, obedecendo à função horária s = ‐ 12 + 4t, no S.I. Determine:

A) a posição inicial da partícula;

B) a velocidade da partícula;

C) a posição da partícula no instante t  $= 5$  s.

D) O instante quando a partícula passa pela origem;

E) Construa o gráfico de posição em função do tempo (Sxt) para este movimento.

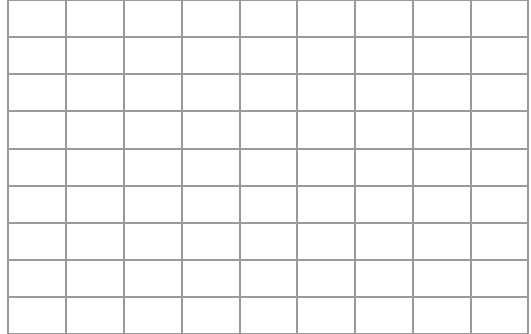

F) Construa o gráfico da Velocidade em função do tempo (Vxt) para este movimento.

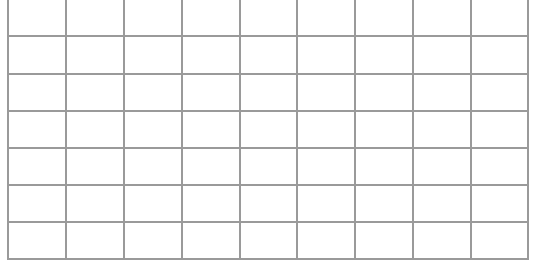

2. Dois trechos sucessivos de uma estrada são percorridos por um automóvel da seguinte maneira:

1º trecho – percorre 180 km a 90 km/h

2º trecho – percorre 60 km a 60 km/h

a) Qual o tempo que o automóvel gastou para percorrer cada trecho?

b) Calcule a velocidade média do automóvel no percurso total?

c) Construa o gráfico de posição em função do tempo (Sxt) para este movimento.

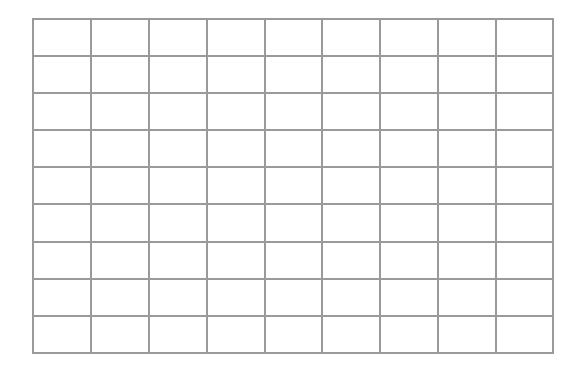

d) Construa o gráfico da Velocidade em função do tempo (Vxt) para este movimento.

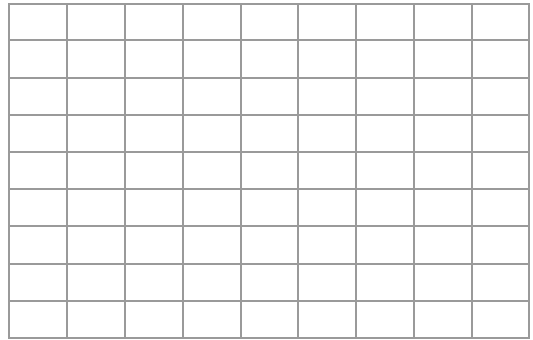

4. Uma pessoa passeia durante 30 minutos. Nesse tempo ela anda, corre e também pára por alguns instantes. O gráfico representa a distancia (x) percorrida por essa pessoa em função do tempo (t) de passeio.

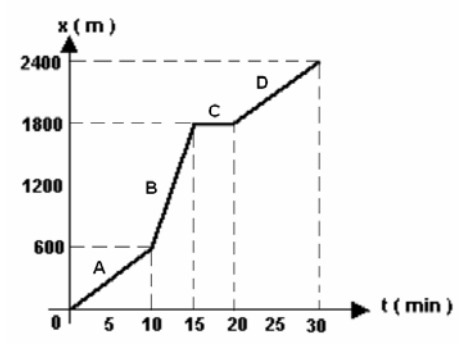

a) Através do gráfico, descreva esse passeio de acordo com cada etapa percorrida por essa pessoa.

b) Construa o gráfico da Velocidade em função do tempo (Vxt) para este movimento.

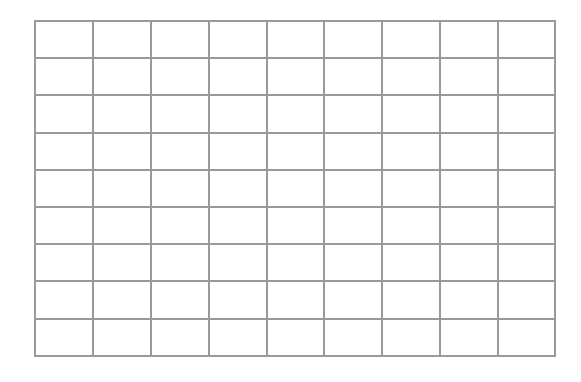

5. Pedro mora em São Pedro da Aldeia que fica a 200 km de São João das

Almas onde mora João. Exatamente entre as duas cidades, está Meiópolis, outra cidade da região. Um carro está a 40 km de São João das Almas e vai para São Pedro por uma estrada reta, com velocidade constante de 80 km/h. Quando chega a Meiópolis, 45 min depois de sua partida, João reduz a sua velocidade para 60 Km/h. Depois de 20 min, volta a ter velocidade de 80Km/h e chega a São Pedro 2h e 5min depois de sua partida.

a) Construa o gráfico de posição em função do tempo (Sxt) para este movimento.

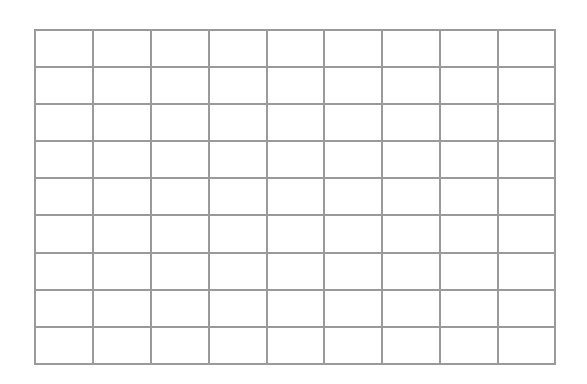

d) Construa o gráfico da Velocidade em função do tempo (Vxt) para este movimento.

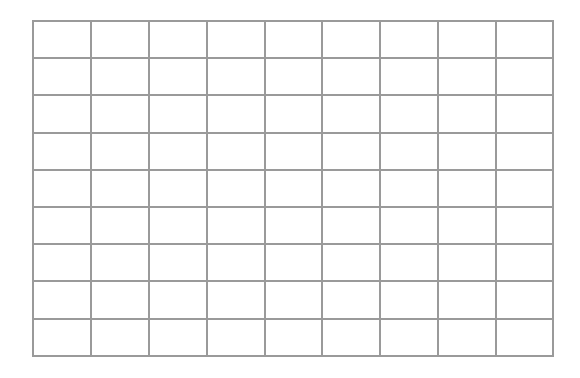

### **PÓS ‐ TESTE 02 (PROVA 02)**

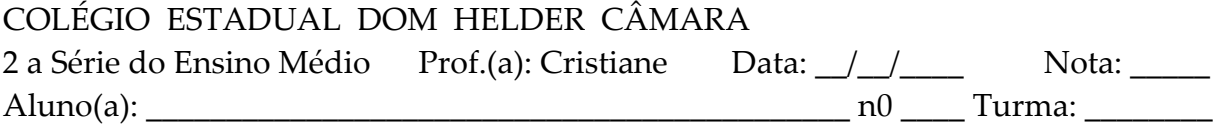

### SEGUNDA AVALIAÇÃO DE FÍSICA DO 2º BIMESTRE

1. O gráfico a seguir representa a velocidade em função do tempo para uma partícula em movimento retilíneo.

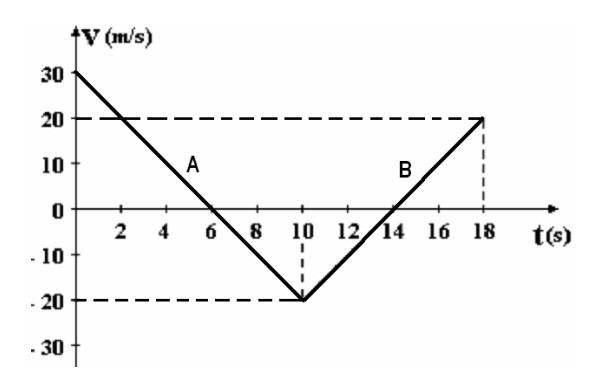

a) Com base nesse gráfico descreva o que ocorre em cada etapa A e B, percorrida por essa partícula.

2. A equação horária do movimento de um móvel é dada por s = 12 + 2.t ‐ 4.t2 no SI. Determine:

a) O gráfico da velocidade em função do tempo (vxt);

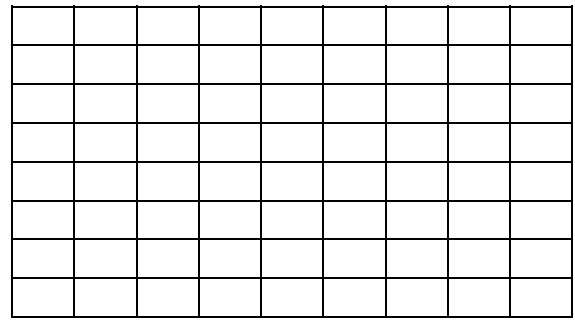

b) O gráfico da posição em função do tempo (sxt).

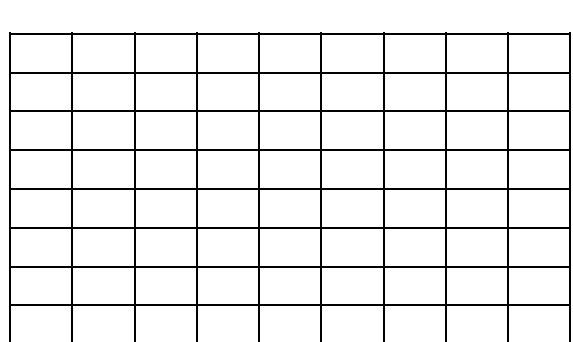

3. Durante as experiências no laboratório, um grupo de alunos verificou que, entre os instantes 3s e 11s, a velocidade de um carrinho varia de 4 m/s a 20 m/s.

b) Construa o gráfico aceleração em função do tempo (axt) em cada etapa A e B

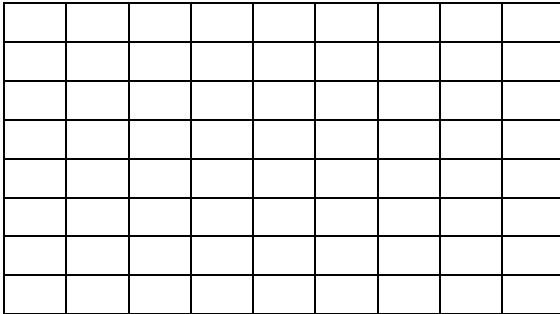

a) Calcule o valor da aceleração desse movimento.

4. A função horária das velocidades de um corpo no SI é:  $v = -8 + 4$ . t. Determine:

a) a velocidade inicial e a aceleração;

b) o instante que o corpo para;

c) a velocidade do móvel nos instantes  $t = 2s$  e  $t = 5s$ .

d) Construa o gráfico velocidade em função do tempo (vxt)

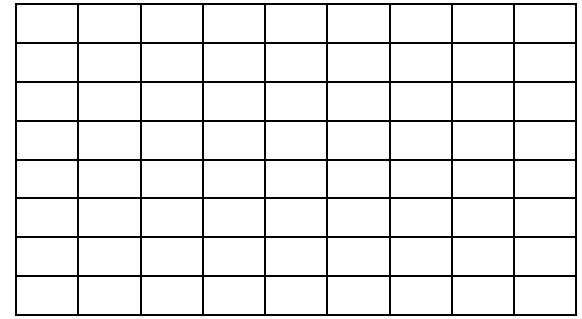

e) Construa o gráfico aceleração em função do tempo (axt)

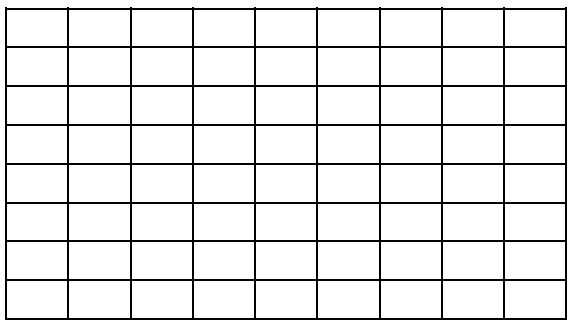

### **PÓS ‐ TESTE 03 (PROVA 03)**

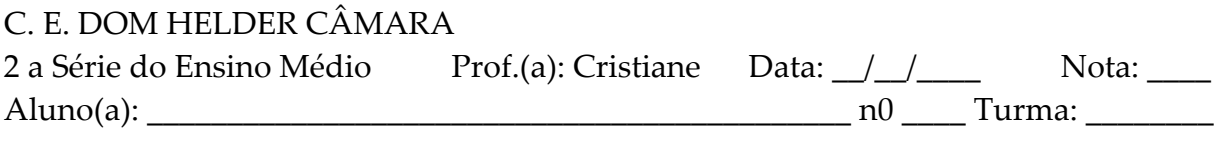

# AVALIAÇÃO DE FÍSICA DO 3º BIMESTRE

1. Com base na tirinha, interprete cada uma das situações. O que você faria para minimizar as conseqüências das três situações, para o motorista? Em que lei de Newton você se baseou? Explique.

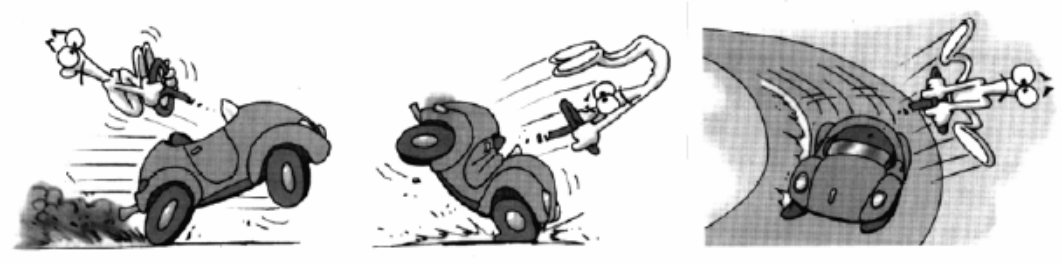

2. Em um bloco de 4kg que está em repouso sobre uma superfície plana horizontal. Aplica‐se uma força constante horizontal de 20N e este bloco adquire uma aceleração constante de 4 m/s2. Considerando que existe uma força de atrito entre a superfície e o bloco:

a) isole o corpo e indique as forças existentes.

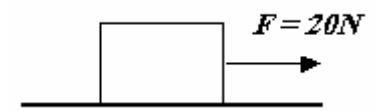

b) Qual o valor da força de atrito em Newtons?

3. Qual dos gráficos a seguir melhor representa a intensidade da força resultante, que atua sobre um corpo em movimento constante, em função do módulo de sua aceleração?

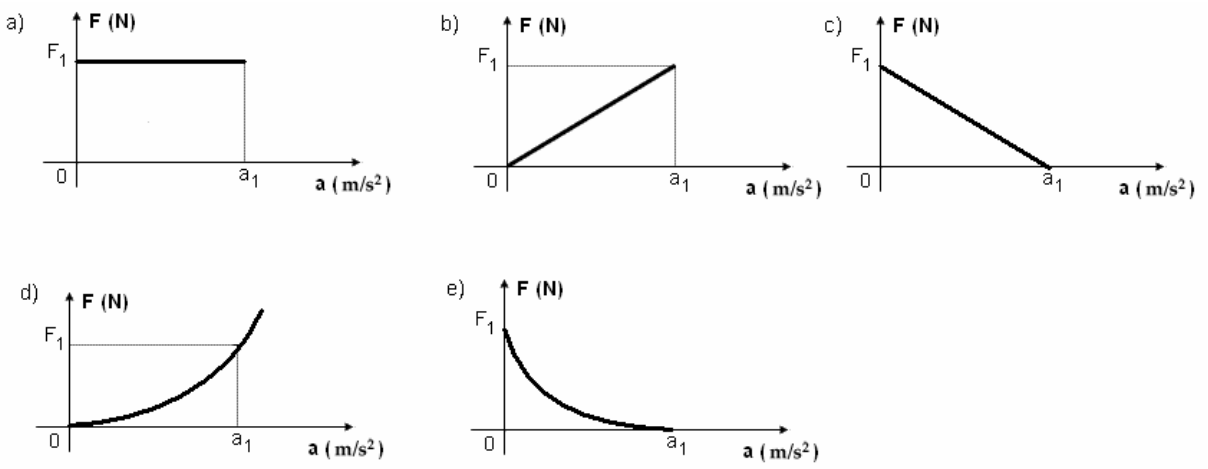

4. Um "estudioso cavalo", ao "ler" os Princípios Matemáticos da Filosofia Natural, de Isaac Newton, na sua versão original em latim, passou a "questionar seu papel na sociedade: como poderia puxar uma carroça, se de acordo com a Terceira Lei, esta o puxa para trás com a mesma força?" Explique.

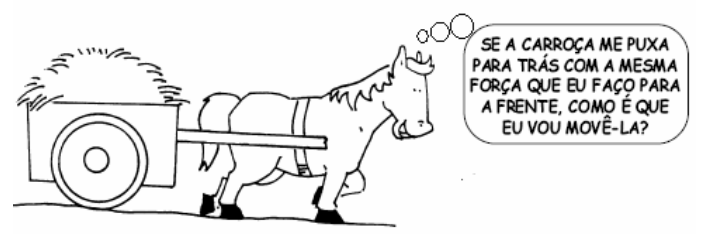

5. O gráfico abaixo representa o módulo da força sofrida em uma mola ideal em função da posição (deformação). Qual é o valor do coeficiente de elasticidade (k) da mola?

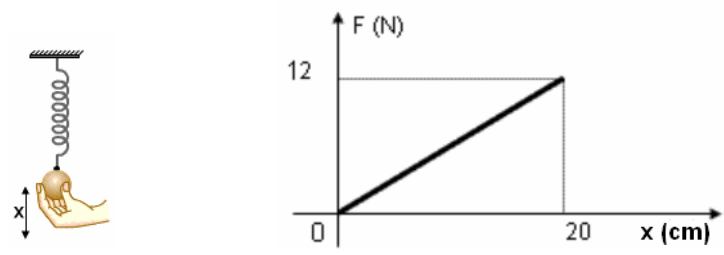

6. Um estudante deseja investigar o comportamento da força de atrito fat que atua em um livro de Física inicialmente em repouso sobre uma mesa horizontal. Neste sentido, ele aplica uma força F horizontal cada vez maior e observa que após um certo tempo o livro entra em movimento (Ver figura). Assinale a alternativa que esboça qualitativamente o módulo da força de atrito em função de F.

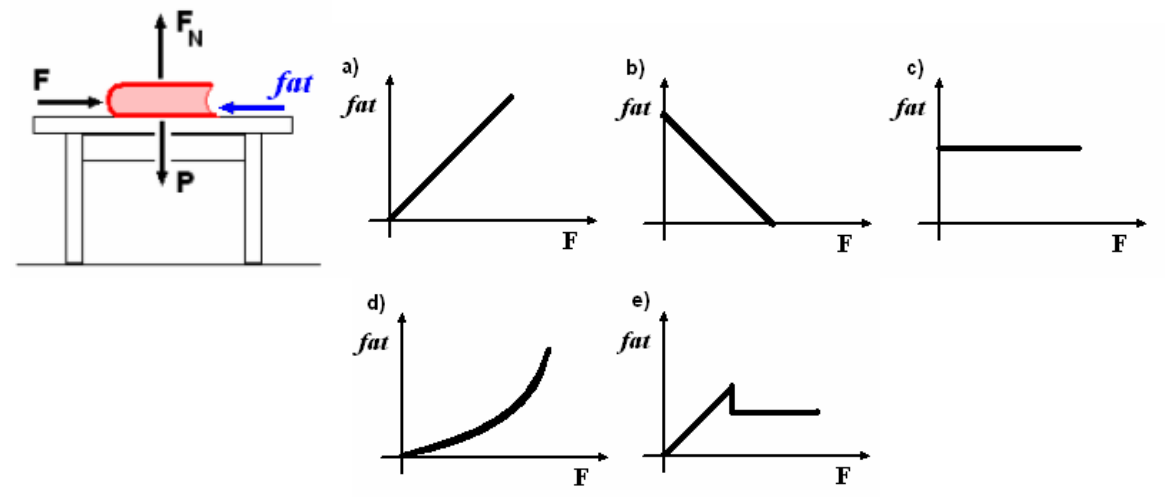

7. Um corpo de massa m = 10kg desce com aceleração constante um plano inclinado de 30º em relação à horizontal. Sabendo‐se que o coeficiente de atrito é , determine o valor da aceleração.

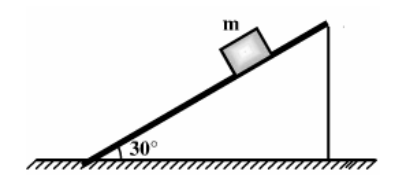

### **PÓS‐TESTE 04 (PROVA 04)**

C. E. DOM HELDER CÂMARA

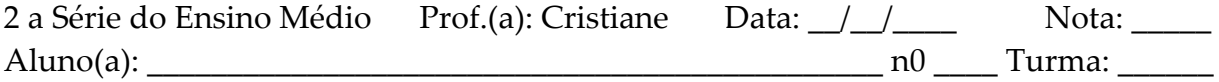

### AVALIAÇÃO DE FÍSICA DO 4º BIMESTRE

1. Um corpo de peso P = 300 N, cai de uma altura de 2m. Calcule o trabalho realizado pela força peso.

2. Um esquiador, partindo do repouso em A, desce uma pista de 10m em relação ao solo até B. Desprezando as perdas de energia, explique o que acontece com as energias cinética, potencial e mecânica do esquiador nos pontos A e B.

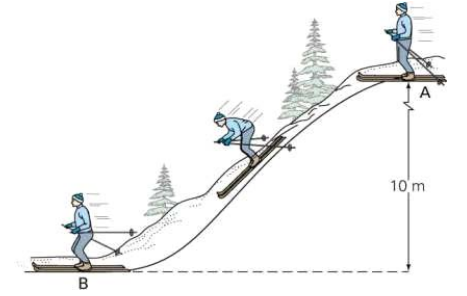

3. O gráfico a seguir nos dá a intensidade da força que atua sobre um corpo, no decorrer do tempo. A partir desse gráfico, calcule o impulso comunicado pela força ao corpo entre os instantes t1 = 0 e t2 = 14 s.

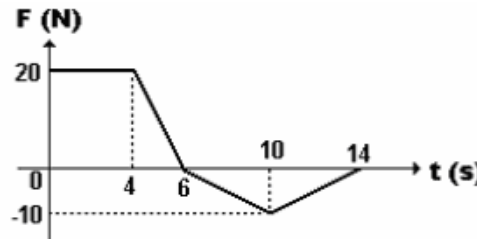

4. O gráfico representa a força aplicada sobre um corpo na direção do seu deslocamento. Determinar o trabalho realizado pela força para deslocar o corpo na distância entre 0 a 4 m.

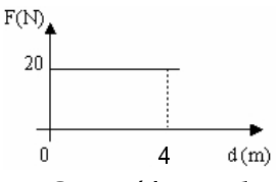

5. O gráfico abaixo representa as velocidades escalares de duas pequenas esferas, A e B, que realizam uma colisão frontal (com faixa de duração de 0,5s). Explique, o que ocorreu com as esferas A e B após a colisão, inclusive identificando que tipo de colisão ocorreu.<br>
A v (m/s)

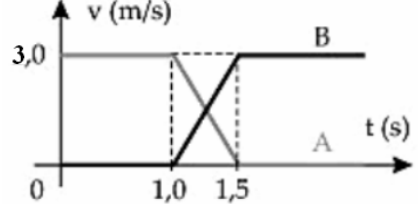

6. Na tirinha abaixo, suponha que o tempo de interação entre o coelho Sansão e a bola tenha sido de 0,01 s e que a força exercida sobre ela tenha sido de 400N.

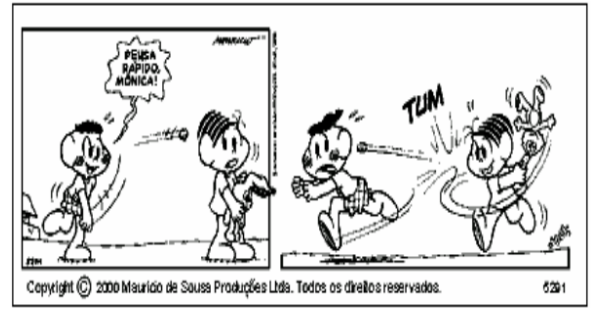

No sistema SI, o módulo do impulso produzido pela força e a variação da quantidade de movimento valem:

- a)  $5,0$  e  $5,0$ . b)  $4,0$  e  $4,0$ .
- 

e) 4,0 e 8,0.

- 
- c)  $4,0$  e  $5,0$ . d)  $5,0$  e  $4,0$ .

# **APÊNDICE C – QUESTIONÁRIO DE AVALIAÇÃO**

Este questionário tem por objetivo coletar opiniões sobre as aulas dadas no 2º bimestre. Para responder a cada questão escolha uma das alternativas de resposta, marcando a resposta correspondente. Lembre‐se de que não existem respostas certas, mas devem responder de forma clara, sincera e espontânea **.**

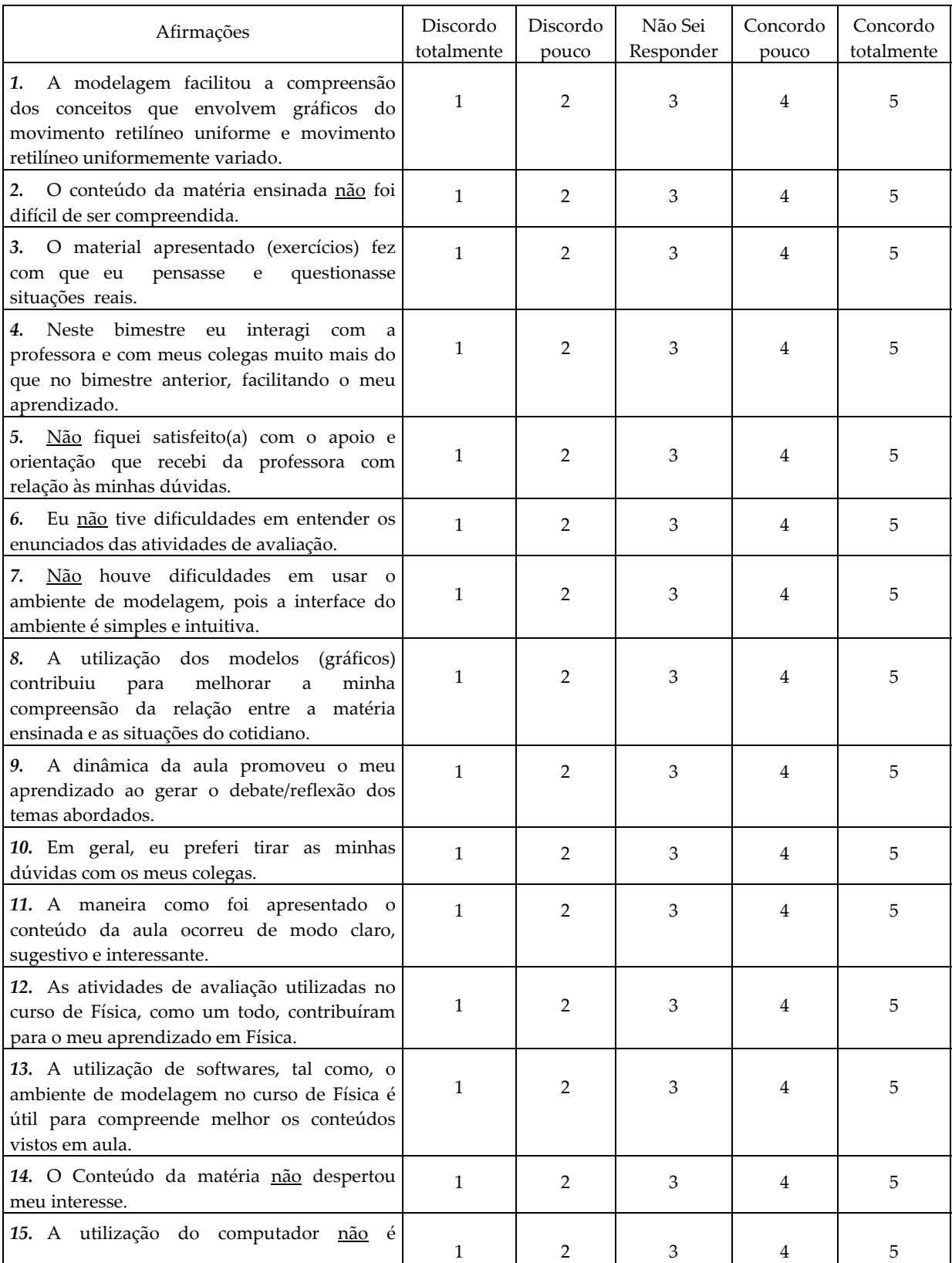

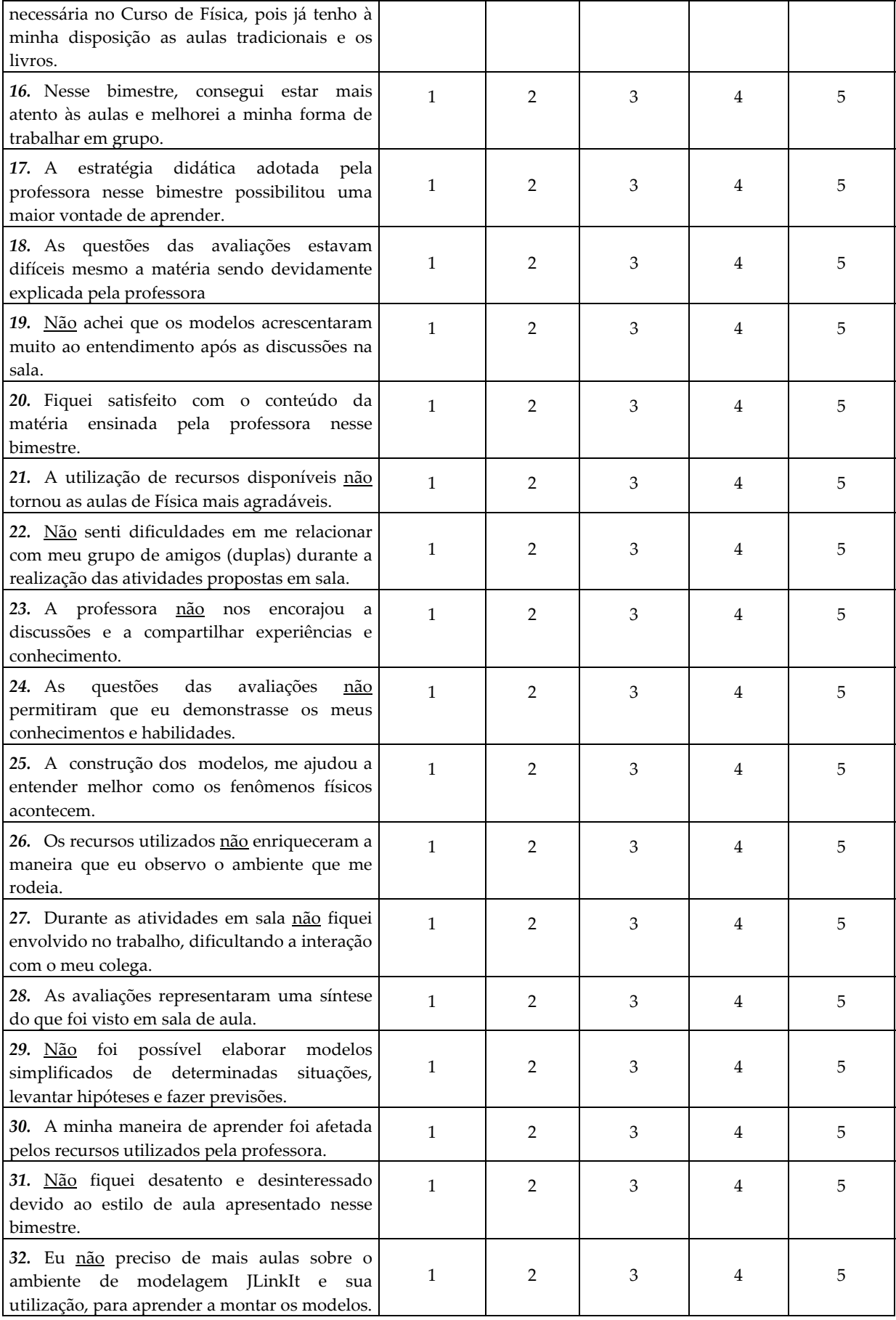

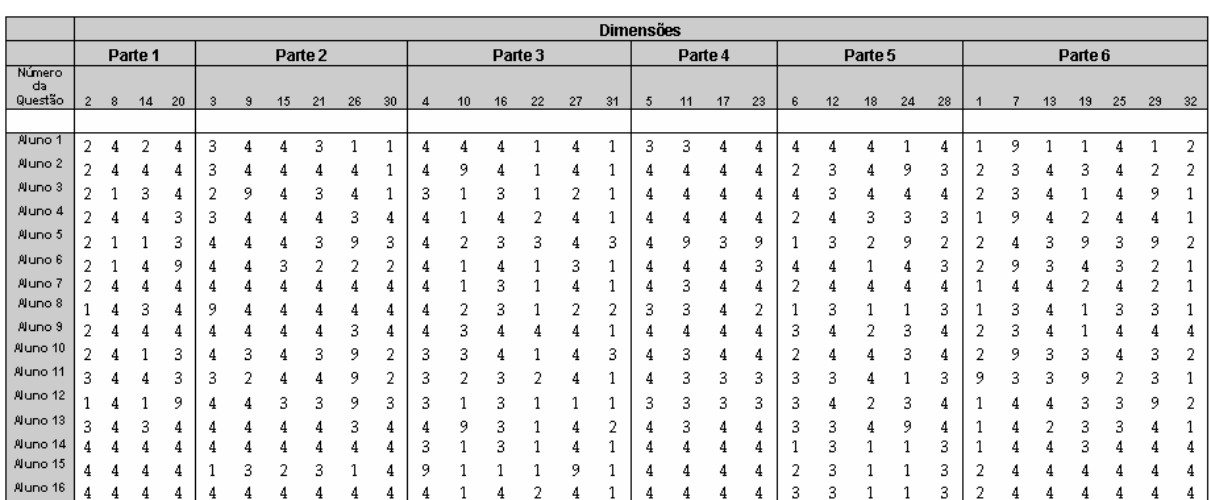

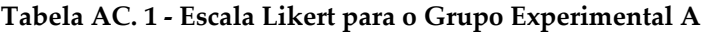

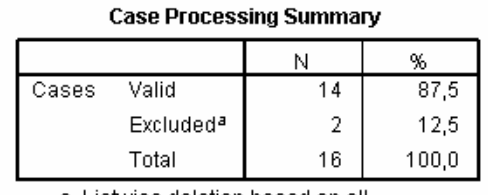

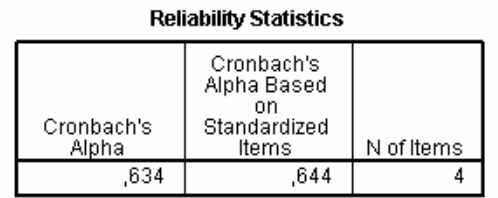

a. Listwise deletion based on all<br>variables in the procedure.

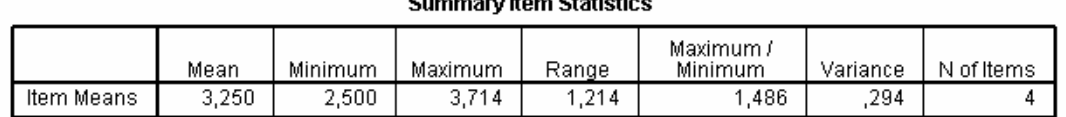

#### **Item-Total Statistics**

|          | Scale Mean if<br>Item Deleted | Scale<br>Variance if<br>Item Deleted | Corrected<br>Item-Total<br>Correlation | Squared<br>Multiple<br>Correlation | Cronbach's<br>Alpha if Item<br>Deleted |  |
|----------|-------------------------------|--------------------------------------|----------------------------------------|------------------------------------|----------------------------------------|--|
| VAR00001 | 10,5000                       | 4.423                                | ,369                                   | .163                               | .596                                   |  |
| VAR00002 | 9.4286                        | 3.802                                | .419                                   | .212                               | .568                                   |  |
| VAR00003 | 9.7857                        | 3.104                                | .609                                   | ,392                               | .393                                   |  |
| VAR00004 | 9.2857                        | 5.758                                | ,352                                   | .175                               | ,633                                   |  |

**Figura AC. 1 – Médias e os alfas de Cronbach gerados pelo SPSS do grupo experimental A da Primeira Parte do Questionário.**

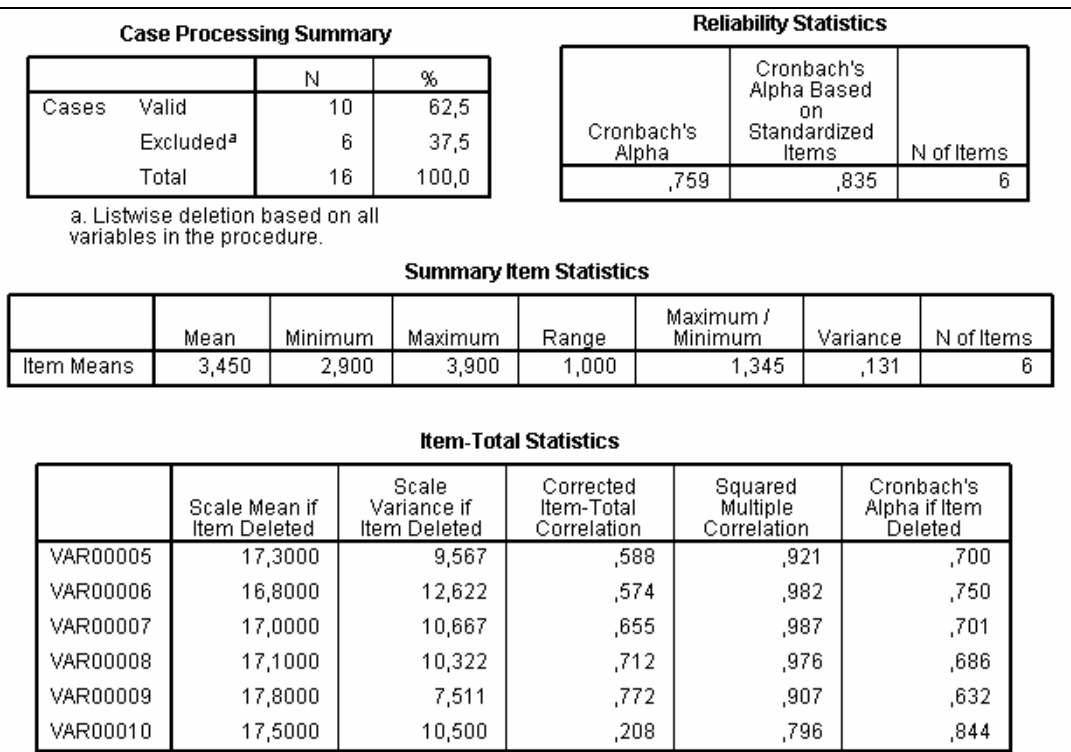

### **Figura AC. 2 – Médias e os alfas de Cronbach gerados pelo SPSS do grupo experimental A da Segunda Parte do Questionário.**

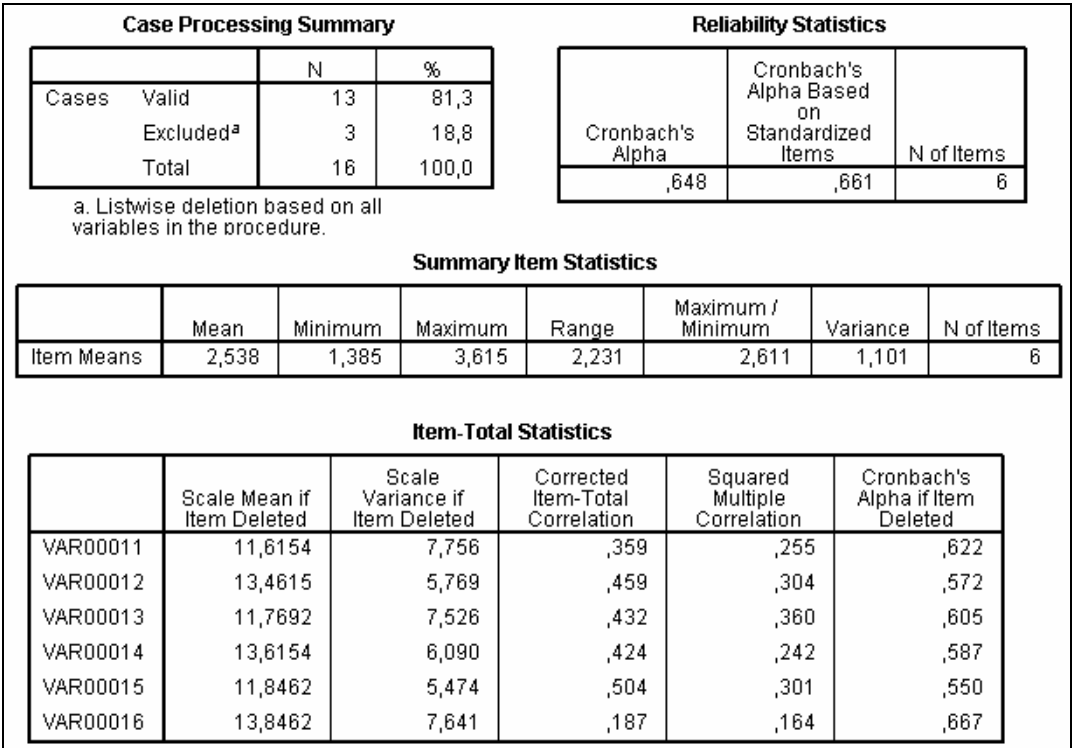

**Figura AC. 3 – Médias e os alfas de Cronbach gerados pelo SPSS do grupo experimental A da Terceira Parte do Questionário.**

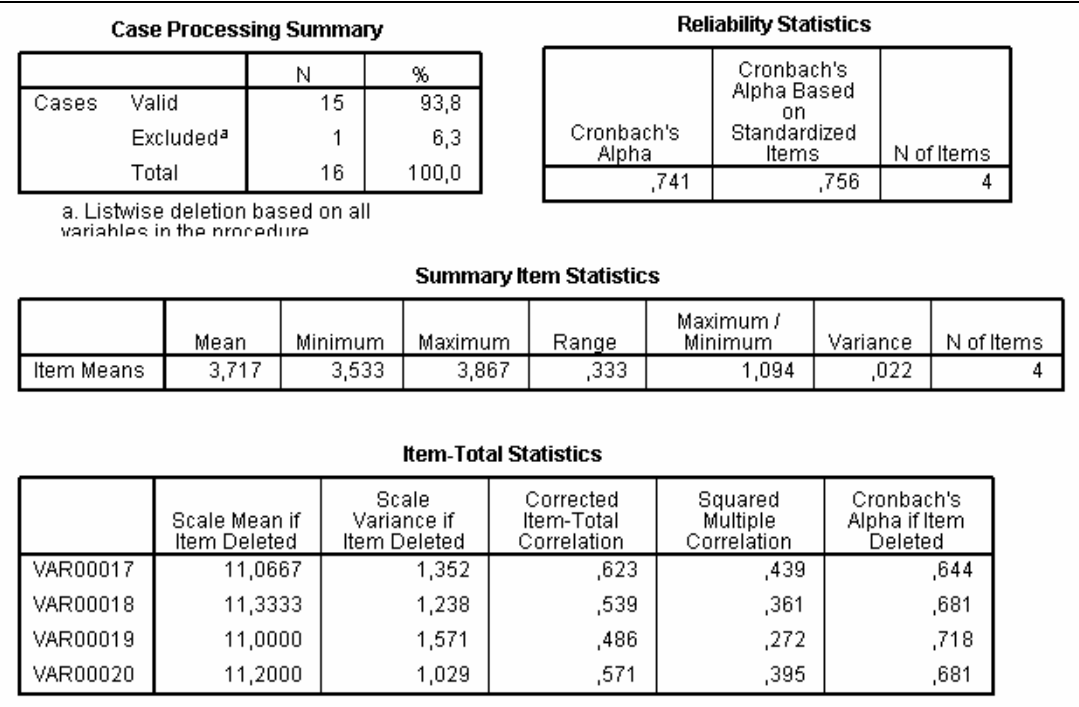

**Figura AC. 4 – Médias e os alfas de Cronbach gerados pelo SPSS do grupo experimental A da Quarta Parte do Questionário**.

|            |       | <b>Case Processing Summary</b>                                    |         |                      |              |       |                                        |      | <b>Reliability Statistics</b>      |      |                                        |      |            |  |
|------------|-------|-------------------------------------------------------------------|---------|----------------------|--------------|-------|----------------------------------------|------|------------------------------------|------|----------------------------------------|------|------------|--|
| Cases      | Valid |                                                                   | Ν<br>13 |                      | %<br>81,3    |       |                                        |      | Cronbach's<br>Alpha Based          |      |                                        |      |            |  |
|            |       | Excluded <sup>a</sup>                                             | 3       |                      | 18,8         |       | Cronbach's                             |      | on<br>Standardized                 |      |                                        |      |            |  |
|            | Total |                                                                   | 16      |                      | 100,0        |       | Alpha                                  | ,703 | Items                              | ,780 | N of Items<br>5                        |      |            |  |
|            |       | a. Listwise deletion based on all.<br>variables in the procedure. |         |                      |              |       |                                        |      |                                    |      |                                        |      |            |  |
|            |       |                                                                   |         |                      |              |       |                                        |      |                                    |      |                                        |      |            |  |
|            |       |                                                                   |         |                      |              |       | <b>Summary Item Statistics</b>         |      |                                    |      |                                        |      |            |  |
|            |       | Mean                                                              | Minimum |                      | Maximum      |       | Range                                  |      | Maximum /<br>Minimum               |      | Variance                               |      | N of Items |  |
| Item Means |       | 2,877                                                             |         | 2,308                |              | 3,538 | 1,231                                  |      | 1,533                              |      | ,336                                   |      | 5          |  |
|            |       |                                                                   |         |                      |              |       |                                        |      |                                    |      |                                        |      |            |  |
|            |       |                                                                   |         |                      |              |       | <b>Item-Total Statistics</b>           |      |                                    |      |                                        |      |            |  |
|            |       | Scale Mean if<br>Item Deleted                                     |         | Scale<br>Variance if | Item Deleted |       | Corrected<br>Item-Total<br>Correlation |      | Squared<br>Multiple<br>Correlation |      | Cronbach's<br>Alpha if Item<br>Deleted |      |            |  |
| VAR00021   |       | 11,7692                                                           |         |                      | 8,526        |       | ,406                                   |      | .171                               |      | ,676                                   |      |            |  |
| VAR00022   |       | 10,8462                                                           |         |                      | 9,974        |       | ,563                                   |      | ,433                               |      |                                        | ,662 |            |  |
| VAR00023   |       | 11,9231                                                           |         |                      | 6.744        |       | ,472                                   |      | ,375                               |      | ,669                                   |      |            |  |
| VAR00024   |       | 12,0769                                                           |         |                      | 6,744        |       | ,529                                   |      | ,417                               |      |                                        | ,629 |            |  |
| VAR00025   |       | 10,9231                                                           |         |                      | 9,577        |       | ,699                                   |      | ,534                               |      |                                        | ,634 |            |  |

**Figura AC. 5 – Médias e os alfas de Cronbach gerados pelo SPSS do grupo experimental A da Quinta Parte do Questionário.**

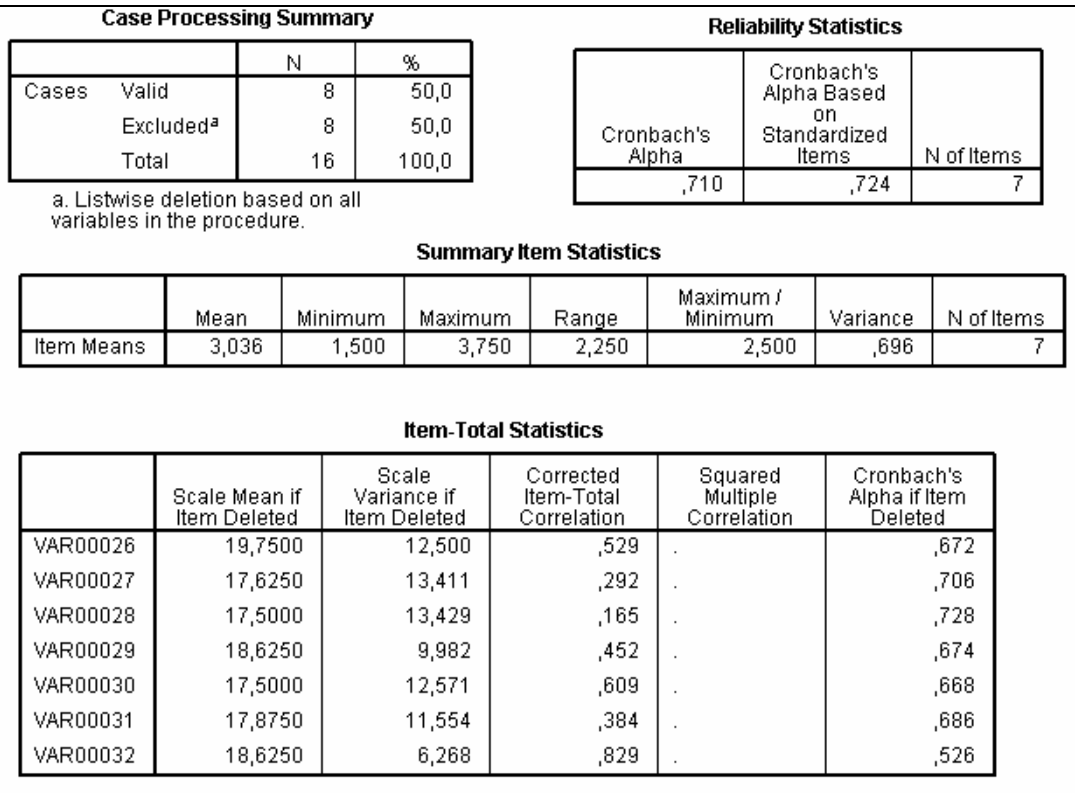

### Figura AC. 6 - Médias e os alfas de Cronbach gerados pelo SPSS do grupo experimental A da Sexta **Parte do Questionário.**

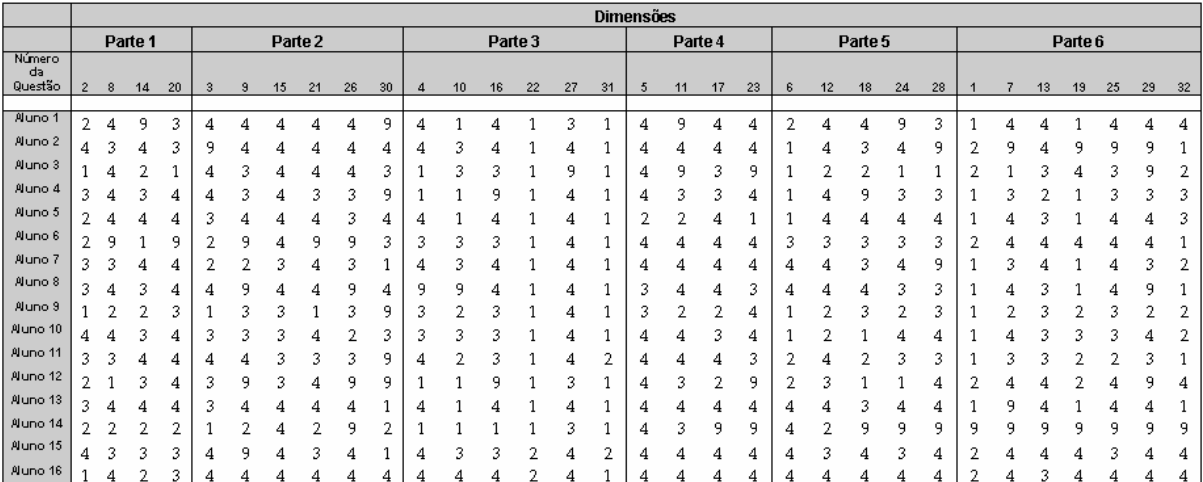

### **Tabela AC. 2 ‐ Escala Likert para o Grupo Experimental B**

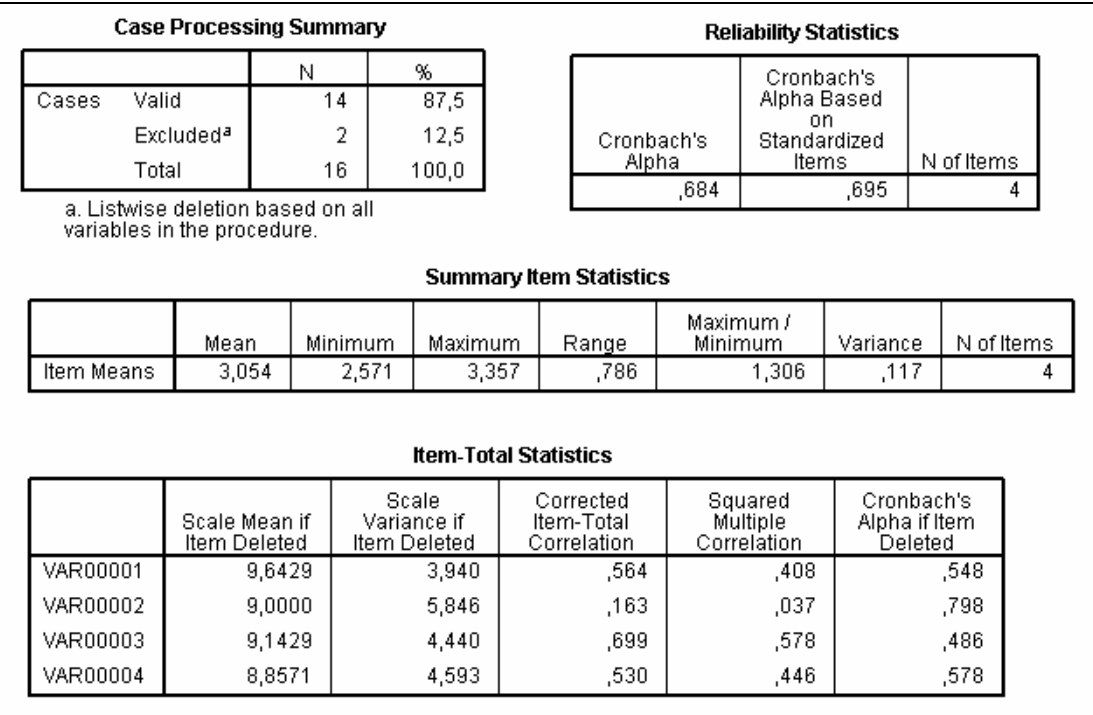

### **Figura AC. 7 – Médias e os alfas de Cronbach gerados pelo SPSS do grupo experimental B da Primeira Parte do Questionário.**

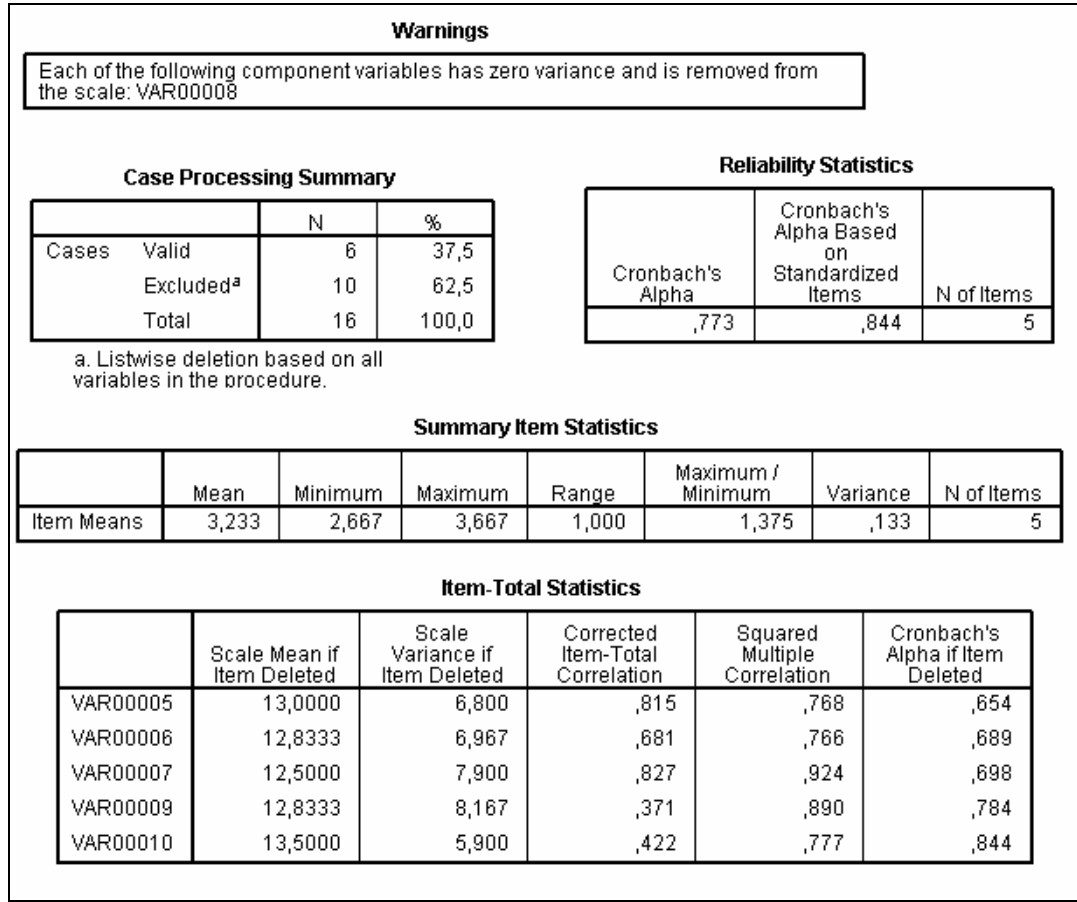

**Figura AC. 8 – Médias e os alfas de Cronbach gerados pelo SPSS do grupo experimental B da Segunda Parte do Questionário.**

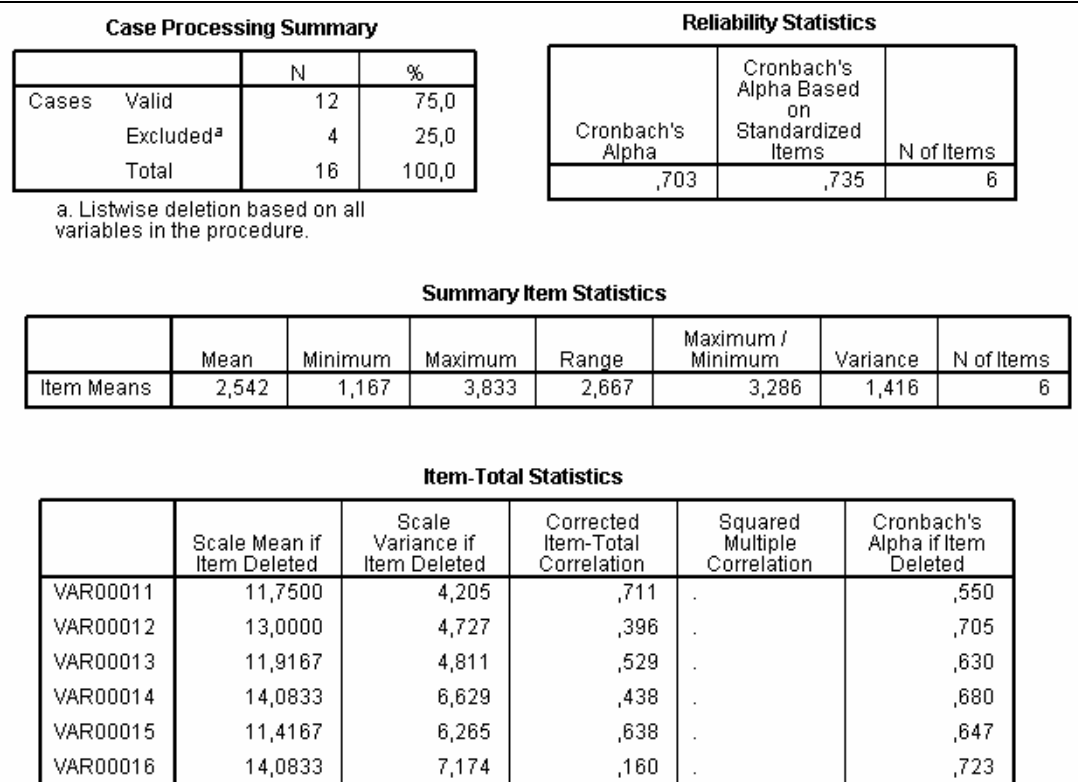

### **Figura AC. 9 – Médias e os alfas de Cronbach gerados pelo SPSS do grupo experimental B da Terceira Parte do Questionário.**

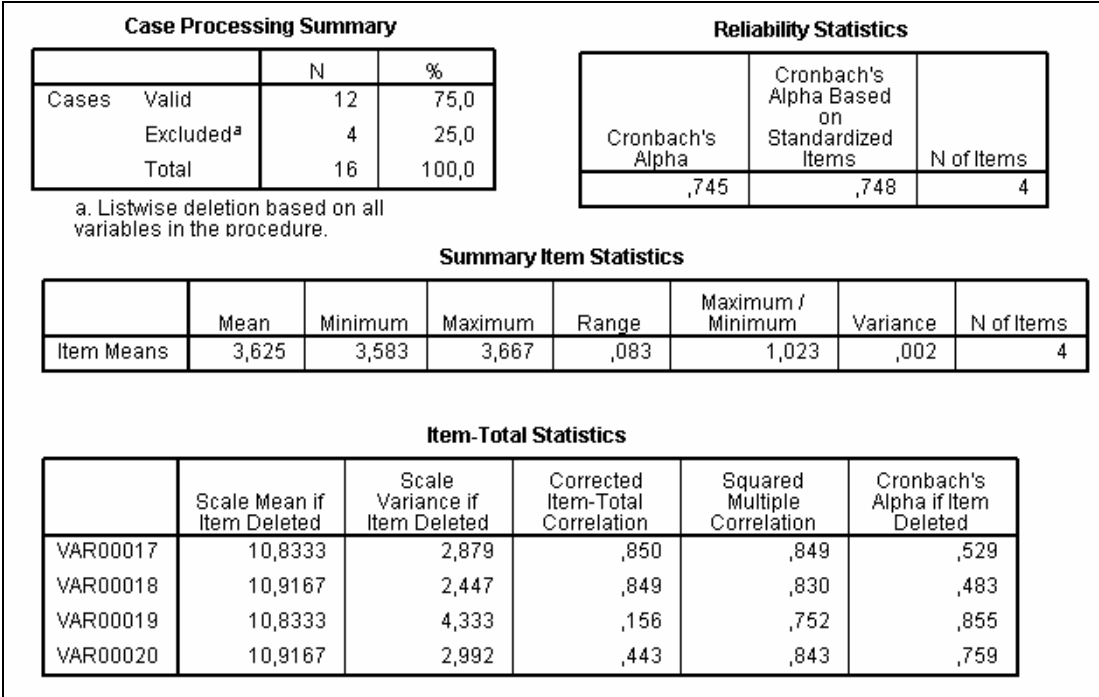

**Figura AC. 10 – Médias e os alfas de Cronbach gerados pelo SPSS do grupo experimental B da Quarta Parte do Questionário.**

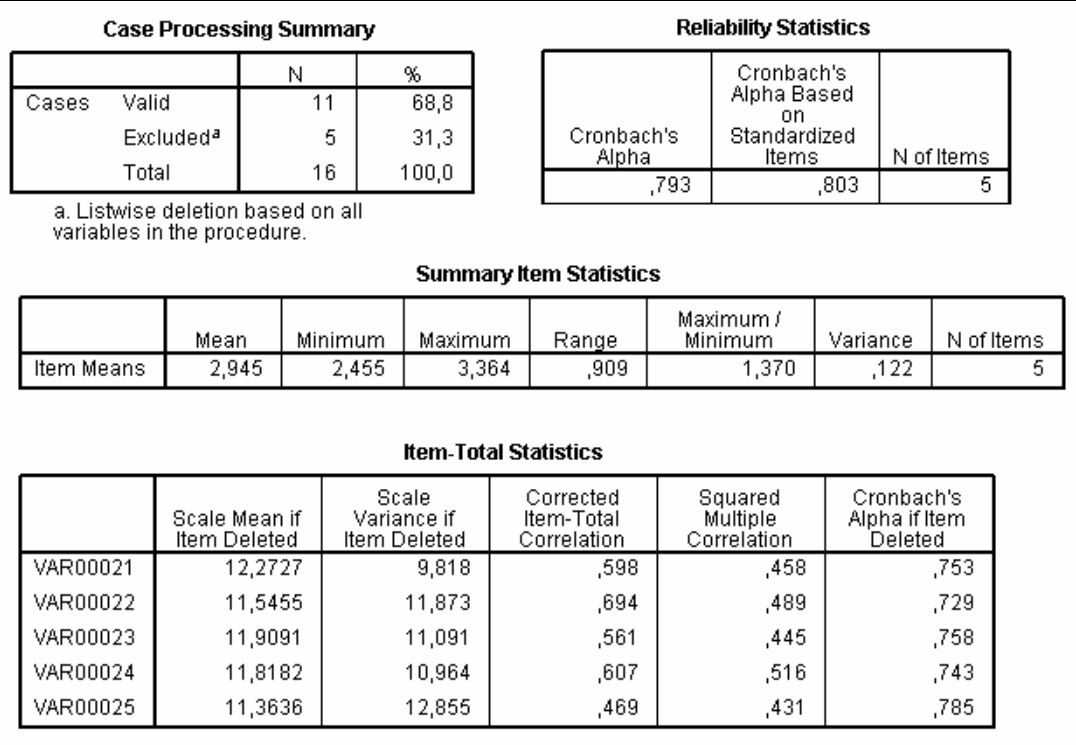

### **Figura AC. 11 – Médias e os alfas de Cronbach gerados pelo SPSS do grupo experimental B da Quinta Parte do Questionário.**

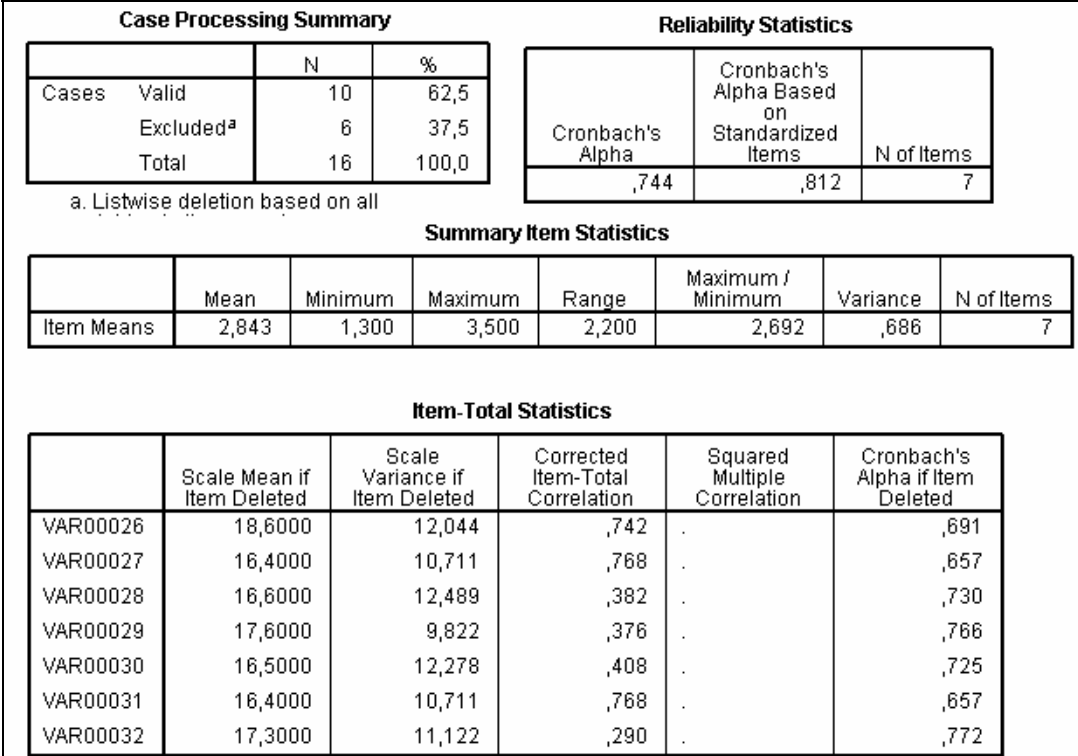

**Figura AC. 12 – Médias e os alfas de Cronbach gerados pelo SPSS do grupo experimental B da Sexta Parte do Questionário**.

**Tabela AC. 3 ‐ Escala Likert para o Grupo Experimental C**

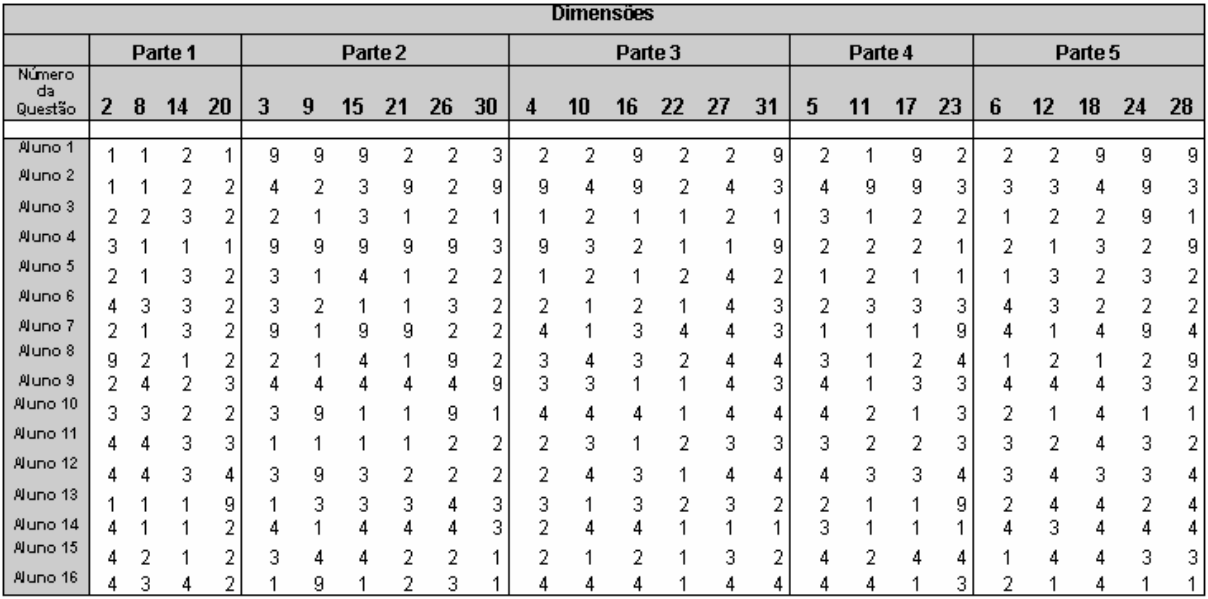

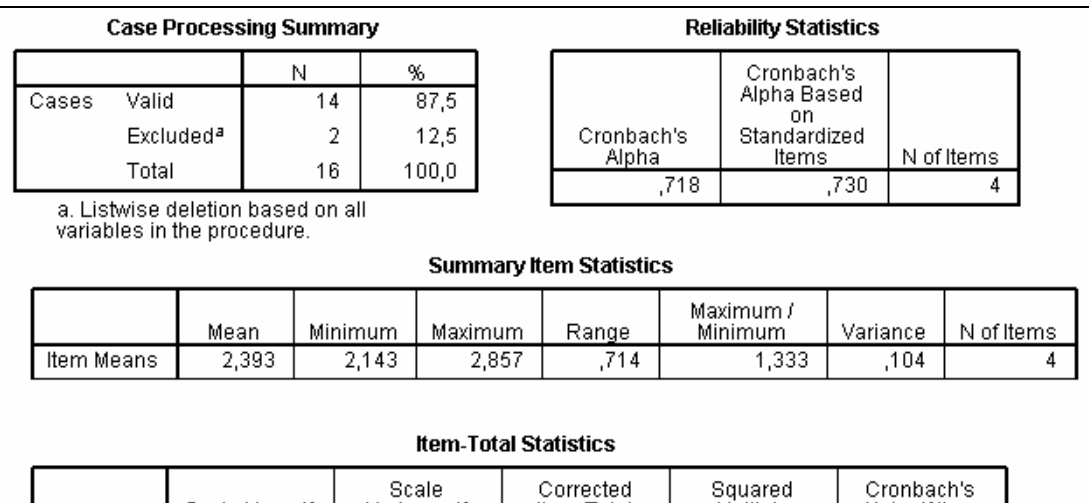

|          | Scale Mean if<br>ltem Deleted | Scale<br>Variance if<br>Item Deleted | Corrected<br>Item-Total<br>Correlation | Squared<br>Multiple<br>Correlation | Cronbach's<br>Alpha if Item<br>Deleted |
|----------|-------------------------------|--------------------------------------|----------------------------------------|------------------------------------|----------------------------------------|
| VAR00001 | 6,7143                        | 5.912                                | .391                                   | .271                               | .733                                   |
| VAR00002 | 7,3571                        | 4,093                                | .757                                   | .661                               | ,467                                   |
| VAR00003 | 7,2143                        | 7,104                                | .309                                   | .188                               | .756                                   |
| VAR00004 | 7.4286                        | 6.264                                | .684                                   | .587                               | ,592                                   |

**Figura AC. 13 – Médias e os alfas de Cronbach gerados pelo SPSS do grupo experimental C da Primeira Parte do Questionário**.
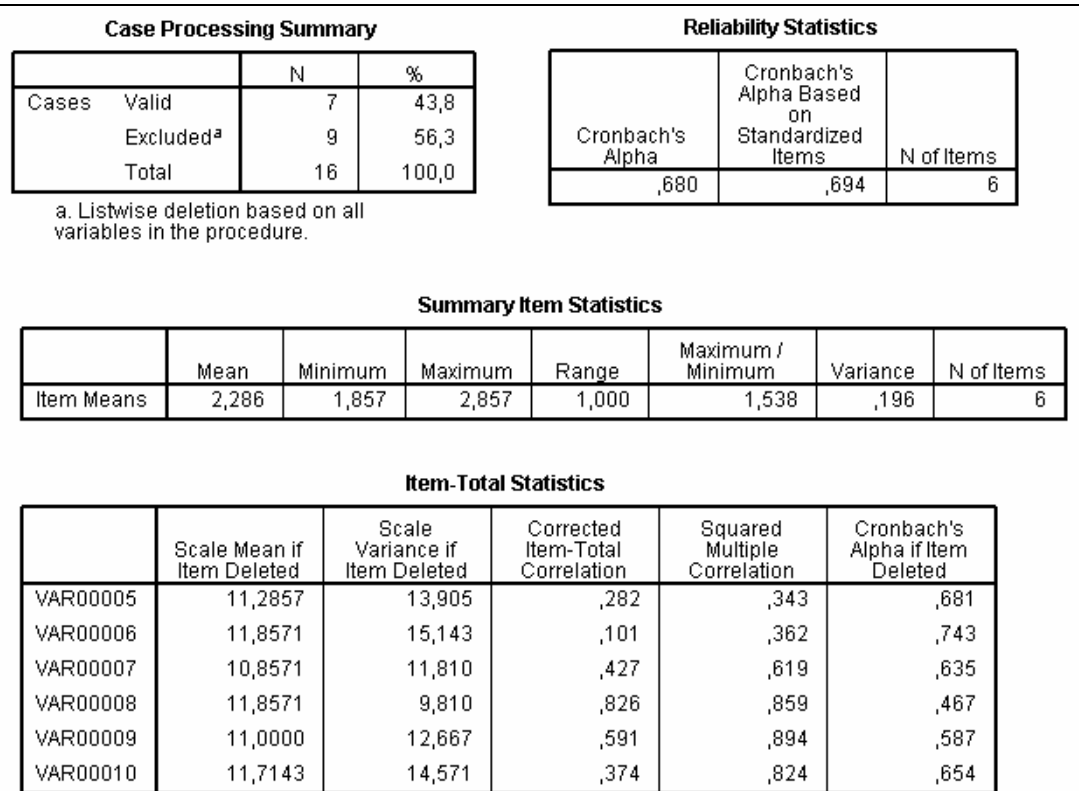

#### **Figura AC. 14 – Médias e os alfas de Cronbach gerados pelo SPSS do grupo experimental C da Segunda Parte do Questionário.**

|            |                                | <b>Case Processing Summary</b>                                    |   |         |                                                      |  | <b>Reliability Statistics</b>  |      |                             |      |                          |      |   |
|------------|--------------------------------|-------------------------------------------------------------------|---|---------|------------------------------------------------------|--|--------------------------------|------|-----------------------------|------|--------------------------|------|---|
| Cases      |                                |                                                                   | Ν | 13      | %<br>81,3                                            |  |                                |      | Cronbach's<br>Alpha Based   |      |                          |      |   |
|            | Valid<br>Excluded <sup>a</sup> |                                                                   |   | 3       | 18,8                                                 |  | Cronbach's<br>Alpha            |      | on<br>Standardized<br>Items |      | N of Items               |      |   |
|            | Total                          |                                                                   |   | 16      | 100,0                                                |  |                                | ,695 |                             | ,694 |                          | 6    |   |
|            |                                | a. Listwise deletion based on all.<br>variables in the procedure. |   |         |                                                      |  | <b>Summary Item Statistics</b> |      |                             |      |                          |      |   |
|            |                                |                                                                   |   |         |                                                      |  |                                |      | Maximum /                   |      |                          |      |   |
|            |                                | Mean<br>Minimum                                                   |   | Maximum | Range                                                |  | Minimum                        |      | Variance                    |      | N of Items               |      |   |
|            |                                |                                                                   |   |         |                                                      |  |                                |      |                             |      |                          |      |   |
| Item Means |                                | 2,551                                                             |   | 1,538   | 3,385                                                |  | 1,846                          |      | 2,200                       |      | .356                     |      | 6 |
|            |                                | Scale Mean if                                                     |   |         | <b>Item-Total Statistics</b><br>Scale<br>Variance if |  | Corrected<br>Item-Total        |      | Squared                     |      | Cronbach's               |      |   |
|            |                                | Item Deleted                                                      |   |         | Item Deleted                                         |  | Correlation                    |      | Multiple<br>Correlation     |      | Alpha if Item<br>Deleted |      |   |
| VAR00011   |                                | 12,7692                                                           |   |         | 10,859                                               |  | ,737                           |      | ,696                        |      |                          | ,550 |   |
| VAR00012   |                                | 12,6923                                                           |   |         | 12,897                                               |  | ,253                           |      | .655                        |      |                          | .724 |   |
| VAR00013   |                                | 12,8462                                                           |   |         | 11,808                                               |  | ,464                           |      | ,619                        |      |                          | .642 |   |
| VAR00014   |                                | 13,7692                                                           |   |         | 16,192                                               |  | ,015                           |      | ,306                        |      |                          | ,755 |   |
| VAR00015   |                                | 11,9231                                                           |   |         | 13,244                                               |  | ,414                           |      | ,859                        |      |                          | ,659 |   |

**Figura AC. 15 – Médias e os alfas de Cronbach gerados pelo SPSS do grupo experimental C da Terceira Parte do Questionário**.

|                | <b>Case Processing Summary</b>                                        |        |         |                                        |       | <b>Reliability Statistics</b>      |       |                                        |      |            |      |            |  |
|----------------|-----------------------------------------------------------------------|--------|---------|----------------------------------------|-------|------------------------------------|-------|----------------------------------------|------|------------|------|------------|--|
|                |                                                                       | N      |         | %                                      |       |                                    |       | Cronbach's<br>Alpha Based              |      |            |      |            |  |
| Valid<br>Cases |                                                                       |        | 12      | 75,0                                   |       |                                    |       | on                                     |      |            |      |            |  |
|                | Excluded <sup>a</sup>                                                 |        | 4       | 25,0                                   |       | Cronbach's<br>Alpha                |       | Standardized<br>Items                  |      | N of Items |      |            |  |
| Total          |                                                                       |        | 16      | 100,0                                  |       |                                    | ,657  |                                        | ,640 |            | 4    |            |  |
|                | a. Listwise deletion based on all.<br>variables in the procedure.     |        |         |                                        |       |                                    |       |                                        |      |            |      |            |  |
|                | <b>Summary Item Statistics</b>                                        |        |         |                                        |       |                                    |       |                                        |      |            |      |            |  |
|                | Mean                                                                  |        | Minimum | Maximum                                |       | Range                              |       | Maximum /<br>Minimum                   |      | Variance   |      | N of Items |  |
| Item Means     | 2,458                                                                 |        | 2,000   |                                        | 3,083 | 1,083                              | 1,542 |                                        | ,262 |            | 4    |            |  |
|                |                                                                       |        |         |                                        |       | <b>Item-Total Statistics</b>       |       |                                        |      |            |      |            |  |
|                | Scale<br>Scale Mean if<br>Variance if<br>Item Deleted<br>Item Deleted |        |         | Corrected<br>Item-Total<br>Correlation |       | Squared<br>Multiple<br>Correlation |       | Cronbach's<br>Alpha if Item<br>Deleted |      |            |      |            |  |
| VAR00017       |                                                                       | 6,7500 | 5,114   |                                        |       | ,494                               |       | ,463                                   |      | ,551       |      |            |  |
| VAR00018       |                                                                       | 7,8333 | 6,697   |                                        |       | ,147                               |       | ,108                                   |      | ,757       |      |            |  |
| VAR00019       |                                                                       | 7,7500 |         | 5,477                                  |       | ,400                               |       | ,386                                   |      | ,614       |      |            |  |
| VAR00020       |                                                                       | 7,1667 |         | 3,606                                  |       | ,774                               |       | .648                                   |      |            | .296 |            |  |

**Figura AC. 16 – Médias e os alfas de Cronbach gerados pelo SPSS do grupo experimental C da Quarta Parte do Questionário.**

| <b>Case Processing Summary</b> |          |                                                                       |         |        |                              |                                        | <b>Reliability Statistics</b>  |                                    |                                 |                                        |      |            |   |
|--------------------------------|----------|-----------------------------------------------------------------------|---------|--------|------------------------------|----------------------------------------|--------------------------------|------------------------------------|---------------------------------|----------------------------------------|------|------------|---|
| Cases                          | Valid    |                                                                       | N<br>10 |        | %<br>62,5                    |                                        |                                |                                    | Cronbach's<br>Alpha Based<br>on |                                        |      |            |   |
|                                |          | Excluded <sup>a</sup>                                                 | 6       |        | 37,5                         |                                        | Cronbach's<br>Alpha            |                                    | Standardized<br>Items           |                                        |      | N of Items |   |
|                                | Total    |                                                                       | 16      |        | 100,0                        |                                        |                                | ,639                               |                                 | ,613                                   |      | 5          |   |
|                                |          | a. Listwise deletion based on all<br>variables in the procedure.      |         |        |                              |                                        |                                |                                    |                                 |                                        |      |            |   |
|                                |          |                                                                       |         |        |                              |                                        | <b>Summary Item Statistics</b> |                                    |                                 |                                        |      |            |   |
|                                |          | Mean                                                                  | Minimum |        | Maximum                      |                                        | Range                          |                                    | Maximum /<br>Minimum            | Variance                               |      | N of Items |   |
| Item Means                     |          | 2,800                                                                 |         | 2,500  | 3,500                        |                                        | 1,000                          | 1,400                              |                                 | ,180                                   |      |            | 5 |
|                                |          |                                                                       |         |        | <b>Item-Total Statistics</b> |                                        |                                |                                    |                                 |                                        |      |            |   |
|                                |          | Scale<br>Scale Mean if<br>Variance if<br>Item Deleted<br>Item Deleted |         |        |                              | Corrected<br>Item-Total<br>Correlation |                                | Squared<br>Multiple<br>Correlation |                                 | Cronbach's<br>Alpha if Item<br>Deleted |      |            |   |
| VAR00021                       |          | 11,4000                                                               |         | 9,156  |                              |                                        | ,206                           |                                    | .090                            |                                        | ,680 |            |   |
| VAR00022                       |          | 11,1000                                                               |         | 6,989  |                              |                                        | ,565                           |                                    | ,631                            |                                        |      | ,488       |   |
| VAR00023                       |          | 10,5000                                                               |         | 11,611 |                              |                                        | -,058<br>,101                  |                                    | ,743                            |                                        |      |            |   |
| VAR00024                       |          | 11,5000                                                               |         |        | 7,611                        |                                        | ,642                           |                                    | ,486                            |                                        |      | ,471       |   |
|                                | VAR00025 | 11,5000                                                               |         |        | 6,500                        |                                        | .684                           |                                    | ,634                            |                                        | ,415 |            |   |

**Figura AC. 17 – Médias e os alfas de Cronbach gerados pelo SPSS do grupo experimental C da Quinta Parte do Questionário**.

# **APÊNDICE D – TABELAS**

### **As Características Técnico‐Operacionais:**

Cada prova foi considerada como três instrumentos, pois as questões foram divididas em 3 itens: "Prova como um todo ‐ PQT", "Prova com questões não gráficas ‐ PQnG" e "Prova com questões gráficas ‐ PQG", em termos do:

Nível de tendência central das notas (medianas e média)

 Estrutura interna das notas (intercorrelações e índice de consistência alfa de Cronbach)

(i) Todas as questões do instrumento em tela e

(ii) Usando a técnica "Jacknife" de retirar uma a uma e verificar o resultado

#### **Prova 00**

<span id="page-182-0"></span>

|            |                | Grupo Experimental A            |                                       |                                 | Grupo Experimental B                  | Grupo Controle                  |                                       |  |  |
|------------|----------------|---------------------------------|---------------------------------------|---------------------------------|---------------------------------------|---------------------------------|---------------------------------------|--|--|
|            |                | Média 1,30<br>alfa 0,71         |                                       | Média 1,37                      | alfa 0,85                             | Média 1,23                      | alfa 0,88                             |  |  |
| Item       | ID<br>Q        | M. se o<br>item for<br>removido | $\alpha$ se o item<br>for<br>removido | M. se o<br>item for<br>removido | $\alpha$ se o item<br>for<br>removido | M. se o<br>item for<br>removido | $\alpha$ se o item<br>for<br>removido |  |  |
|            | $\mathbf{1}$   | 1,94                            | 0,66                                  | 2,10                            | 0,88                                  | 1,94                            | 0,86                                  |  |  |
|            | $\overline{2}$ | 2,16                            | 0,65                                  | 2,22                            | 0,79                                  | 1,96                            | 0,85                                  |  |  |
|            | 3<br>2,24      |                                 | 0,65                                  | 2,28                            | 0,79                                  | 2,08                            | 0,86                                  |  |  |
| PQnG       | 4              | 2,24                            | 0,69                                  | 2,30                            | 0,78                                  | 2,02                            | 0,85                                  |  |  |
| <b>MRU</b> | 5              | 2,04                            | 0,70                                  | 2,28                            | 0,87                                  | 2,02                            | 0,87                                  |  |  |
|            | 6              | 2,42                            | 0,70                                  | 2,50                            | 0,84                                  | 2,28                            | 0,91                                  |  |  |
|            |                |                                 |                                       |                                 |                                       |                                 |                                       |  |  |
|            |                | Média 1,84                      | alfa 0,73                             | Média 2,04                      | alfa 0,89                             | Média 2,20                      | alfa 0,76                             |  |  |
| Item       | ID             | M. se o                         | $\alpha$ se o item                    | $M$ . se o                      | $\alpha$ se o item                    | M. se o                         | $\alpha$ se o item                    |  |  |
|            | Q              | item for<br>removido            | for<br>removido                       | item for<br>removido            | for<br>removido                       | item for<br>removido            | for<br>removido                       |  |  |
|            | 7              | 1,40                            | 0,71                                  | 1,60                            | 0,83                                  | 1,60                            | 0,61                                  |  |  |
| PQnG       | $\,8\,$        | 1,28                            | 0,53                                  | 1,48                            | 0,97                                  | 1,40                            | 0,63                                  |  |  |
|            | 9              | 1,38                            | 0,70                                  | 1,50                            | 0,79                                  | 1,90                            | 0,76                                  |  |  |

**Tabela AD. 1 – Médias e os alfas de Cronbach gerados pelo SPSS dos grupos experimentais e controle dividido pelos itens PQnG e PQT, e as médias e os alfas de Cronbach se o item especificado for removido da prova 00.**

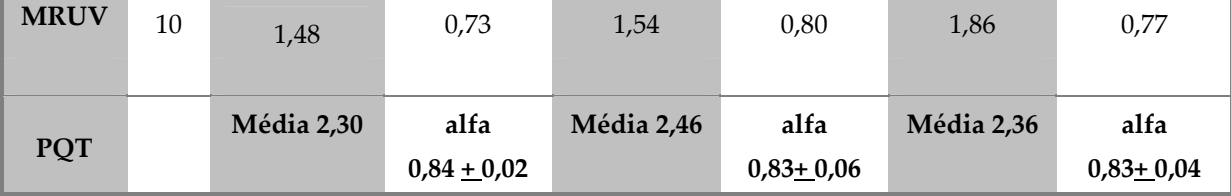

Na [Tabela AD. 1](#page-182-0) podemos verificar que, para os itens PQnG MRU e PQnG MRUV para o grupo Experimental A, o valor do alfa de Cronbach, é superior a 0,70, podendo assim considerar que a consistência interna da escala é boa. Para PQnG MRU e PQnG MRUV para o grupo Experimental B e grupo Controle, e para PQT para os três grupos, o valor do alfa de Cronbach, é superior ao valor de 0,80, podendo assim considerar que a consistência interna da escala é muito boa.

Ainda na [Tabela AD. 1](#page-182-0), também podemos observar quando qualquer um dos itens específicos é removido no item PQnG MRU para o grupo experimental A nenhuma das questões fazem o alfa aumentar, enquanto para o grupo experimental B as questões 1 e 5 que fazem o alfa aumentar e para o grupo controle a questão 6 é que faz o alfa aumentar prejudicando assim a consistência dessas questões da prova. No item PQnG MRUV a questão que faz o alfa aumentar para o grupo experimental B é a 8, para o grupo controle é a 10, enquanto para o grupo experimental A nenhuma delas.

Na ausência das outras questões nos itens PQnG MRU e MRUV o alfa diminui comprovando a boa homogeneidade das questões da prova 00.

Também podemos com os dados da [Tabela AD. 1](#page-182-0), analisar a facilidade ou dificuldade das questões baseando nas médias, para verificar se os itens estão medindo uma mesma característica.

Portanto, na [Tabela AD. 1](#page-182-0) observamos que todas as questões na prova 00 revelam‐se fáceis para os três grupos nos itens PQnG MRU e PQnG MRUV.

### **Prova 01**

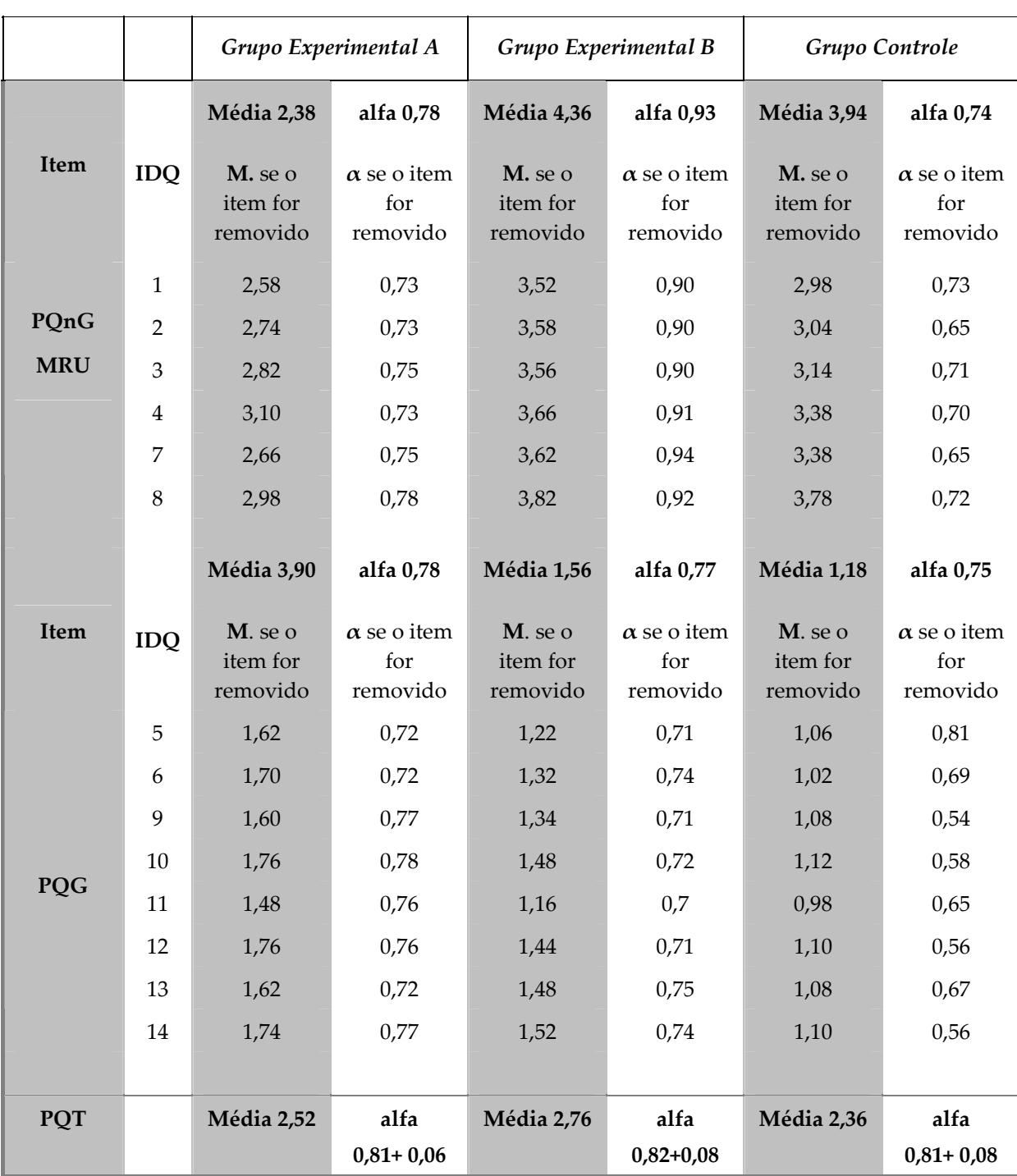

<span id="page-184-0"></span>**Tabela AD. 2 – Médias e os alfas gerados pelo SPSS dos grupos experimentais e controle dividido** pelos itens PQnG, PQG e PQT, e as médias e os alfas se o item especificado for removido da prova **01.**

Na [Tabela AD. 2](#page-184-0) temos que, para o item PQT, o valor do alfa de Cronbach, para os três grupos, é superior ao valor de 0,80, podendo assim considerar que a consistência interna da escala é muito boa.

Porém, no item PQnG MRU o grupo controle e o grupo Experimental A tem o valor de alfa maior que 0,7 considerando assim a consistência interna como boa. Para o grupo Experimental B o valor de alfa maior que 0,9 considerando a consistência interna ótima. Para este item, PQnG MRU, quando qualquer um dos itens específicos é removido, nenhuma questão faz o alfa aumentar.

Para o item PQG os alfas dos três grupos, experimental A e B e controle, têm valor acima de 0,7 considerando a consistência interna boa.

Para este mesmo item, PQG, no grupo Controle, a questão 5 faz o alfa aumentar prejudicando assim a consistência dessa questão da prova, enquanto quaisquer um dos outros itens específicos são removidos o valor de alfa para todos os três grupos diminui, então podemos concluir que nenhuma dessas outras questões prejudica a consistência interna da prova.

Com os dados da [Tabela AD. 2](#page-184-0) é possível analisar a facilidade ou dificuldade das questões. Portanto, podemos concluir que, na prova 01, todas as questões se revelam fáceis para os três grupos nos itens PQnG MRU e PQG, pois as médias das questões quando estas são removidas, ficam menores que a Média total.

### **Prova 02**

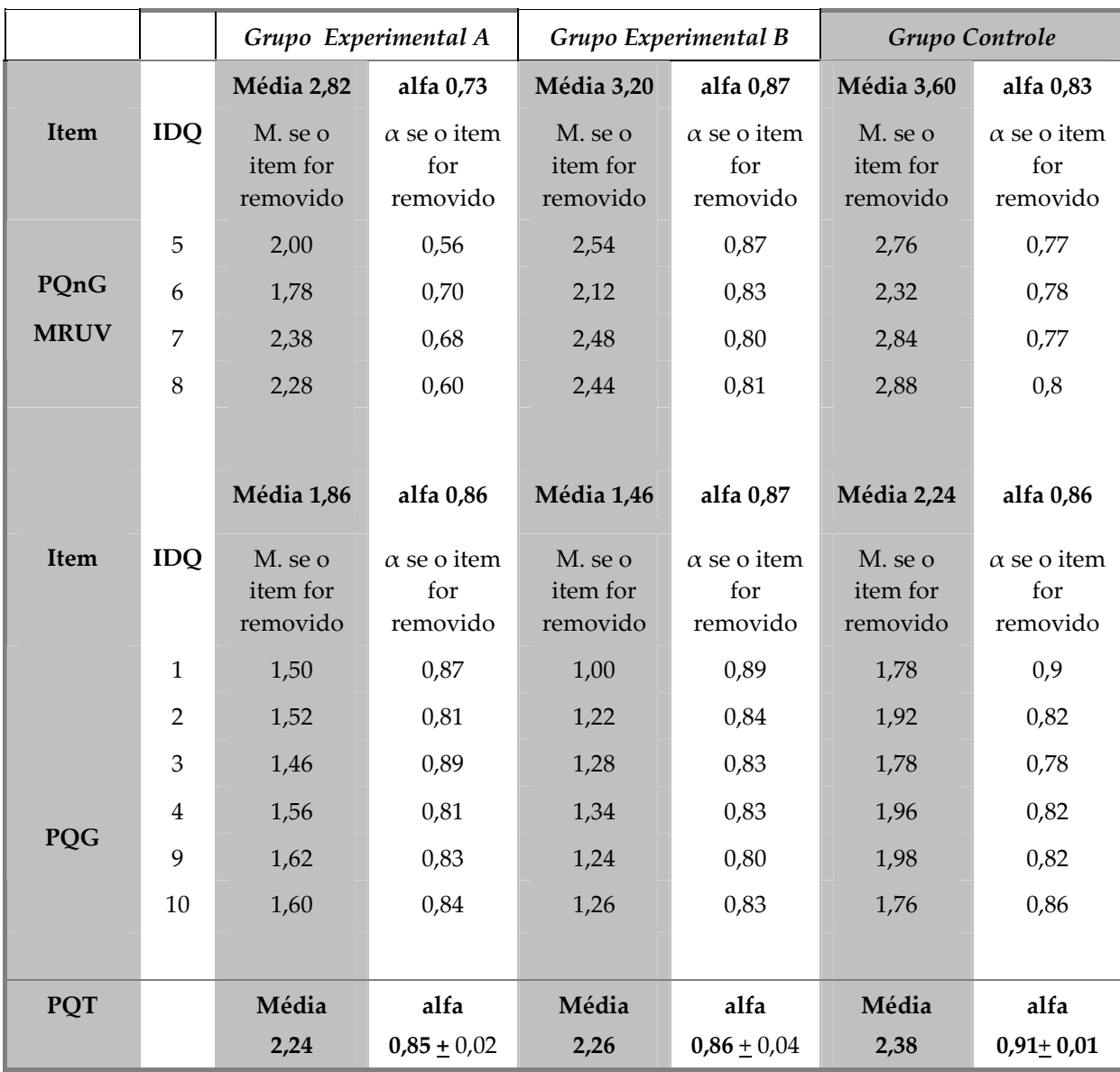

<span id="page-186-0"></span>**Tabela AD. 3 – Médias e os alfas gerados pelo SPSS dos grupos experimentais e controle dividido** pelos itens PQnG, PQG e PQT, e as médias e os alfas se o item especificado for removido da prova **01.**

Na [Tabela AD. 3](#page-186-0) temos que, para o item PQT, o valor do alfa de Cronbach, para os grupos experimentais A e B, é superior ao valor de 0,80, podendo assim considerar que a consistência interna da escala é muito boa, enquanto para o grupo controle é superior a 0,9 sendo a consistência interna considerada ótima.

Porém, no item PQnG MRUV grupo Experimental A tem o valor de alfa maior que 0,7 considerando a consistência interna boa e para o grupo Experimental B e grupo Controle o valor de alfa maior que 0,8 considerando a consistência interna muito boa. Para este item, PQnG MRU, quando qualquer um dos itens específicos é removido, nenhuma questão faz o alfa aumentar não prejudicando assim a consistência interna da prova.

Para o item PQG os valores de alfa para os três grupos são acima de 0,8 considerando a consistência interna boa.

Para este mesmo item, PQG, quando qualquer um dos itens específicos é removido os valores de alfa na questão 1 fazem o alfa aumentar nos três grupos, indicando que esta prejudica a consistência interna da prova. As demais questões, para os três grupos, não prejudicam a consistência interna da prova, pois ao serem removidas fazem o alfa diminuir.

Com os dados das médias foi possível analisar a facilidade ou dificuldade das questões da prova 02 de acordo com a [Tabela AD. 3](#page-186-0). Portanto, podemos concluir que as questões se revelam fáceis para os três grupos nos itens PQnG MRUV e PQG, pois as médias das questões quando estas são removidas, ficam menores que a Média total.

#### **Prova 03**

<span id="page-187-0"></span>**Tabela AD. 4 – Médias e os alfas gerados pelo SPSS dos grupos experimentais e controle dividido** pelos itens PQnG, PQG e PQT, e as médias e os alfas se o item especificado for removido da prova **03.**

|             |            | Gr. Experimental A              |                                       |                                 | Gr. Experimental B                    | Gr. Controle                    |                                       |  |  |
|-------------|------------|---------------------------------|---------------------------------------|---------------------------------|---------------------------------------|---------------------------------|---------------------------------------|--|--|
|             |            |                                 | alfa<br>$\alpha = 0.77$               | Média<br>1,13                   | alfa<br>$\alpha$ = 0,73               | Média<br>0,81                   | alfa<br>$\alpha$ = 0,74               |  |  |
| <b>Item</b> | <b>IDQ</b> | M. se o<br>item for<br>removido | $\alpha$ se o item<br>for<br>removido | M. se o item<br>for<br>removido | $\alpha$ se o item<br>for<br>removido | M. se o item<br>for<br>removido | $\alpha$ se o item<br>for<br>removido |  |  |
|             | 1          | 1,66                            | 0,68                                  | 1,76                            | 0,56                                  | 1,32                            | 0,59                                  |  |  |
|             | 2          | 1,76                            | 0,71                                  | 1,92                            | 0,61                                  | 1,40                            | 0,62                                  |  |  |
| PQnG        | 3          | 1,62                            | 0,73                                  | 1,66                            | 0,76                                  | 1,20                            | 0,72                                  |  |  |
|             | 5          | 1,70                            | 0,72                                  | 1,90                            | 0,69                                  | 1,28                            | 0,65                                  |  |  |
|             | 8          | 1,98                            | 0,58                                  | 1,78                            | 0,56                                  | 1,30                            | 0,68                                  |  |  |
|             |            |                                 |                                       |                                 |                                       |                                 |                                       |  |  |

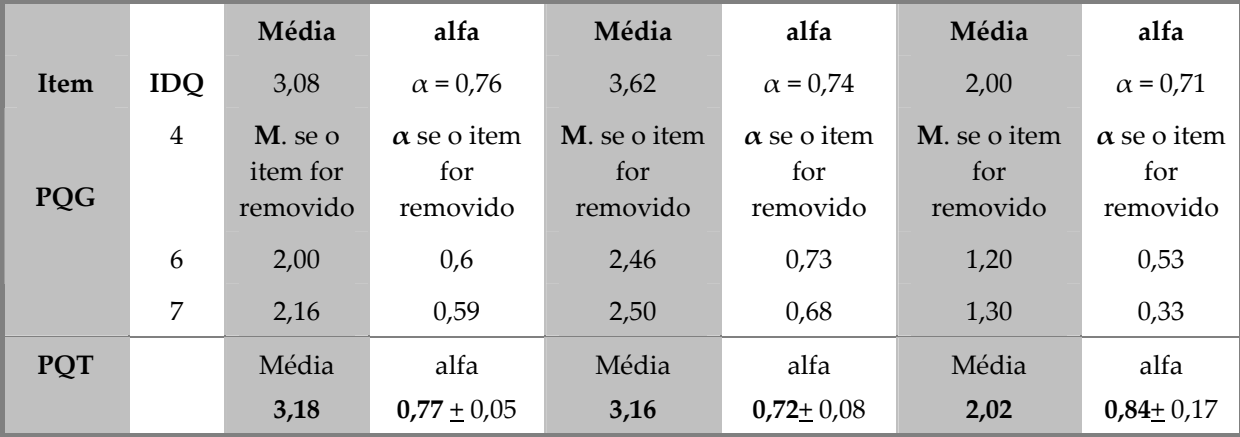

Na [Tabela AD. 4](#page-187-0) temos que, para o item PQT, o valor do alfa de Cronbach, para os grupos experimentais A e B, é superior ao valor de 0,70, podendo assim considerar que a consistência interna da escala é boa, enquanto para o grupo controle é superior a 0,80 sendo a consistência interna considerada muito boa.

Para o item PQnG e PQG do grupo Experimental A e B e grupo controle, o valor de alfa é maior que 0,7 considerando a consistência interna boa. Para o item, PQnG, quando qualquer um dos itens específicos é removido, somente a questão 3 faz o alfa aumentar no grupo experimental B, indicando que esta questão prejudica a consistência interna da prova. As demais questões, para os três grupos, não prejudicam a consistência interna da prova, pois ao serem removidas fazem o alfa diminuir.

Enquanto, para o item, PQG, quando qualquer um dos itens específicos é removido os valores de alfa na questão 7 aumentam nos grupos experimental A e controle, indicando que esta prejudica a consistência interna da prova. As demais questões, para os três grupos, não prejudicam a consistência interna da prova, pois ao serem removidas fazem o alfa diminuir.

Com os dados das médias foi possível analisar a facilidade ou dificuldade das questões da prova 03 de acordo com a [Tabela AD. 4](#page-187-0). Portanto, podemos concluir que as questões se revelam fáceis para os três grupos, pois as médias das questões quando estas são removidas, ficam menores que a Média total.

#### **Prova 04**

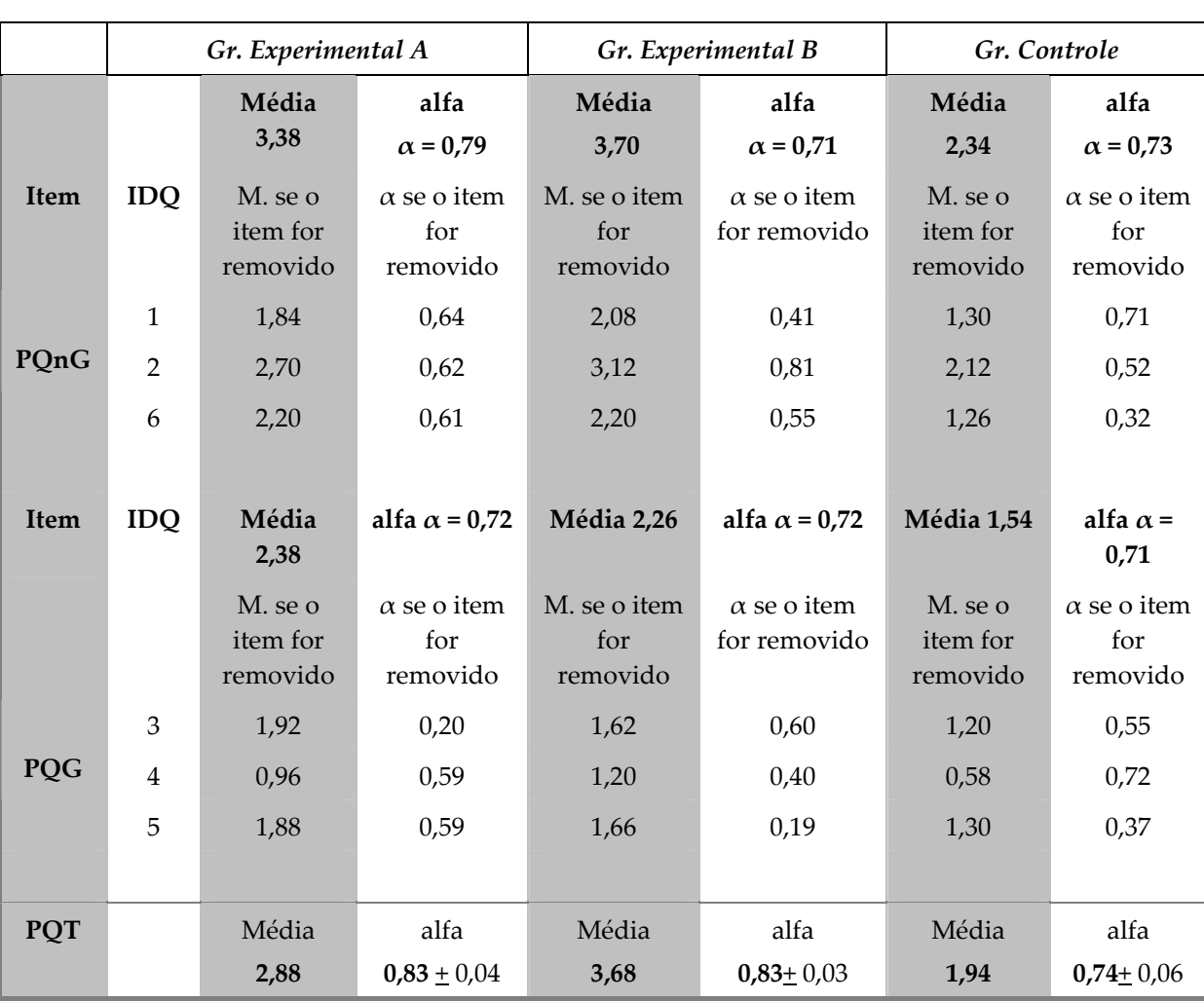

<span id="page-189-0"></span>**Tabela AD. 5 – Médias e os alfas gerados pelo SPSS dos grupos experimentais e controle dividido** pelos itens PQnG, PQG e PQT, e as médias e os alfas se o item especificado for removido da prova **04.**

Na [Tabela AD. 5](#page-189-0) temos que, para o item PQT, o valor do alfa de Cronbach, para os grupos experimentais A e B, é superior ao valor de 0,80, podendo assim considerar que a consistência interna da escala é muito boa, enquanto para o grupo controle é superior a 0,70 sendo a consistência interna considerada boa.

Para o item PQnG e PQG do grupo Experimental A e B e grupo controle, o valor de alfa é maior que 0,7 considerando a consistência interna boa. Para o item, PQnG, quando qualquer um dos itens específicos é removido, somente a questão 2 faz o alfa aumentar no grupo experimental B, indicando que esta questão prejudica a consistência interna da prova. As demais questões, para os três grupos, não prejudicam a consistência interna da prova, pois ao serem removidas fazem o alfa diminuir.

Enquanto, para o item, PQG, quando qualquer um dos itens específicos é removido o valor de alfa na questão 4 aumenta no grupo controle, indicando que esta prejudica a consistência interna da prova. As demais questões, para os três grupos, não prejudicam a consistência interna da prova, pois ao serem removidas fazem o alfa diminuir.

Com os dados das médias foi possível analisar a facilidade ou dificuldade das questões da prova 03 de acordo com a [Tabela AD. 5](#page-189-0). Portanto, podemos concluir que as questões se revelam fáceis para os três grupos, pois as médias das questões quando estas são removidas, ficam menores que a Média total.

# **APÊNDICE E – Como Criar um Box‐plot no Excel**

Para criar uma representação razoável de um gráfico Box‐plot siga as etapas a seguir:

1. Em uma planilha organize os seguintes dados: Mediana,  $Q_1$  ou quartil inferior, Limite Inferior Aceito, Limite Superior Aceito e Q<sub>3</sub> ou quartil superior.

Veja como obter esses valores em: http://146.164.248.51//pii/Projeto130/UD9/anal\_exploratoria.htm

- 2. No menu Inserir, clique em gráfico do tipo Linha e Avançar.
- 3. Clique na Aba sequência. Adicione na seguinte ordem quartil inferior, Mediana, Limite Inferior Aceito, Limite Superior Aceito e ou quartil superior. Em seguida, Avançar e Concluir.
- 4. Nas seqüências 3 e 4, na Aba Padrões Linha marque nenhuma e em Marcadores mude para Traço, tamanho 10 pontos e cor preta.
- 5. Nas seqüência 2, na Aba Padrões Linha marque nenhuma e em Marcadores mude para Traço, tamanho 10 pontos e cor preta. Na aba Opções marque "Linhas de máximo/mínimo" e "Barras Superiores"
- 6. Nas seqüências 1 e 5, na Aba Padrões Linha e Marcadores marque nenhuma.

Nome: \_\_\_\_\_\_\_\_\_\_\_\_\_\_\_\_\_\_\_\_\_\_\_ Disciplina: \_\_\_\_\_\_\_\_\_\_\_\_\_\_\_\_\_\_ Série \_\_\_\_\_\_\_\_\_\_\_

 $($   $)$  em casa

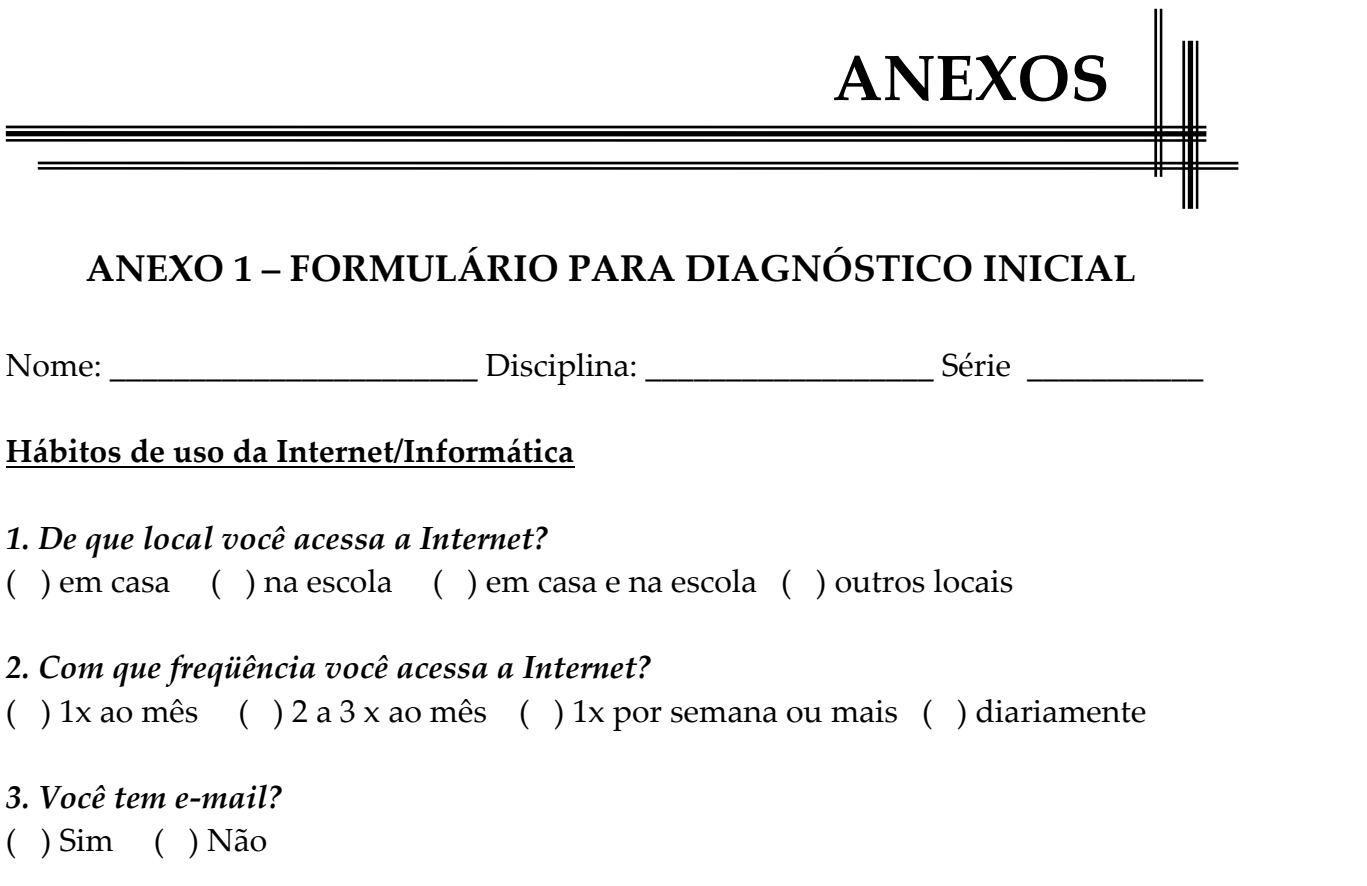

### *4. Pessoalmente, você usa a Internet para:*

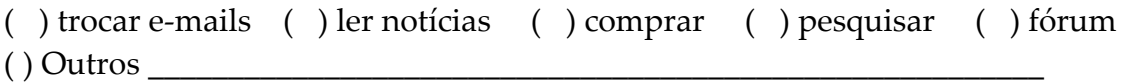

# *5. Você usa os seguintes aplicativos?* ( ) Word ( ) Excel ( ) Power Point ( ) Paint ( ) Outros

# **Hábitos no Colégio**

\_\_\_\_\_\_\_\_\_\_\_\_\_\_\_\_\_\_\_\_\_

# *6. Com que freqüência você gostaria de utilizar a informática na escola?*

(  $\int$  1x ao mês (  $\int$  2 a 3 x ao mês (  $\int$  1x por semana ou mais (  $\int$  diariamente

# *7. Quais as atividades você gostaria de desenvolver na sala de informática?*

- ( ) Digitação ( ) Pesquisa na Web ( ) Bate‐papo, email e fórum
- ( ) Trabalhos ( ) Jogos e entretenimentos ( ) Checagem de e‐mails
- ( ) Outras \_\_\_\_\_\_\_\_\_\_\_\_\_\_\_\_\_\_\_\_\_\_\_\_\_\_\_\_\_\_\_\_\_\_\_\_\_\_\_\_\_\_\_\_\_\_

# *8. Selecione o tipo de ajuda que gostaria de desenvolver na sala de informática?*

- ( ) Auxílio para utilizar aplicativos ( ) Fontes para pesquisar na Internet
- () Dicas de ativid () Apoio de monitores () Outro

# **ANEXO 2 ‐ GRADE CURRÍCULAR ‐ 2008**

Segunda Série do Ensino Médio ‐ 2008

# **PRIMEIRO BIMESTRE (18/02 a 30/04)**

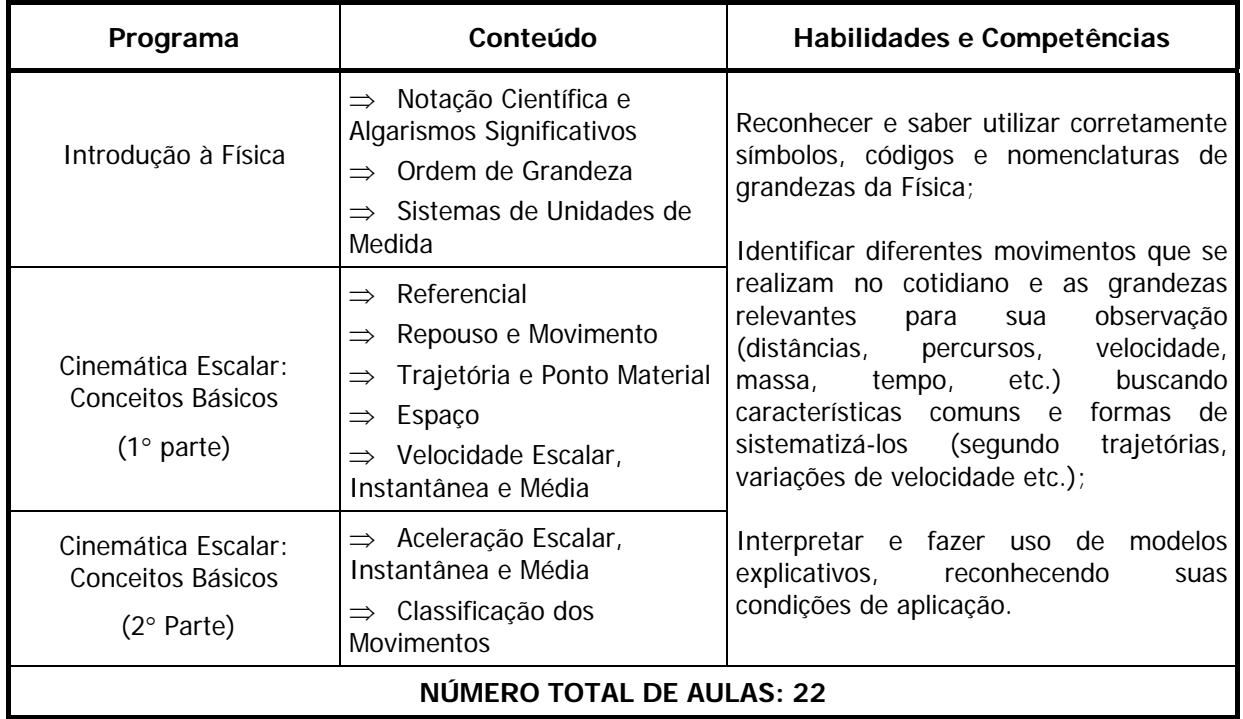

### **SEGUNDO BIMESTRE (01/05 a 18/07)**

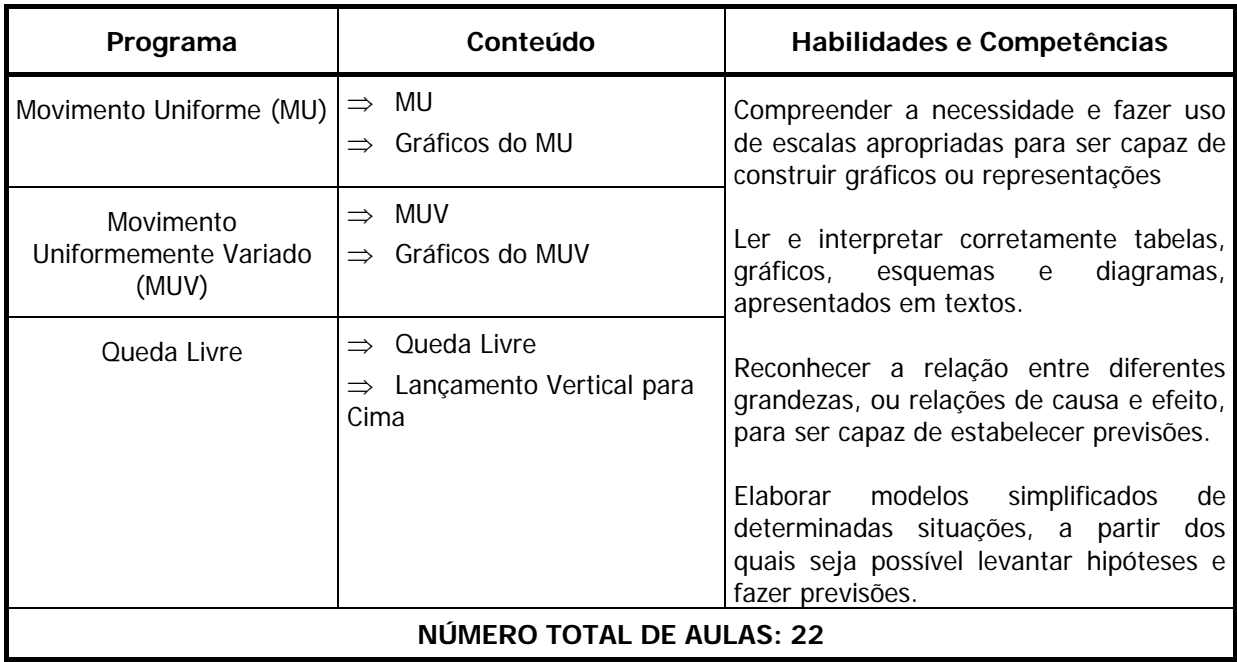

### **TERCEIRO BIMESTRE (03/08 a 10/10)**

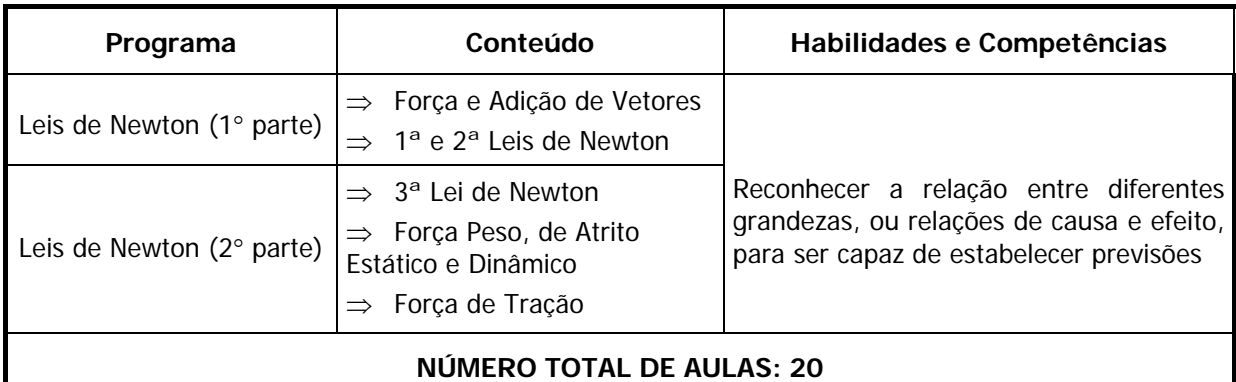

## **QUARTO BIMESTRE (13/10 a 22/12)**

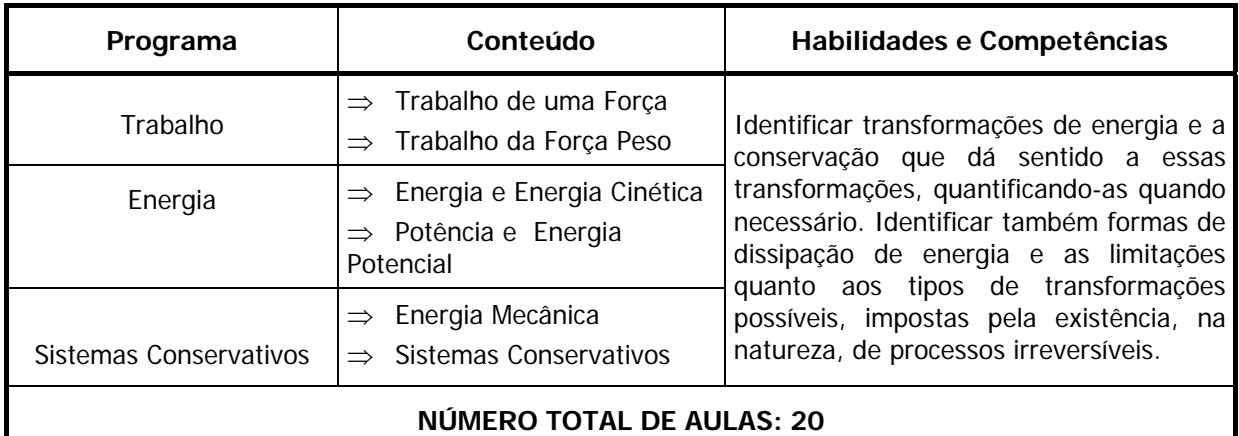

*\*\** Obs.: Os assuntos que não foram abordados nessa série por serem opcionais na Estrutura Curricular feita pelo estado são:

□ Movimento Circular

Gravitação Universal

Movimento Oscilatório

Conservação da Quantidade de Movimento

□ Hidrostática

Pelo menos um desses itens deverá ser escolhido pelo professor da série para ser ministrado ao Aluno.

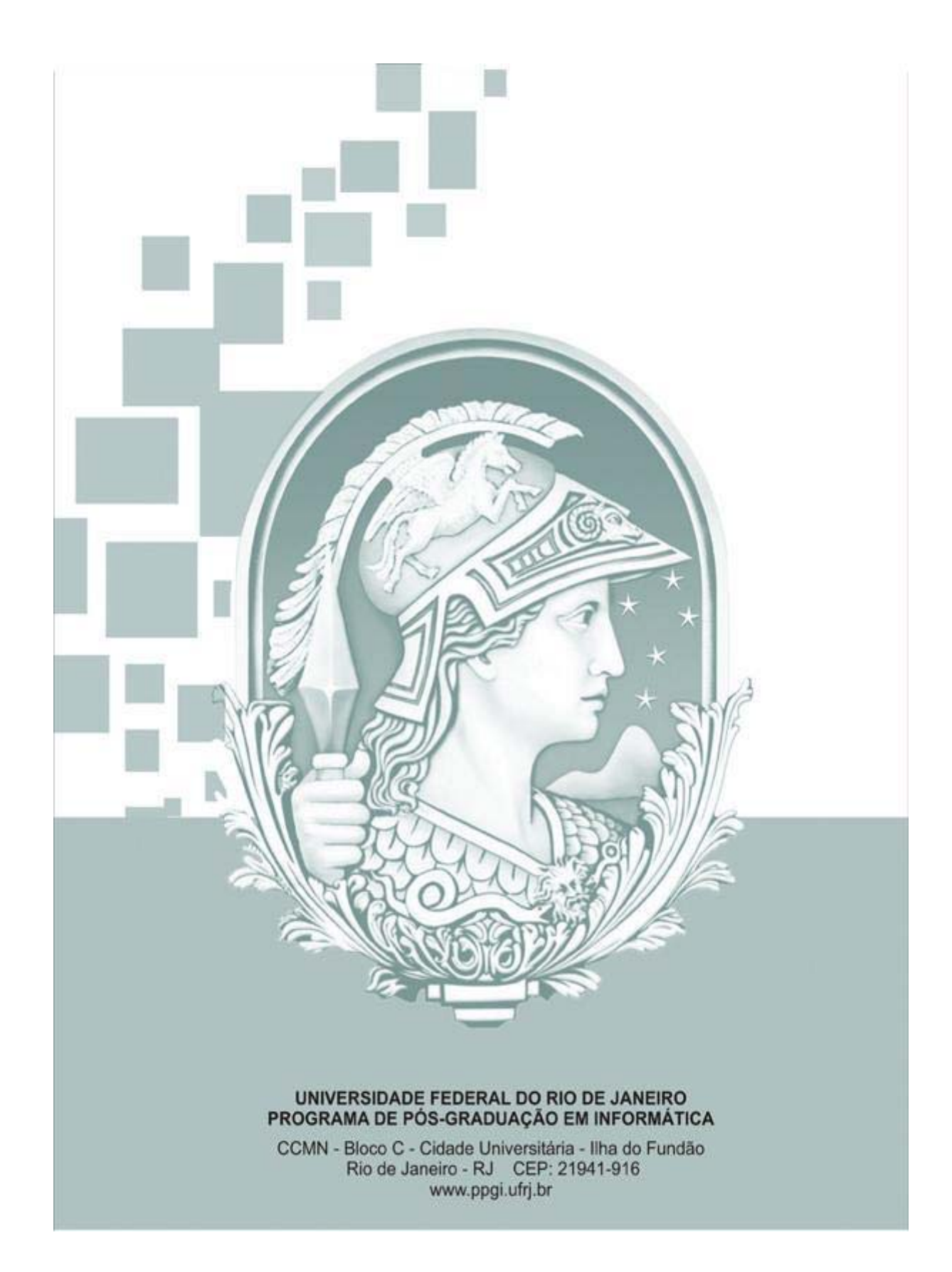